# FACULDADE DE TECNOLOGIA UNIVERSIDADE DE BRASÍLIA

DEPARTAMENTO DE ENGENHARIA MECÂNICA

TESE DE DOUTORADO EM CIÊNCIAS MECÂNICAS

PREVISÃO DE VIDA EM FADIGA UTILIZANDO DISTÂNCIA CRÍTICA EM FIOS DE LIGA DE ALUMÍNIO CONTENDO MARCAS PRODUZIDAS POR INDENTAÇÃO

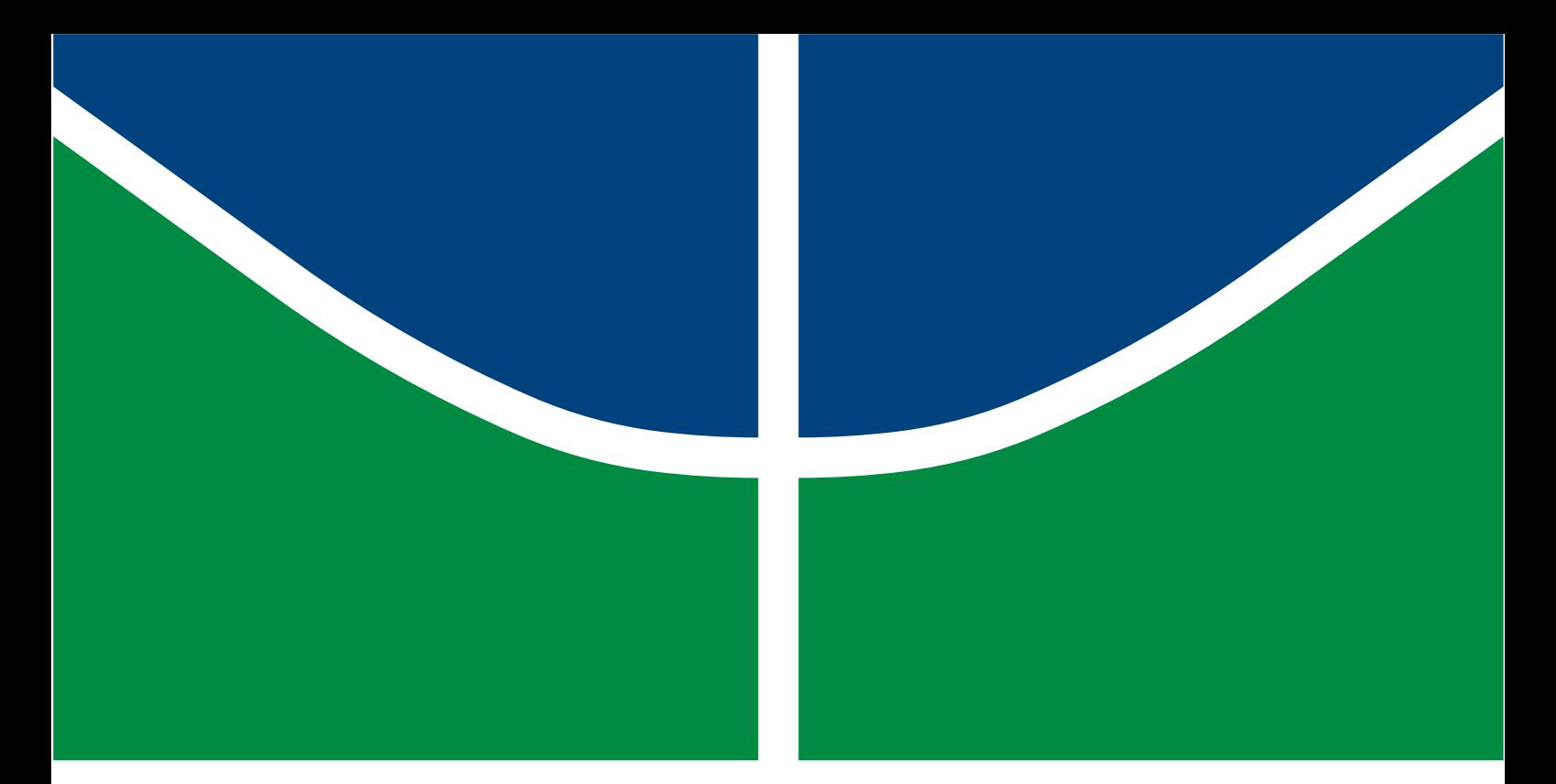

## Universidade de Brasília Faculdade de Tecnologia Departamento de Engenharia Mecânica

Previsão de Vida em Fadiga Utilizando Distância Crítica em Fios de Liga de Alumínio Contendo Marcas Produzidas por Indentação

TESE DE DOUTORADO SUBMETIDA AO PROGRAMA DE PÓS-GRADUAÇÃO EM CIÊNCIAS MECÂNICAS DA UNIVERSIDADE DE BRASÍLIA COMO PARTE DOS REQUISITOS NECESSÁRIOS PARA A OB-TENÇÃO DO GRAU DE DOUTOR.

APROVADA POR:

Cosme Roberto Moreira da Silva, Prof.Dr. (ENM/UNB) (Orientador)

José Alexander Araújo, Prof.Dr. (ENM/UNB) (Co-orientador)

Jorge Luiz de Almeida Ferreira, Prof.Dr. (ENM/UNB) (Examinador Interno PCMEC)

Waldeck Wladimir Bose Filho, Prof.Dr. (EESC/USP) (Examinador Externo)

Raphael Araújo Cardoso, Prof.Dr. (ENM/UFRN) (Examinador Externo)

Brasília/DF, novembro de 2023.

### FICHA CATALOGRÁFICA

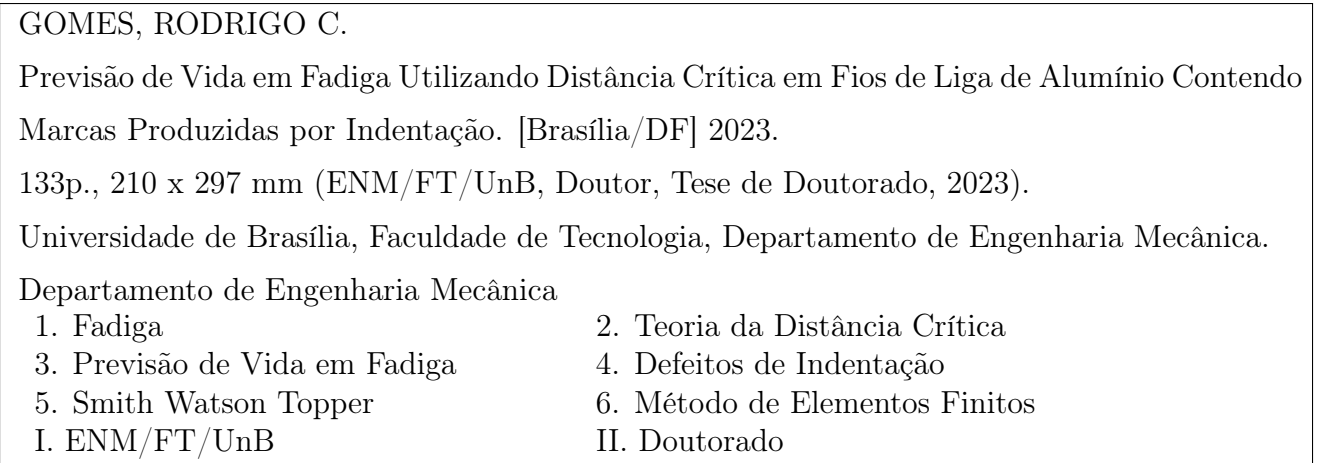

### REFERÊNCIA BIBLIOGRÁFICA

GOMES, RODRIGO C. (2023). Previsão de Vida em Fadiga Utilizando Distância Crítica em Fios de Liga de Alumínio Contendo Marcas Produzidas por Indentação. Tese de Doutorado, Publicação PPGEE.XXXXX/2023, Departamento de Engenharia Mecânica, Universidade de Brasília, Brasília, DF, 133p.

### CESSÃO DE DIREITOS

AUTOR: Rodrigo C. Gomes

TÍTULO: Previsão de Vida em Fadiga Utilizando Distância Crítica em Fios de Liga de Alumínio Contendo Marcas Produzidas por Indentação.

GRAU: Doutor ANO: 2023

É concedida à Universidade de Brasília permissão para reproduzir cópias desta Tese de Doutorado e para emprestar ou vender tais cópias somente para propósitos acadêmicos e científicos. O autor reserva outros direitos de publicação e nenhuma parte desta tese de doutorado pode ser reproduzida sem autorização por escrito do autor.

Rodrigo C. Gomes

Universidade de Brasília (UnB) - Campus Darcy Ribeiro

Faculdade de Tecnologia - FT

Departamento de Engenharia Mecânica(ENM)

Brasília - DF CEP 70919-970

Há um tempo em que é preciso abandonar as roupas usadas, que já tem a forma do nosso corpo, e esquecer os nossos caminhos, que nos levam sempre aos mesmos lugares. É o tempo da travessia: e, se não ousarmos fazê-la, teremos ficado, para sempre, à margem de nós mesmos.

Fernando Teixeira de Andrade

### AGRADECIMENTOS

A minha família, que me deu todo o suporte durante a vida para chegar onde cheguei e conquistar tudo que tenho, graças ao carinho e educação que sempre me deram, pai, mãe e vovó. Também aos meus irmãos por toda a parceria nos percalços dos últimos anos.

A minha esposa, que esteve presente em todos os momentos de dificuldade e me apoiou com palavras e gestos de otimismo. Sua força e companheirismo me fizeram seguir adiante.

A Universidade de Brasília, e ao grupo GFFM, por fornecerem toda a estrutura e equipamentos para um trabalho de qualidade, além de um ambiente de estudos excepcional.

Aos meus orientadores Prof. Dr. Cosme Roberto e Prof. Dr. José Alexander pelo apoio fornecido durante a realização do trabalho, sempre exigindo nada menos que o meu melhor.

Aos professores Dr. Jorge Luiz, Dr. Lucival Malcher, Dr. Fabio Comes e Dr. Thiago Doca pelas ajudas, explicações e conselhos fundamentais nos momentos de desenvolvimento do trabalho.

Aos amigos que fiz nesses anos que abriram minha mente para o conhecimento e foram companheiros na etapa final de elaboração deste trabalho. Agradeço aos amigos Giorgio André, Lucas Araújo, André Novelino, Miguel Garcia, Nélio Júnior, Danilo Rangel e as amigas Natália Torres, Nathália Manes e Karoline Sales, por toda a paciência, ajuda e conversas enriquecedoras no desenvolver do trabalho.

Aos colegas distantes, Maurício Martinez que auxiliou bastante nas etapas iniciais do trabalho, e o professor Raphael Cardoso, que contribuiu imensamente no enriquecimento do meu trabalho computacional e na etapa de análise final dos dados.

Ao técnico do SG9, Wesley, por todo o auxílio e pronto atendimento sempre que solicitado, além da troca de experiências na área técnica com a qual me identifico bastante.

Enfim, a todos que fizeram deste objetivo idealizado uma realidade possível.

# PREFÁCIO

Esta tese é um registro do programa de pesquisa realizado pelo Autor no Departamento de Engenharia Mecânica da Universidade de Brasília (UnB). O trabalho foi conduzido sob a orientação do Prof. Dr. Cosme Roberto da Silva Moreira e a co-orientação do Prof. Dr. Phil José Alexander Araújo.

Durante o período de pesquisa o paper [\(GOMES](#page-126-0) et al., [2023\)](#page-126-0) foi publicado com o seguinte título:

GOMES, Rodrigo Camargo; ARAÚJO, José Alexander; CARDOSO, Raphael Araújo; FERREIRA, Jorge Luiz; SILVA, Cosme Roberto Moreira. Fatigue life prediction using critical distance on aluminum alloy wire containing indentation produced marks. Theoretical and Applied Fracture Mechanics, v. 128, p. 104135, 2023. ISSN 0167-8442. Disponível em: https://www.sciencedirect.com/science/article/pii/S0167844223003981>.

### RESUMO

O presente estudo tem como objetivo prever a vida em fadiga em fios de liga de alumínio 6201-T81 que contenham defeitos produzidos por indentação. Os fios testados foram obtidos de um Condutor de Liga de Alumínio 900 MCM (AAAC 900 MCM) usado em linhas de transmissão de energia. O campo de tensões nas proximidades do defeito e a determinação do local de iniciação de trincas (hotspot) foram obtidos por meio de simulações elastoplásticas usando o Método dos Elementos Finitos (MEF). Essas simulações levaram em consideração tanto o processo de indentação quanto a carga de fadiga no fio. Os critérios de fadiga multiaxial de Smith-Watson-Topper e Fatemi-Socie, aplicados a uma tensão equivalente calculada pelo Método de Volume (MV), foram utilizados para estimar a vida em fadiga. Desafios relacionados à incorporação do campo de tensões residuais e à escolha dos melhores procedimentos de calibração foram abordados. A comparação entre as distribuições de tensão nas simulações e as falhas observadas em análises fractográficas de espécimes submetidos a testes de fadiga sugeriu regiões semelhantes de propagação de potenciais trincas. Uma abrangente campanha experimental mostrou que a presença de defeitos de indentação reduziu a vida em fadiga dos fios. Na etapa de previsão de vida, 84% das vidas calculadas pela metodologia proposta estavam dentro de um fator de 3 em comparação com os testes experimentais, sendo a pior estimativa dentro de um fator de 5. Os resultados obtidos levaram à conclusão de que o escoamento plástico realizado ao redor da indentação altera as propriedades do material em uma região substancial ao redor do entalhe, requisitando o uso de uma distância crítica calculada especificamente para situações em que o defeito gerado apresenta deformação plástica e tensões residuais.

Palavras-chave: Fadiga, Teoria da Distância Crítica (TDC), Previsão de Vida em Fadiga, Defeitos por Indentação, Método do Volume, Método de Elementos Finitos (MEF).

## ABSTRACT

The present study aims to predict fatigue life in aluminum alloy 6201-T81 wires containing defects produced by hardness indentation procedures. The wires tested were obtained from a 900 MCM All Aluminum Alloy Conductor (AAAC 900 MCM) used in power transmission lines. The stress field in the vicinity of the defect and the determination of the crack initiation site (hotspot) were obtained by applying elastic-plastic simulations via the Finite Element Method (FEM). Such a simulation considered both the indentation process, and the fatigue loading on the wire. The Smith-Watson-Topper and Fatemi-Socie multiaxial fatigue criteria applied to an equivalent stress computed by the Volume Method (MV) were used to estimate life. Challenges presented by the incorporation of the residual stress field and the choice of the best calibration procedures were addressed. Comparison between stress distribution in simulations and failures observed in fractographic analyses of specimens subjected to fatigue testing suggested similar potential crack propagation regions. A new and wide experimental campaign showed that presence of indentation defects reduced the fatigue life of the wires. 84% of the lives computed by the proposed methodology were within a factor of 3 compared with tests, being the worst estimate within a factor of 5. The obtained results led to the conclusion that plastic deformation around the indentation changes the material properties in a substantial region around the defect, requiring the use of a critical distance calculated specifically for situations where the generated defect exhibits plastic deformation and residual stresses.

Keywords: Fatigue, Theory of Critical Distance (TCD), Fatigue Life Prediction, Indentation Defects, Volume Method, Finite Element Method (FEM)

# <span id="page-8-0"></span>SUMÁRIO

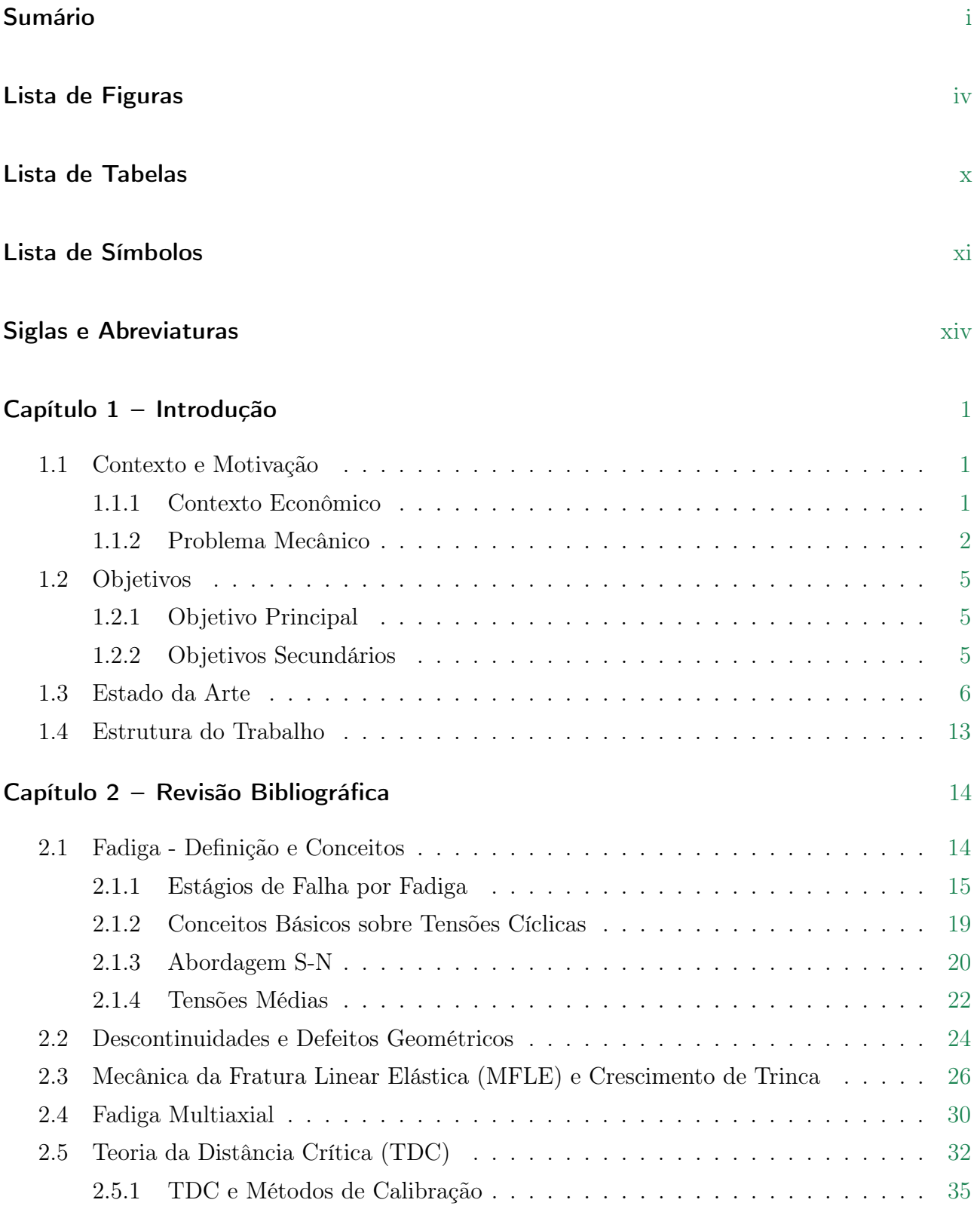

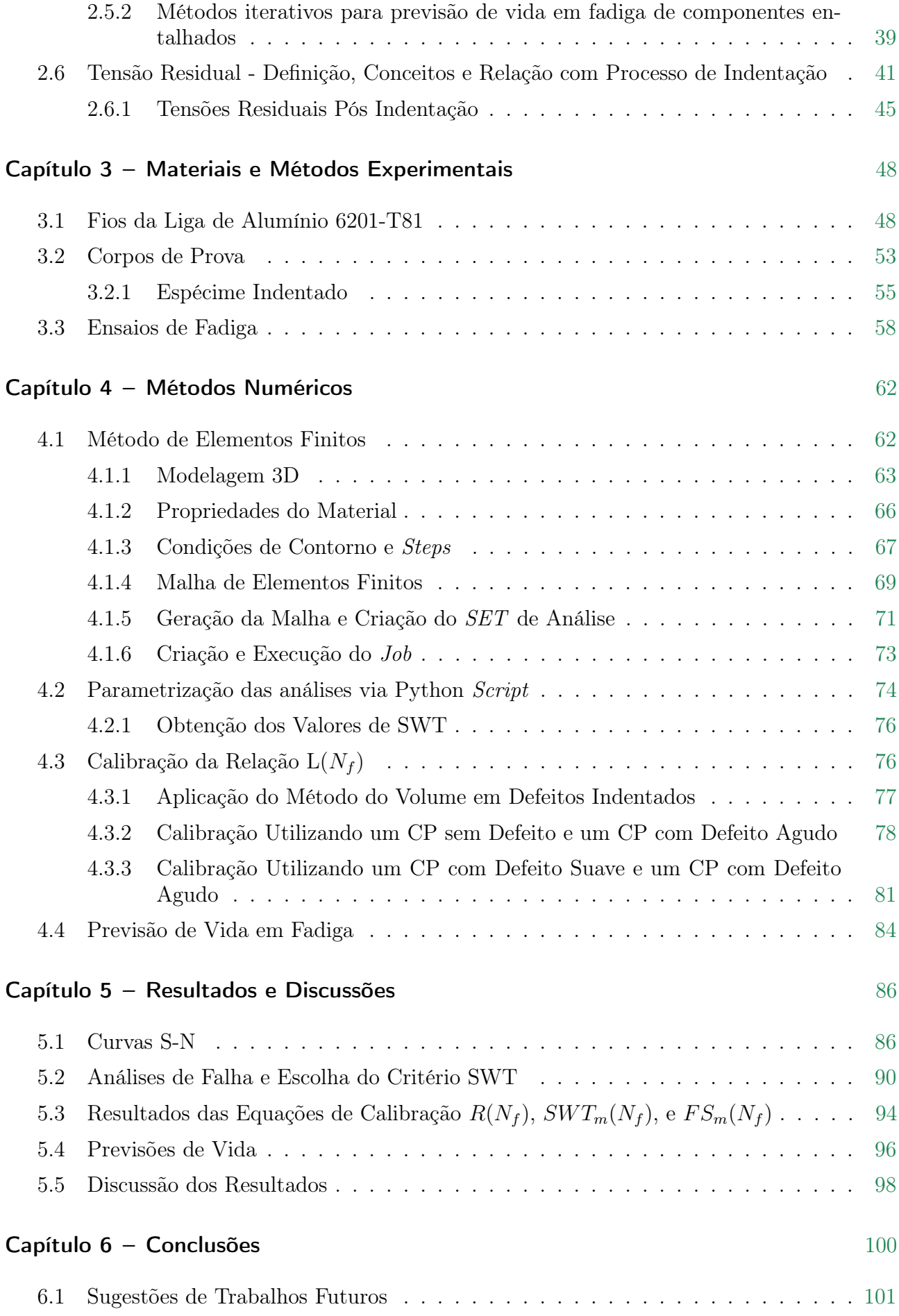

### Referências [103](#page-124-0)

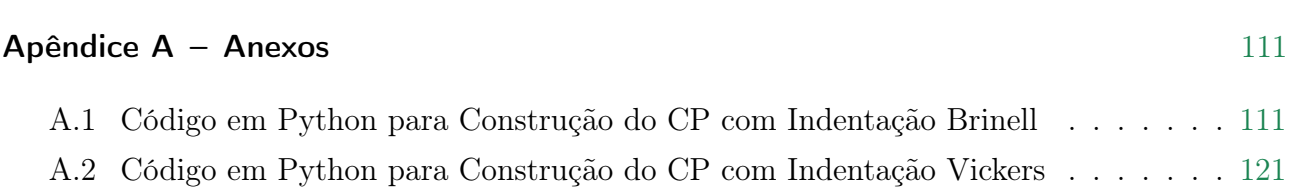

# <span id="page-11-0"></span>LISTA DE FIGURAS

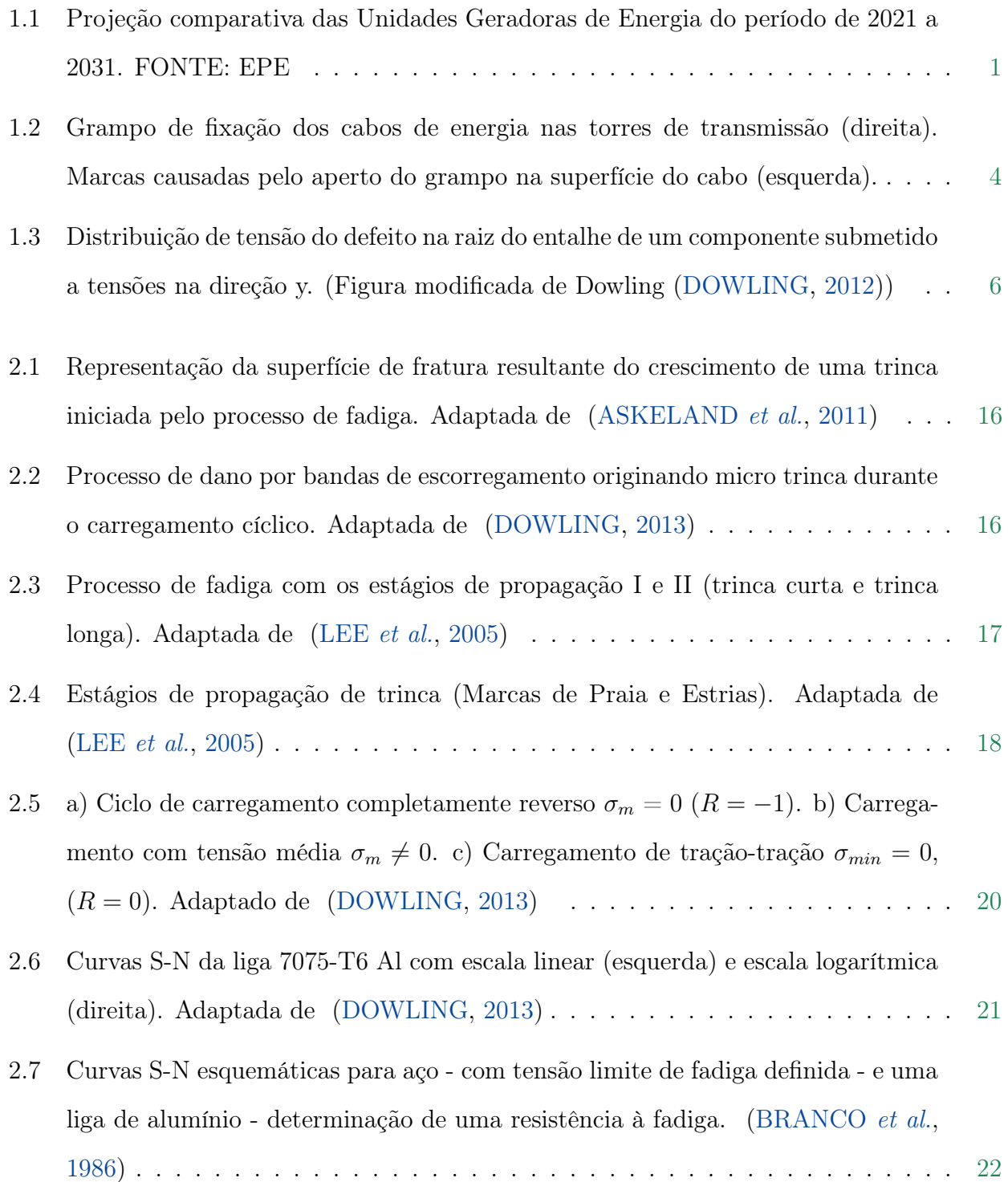

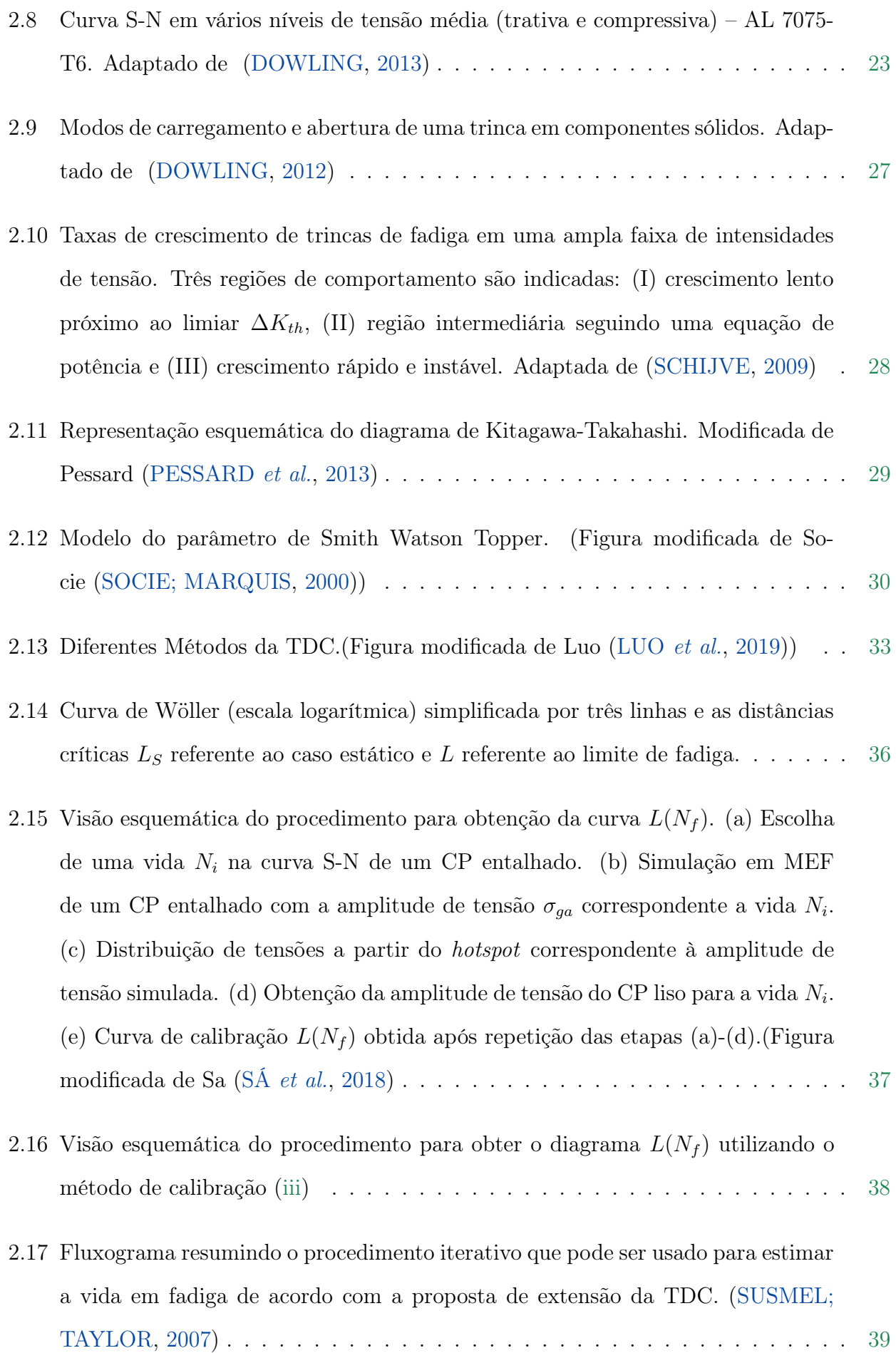

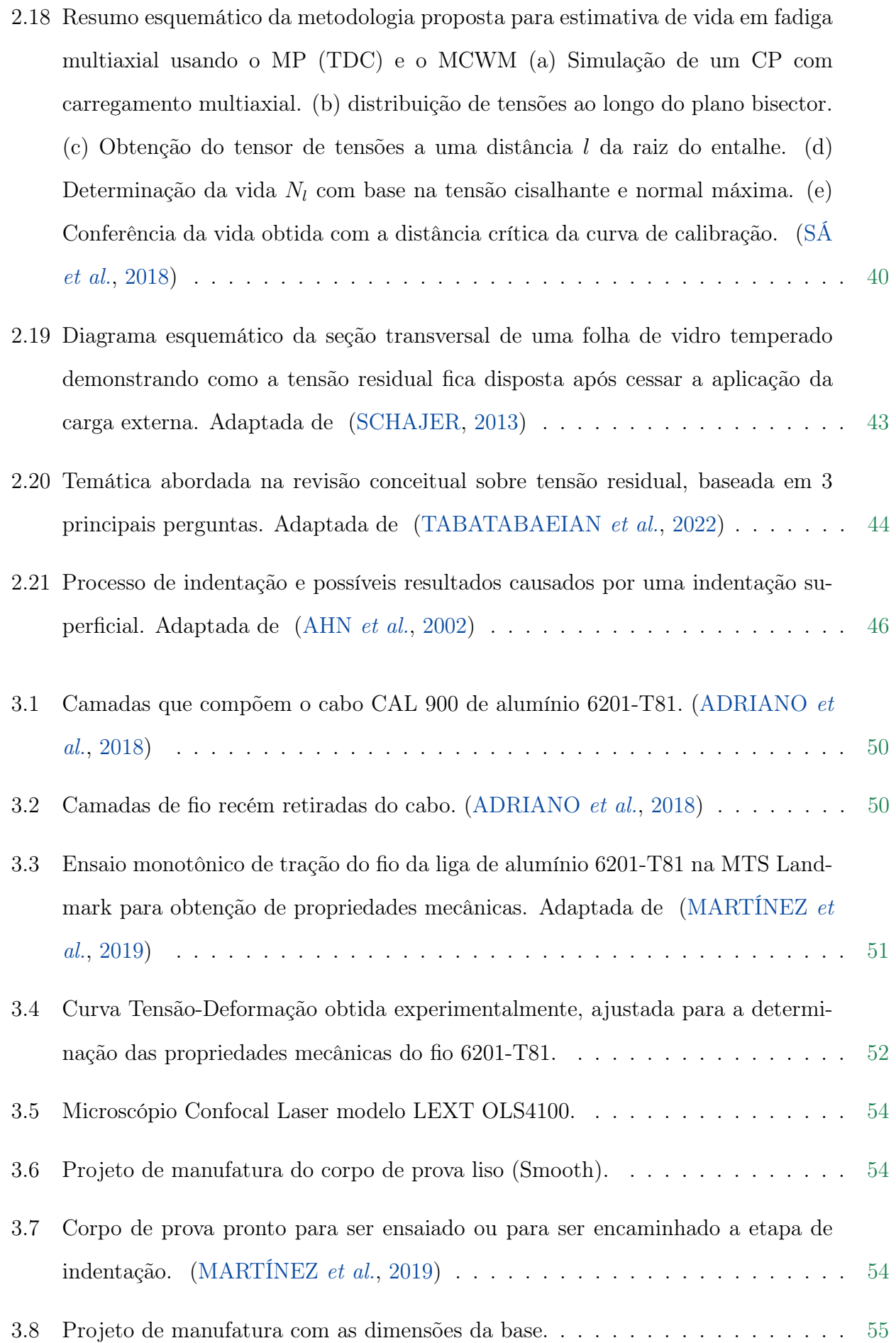

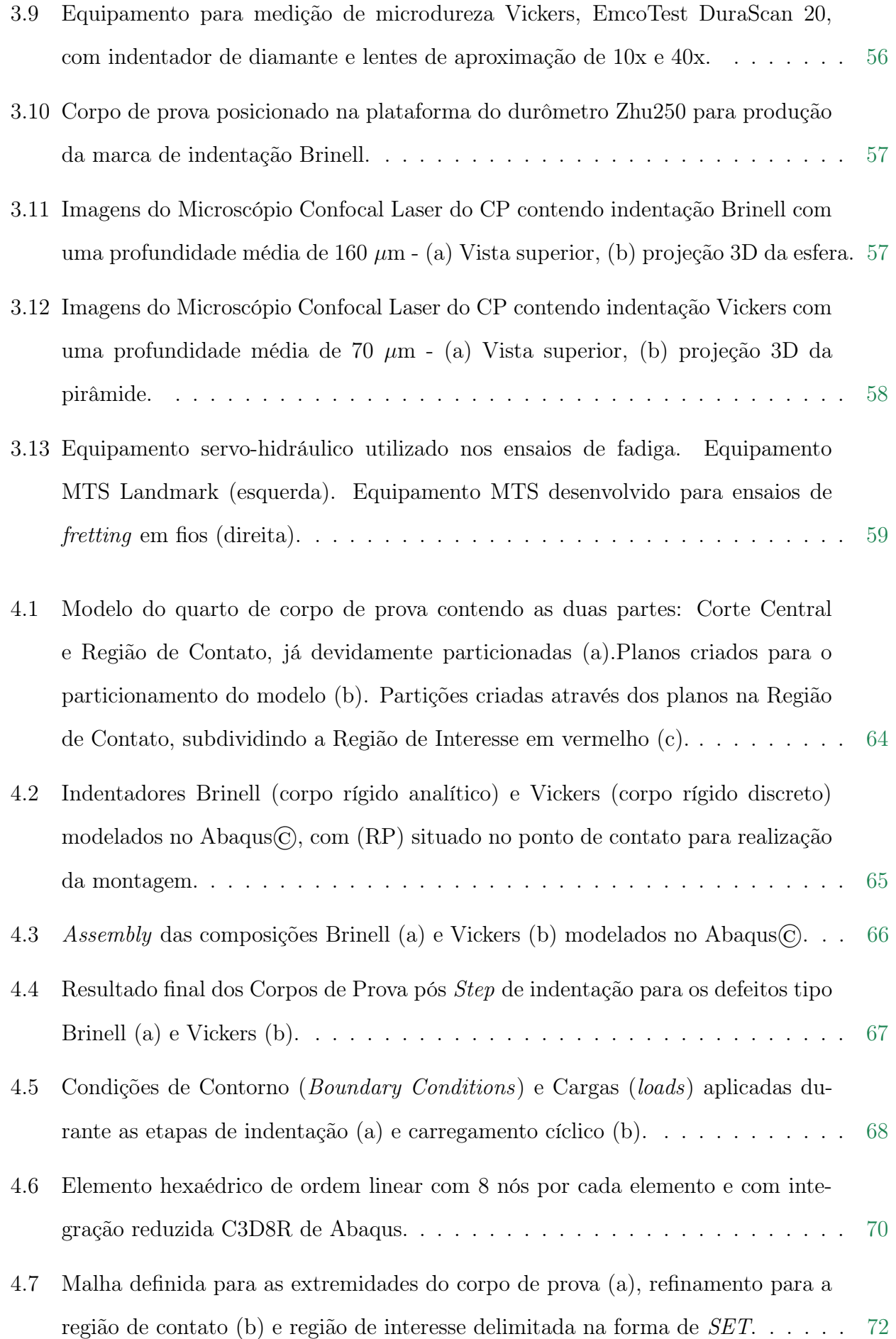

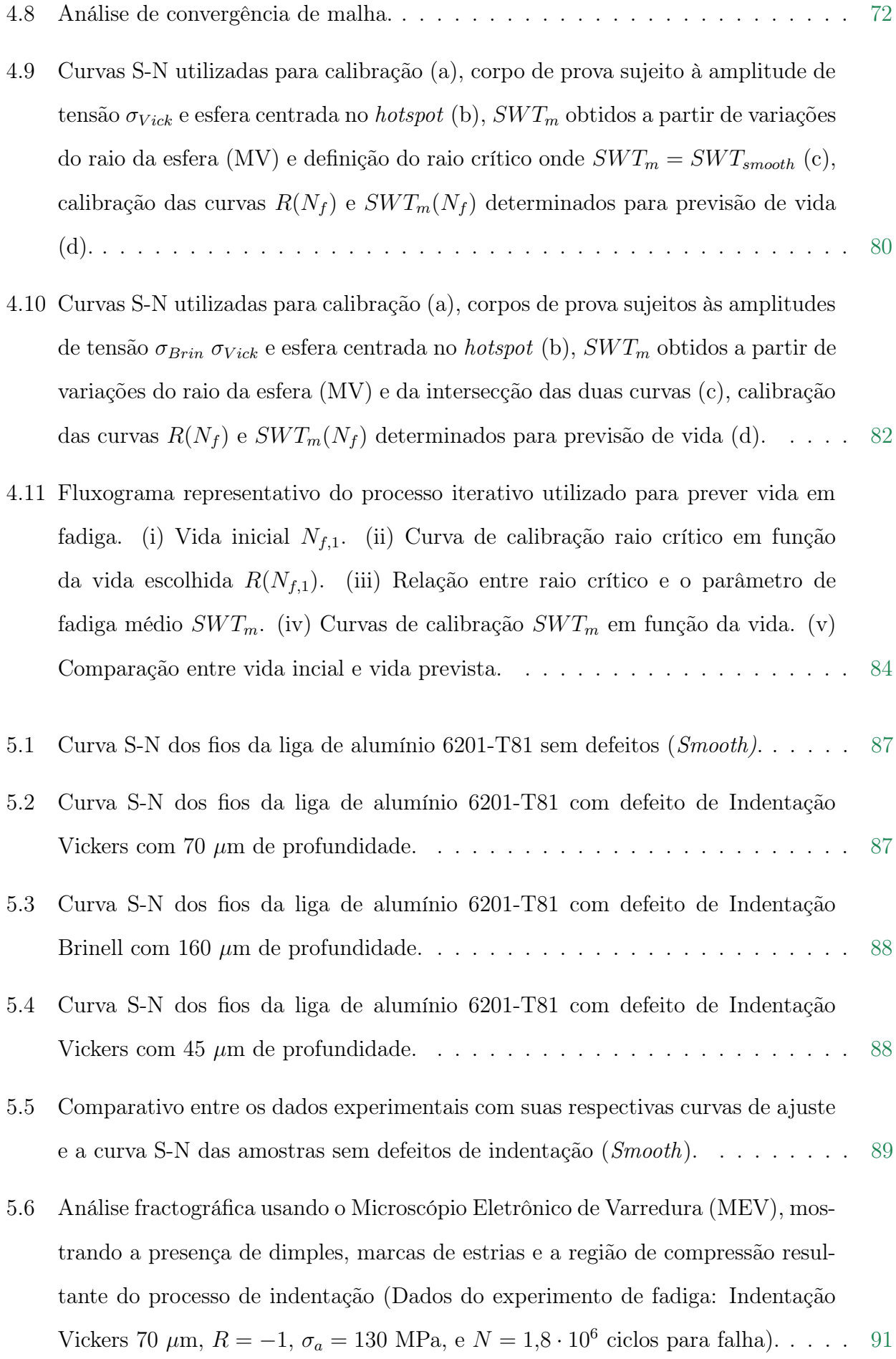

- 5.7 Correlação entre simulação e experimento na propagação de trincas e distribuição de tensões apresentado em um corpo de prova. (a) Vista superior. (b) Vista em perspectiva. (Dados do experimento de fadiga: Indentação Vickers 70  $\mu$ m, R = −1, σ<sup>a</sup> = 115 MPa, e f = 30 Hz). . . . . . . . . . . . . . . . . . . . . . . . [93](#page-114-0)
- 5.8 Distribuição de tensões presente em uma simulação representada em dois estágios: após o fim do processo de indentação (a), quando o pico de carga é atingido (estabilizado) após o primeiro ciclo de fadiga (b), e comportamento de tensão e deformação plastica vs. tempo no hostpot (c). (Dados do experimento de fadiga - Indentação Vickers de 70  $\mu$ m,  $\sigma_a = 115$  MPa). $\ldots \ldots \ldots \ldots \ldots \ldots \ldots \ldots \ldots \, 95$  $\ldots \ldots \ldots \ldots \ldots \ldots \ldots \ldots \ldots \, 95$
- 5.9 Previsão de vida utilizando as curvas de calibração do método Vickers (70  $\mu$ m) vs. Liso (Smooth) para os parâmetros SWT (a) e Fatemi-Socie (b). . . . . . . . [97](#page-118-0)
- 5.10 Previsão de vida utilizando as curvas de calibração do método Vickers (70  $\mu$ m) vs. Brinell (160  $\mu$ m) para os parâmetros SWT (a) e Fatemi-Socie (b)....... [97](#page-118-1)
- 5.11 Comparativo das curvas de calibração de  $R(N_f)$ <sup>\*\*</sup> (dados obtidos do trabalho de [\(ADRIANO](#page-124-3) et al., [2018\)](#page-124-3)) . . . . . . . . . . . . . . . . . . . . . . . . . . . . . [99](#page-120-0)

# <span id="page-17-0"></span>LISTA DE TABELAS

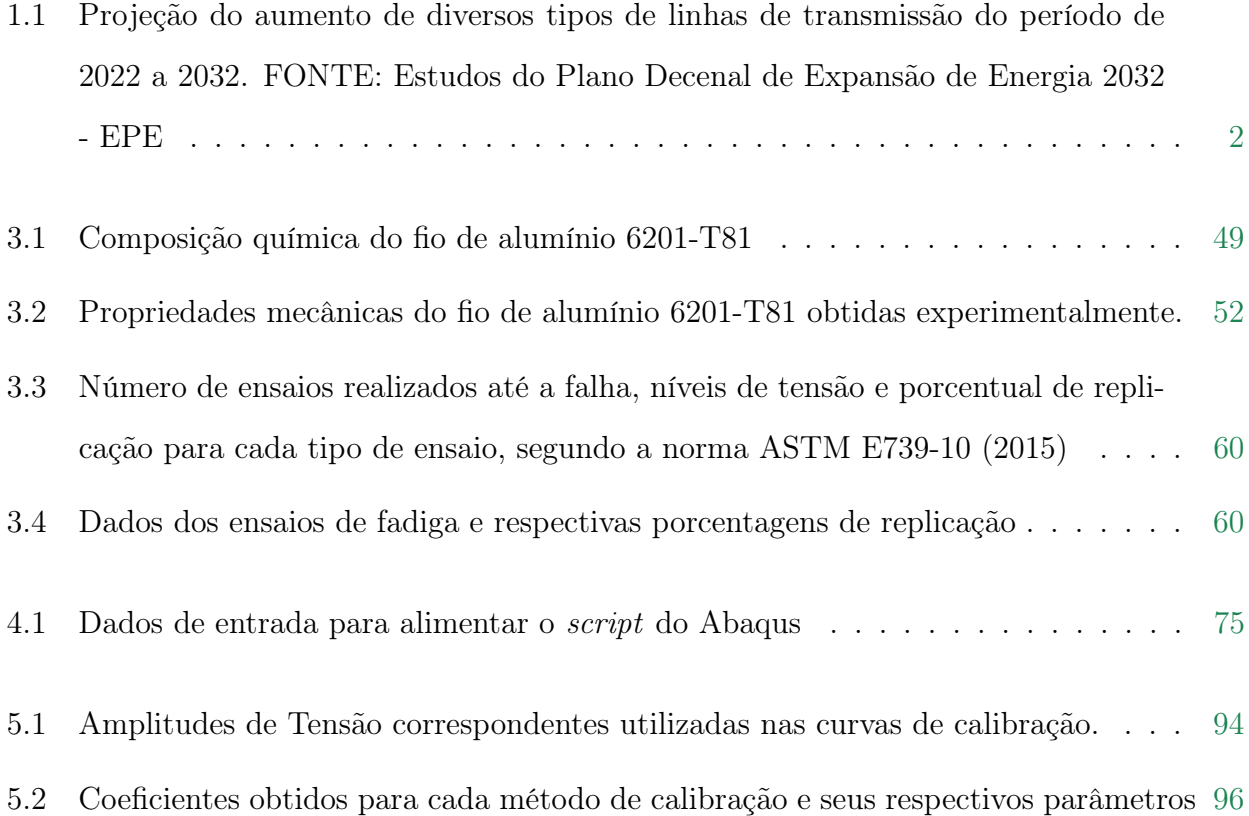

# <span id="page-18-0"></span>LISTA DE SÍMBOLOS

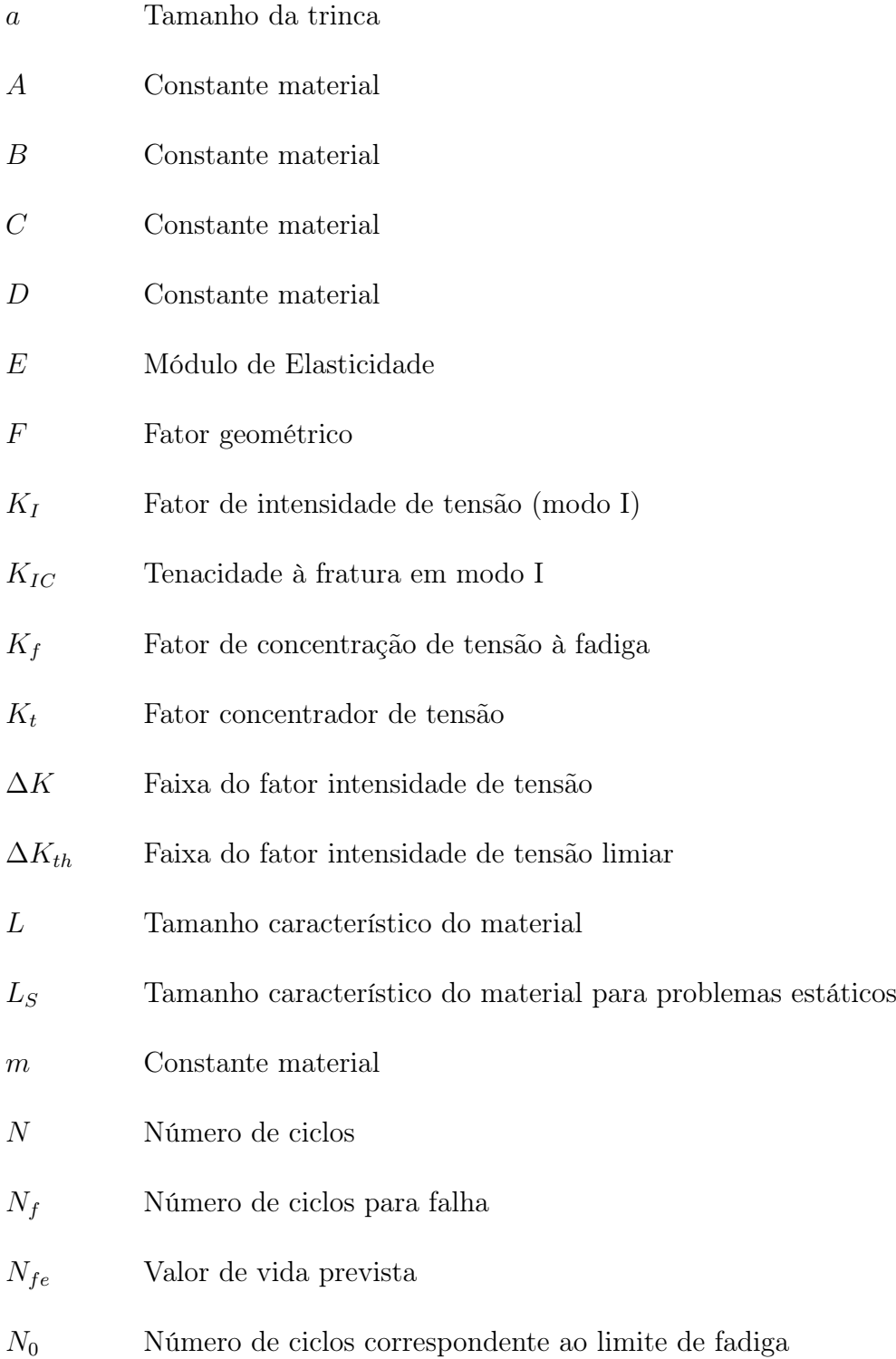

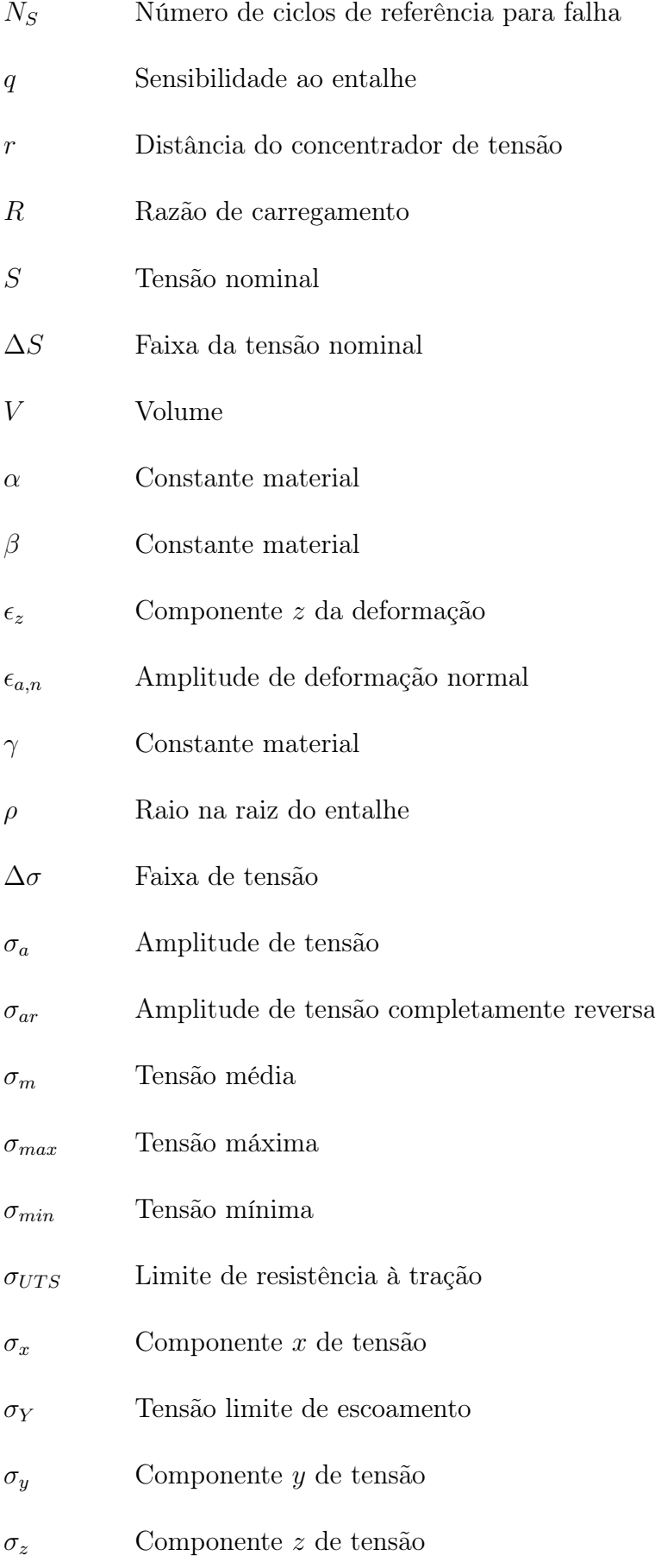

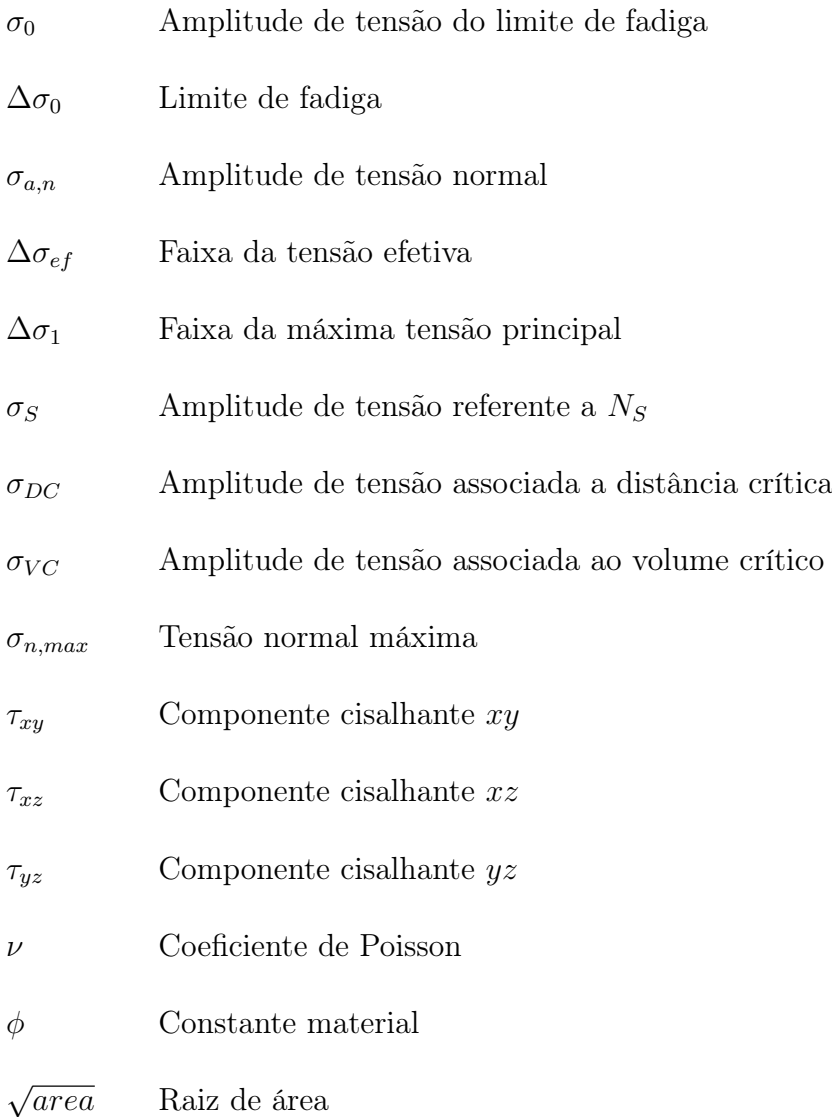

# <span id="page-21-0"></span>SIGLAS E ABREVIATURAS

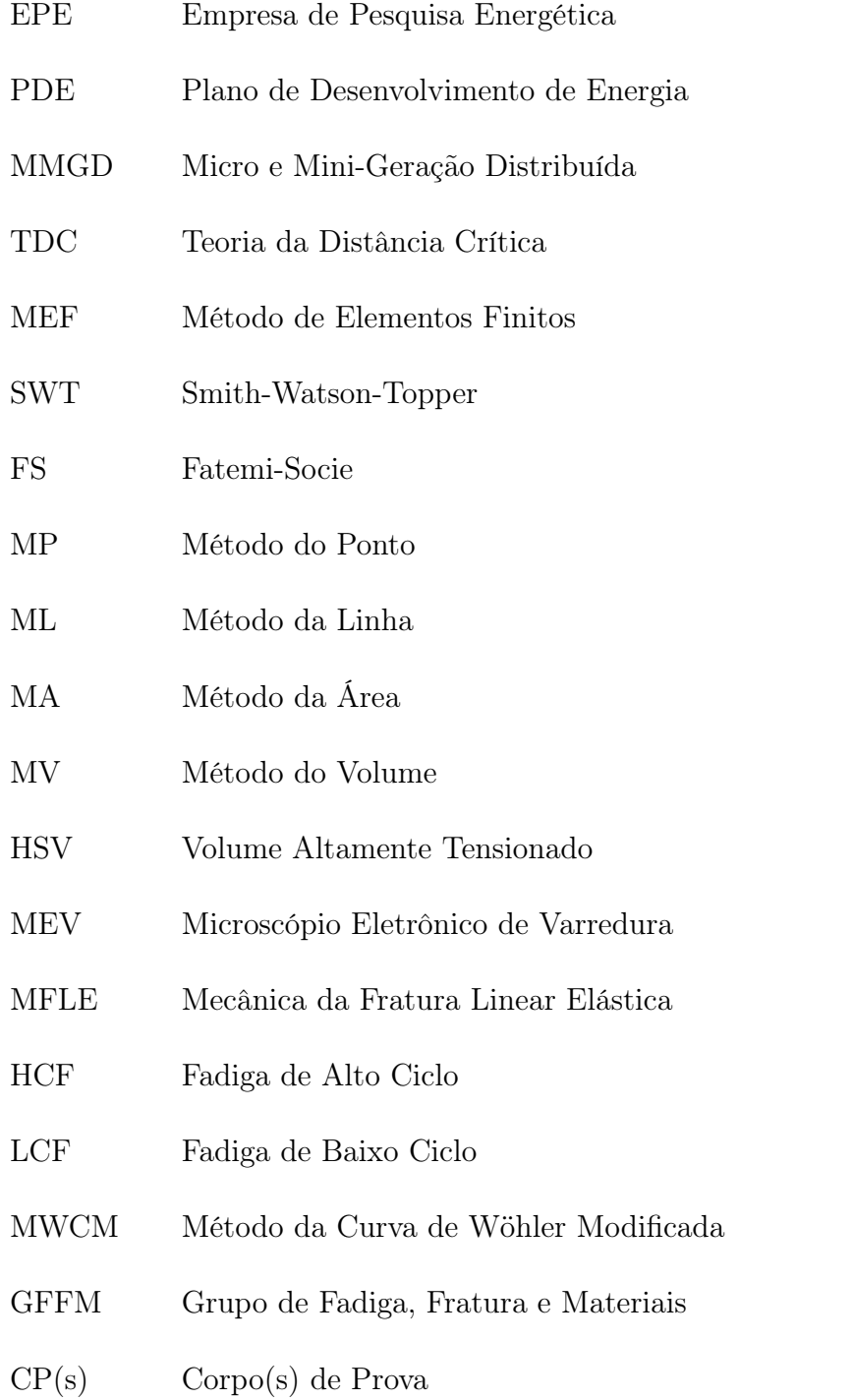

### <span id="page-22-0"></span>CAPÍTULO 1

# INTRODUÇÃO

#### <span id="page-22-1"></span>1.1 CONTEXTO E MOTIVAÇÃO

#### <span id="page-22-2"></span>1.1.1 Contexto Econômico

Com a crescente expansão dos segmentos de geração e distribuição de energia elétrica no país, em 2021 a Empresa de Pesquisa Energética (EPE), em seu estudo preliminar do Plano de Desenvolvimento de Energia (PDE), sinalizou que com o aumento da utilização de fontes renováveis de energia - como a fotovoltaica e eólica - uma projeção do aumento da capacidade de transmissão nos próximos dez anos (até 2031) acarretará num custo aproximado de até R\$ 318 bilhões (US\$ 58 bi). Uma das características marcantes desta projeção é o aumento significativo das unidade de micro e mini-geração distribuída (MMGD) (Fig. [1.1\)](#page-22-3) , que apesar de fornecerem energia para consumo próprio ou de pequenas comunidades, necessitam das linhas de transmissão para devolver o excedente elétrico gerado durante o dia e recebê-lo de volta quando houver déficit de geração.

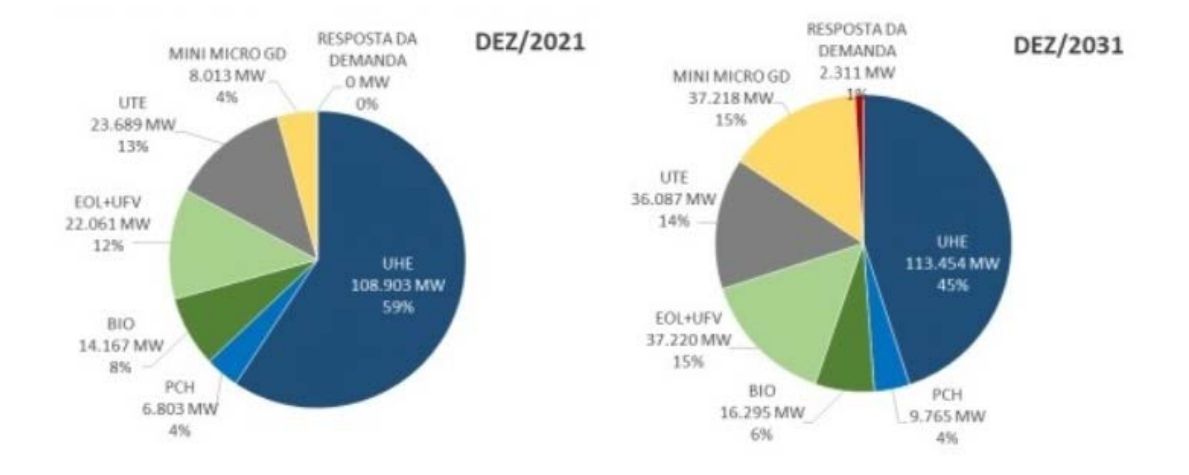

<span id="page-22-3"></span>Figura 1.1. Projeção comparativa das Unidades Geradoras de Energia do período de 2021 a 2031. FONTE: EPE

No ano de 2022, novamente a EPE elaborou uma estimativa de crescimento das linhas de dis-

tribuição até o ano de 2032, prevendo um aumento de 23% em sua capacidade, correspondente a cerca de 41 mil km de extensão (Tabela. [1.1\)](#page-23-1). Este aumento significativo justifica cada vez mais a importância de estudos mecânicos a respeito da integridade das linhas de transmissão.

| FUNTE: Estudos do Fiano Decenal de Expansão de Energia 2052 - EFE |          |                  |          |        |          |        |        |              |
|-------------------------------------------------------------------|----------|------------------|----------|--------|----------|--------|--------|--------------|
| Tensão                                                            | 800kV    | 750kV            | 600kV    | 500kV  | 440kV    | 345kV  | 230kV  | <b>TOTAL</b> |
|                                                                   | km       |                  |          |        |          |        |        |              |
| Estimativa                                                        | 9.204    | 2.803            | 12.816   | 70.031 | 6.859    | 11.092 | 66.612 | 179.297      |
| $\frac{\text{dez}}{2021}$                                         |          |                  |          |        |          |        |        |              |
| Evolução                                                          | 2.880    | $\boldsymbol{0}$ | $\bf{0}$ | 28.083 | 77       | 1.105  | 9.314  | 41.459       |
| $2023 - 2032$                                                     |          |                  |          |        |          |        |        |              |
| $2023 - 2027$                                                     | $\theta$ |                  | $\theta$ | 11.043 | 77       | 1.092  | 5.574  | 17.786       |
| $2028 - 2032$                                                     | 2.880    | $\overline{0}$   | $\theta$ | 17.040 | $\theta$ | 13.52  | 3.740  | 23.674       |
| Estimativa                                                        | 12.084   | 2.683            | 12.816   | 98.114 | 6.936    | 12.198 | 75.926 | 220.757      |
| $\mathrm{dez}/2032$                                               |          |                  |          |        |          |        |        |              |

<span id="page-23-1"></span>Tabela 1.1. Projeção do aumento de diversos tipos de linhas de transmissão do período de 2022 a 2032.  $FONITEE \cup \bigcup_{i=1}^{n} P_i$  de  $P_i = \bigcup_{i=1}^{n} P_i$   $\longrightarrow \bigcup_{i=1}^{n} P_i$   $\longrightarrow \bigcup_{i=1}^{n} P_i$   $\longrightarrow \bigcup_{i=1}^{n} P_i$ 

Segundo Abreu [\(ABREU,](#page-124-4) [2010\)](#page-124-4), em uma rede de transmissão de energia, os cabos condutores são o componente mais importante e podem contribuir com até 40% do custo de investimento de capital da rede. Por esse motivo, a prevenção de falhas de cabos reduz os custos de manutenção das linhas de transmissão, uma vez que a manutenção preventiva e preditiva - quando há previsão de vida em fadiga dos condutores - é menos dispendiosa que a manutenção corretiva - quando os cabos já estão rompidos.

O rompimento dos cabos proporciona prejuízos incalculáveis, causando o desabastecimento de cidades inteiras por horas, prejudicando a economia em vários aspectos, como por exemplo o rompimento emblemático de 2002 que deixou a região Centro-Sul do país sem energia elétrica por cerca de 4 horas, afetando milhões de brasileiros na época.

#### <span id="page-23-0"></span>1.1.2 Problema Mecânico

No cenário da distribuição de energia elétrica, as linhas de transmissão apresentam diversos estudos baseados em problemas decorrentes de falhas por fadiga em cabos de transmissão, com destaque ao Laboratório de Fadiga e Integridade Estrutural de Cabos Condutores de Energia da Universidade de Brasília [\(FADEL](#page-126-3) et al., [2012;](#page-126-3) [KALOMBO](#page-127-0) et al., [2015;](#page-127-0) [KALOMBO](#page-127-1) et al., [2017;](#page-127-1) [KALOMBO](#page-127-2) et al., [2018;](#page-127-2) [ARAÚJO](#page-124-5) et al., [2022\)](#page-124-5). Com a necessidade de solucionar esses problemas, que são causa de perdas financeiras incalculáveis, entender o fenômeno que ocasiona as falhas tornou-se fundamental.

Os cabos condutores suspensos nas linhas de transmissão estão sujeitos à vibração do vento, levando a tensões de fadiga que podem representar uma possível falha estrutural. Os cabos geralmente são compostos de fios de alumínio encordoados que interagem mecanicamente por contato. Além do contato entre os fios, há também o contato entre os fios e os acessórios usados para fixar os cabos nas torres de transmissão, conhecidos como grampos de suspensão. Esses contatos mecânicos geram entalhes e tensões residuais que, juntamente com a flexão cíclica devido à vibração eólica, podem levar os cabos a falhar por fadiga por fretting [\(ZHOU](#page-131-1) et al., [1994;](#page-131-1) [ZHOU](#page-131-2) et al., [1996;](#page-131-2) [AZEVEDO](#page-125-1) et al., [2009;](#page-125-1) [KALOMBO](#page-127-1) et al., [2017;](#page-127-1) [ARAÚJO](#page-124-6) et al., [2023;](#page-124-6) [FADEL](#page-126-3) et al., [2012\)](#page-126-3). A fadiga por fretting é um fenômeno altamente complexo que envolve tensões multiaxiais não proporcionais, distribuição de tensões e desgaste por fretting (devido a pequenos deslocamentos relativos entre pontos na interface de contato). No entanto, alguns trabalhos disponíveis na literatura mostraram que o problema da fadiga por fretting pode ser análogo à fadiga por entalhe [\(ARAÚJO](#page-124-7) et al., [2015\)](#page-124-7).

Trabalhos anteriores que abordaram o problema do cabo trouxeram, como um primeiro estágio de investigação, abordagens simplificadas baseadas na tensão nominal aplicada, que obtiveram resultados satisfatórios ao prever a vida em fadiga de fios retirados do próprio cabo [\(ADRIANO](#page-124-3) et al., [2018\)](#page-124-3). Entretanto, são necessárias abordagens mais complexas capazes de incorporar à modelagem o efeito das tensões residuais e da plasticidade. Os avanços da Análise de Elementos Finitos e o aumento da capacidade computacional possibilitam esses aprimoramentos de modelagem atualmente.

Outro desafio importante ao lidar com corpos de prova entalhados é o efeito da distribuição de tensão. A Teoria da Distância Crítica (TDC) foi utilizada com sucesso para englobar esse aspecto [\(SUSMEL; TAYLOR,](#page-130-1) [2007;](#page-130-1) [SUSMEL; TAYLOR,](#page-130-2) [2008;](#page-130-2) [YAMASHITA](#page-131-3) et al., [2010;](#page-131-3) [SUSMEL; TAYLOR,](#page-130-3) [2012\)](#page-130-3) e, mais especificamente, alguns trabalhos focados em fios de linhas de transmissão de energia usaram a TDC associada aos critérios de fadiga multiaxial baseados no plano crítico para a previsão da vida do fio [\(ADRIANO](#page-124-3) et al., [2018;](#page-124-3) [MATOS](#page-128-3) et al., [2020;](#page-128-3) [ARAÚJO](#page-124-8) et al., [2020;](#page-124-8) [MATOS](#page-129-4) et al., [2022\)](#page-129-4). Susmel e Taylor [\(SUSMEL; TAYLOR,](#page-130-1) [2007\)](#page-130-1) estenderam a TDC para realizar avaliações de vida em fadiga no regime de médio ciclo, com base na suposição de que a distância crítica varia com o número de ciclos até a falha, reforçando a necessidade de obter curvas de calibração para a relação entre a distância crítica (L) e a vida em fadiga  $(N_f)$ . A TDC também foi aplicada com sucesso em conjunto com alguns critérios de fadiga multiaxial [\(ADRIANO](#page-124-3) et al., [2018;](#page-124-3) [SUSMEL; TAYLOR,](#page-130-2) [2008;](#page-130-2) [SUSMEL; TAYLOR,](#page-130-3) [2012;](#page-130-3) HE [et al.](#page-127-3), [2022\)](#page-127-3), e problemas complexos de fadiga por fretting alcançaram previsões de vida satisfatórias com base na TCD [\(HATTORI](#page-127-4) et al., [2011;](#page-127-4) [ARAÚJO; SUSMEL,](#page-124-9) [2016\)](#page-124-9).

Para entender melhor o problema de fadiga em fios de alumínio de cabos condutores, este estudo concentrou sua atenção na representação desses fenômenos para avaliar o estado de tensão na região de contato do cabo usando métodos numéricos que, segundo Bellet [\(BELLETT](#page-125-2) et al., [2005\)](#page-125-2) exigem ferramentas computacionais caras e complexas. Tendo isso em vista, o presente estudo busca fornecer uma abordagem simplificada e inovadora para investigar a influência dos concentradores de tensão na vida em fadiga de fios individuais, e, mais especificamente, compreender melhor a influência das marcas produzidas pelo amassamento nos fios dos cabos condutores devido ao contato cabo/grampo de fixação (Fig[.1.2\)](#page-25-0) na vida em fadiga do fio.

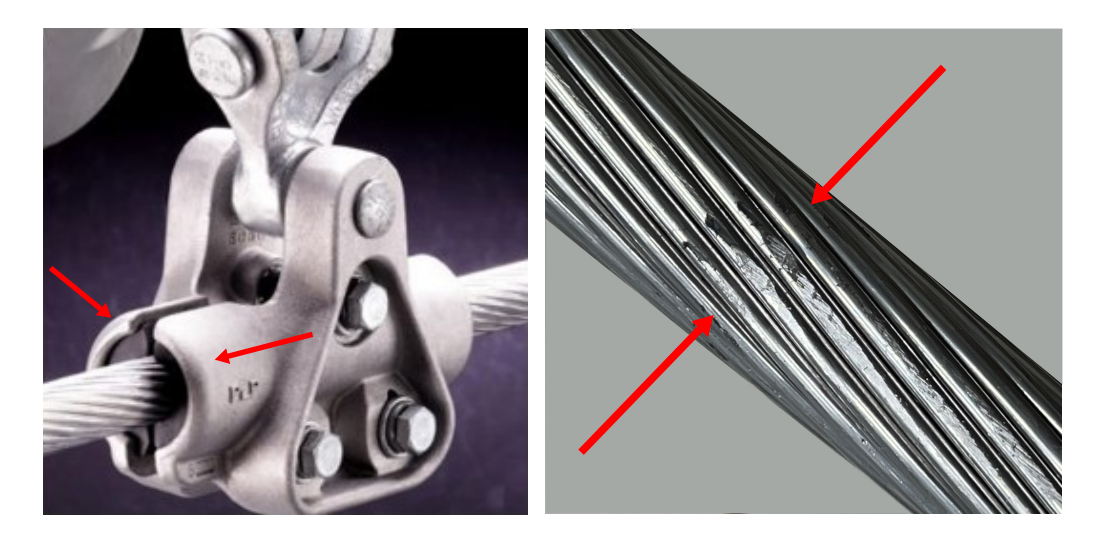

Figura 1.2. Grampo de fixação dos cabos de energia nas torres de transmissão (direita). Marcas causadas pelo aperto do grampo na superfície do cabo (esquerda).

<span id="page-25-0"></span>Desta forma, as indentações propostas neste trabalho, que foram introduzidas nos fios, são uma simplificação do problema de contato mecânico que ocorre na conexão cabo/grampo na linha de transmissão de energia. Os resultados podem ser usados como etapas intermediárias no desenvolvimento e na validação de novos modelos de previsão de vida em fadiga para linhas de transmissão de energia.

Em busca de uma abordagem mais assertiva para a calibração do método utilizado na TDC, o trabalho experimental em conjunto com simulação numérica proporciona resultados mais robustos. Consequentemente, é possível avaliar a precisão da previsão de vida usando a TDC na liga de alumínio 6201-T81 com a presença de indentações, usando o Método do Volume (MV) e avaliar a eficácia da curva de calibração  $R(N_f)$ , que relaciona o raio da esfera em relação a um volume material centrado no ponto crítico e o número de ciclos até a falha. A utilização deste conjunto de métodos em combinação com defeitos produzidos por indentação caracterizam a inovação do trabalho.

#### <span id="page-26-0"></span>1.2 OBJETIVOS

#### <span id="page-26-1"></span>1.2.1 Objetivo Principal

Este trabalho tem como principal objetivo estimar a vida em fadiga de fios de alumínio liga 6201-T81 (retirados de cabos CAL 900 utilizados em linhas de transmissão de energia) na presença de defeitos produzidos por indentação, buscando compreender a influência da presença de tensão residual no fio provocada pela deformação plástica durante o processo de indentação. Essa abordagem representa de forma simplificada o contato cabo/grampo de suspensão e pode ser realizada utilizando os conceitos da Teoria da Distância Crítica (TDC) combinada com o critério de Smith-Watson-Topper ou critério de Fatemi-Socie.

#### <span id="page-26-2"></span>1.2.2 Objetivos Secundários

- Construir as curvas S-N para os fios contendo diferentes tipos de marcas de indentação;
- Aplicar e comparar duas metodologias de calibração formuladas para obter a relação entre a distância crítica e o número de ciclos para falha;
- Obter um código computacional que possibilite criar simulações de diferentes cargas e defeitos produzidos por indentação apenas alterando parâmetros geométricos e de ensaio;
- Entender a influência de diferentes profundidades de indentação e geometrias dos defeitos na vida em fadiga;

#### <span id="page-27-0"></span>1.3 ESTADO DA ARTE

As primeiras pesquisas dedicadas ao fenômeno da influência dos entalhes no comportamento à fadiga do material utilizaram a Tensão de Pico no entalhe para prever a resistência à fadiga em entalhes suaves [\(SMITH; MILLER,](#page-130-4) [1978\)](#page-130-4). No entanto, esta abordagem foi limitada a regimes de alto ciclo e, no caso de entalhes agudos, as previsões baseadas neste método apresentaram resultados muito conservadores.

Após a abordagem que utilizou a Tensão de Pico, uma variedade de estudos foi iniciada para propor métodos para prever a tensão de fadiga de componentes mecânicos na presença de entalhes de diferentes formas: suaves, agudos, grandes e pequenos. O trabalho mais abrangente realizado nesse período inicial foi provavelmente na Alemanha em 1958, por Neuber [\(NEUBER](#page-129-5) [et al.](#page-129-5), [1946\)](#page-129-5), que considerou que os esforços presentes na região do concentrador de tensões não atingem valores tão altos quanto os previstos pela teoria da mecânica do contínuo.

Ao contrário do que se pensava anteriormente, Neuber propôs que a Tensão Efetiva fosse calculada levando em consideração uma distribuição de tensão ao longo de uma linha na região próxima à raiz do entalhe Fig[.1.3.](#page-27-1)

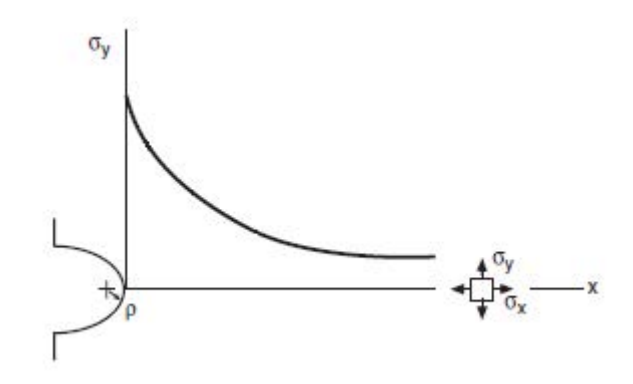

<span id="page-27-1"></span>Figura 1.3. Distribuição de tensão do defeito na raiz do entalhe de um componente submetido a tensões na direção y. (Figura modificada de Dowling [\(DOWLING,](#page-126-1) [2012\)](#page-126-1))

Alguns anos depois, Peterson [\(PETERSON,](#page-129-6) [1959\)](#page-129-6) propôs uma abordagem mais simplificada baseada no método de Neuber, na qual observou que a tensão efetiva a ser comparada com a tensão de fadiga em um componente não entalhado poderia ser calculada a uma determinada distância da raiz do entalhe causador da concentração de tensão. Tanto Neuber quanto Peterson já estavam considerando um valor médio de tensão na região do entalhe, e não a Tensão de Pico utilizada em métodos anteriores.

Essas pesquisas foram precursoras da hoje denominada Teoria da Distância Crítica, na qual o conhecimento de Neuber formalizou o Método da Linha (ML) e o de Peterson formulou o Método do Ponto (MP).

Posteriormente, alguns pesquisadores usaram (MP) e (ML) para provar que a resistência à fadiga de materiais entalhados não poderia ser avaliada com base apenas na Tensão de Pico na raiz do entalhe. Nisitani, em 1968, usou conceitos de distribuição de tensão ao redor do entalhe para estimar a influência do raio do entalhe na resistência à fadiga [\(NISITANI,](#page-129-7) [1968\)](#page-129-7). Acompanhando essa abordagem, os resultados de outros grupos de pesquisa começaram a provar a eficácia em considerar a distribuição de tensão no lugar da tensão de pico na raiz do entalhe.

Nos anos seguintes, a preocupação com o surgimento de trincas em componentes submetidos a regimes de fadiga cíclica tornou o assunto ainda mais pesquisado em diversos países. Uma vez que as trincas podem ser classificadas como entalhes ou defeitos, podendo aparecer tanto superficialmente quanto internamente, a busca por respostas sobre a influência desses defeitos no componente mecânico inspirou diversas linhas de pesquisa.

Utilizando os conhecimentos dos métodos do ponto (MP) e método da linha (ML), alguns pesquisadores que se depararam com problemas contendo defeitos mais complexos desenvolveram métodos compatíveis com a análise requerida. O método da área (MA) proposto por Taylor [\(TAYLOR,](#page-131-4) [1999\)](#page-131-4), determinava que a tensão efetiva  $\Delta \sigma_{ef}$  poderia ser estimada pela média das tensões contidas na área de uma semicircunferência com centro na raiz do entalhe.

Em seguida o aumento da complexidade das análises acabou levando à criação do método do volume (MV) desenvolvido por Bellet et al [\(BELLETT](#page-125-2) et al., [2005\)](#page-125-2), no qual a tensão efetiva  $\Delta\sigma_{ef}$  poderia ser calculada pela média dos valores das tensões contidas no volume de uma semiesfera com centro fixado na raiz do entalhe.

Nos anos seguintes, Susmel e Taylor [\(SUSMEL; TAYLOR,](#page-130-1) [2007\)](#page-130-1) propuseram uma reformulação da TDC para não apenas prever a tensão efetiva, mas também prever a vida em fadiga de componentes entalhados. Baseado na ideia de que a distância crítica L varia com o número de ciclos até a falha  $N_f$ , uma metodologia de calibração dessa relação foi criada comparando propriedades estáticas e de fadiga do material, e uma segunda metodologia utilizando curvas S-N de corpos de prova entalhados e de corpos sem entalhe. Posteriormente, utilizando as conclusões do trabalho de Taylor, Yamashita et al [\(YAMASHITA](#page-131-3) et al., [2010\)](#page-131-3) propuseram uma terceira metodologia de calibração da relação utilizando duas curvas S-N de corpos de prova com diferentes entalhes, sendo um dos entalhes mais agudo e o outro mais suave.

O desenvolvimento destes métodos da TDC, aliados a parâmetros multiaxiais diversos, possibilitou a previsão de vida em fadiga de componentes entalhados, que se mostrou efetiva e com grau de confiabilidade expressivo, apesar de ainda não se ter encontrado uma metodologia que possa ser vastamente utilizada para diversos materiais e tipos de defeitos.

Alguns resultados relevantes de trabalhos na área de previsão de vida em fadiga de componentes entalhados nos anos de 2010 a 2023 apresentaram evoluções consideráveis com a utilização e aprimoramento dos métodos desenvolvidos no passado. A maioria dos trabalhos buscou validar os métodos mencionados anteriormente aplicados a problemas de engenharia e diferentes materiais.

Muitos estudos propõem diferentes abordagens aos métodos da TDC, sempre buscando resultados com menores margens de erro ao comparar as vidas estimadas e as vidas obtidas experimentalmente.

Em 2011 Susmel e Taylor [\(SUSMEL; TAYLOR,](#page-130-5) [2011\)](#page-130-5) verificaram a utilização da TDC aplicada a carregamentos com amplitude de tensão variável (AV) para estimar a vida em fadiga de componentes entalhados. Utilizando o MP, ML e MA os resultados encontrados foram considerados satisfatórios, onde a distância crítica foi caracterizada como uma propriedade do material. Estimativas de dano por fadiga também foram realizadas e os resultados encontrados mostraram a viabilidade da TDC para essa aplicação.

Em 2012 Da Silva et al [\(SILVA](#page-130-6) et al., [2012\)](#page-130-6) utilizaram a TDC para estimativa do fator limiar de intensidade de tensão ( $\Delta K_{th}$ ) através do uso da ferramenta de análise de elementos finitos e dos dados de fadiga de corpos de prova lisos e entalhados. Como objetivo principal, o trabalho fez uso da estratégia numérica/experimental para avaliar o efeito dos entalhes em função da severidade de seus raios. Neste trabalho a influência do efeito de tamanho é demonstrada quando se determina que a previsão do  $\Delta K_{th}$  apresenta precisão majoritariamente nos casos onde a razão entre o raio do entalhe e a seção transversal é inferior a 1%.

No período de 2013 a 2017 diversos trabalhos apresentaram abordagens e metodologias de previsão de vida com base na TDC. Alguns trabalhos focaram na previsão de vida em componentes que obtiveram a superfície de seus defeitos submetida ao processo de jateamento [\(BENEDETTI](#page-125-3) et al., [2014;](#page-125-3) [BENEDETTI](#page-125-4) et al., [2015;](#page-125-4) [BENEDETTI](#page-125-5) et al., [2016\)](#page-125-5), nos quais o impacto das esferas de jateamento gerou tensões residuais compressivas na região, o que afetou a vida em fadiga do material aumentando sua resistência. Outros trabalhos neste período contemplaram problemas de previsão de vida de componentes submetidos ao fenômeno de fretting utilizando a TDC e análises de elementos finitos [\(GANDIOLLE; FOUVRY,](#page-126-4) [2016;](#page-126-4) [ARAÚJO;](#page-124-9) [SUSMEL,](#page-124-9) [2016\)](#page-124-9).

Ainda no período de 2013 a 2017, trabalhos sobre o efeito de entalhes em carregamentos multiaxiais de fadiga em ligas de alumínio utilizando a TDC apresentaram resultados razoáveis em seus modelos propostos [\(GATES; FATEMI,](#page-126-5) [2016a;](#page-126-5) [GATES; FATEMI,](#page-126-6) [2016b\)](#page-126-6). Um trabalho combinando volume altamente tensionado (HSV) e a TDC para previsão de vida em fadiga de baixo ciclo (LCF) apresentou resultados mais precisos em ligas de titânio que a TDC utilizada individualmente, levando a conclusão que a maior precisão da TDC ocorre no regime de fadiga de alto ciclo (HCF) [\(WANG](#page-131-5) et al., [2017\)](#page-131-5).

Em 2018 Adriano et al [\(ADRIANO](#page-124-3) et al., [2018\)](#page-124-3) avaliaram o tamanho da zona de processo de fios em fadiga que formavam cabos condutores de energia utilizando a metodologia da TDC. Em seu trabalho foram utilizadas duas abordagens de calibração de TDC, a proposta por Susmel e Taylor [\(SUSMEL; TAYLOR,](#page-130-1) [2007\)](#page-130-1) e a de Yamashita [\(YAMASHITA](#page-131-3) et al., [2010\)](#page-131-3). Para o material e aplicação em questão, a metodologia de Yamashita mostrou-se mais eficaz, mantendo as previsões consistentes com os resultados experimentais entre as bandas de fator 2. Para o problema definido, o MV demonstrou a obtenção de valores mais precisos, apesar de seu maior custo computacional.

Em 2019, Luo et al (LUO [et al.](#page-128-1), [2019\)](#page-128-1) consideraram que o plano nas proximidades do entalhe que passa pelo ponto crítico de fadiga e experimenta a máxima amplitude de tensão de cisalhamento é definido como o plano crítico para corpos de prova entalhados (CPN). O trabalho realizou sua análise utilizando dois materiais diferentes e três tipos de entalhes. Com esta abordagem, o trabalho demonstrou que a distância crítica e a previsão de vida podem ser estimadas com precisão mesmo para materiais distintos, tendo seus resultados, quando comparados aos experimentais, dentro de uma banda de dispersão de fator 3.

Ainda em 2019, Martinez et al [\(MARTÍNEZ](#page-128-2) et al., [2019\)](#page-128-2) trabalhou novamente com corpos

de prova em alumínio utilizando o Método da Linha (ML) presente na TDC. Foram utilizados métodos de calibração de Susmel e Taylor [\(SUSMEL; TAYLOR,](#page-130-1) [2007\)](#page-130-1), usando dois componentes, sendo um não entalhado e outro entalhado e o método de Yamashita [\(YAMASHITA](#page-131-3) [et al.](#page-131-3), [2010\)](#page-131-3), com dois componentes com entalhes diferentes. O trabalho comparou a eficácia dos métodos em vários tipos de descontinuidades, como entalhes em V, furos passantes e furos cegos. Mais uma vez, a precisão da previsão de vida em fadiga foi observada usando o TDC.

Também em 2019, SongSong et al [\(SONGSONG](#page-130-7) et al., [2019\)](#page-130-7) tiveram dificuldades em prever a vida de fadiga de um virabrequim usando TDC devido à complexidade do componente. O trabalho propôs uma abordagem com modificações para a TDC, onde foi utilizado o Método do Ponto, no qual a distância crítica calculada  $(L_{PM})$  foi obtida em função da distância convencional  $(L_0)$  ajustada por um parâmetro que leva em consideração a tensão efetiva  $(\sigma_{eff})$  e a tensão máxima no pico da raiz do entalhe  $(\sigma_{max})$ . Esta abordagem mostrou-se mais precisa e a partir deste ponto concluiu-se que o efeito de tamanho deveria ser considerado em casos de defeitos ou geometrias proporcionalmente maiores.

Em 2020 uma abordagem experimental ainda não utilizada em trabalhos anteriores pôde ser vista no trabalho de Luo et al (LUO [et al.](#page-128-4), [2020\)](#page-128-4) que iniciaram testes de fadiga com vibrações aleatórias para que, com o conceito de dano por fadiga combinado com TDC fosse possível estimar a vida em fadiga de corpos entalhados. As vibrações foram geradas por um aparato de fixação do componente com um shaker, utilizando vibrações biaxiais em diferentes coeficientes e fases entre os dois eixos de vibração. O trabalho utilizou o MP e considerou as reações do material às frequências de vibração impostas. Os resultados obtidos mostraram que a metodologia proposta pode prever com precisão a vida em fadiga nestes tipos de situações vibracionais.

Uma revisão recente tratou das metodologias atualmente utilizadas e avanços nas descobertas sobre os efeitos dos entalhes na resistência e vida em fadiga dos componentes [\(LIAO](#page-128-5) et [al.](#page-128-5), [2020a\)](#page-128-5). Em seu artigo, Liao e Zhu dividiram as abordagens sobre a influência dos entalhes em quatro categorias: abordagens de tensão nominal, abordagens de tensão-deformação local, teorias de distância crítica TDC e abordagens baseadas em parâmetros de controle de ponderação. Durante sua revisão, o autor considera que a combinação da TDC com parâmetros de controle de ponderação leva a resultados cada vez mais precisos quando comparados com dados

experimentais.

Ainda em 2020 um trabalho publicado por Jie e Susmel [\(JIE; SUSMEL,](#page-127-5) [2020\)](#page-127-5) iniciou uma abordagem de análise de fadiga em defeitos provenientes de crateras de corrosão em fios de aço de alta resistência. Para resolver o problema numericamente o trabalho utilizou aproximações geométricas para representar as crateras, simplificando-as como semi elipsóides ou semiesferas. Através de simulações utilizando o Método de Elementos Finitos (MEF) e a TDC concluiuse que aplicando qualquer um dos métodos da TDC (Método do Ponto, Linha ou Área) os resultados alcançados aproximaram satisfatoriamente os valores previstos e os experimentais, comprovando mais uma vez a eficácia da TDC.

Compartilhando o problema proposto por SongSong em 2019, de prever a vida em fadiga de componentes com geometrias complexas, em 2020 Liao e Zhu [\(LIAO](#page-128-6) et al., [2020b\)](#page-128-6) buscaram extrapolar o comportamento de fadiga de estruturas de grande porte utilizando dados experimentais de espécimes de menor escala coletados em laboratório. Em seu trabalho, concluiu-se que para a fadiga de componentes entalhados, três fatores exercem influência significativa sobre o fenômeno: o efeito do tamanho, o efeito do entalhe (distribuição de tensões não homogênea) e o estado de tensão multiaxial. O modelo proposto forneceu uma maneira eficaz de prever a resistência à fadiga de estruturas arbitrárias, independentemente de suas geometrias, dimensões e estados de tensão.

Mais recentemente, em 2021, o foco dos estudos publicados relacionados à fadiga em componentes entalhados foi o uso do efeito de tamanho nas previsões de vida. Usando diferentes abordagens, dois trabalhos recentemente exploraram o tema. Zhu (ZHU [et al.](#page-131-6), [2021\)](#page-131-6) analisaram três diferentes formas de abordar o efeito de tamanho nas previsões de vida em fadiga: uma abordagem baseada no método do defeito crítico e uma segunda com base no método do elo mais fraco, ambas visando descrever a influência do efeito de tamanho estatístico na resistência à fadiga. A terceira abordagem utiliza o método do volume altamente tensionado (HSV) para descrever o efeito de tamanho geométrico e o efeito de tamanho tecnológico, sendo que este último efeito normalmente leva em consideração a microestrutura e a rugosidade superficial.

O segundo trabalho, proposto por Jin Chao He et al (HE [et al.](#page-127-6), [2021\)](#page-127-6), considera que o efeito de tamanho é explicado por corpos de prova com geometrias proporcionalmente escalonadas enquanto as propriedades geométricas do corpo de prova na prática geralmente escalam de forma não proporcional. Assim como concluído em um estudo anterior de Da Silva [\(SILVA](#page-130-6) et al., [2012\)](#page-130-6), de acordo com a pesquisa, dois parâmetros devem ser considerados na previsão de vida dos componentes entalhados para englobar o efeito de tamanho: as propriedades geométricas denominadas sensibilidade ao entalhe, referentes ao efeito do tamanho geométrico, e o tamanho do entalhe, referente ao efeito de tamanho estatístico. Para isso, o trabalho propôs uma combinação do TDC (que considera o efeito de entalhe) e o modelo HSV de Weibull modificado (que considera o efeito de tamanho), acrescentando parâmetros relativos ao efeito de tamanho no processo iterativo do Método do Ponto (MP) para prever a vida em fadiga .

Levando em consideração que os defeitos produzidos neste trabalho são resultado de deformação plástica após aplicação de um indentador, a abordagem da TDC necessita de adaptações para sua utilização, visto que defeitos de indentação não retiram material do corpo de prova e consequentemente não apresentam a tensão de pico na raiz do entalhe, o que será demonstrado no decorrer da tese.

Poucos trabalhos abordaram previsão de vida em fadiga para defeitos provenientes de indentações, e nenhum trabalho até o momento utilizou a Teoria da Distância Crítica para prever vida. No entanto, o trabalho de Liu et al (LIU [et al.](#page-128-7), [2022\)](#page-128-7) avaliou o comportamento de corpos de prova de liga de alumínio 2024-T351 submetidos a indentações produzidas por uma esfera de 1,5875 mm com profundidades variando entre 90  $\mu$ m e 204  $\mu$ m, utilizando a metodologia de Murakami [\(MURAKAMI,](#page-129-8) [2002\)](#page-129-8). Em sua pesquisa, Liu encontrou correlações entre a profundidade de indentação e a carga de fadiga aplicada, chegando a conclusão que amplitudes de tensão de fadiga muito altas podem gerar propagação de trincas em qualquer região da seção transversal útil, já amplitudes mais baixas de fadiga sofrem maior influência dos defeitos, propagando trincas mais próximas dos mesmos.

Outra conclusão relevante do trabalho (LIU [et al.](#page-128-7), [2022\)](#page-128-7) foi que a tensão residual gerada pelo esforço de indentação sofre alívio apenas na primeira ciclagem do material em fadiga, e este alívio é determinante no comportamento do CP durante o processo de fadiga. Carregamentos alternados elevados em defeitos pequenos aliviam quase que completamente as tensões residuais, fazendo com que o corpo de prova se comporte como um CP sem defeitos, no entanto, os carregamentos baixos não atingem a tensão de escoamento do material quando combinadas com as tensões residuais, mantendo o efeito de concentrador de tensão ainda presente e mantendo em sua vizinhança as iniciações de trinca devido à distribuição de tensões trativas na proximidade das bordas dos defeitos.

Diante do cenário atual de pesquisa acerca do tema, uma busca aprofundada por novas abordagens em conjunto com as já existentes na atualidade se fez necessária para o desenvolvimento desta tese.

#### <span id="page-34-0"></span>1.4 ESTRUTURA DO TRABALHO

Em sua organização, esta dissertação encontra-se estruturada em cinco capítulos:

Capítulo [1](#page-22-0) – Introdução: Este capítulo apresenta o problema mecânico e a inovação proposta pela tese, o estado da arte até o período atual e os objetivos do trabalho.

Capítulo [2](#page-35-0) – Revisão Bibliográfica: Este capítulo apresenta uma revisão bibliográfica a respeito dos conceitos utilizados neste trabalho. Os tópicos abordados são: Fadiga; Descontinuidades e Defeitos Geométricos, Método da Fratura Linear Elástica, Fadiga Multiaxial, Teoria da Distância Crítica e Tensão Residual;

Capítulo [3](#page-69-0) – Materiais e Métodos Experimentais: Este capítulo refere-se à descrição da liga de alumínio 6201-T81, incluindo um estudo das propriedades mecânicas elásticas e plásticas. O procedimento experimental realizado é detalhado, desde a transformação dos fios em corpos de prova, a fabricação dos defeitos por indentação até a execução dos ensaios de fadiga.

Capítulo [4](#page-83-0) – Métodos Numéricos: Este capítulo detalha como foram realizados os modelos e as análises de elementos finitos dos corpos de prova e seus defeitos; o detalhamento de alguns códigos em Python utilizados e o pós-processamento de dados para realizar a calibração da relação  $R(N_f)$  e de previsão de vida em fadiga das diferentes geometrias.

Capítulo [5](#page-107-0) – Resultados e Discussões: Este capítulo apresenta os resultados dos ensaios experimentais com as curvas S-N dos fios lisos e com defeitos, os resultados da calibração da relação  $R(N_f)$  e de previsão de vida em fadiga. Neste capítulo também são discutidos os aspectos mais relevantes dos resultados.

Capítulo [6](#page-121-0) – Conclusões e Trabalhos Futuros: Este último capítulo faz um resumo do trabalho desenvolvido, apresenta as principais conclusões e propostas para trabalhos futuros.

#### <span id="page-35-0"></span>CAPÍTULO 2

# REVISÃO BIBLIOGRÁFICA

O estudo do comportamento em fadiga de componentes mecânicos contendo defeitos ou geometrias complexas envolve o conhecimento de diversos temas correlacionados ao fenômeno de falha. Dentre eles destacam-se o próprio conceito de fadiga, a influência dos defeitos como concentradores de tensão, a fadiga multiaxial, a mecânica da fratura, e no caso especifico do tipo de defeito abordado no trabalho, as tensões residuais.

Além dos conceitos acima, os métodos de previsão de vida em fadiga e de avaliação das tensões de fadiga como a Teoria da Distância Crítica e os parâmetros multiaxiais de previsão são fundamentais e serão abordados detalhadamente a seguir.

#### <span id="page-35-1"></span>2.1 FADIGA - DEFINIÇÃO E CONCEITOS

Conceitualmente, a fadiga pode ser definida como a falha progressiva de um material ou estrutura submetido a carregamentos variáveis. As falhas por fadiga podem ocorrer devido à aplicação repetida de tensões que, mesmo abaixo do limite de resistência ou escoamento do material, podem causar trincas microscópicas que se propagam e resultam na falha do componente mecânico.

Durante a geração e propagação das trincas, a estrutura que as contém, na maioria dos casos, não apresenta mudanças significativas em seu comportamento, o que torna a sua detecção uma etapa complexa do processo de prevenção à falha. Outro agravante é o fato de que não há indicativos prévios de que a falha irá ocorrer, ocasionando a fratura súbita do material [\(SHIGLEY; MISCHKE,](#page-129-9) [2005\)](#page-129-9).

As tensões que ocasionam as falhas por fadiga podem ser aplicadas de maneira axial, torsional, de flexão, ou até mesmo uma combinação destes esforços [\(DOWLING,](#page-126-2) [2013\)](#page-126-2). A aplicação destes esforços pode variar no tempo de maneira constante, quando se trata de algum equi-
pamento que realiza um esforço cíclico em sua operação, ou pode acontecer com variação no tempo completamente aleatória, geralmente como resultado do esforço causado pelo ambiente sobre o componente, ou até mesmo por ocasião de uma assimetria em sua forma.

A preocupação em compreender este tipo de falha teve seus primeiros passos com o trabalho August Wöhler, na Alemanha, iniciado na década de 1850 e motivado por falhas em eixos de trem, que estavam sofrendo rupturas repentinas e ocasionando acidentes catastróficos. Wöhler iniciou o desenvolvimento de estratégias de projeto para evitar falhas por fadiga, onde testou diversos metais sob cargas axiais, de flexão e torção.

Em seu trabalho Wöhler também demonstrou que a fadiga era afetada não apenas por tensões cíclicas, mas também pelas tensões médias presentes. Estudos mais detalhados seguindo o exemplo de Wöhler, como os de Gerber e Goodman, incluíram na previsão os efeitos de tensão média. Seus dados de ensaio eram dispostos em tabelas de Tensão vs Vida, que ficaram conhecidas posteriormente como curvas S-N ou curvas de Wöhler.

Em 1910, o cientista Basquin [\(BASQUIN,](#page-125-0) [1910\)](#page-125-0) representou os dados de Wöhler em gráficos de potência com escala logarítmica, como representados atualmente, com  $log(\sigma_a)$  (tensão alternada) no eixo das ordenadas e  $log(N)$  (vida em ciclos) no eixo das abscissas. Essa representação é utilizada nos dias atuais para determinar a resistência à fadiga de um determinado material submetido a um tipo de carregamento específico.

### 2.1.1 Estágios de Falha por Fadiga

A falha por fadiga de um componente pode ocorrer dentro de ampla faixa de ciclos de carga, que variam de poucas repetições, como 100 ciclos, mas que podem chegar a mais de 10<sup>8</sup> ciclos até sua ruptura. Este número de ciclos que o componente pode resistir depende de inúmeros fatores, sendo o primeiro deles o nível da solicitação, ou seja, a intensidade do esforço realizado.

Por se tratar de um processo de dano localizado, durante o carregamento do componente, a deformação plástica nos arredores da região altamente tensionada pode ocorrer, fenômeno que leva ao dano permanente do componente devido ao desenvolvimento de uma trinca [\(DOWLING,](#page-126-0) [2012\)](#page-126-0). O desenvolvimento pode ser representado pelos seguintes estágios: (i) nucleação da trinca, (ii) propagação da trinca e (iii) fratura (Fig. [2.1\)](#page-37-0).

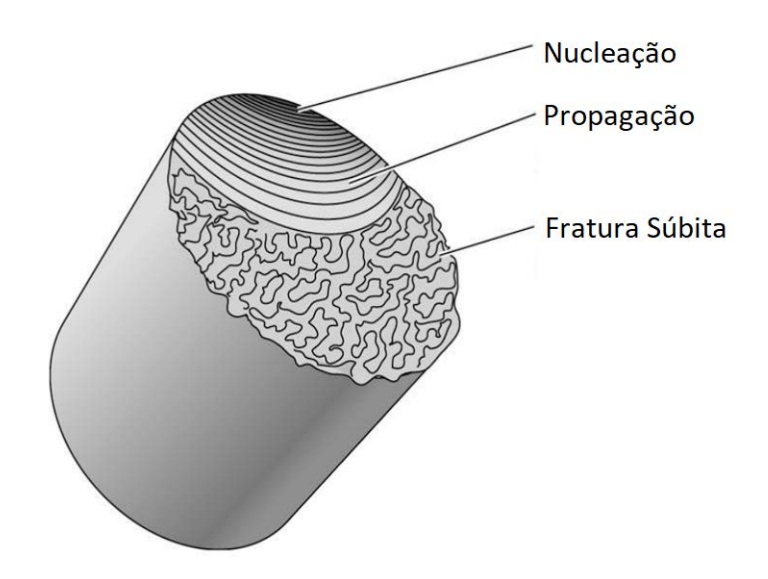

<span id="page-37-0"></span>Figura 2.1. Representação da superfície de fratura resultante do crescimento de uma trinca iniciada pelo processo de fadiga. Adaptada de [\(ASKELAND](#page-124-0) et al., [2011\)](#page-124-0)

### (i) Nucleação

Durante o processo de nucleação, trincas microscópicas surgem no material, onde originamse em regiões de singularidade, nas quais os níveis de tensão são acentuados. As singularidades mais comuns são as inclusões, fronteiras dos grãos do material, defeitos internos e bandas de deslizamento. Nos grãos cristalográficos que possuem orientação desfavorável às tensões aplicadas geralmente desenvolvem-se bandas de deslizamento.

Nessas bandas ocorre intensa deformação devido ao movimento cisalhante entre os planos cristalográficos, beneficiando o surgimento de micro trincas no interior dos grãos (Fig. [2.2\)](#page-37-1). Na medida em que o número de ciclos vai aumentando, mais zonas de deslizamento são formadas, dando início a outros pontos de surgimento de micro trincas [\(DOWLING,](#page-126-1) [2013\)](#page-126-1).

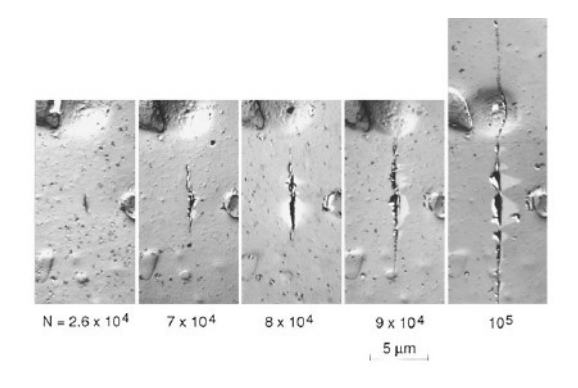

<span id="page-37-1"></span>Figura 2.2. Processo de dano por bandas de escorregamento originando micro trinca durante o carregamento cíclico. Adaptada de [\(DOWLING,](#page-126-1) [2013\)](#page-126-1)

Metais com comportamento frágil ou com ductilidade pouco expressiva podem apresentar o processo de iniciação de trinca menos generalizado, devido a sua menor capacidade de escoamento. Nesses casos, a nucleação que da início às trincas tende a se concentrar em regiões de descontinuidade geométrica como: inclusões, vazios internos e arranhões superficiais.

#### (ii) Propagação

Após iniciada a nucleação, tem-se o processo de propagação, no qual a trinca avança incrementalmente com o número de ciclos. Em seu estágio inicial de propagação o avanço se dá de forma bem lenta e ao longo dos planos cristalográficos onde a tensão de cisalhamento é máxima (LEE [et al.](#page-128-0), [2005\)](#page-128-0). Esse estágio é denominado de estágio de Propagação I. Frequentemente, nos metais policristalinos, as trincas se estendem a apenas alguns grãos durante o primeiro estágio, formando uma superfície de fadiga com aparência plana e sem traços. Esse processo inicial caracteriza-se por ser altamente sensível à microestrutura do material (Fig. [2.3\)](#page-38-0).

No instante em que o fator intensidade de tensão atinge um determinado valor, o estágio de Propagação II tem seu início, caracterizado pela ocorrência de mudança na direção de propagação da trinca para uma direção aproximadamente perpendicular a carga aplicada (Fig. [2.3\)](#page-38-0).

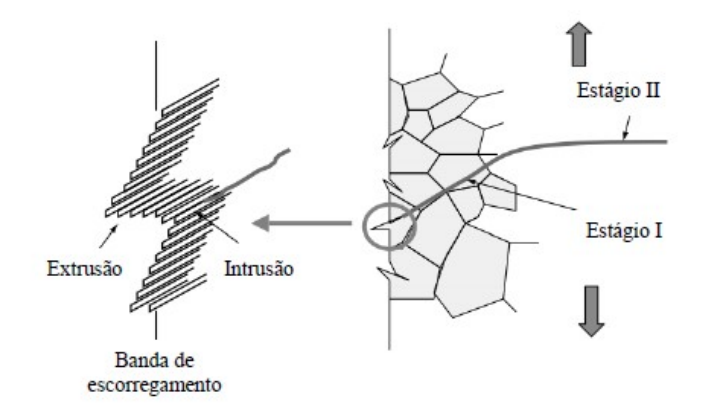

<span id="page-38-0"></span>Figura 2.3. Processo de fadiga com os estágios de propagação I e II (trinca curta e trinca longa). Adaptada de (LEE [et al.](#page-128-0), [2005\)](#page-128-0)

A taxa de crescimento se torna mais elevada no estágio II, no qual a superfície de fratura formada passa a apresentar e a ser caracterizada por dois tipos de impressões: marcas de

praias e estrias. Essas impressões demarcam a localização da ponta da trinca em algum instante de tempo do ciclo de carregamento e se apresentam com o formato de picos concêntricos que se expandem para longe do local de iniciação.

Frequentemente dispostas em um padrão circular ou semicircular, as marcas de praia possuem dimensões macroscópicas e são encontradas em componentes que podem ter sofrido interrupções durante o segundo estágio de propagação, seu surgimento decorre de alterações físicas e químicas que ocorrem na frente de crescimento das trincas. Cada marca de praia representa um período de tempo, no qual o crescimento da trinca ocorreu.

Diferentemente das marcas de praia, as estrias são microscópicas em tamanho, tornando necessária a utilização de Microscópio Eletrônico de Varredura (MEV) para sua observação [\(DOWLING,](#page-126-1) [2013\)](#page-126-1). Cada estria caracteriza a distância de avanço da frente da trinca durante um único ciclo de carregamento.

Apesar de tanto as marcas de praia quanto as estrias apresentarem aparência similar, elas são diferentes quanto ao tamanho e a origem, possibilitando que existam centenas de estrias em uma única marca de praia (Fig. [2.4\)](#page-39-0).

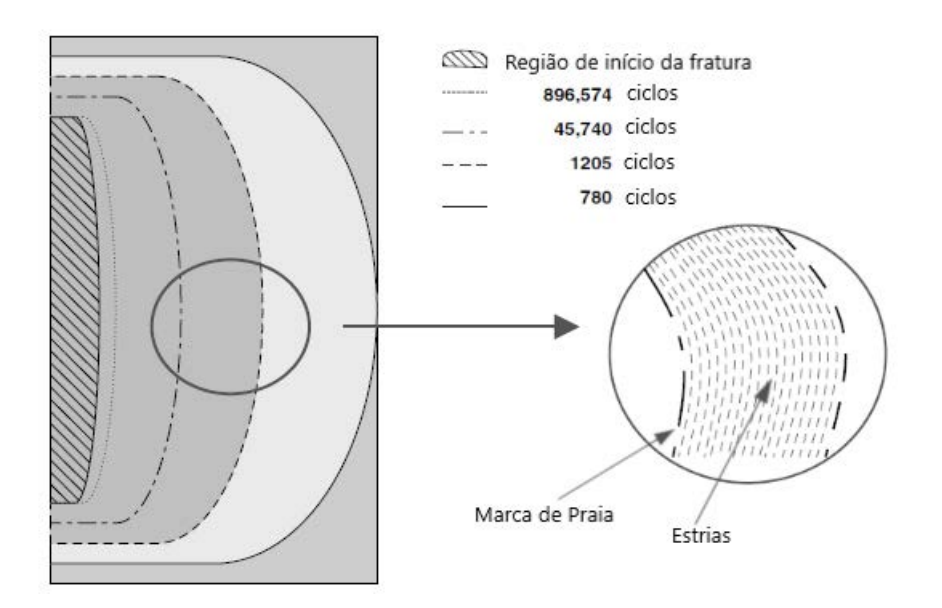

<span id="page-39-0"></span>Figura 2.4. Estágios de propagação de trinca (Marcas de Praia e Estrias). Adaptada de (LEE [et al.](#page-128-0), [2005\)](#page-128-0)

#### (iii) Fratura

Após atingir um determinado tamanho, a trinca reduz significativamente a área solicitada do componente, que não consegue suportar a carga aplicada e a fratura final ocorre. A

falha pode ocorrer de forma dúctil (com deformação plástica) ou frágil (com deformações pouco expressivas) a depender do tipo de material que está sendo solicitado, da geometria do componente, dentre outros fatores.

A fratura frágil apresenta aspecto rugoso, com inúmeras micro-cavidades decorrentes da ruptura abrupta, e, no caso de fratura em materiais dúcteis é possível o surgimento de uma aba de cisalhamento, inclinada em 45° com relação ao plano de aplicação do esforço [\(DOWLING,](#page-126-1) [2013\)](#page-126-1).

## 2.1.2 Conceitos Básicos sobre Tensões Cíclicas

Normalmente os ensaios de fadiga de alto ciclo são conduzidos aplicando-se tensões variáveis no tempo, de amplitude constante e periódicas como a função seno (Fig. [2.5\)](#page-41-0). Desta forma, o intervalo de variação da tensão situa-se entre uma tensão mínima  $(\sigma_{min})$  e uma tensão máxima (σmax). A tensão média (σm) e a amplitude de tensão (σa) podem ser calculadas em função das tensões máxima e mínima conforme apresentado nas equações a seguir.

Em um carregamento de fadiga a amplitude de tensão é definida como sendo a diferença entre a tensão máxima e a mínima:

$$
\sigma_a = \frac{\Delta \sigma}{2} = \frac{\sigma_{max} - \sigma_{min}}{2} \tag{2.1}
$$

A tensão média corresponde ao valor médio entre a tensão máxima e a mínima:

$$
\sigma_m = \frac{\sigma_{max} + \sigma_{min}}{2} \tag{2.2}
$$

A razão de carregamento  $R$  é o quociente entre a tensão mínima e máxima:

$$
R = \frac{\sigma_{min}}{\sigma_{max}}\tag{2.3}
$$

Os ciclos de carregamento se diferem de acordo com as características das tensões e razão de carregamento citadas acima. Nos ciclos de carregamento completamente reverso (Fig. [2.5\(](#page-41-0)a)) as tensões máximas e mínimas possuem mesma intensidade, sendo a máxima trativa e a mínima

compressiva, neste tipo de ciclo a tensão média é zero. Nos ciclos de carregamento flutuante (Fig. [2.5\(](#page-41-0)b)) existe a presença de uma tensão média aplicada, fazendo com que as tensões máxima e mínima possuam valores diferentes. Os ciclos de carregamento repetido (Fig. [2.5\(](#page-41-0)c)), caracterizam-se por possuírem uma das tensões iguais a zero, o que torna a razão de carregamento também igual a zero, e uma tensão média se faz presente.

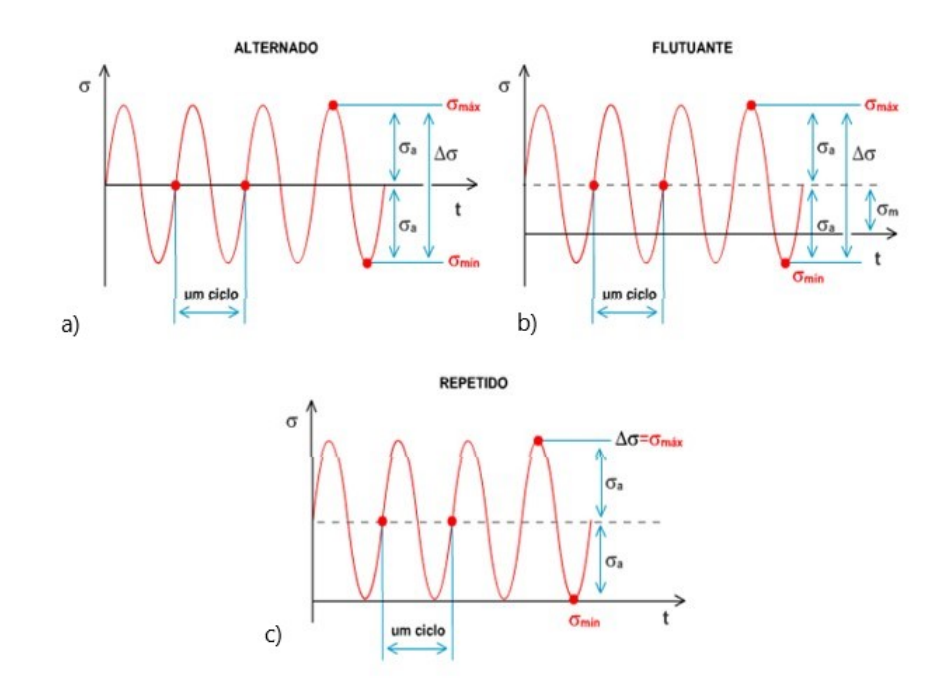

<span id="page-41-0"></span>Figura 2.5. a) Ciclo de carregamento completamente reverso  $\sigma_m = 0$  ( $R = -1$ ). b) Carregamento com tensão média  $\sigma_m \neq 0$ . c) Carregamento de tração-tração  $\sigma_{min} = 0$ ,  $(R = 0)$ . Adaptado de [\(DOWLING,](#page-126-1) [2013\)](#page-126-1)

#### 2.1.3 Abordagem S-N

A curva S-N, também conhecida como Curva de Wöhler, foi a forma de representação dos dados obtidos nas primeiras metodologias de estudo do comportamento de materiais metálicos submetidos a esforços cíclicos. Neste tipo de curva são relacionadas a amplitude de tensão  $(\sigma_a)$ versus o número de ciclos até a falha  $(N_f)$ , em uma representação gráfica com eixo das abcissas em escala logarítmica (Fig. [2.6\)](#page-42-0).

Esta curva é gerada a partir dos dados obtidos em ensaios de fadiga de alto ciclo conduzidos no regime elástico. Os níveis de tensão nominal estabelecidos devem ser menores que o limite de escoamento do material, garantindo a permanência do regime elástico durante o ensaio até o momento da ruptura.

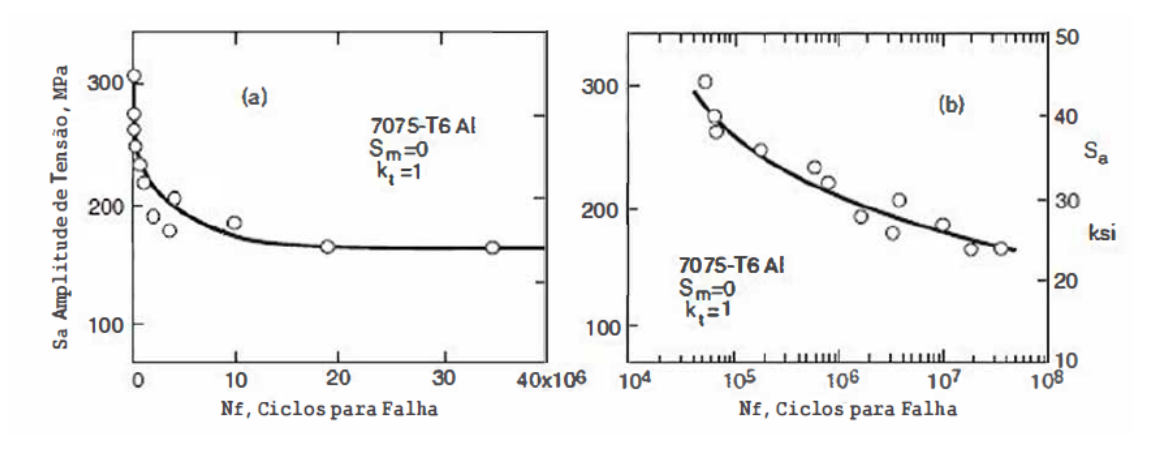

<span id="page-42-0"></span>Figura 2.6. Curvas S-N da liga 7075-T6 Al com escala linear (esquerda) e escala logarítmica (direita). Adaptada de [\(DOWLING,](#page-126-1) [2013\)](#page-126-1)

Observa-se claramente que o número de ciclos até a falha muda rapidamente com a redução dos níveis de tensão, atingindo um elevado número de ciclos. Este é o principal motivo para que a curva S-N seja apresentada em escala logarítmica. A relação entre as amplitudes de tensões  $(\sigma_a)$  e o número de ciclos até a falha  $(N_f)$  para um carregamento completamente reverso  $(R = -1)$  é dada pela seguinte equação:

$$
\sigma_a = A(N_f)^b \tag{2.4}
$$

Onde A e b representam constantes baseadas nos parâmetros de ensaio definidos para construção da curva S-N, e obtidas através da regressão linear dos dados experimentais [\(BASQUIN,](#page-125-0) [1910\)](#page-125-0). A obtenção da curva S-N é o procedimento mais utilizado para determinar e avaliar o comportamento em fadiga dos materiais. Para garantir a confiabilidade e precisão dos valores representados na curva é necessário que sejam mantidos os parâmetros de ensaio, ou seja, os corpos-de-prova testados devem ser padronizados em dimensões e geometria, a tensão média  $(\sigma_m)$  e a razão de carregamento  $(R)$  devem permanecer constantes para os diferentes níveis de amplitude de tensão  $(\sigma_a)$  ensaiados, sendo este o único parâmetro que deve variar.

Cada corpo-de-prova testados em um nível de tensão específico, previamente estabelecido, é submetido a carregamentos cíclicos com frequência constante até a ruptura do espécime, representando um ponto na curva S-N. Devido a incertezas contidas nos ensaios de fadiga opta-se por realizar mais de um ensaio para o mesmo nível de tensão [\(FADEL](#page-126-2) et al., [2012\)](#page-126-2).

Segundo Dowling, nos casos algumas ligas ferrosas e de titânio, a curva S-N passa a ser

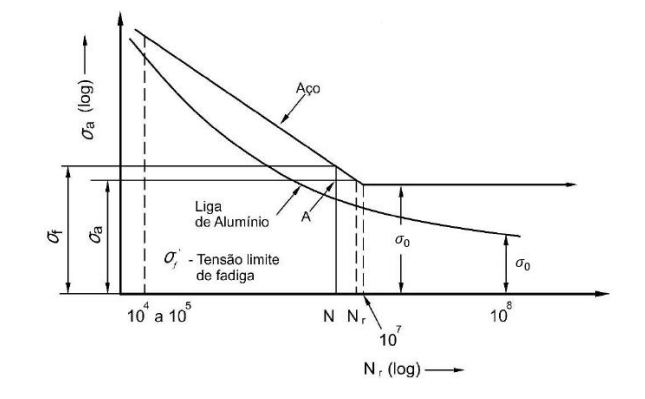

<span id="page-43-0"></span>Figura 2.7. Curvas S-N esquemáticas para aço - com tensão limite de fadiga definida - e uma liga de alumínio - determinação de uma resistência à fadiga. [\(BRANCO](#page-125-1) et al., [1986\)](#page-125-1)

horizontal a partir de um determinado número de ciclos  $(N_r)$ . A tensão correspondente a esta linha horizontal  $(\sigma_0)$ , é denominada "limite de fadiga", abaixo da qual a falha por fadiga não irá ocorrer (Fig. [2.7\)](#page-43-0).

No entanto, a maioria das ligas não ferrosas (como o alumínio, cobre, magnésio) não possui um limite de fadiga definido, visto que a curva S-N continua a sua tendência decrescente para um número crescente de ciclos superior a  $10^6$  ou  $10^7$ , o que significa que nestes tipos de material a falha sempre ocorrerá, independentemente da amplitude de tensão aplicada. Nestes casos, para as ligas não ferrosas, o limite de fadiga propriamente dito é reinterpretado como uma resposta à fadiga, que passa a ser chamado de resistência à fadiga, definida como sendo o nível de tensão (amplitude de tensão) no qual a falha irá ocorrer para um número de ciclos específico. Este número de ciclos recebe o nome de vida em fadiga do material.

#### 2.1.4 Tensões Médias

A existência de tensão média em um carregamento cíclico pode afetar significativamente a vida em fadiga do material. De maneira geral, a presença de tensão média trativa diminui a vida em fadiga do material, se comparada à aplicação de uma mesma tensão alternada com tensão média zero  $(\sigma_m = 0)$ , enquanto uma tensão média compressiva aumenta a vida em fadiga.

Este fenômeno ocorre pelo fato de a tensão média trativa contribuir para a abertura das trincas, levando a uma redução na resistência à fadiga do material se comparada a dos carregamentos sem tensão média. Por outro lado, uma tensão média compressiva ocasiona o fechamento das faces da trinca, impedindo o seu crescimento, o que pode aumentar a resistência à fadiga

do material (Fig. [2.8\)](#page-44-0).

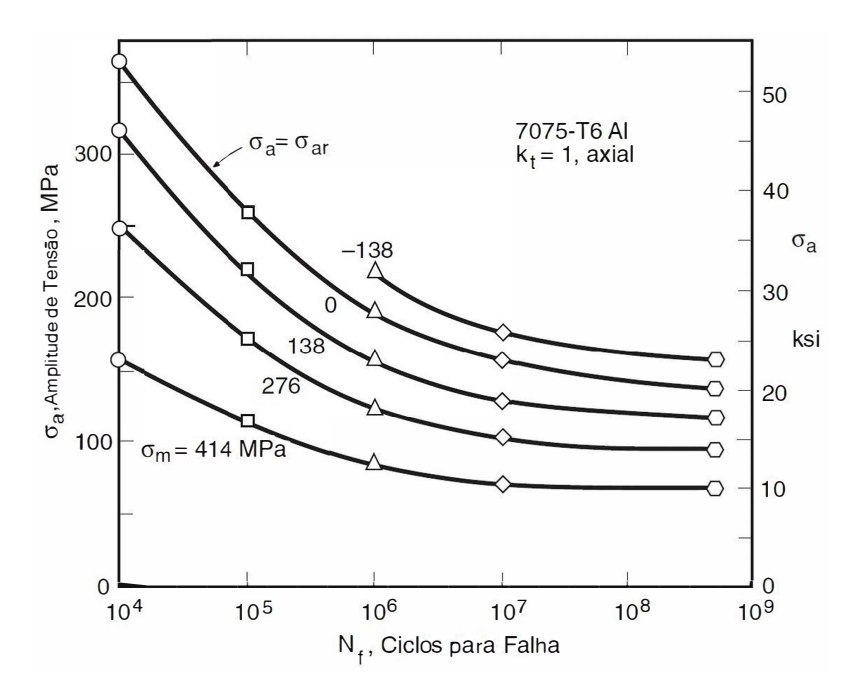

<span id="page-44-0"></span>Figura 2.8. Curva S-N em vários níveis de tensão média (trativa e compressiva) – AL 7075-T6. Adaptado de [\(DOWLING,](#page-126-1) [2013\)](#page-126-1)

Grande parte dos estudos de materiais em fadiga utiliza-se das curvas S-N referentes a carregamento completamente reverso, no entanto, trabalhos mais recentes têm dado ênfase a tensão média e sua influência, visto que ela afeta diretamente o comportamento em fadiga do componente estudado.

No decorrer dos anos, vários pesquisadores desenvolveram métodos que levassem em consideração influência da tensão média na vida em fadiga. Esses métodos são utilizados como critérios de falha e podem ser utilizados tanto para casos com ou sem a presença da tensão média. Alguns métodos merecem destaque, e serão citados a seguir, do método mais conservador para o menos conservador.

Equação de Soderberg:

$$
\frac{\sigma_a}{\sigma_{ar}} + \frac{\sigma_m}{\sigma_y} = 1\tag{2.5}
$$

Equação de Goodman:

$$
\frac{\sigma_a}{\sigma_{ar}} + \frac{\sigma_m}{\sigma_{UTS}} = 1\tag{2.6}
$$

Equação de Gerber:

$$
\frac{\sigma_a}{\sigma_{ar}} + \left(\frac{\sigma_m}{\sigma_{UTS}}\right)^2 = 1 \qquad (\sigma_m \ge 0)
$$
\n(2.7)

Equação de Morrow:

$$
\sigma_{ar} = \frac{\sigma_a}{1 - \frac{\sigma_m}{\widetilde{\sigma}_{fB}}} \tag{2.8}
$$

Equação de Morrow Modificada:

$$
\sigma_{ar} = \frac{\sigma_a}{1 - \frac{\sigma_m}{\sigma'_f}}\tag{2.9}
$$

Equação de Smith-Watson-Topper:

$$
\sigma_{ar} = \sqrt{\sigma_{max} \sigma_a} \qquad (\sigma_{max} > 0)
$$
\n(2.10)

Equação de Walker:

$$
\sigma_{ar} = \sigma_{max}^{1-\gamma} \sigma_a^{\gamma} \tag{2.11}
$$

Nas equações referentes aos critérios de falha pode-se observar que, diferentemente dos outros critérios apresentados, o de Smith-Watson-Topper (SWT) não utiliza propriedades do material em sua formulação. Em todas as equações  $\sigma_{ar}$  representa a amplitude de tensão equivalente a um carregamento completamente reverso. A equação de Walker é dependente de uma constante material (γ) que pode ser obtida por meio de ensaios de fadiga realizados em mais de uma tensão média. Na situação em que  $(\gamma)$  é igual a 0.5 a equação de Walker se iguala a equação de SWT. A tensão  $\sigma_f'$  da equação de Morrow Modificada representa um ajuste da tensão verdadeira de fratura do material  $(\tilde{\sigma}_{fB})$  presente na equação de Morrow, que não pode ser facilmente obtida e precisa ser estimada [\(DOWLING](#page-126-3) et al., [2009\)](#page-126-3).

Em análise da capacidade destas equações em representar dados experimentais de fadiga em diversos aços, ligas de alumínio e uma liga de titânio, Dowling concluiu que a equação de Goodman é imprecisa quando utilizada para estimar vida [\(DOWLING,](#page-126-1) [2013\)](#page-126-1). Já a equação de SWT fornece bons resultados na maioria dos casos, principalmente para ligas de alumínio, assim como a equação de Walker, quando é possível estipular o valor de (γ).

# 2.2 DESCONTINUIDADES E DEFEITOS GEOMÉTRICOS

Em estudos e análises de tensões, os corpos estudados são considerados normalmente, componentes com geometrias contínuas, no entanto, em situações reais são comumente encontradas descontinuidades como furos, rasgos, entalhes, fillets, e são nestes tipos de regiões que surgem os chamados concentradores de tensões, que intensificam a tensão nestas áreas de descontinuidade.

Com relação à tensão nos entalhes, que são geradores de concentração de tensão em sua região, o parâmetro adotado para representar esses valores é denominado  $K_t$ , que é definido como a razão entre a tensão de pico na raiz do entalhe  $\sigma_{max}$  e a tensão nominal aplicada ao componente  $S$ .  $K_t$  passou a representar o fator de concentração de tensão, sendo calculado pela equação

$$
K_t = \frac{\sigma_{max}}{S} \tag{2.12}
$$

No entanto, como concluíram Neuber e Peterson, um componente entalhado não poderia ser definido apenas por  $K_t$ , pois o fator leva em conta apenas a tensão de pico na raiz do entalhe, embora se observe que há uma variação de tensão próxima à raiz.

Por esta razão, dentro da análise de fadiga, outro fator deve ser levado em consideração, o chamado fator de concentração de tensão de fadiga  $K_f$  é definido como a razão entre a resistência à fadiga do corpo de prova liso  $\sigma_{ar}$  e a resistência à fadiga do corpo de prova entalhado  $S_{ar}$ 

$$
K_f = \frac{\sigma_{ar}}{S_{ar}}\tag{2.13}
$$

Entalhes suaves têm valores muito próximos de  $K_t$  e  $K_f$ , entretanto, entalhes agudos produzem fatores K muito diferentes, com  $K_f$  consideravelmente menor que  $K_t$ , certamente porque a distribuição de tensões em entalhes agudos é maior. A relação entre  $K_t$  e  $K_f$  permite avaliar a sensibilidade do material ao entalhe.

Essa sensibilidade pode ser representada pelo valor de q que varia de 1 - quando os fatores são idênticos, em entalhes suaves - até zero, quando  $K_f = 1$ , em defeitos extremamente agudos. q é definido pela equação

$$
q = \frac{K_f - 1}{K_t - 1} \tag{2.14}
$$

Nos casos em que o valor da tensão de resistência à fadiga do material entalhado  $S_{ar}$  é desconhecida, algumas fórmulas empíricas foram desenvolvidas para estimar  $K_f$ :

Equação de Neuber (Adaptada de [\(NEUBER,](#page-129-0) [1937\)](#page-129-0))

$$
K_f = 1 + \frac{K_t - 1}{1 + \sqrt{\frac{\beta}{\rho}}}
$$
\n(2.15)

Equação de Peterson [\(PETERSON,](#page-129-1) [1959\)](#page-129-1)

$$
K_f = 1 + \frac{K_t - 1}{1 + \frac{\alpha}{\rho}}
$$
\n(2.16)

Onde α e β são constantes do material obtidas ajustando dados experimentais e ρ é o raio da raiz do entalhe, ou seja, para um  $K_t$  fixo o valor de  $K_f$  depende apenas do raio da raiz do entalhe ρ.

# 2.3 MECÂNICA DA FRATURA LINEAR ELÁSTICA (MFLE) E CRESCIMENTO DE **TRINCA**

A mecânica da fratura linear elástica (MFLE) desenvolvida por Irwin em 1957 foi uma das teorias que auxiliou o entendimento do fenômeno da elasticidade de materiais metálicos contendo trincas [\(IRWIN,](#page-127-0) [1957\)](#page-127-0). Em seu estudo, Irwin considerou que os metais apresentavam comportamento elástico, exceto por uma pequena área na extremidade da trinca.

Este conceito reforçou o uso do fator de intensidade de tensão K, que era dependente da distribuição de tensões ao redor da trinca e de seu modo de propagação. O fator K passou a representar a severidade da trinca e sua possível influência no comportamento do componente.

Em um sólido uma trinca pode se propagar em três diferentes modos. No Modo I a carga tende a abrir a trinca, afastando as extremidades da região inicial da trinca perpendicularmente à sua propagação; no Modo II a carga desliza a trinca no plano de propagação (cisalhamento no plano), causando sua propagação na direção de aplicação da carga; e no Modo III a carga desliza a trinca perpendicularmente à direção de propagação como no Modo I, no entanto a aplicação da carga rasga o material (cisalhamento fora do plano) (Fig. [2.9\)](#page-48-0). A maioria dos problemas de interesse na engenharia envolvem trincas em Modo I, principalmente quando se utilizam esforços uniaxiais.

As tensões que representam o Modo I são proporcionais a  $K_I$ , denominado fator de intensi-

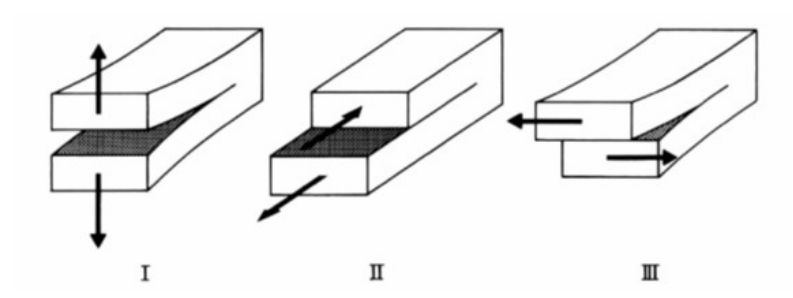

<span id="page-48-0"></span>Figura 2.9. Modos de carregamento e abertura de uma trinca em componentes sólidos. Adaptado de [\(DO-](#page-126-0)[WLING,](#page-126-0) [2012\)](#page-126-0)

dade de tensão. Portanto, a magnitude do campo de tensões ao redor da ponta da trinca pode ser caracterizada pelo valor de  $K_I$ . Esse parâmetro é fundamental nas abordagens da MFLE, pois representa a severidade da trinca, e pode ser expresso da seguinte forma:

$$
K_I = FS\sqrt{\pi a} \tag{2.17}
$$

onde  $K_I$  é o fator de intensidade de tensão para o Modo I medido em  $MPa\sqrt{m}$ ,  $(F)$  é um fator adimensional que depende da geometria da peça, do tipo de carregamento e da razão entre o tamanho da trinca e a espessura da peça, (S) a tensão nominal e (a) o tamanho da trinca externa ou metade do tamanho da trinca interna.

De fato, as trincas podem ser uma das principais causas de falhas de componentes por reduzirem consideravelmente a resistência do material, entretanto, trincas grandes não existem inicialmente no componente, a maioria delas surgem da propagação de uma pequena trinca até que esta provoque sua falha. Essa preocupação estimulou alguns pesquisadores a compreender melhor o fenômeno de propagação da trinca, partindo de um estado estático e apresentando uma taxa de crescimento para cada um dos três estágios de propagação que a trinca apresenta.

O crescimento da trinca e seus estágios podem ser representados por um gráfico log-log que demontra a taxa de crescimento da trinca  $(da/dN)$  em função da variação do fator de intensidade de tensão (K), de acordo com a Fig [2.10.](#page-49-0) No gráfico, o primeiro estágio apresenta baixo crescimento da trinca com pequenas variações de ∆K, onde é possível verificar a presença do fator limiar de intensidade de tensão  $\Delta K_{th}$  representando o valor a partir do qual ocorre o crescimento de uma trinca. O segundo estágio representado por uma linha é governado pela equação de Paris [\(PARIS; ERDOGAN,](#page-129-2) [1963\)](#page-129-2), e o terceiro estágio é aquele antes da falha, que pode ser definido como um crescimento rápido e instável da trinca.

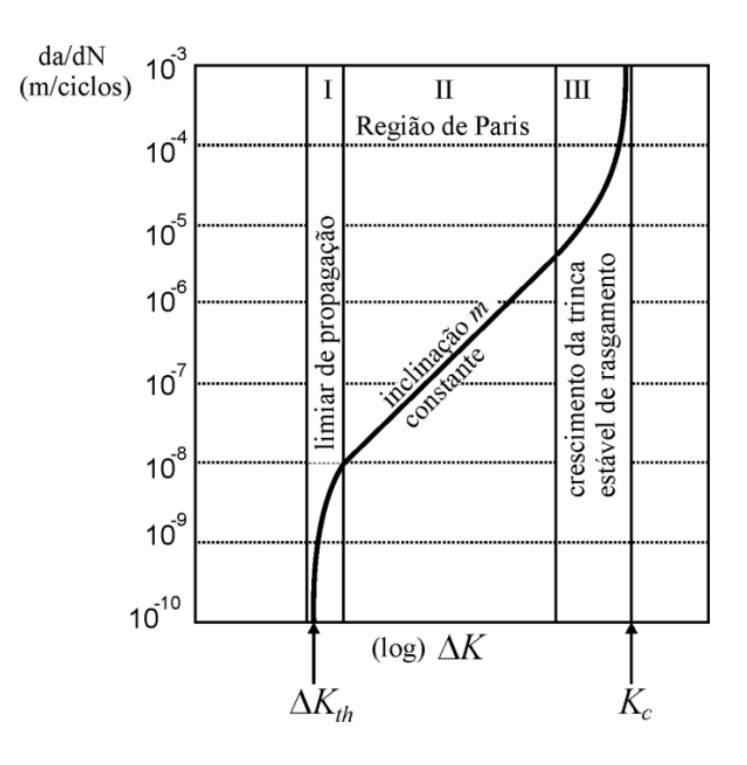

<span id="page-49-0"></span>Figura 2.10. Taxas de crescimento de trincas de fadiga em uma ampla faixa de intensidades de tensão. Três regiões de comportamento são indicadas: (I) crescimento lento próximo ao limiar  $\Delta K_{th}$ , (II) região intermediária seguindo uma equação de potência e (III) crescimento rápido e instável. Adaptada de [\(SCHIJVE,](#page-129-3) [2009\)](#page-129-3)

A MFLE conseguiu modelar com sucesso o comportamento de trincas longas em fadiga, entretanto, trincas curtas, por interagirem com a microestrutura do material, não puderam ser bem modeladas com este conceito. A dificuldade encontrada em modelar trincas curtas despertou o interesse de Kitagawa e Takahashi em 1976, que através de experimentos de fadiga encontraram uma relação entre a resistência à fadiga do material e as previsões do MFLE [\(KI-](#page-127-1)[TAGAWA,](#page-127-1) [1976\)](#page-127-1). A Fig. [2.11](#page-50-0) mostra o diagrama de Kitagawa-Takahashi, que representa as três zonas de classificação da trinca, relacionando a resistência à fadiga do material com o tamanho da trinca analisada.

O tamanho da trinca L, que representa o ponto de intersecção das duas linhas, define o ponto a partir do qual as previsões da MFLE ultrapassam o limite de fadiga do material. O valor de L que mais tarde foi definido como o tamanho característico do material foi previamente definido por El Haddad [\(HADDAD](#page-127-2) et al., [1979\)](#page-127-2) em 1979 usando a equação

<span id="page-49-1"></span>
$$
L = \frac{1}{\pi} \left( \frac{\Delta K_{th}}{\Delta \sigma_0} \right)^2 \tag{2.18}
$$

onde  $\Delta K_{th}$  é o fator limiar de intensidade de tensão e  $\sigma_0$  é o limite de resistência à fadiga

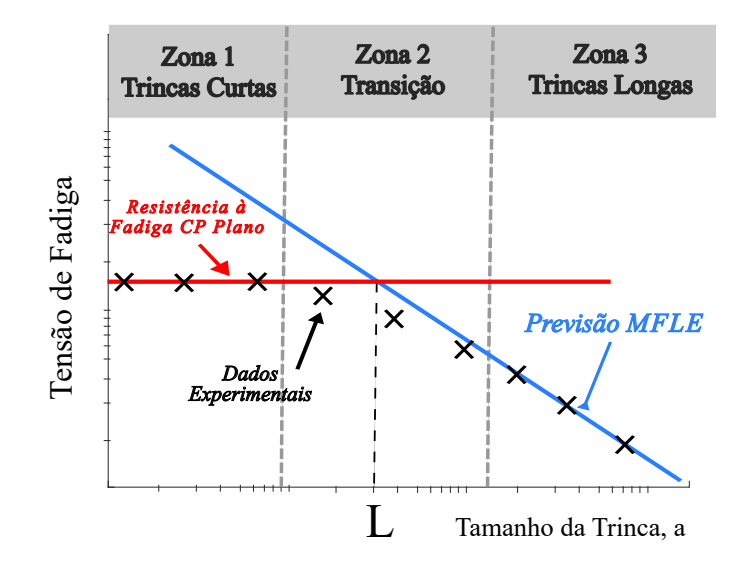

<span id="page-50-0"></span>Figura 2.11. Representação esquemática do diagrama de Kitagawa-Takahashi. Modificada de Pessard [\(PES-](#page-129-4)[SARD](#page-129-4) et al., [2013\)](#page-129-4)

do material.

Outro estudo que investiga a influência de pequenos defeitos e trincas na vida em fadiga de materiais, um dos mais completos com essa abordagem, foi o de Murakami em 2002, que produziu um método prático para engenheiros e pesquisadores determinarem a vida em fadiga do material com pequenos defeitos apenas incorporando a influência de pequenas trincas ou inclusões [\(MURAKAMI,](#page-129-5) [2002\)](#page-129-5). Essa influência é adotada com base em um modelo com parâmetro geométrico  $\sqrt{area}$  do defeito e dureza Vickers do material. A principal vantagem do método de Murakami foi o fato de que, para ser aplicado, não era necessário realizar nenhum teste de fadiga para prever o limite de fadiga.

O trabalho de Murakami [\(MURAKAMI,](#page-129-5) [2002\)](#page-129-5) foi posteriormente usado por Yanase e Endo em 2014 para prever a vida em fadiga de componentes com pequenos defeitos. No trabalho em questão, foi utilizado o parâmetro  $\sqrt{area}$  em conjunto com um critério de fadiga biaxial [\(YA-](#page-131-0)[NASE; ENDO,](#page-131-0) [2014\)](#page-131-0). Os autores concluíram que a trinca inicia-se no plano de máxima tensão principal, e o limite de fadiga corresponde ao nível limiar de tensão para a propagação da trinca a partir de um pequeno defeito em um campo de tensão biaxial. Também foi concluído que um pequeno defeito tem um efeito equivalente a uma trinca no limite de fadiga. Por fim, concluíram que os resultados obtidos eram válidos para as condições experimentais presentes, no entanto, conclusões diferentes poderiam ser obtidas dependendo dos tipos de materiais, carregamentos e morfologias de defeitos, uma vez que não existe um modelo de previsão universal para fadiga.

## 2.4 FADIGA MULTIAXIAL

Poucos anos antes do trabalho de Kitagawa [\(KITAGAWA,](#page-127-1) [1976\)](#page-127-1) e El Haddad [\(HADDAD](#page-127-2) [et al.](#page-127-2), [1979\)](#page-127-2), um estudo contemporâneo ao de Irwin [\(IRWIN,](#page-127-0) [1957\)](#page-127-0) começou a justificar a influência das trincas no comportamento de materiais mecânicos devido à ação de tensões multiaxiais presentes nos componentes entalhados, mesmo quando submetidos apenas a um carregamento uniaxial. Acreditando que a multiaxialidade ocorria devido aos diferentes planos de escorregamento presentes em uma descontinuidade geométrica, Sines [\(SINES,](#page-130-0) [1955\)](#page-130-0) e Crossland [\(CROSSLAND,](#page-126-4) [1956\)](#page-126-4) propuseram um critério que utilizasse as invariantes do tensor de tração, pois considerariam não apenas o tensão uniaxial aplicada no componente, mas também as porções hidrostáticas e desviantes que apareceram na região da descontinuidade.

Após essa abordagem, diversos outros modelos buscaram entender melhor a influência dos planos presentes nos defeitos, dando a eles o nome de planos críticos. Um dos modelos que merece destaque nesta área foi o modelo de Smith-Watson-Topper [\(SMITH](#page-130-1) et al., [1970\)](#page-130-1), que em 1970 argumentou que a nucleação e o crescimento de trincas ocorrem em planos específicos do material, sendo possível não apenas prever a vida em fadiga do material, mas também os planos de iniciação de trincas.

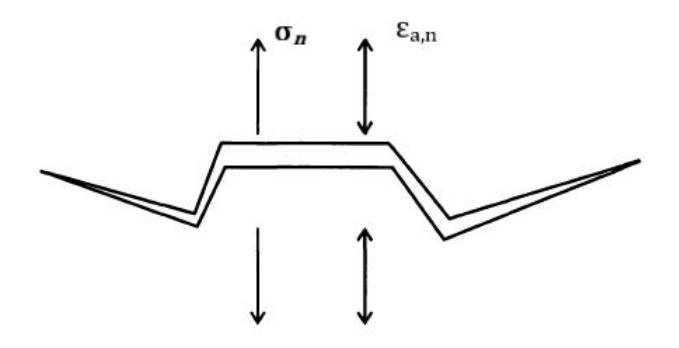

<span id="page-51-0"></span>Figura 2.12. Modelo do parâmetro de Smith Watson Topper. (Figura modificada de Socie [\(SOCIE; MAR-](#page-130-2)[QUIS,](#page-130-2) [2000\)](#page-130-2))

O modelo proposto por Smith, Watson e Topper (SWT) baseou-se no fato de que as trincas crescem predominantemente em planos onde as tensões e deformações normais são máximas. Apesar de começar a se propagar devido às tensões de cisalhamento, as trincas continuariam a crescer em planos perpendiculares às tensões e deformações máximas. Fig. [2.12](#page-51-0) representa o crescimento da trinca e as direções de tensão e deformação.

A equação referente ao modelo de SWT é dada por

$$
\sigma_{n,max} \varepsilon_{a,n} = f(N_f) \tag{2.19}
$$

onde  $\sigma_{n,max}$  é a tensão normal máxima definida no plano onde a amplitude de deformação  $\varepsilon_{a,n}$ , também normal à direção de propagação da trinca, é máxima.  $f(N_f)$  é uma função da vida, que deve ser calibrada através de testes experimentais. Na análise de fadiga de alto ciclo (HCF) pode-se supor que as deformações são puramente elásticas, e considerando uma curva S-N completamente reversa  $R = -1$  o parâmetro SWT pode ser reescrito como

$$
\sqrt{\sigma_{n,max} \ \sigma_{a,n}} = A \ N_f^B \tag{2.20}
$$

Nesta equação, o plano crítico corresponderia ao plano onde o lado esquerdo da equação atingiu seu valor máximo, segundo Chu [\(CHU,](#page-126-5) [1995\)](#page-126-5), e os coeficientes A e B são parâmetros relativos às propriedades do material e do tipo de carregamento, e apresentam valores proporcionais aos coeficientes da curva S-N obtida experimentalmente. O coeficiente A é chamado de coeficiente de escala e está relacionado à amplitude da tensão e às propriedades do material, afetando a inclinação da curva. Já o coeficiente B é conhecido como coeficiente de gradiente e está relacionado à sensibilidade da vida em fadiga em relação ao número de ciclos, afetando a taxa na qual a vida em fadiga diminui com um aumento na tensão.

Outro modelo que merece destaque foi o proposto por Fatemi-Socie [\(FATEMI; SOCIE,](#page-126-6) [1988\)](#page-126-6) que considerou que materiais e condições de carregamento diferentes resultavam em modos de fratura diferentes e, portanto, não haveria como utilizar parâmetros fixos para todos os casos de fadiga multiaxial.

No modelo formulado por Fatemi e Socie [\(FATEMI; SOCIE,](#page-126-6) [1988\)](#page-126-6), determinou-se um parâmetro de fadiga para condições de carga multiaxial, onde o plano crítico pode ser definido como o plano material que experimenta o valor da máxima amplitude da deformação de cisalhamento. No entanto, quando o comportamento de tensão-deformação permanece no regime elástico, o parâmetro Fatemi-Socie pode ser escrito como:

$$
FS = \tau_a \left( 1 + K \frac{\sigma_{n,max}}{\sigma_y} \right) \tag{2.21}
$$

em que  $\tau_a$ e $\sigma_{n,max}$ são a amplitude da tensão de cisalhamento e a tensão normal máxima

no plano crítico, respectivamente. A sensibilidade do material à tensão normal máxima é representada pela constante K, e  $\sigma_y$  é a tensão de escoamento do material. Neste trabalho, o plano crítico é definido como aquele em que o parâmetro F S atinge o máximo. Além disso, de acordo com [\(SOCIE; MARQUIS,](#page-130-2) [2000\)](#page-130-2), se os dados de fadiga de vários estados de tensão não estiverem disponíveis,  $K = 1$  pode ser usado como uma aproximação.

# 2.5 TEORIA DA DISTÂNCIA CRÍTICA (TDC)

A Teoria da Distância Crítica é baseada em conceitos da Mecânica da Fratura Linear Elástica (MFLE) e trata o problema da fadiga de forma não local. De acordo com esta teoria, o processo de dano por fadiga é dependente do campo de tensão linear-elástica ao redor do concentrador de tensão.

Nesta metodologia, a tensão efetiva  $(\sigma_{ef})$ , característica deste campo de tensão, é comparada com as propriedades de resistência do material visando prever a falha por fadiga. Dentro da teoria, existem algumas formas de estimar esta tensão efetiva: (a) a certa distância crítica do ponto de máxima tensão (Método do Ponto - MP) (b) através da média das tensões ao longo de uma linha com origem na máxima tensão (Método da Linha - ML), (c) com a média das tensões sobre uma área (Método da Área - MA) ou (d) determinado pela média das tensões sobre um volume centrado na máxima tensão (Método do Volume - MV). Cada um dos métodos será detalhado a seguir.

No caso da análise de fadiga, se o valor da tensão efetiva  $(\sigma_{ef})$  for igual ao limite de fadiga do material  $(\sigma_0)$ , então o componente estará na condição limite de fadiga.

Com base nos estudos publicados por Neuber e Peterson, a TDC foi utilizada para prever fratura frágil, pela resistência estática de diferentes materiais, sempre combinando distância crítica com parâmetros como tenacidade à fratura  $K_c$  e outros conceitos da MFLE.

Tanaka [\(TANAKA,](#page-131-1) [1983\)](#page-131-1) em 1983 relacionou teoricamente a distância crítica ao fator de intensidade de tensão  $\Delta K_{th}$  em análises de fadiga, mas não apresentou validação experimental na época. Alguns anos depois, Lazzarin et al [\(LAZZARIN](#page-127-3) et al., [1997\)](#page-127-3), Taylor [\(TAYLOR,](#page-131-2) [1999\)](#page-131-2), e Taylor e Wang [\(TAYLOR; WANG,](#page-131-3) [2000\)](#page-131-3), entre 1997 e 2000, desenvolveram conceitos de TDC combinados com critérios de fadiga multiaxial e validaram seus resultados experimentalmente.

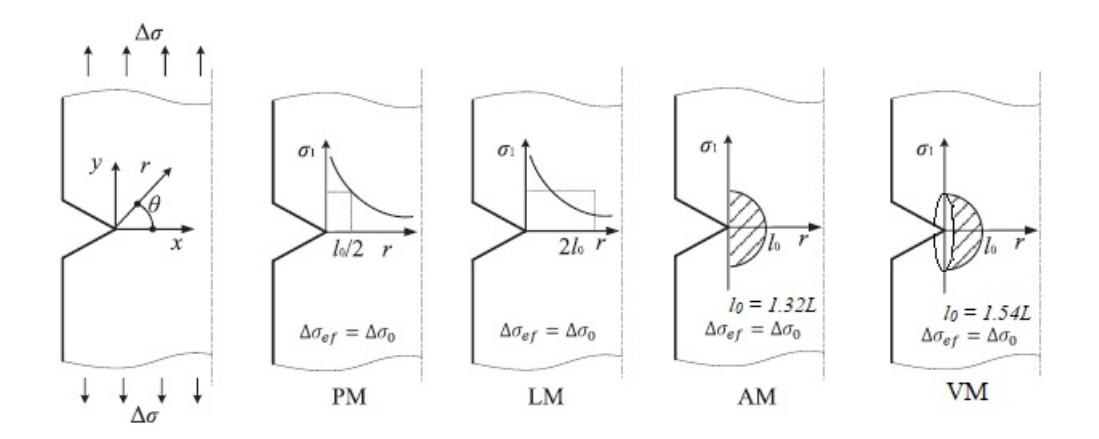

<span id="page-54-0"></span>Figura 2.13. Diferentes Métodos da TDC.(Figura modificada de Luo (LUO [et al.](#page-128-1), [2019\)](#page-128-1))

Em todos os métodos, o sistema de coordenadas adotado pode ser representado pela Fig. [2.13.](#page-54-0) Observa-se que neste sistema a origem está localizada na raiz do entalhe. A Fig. [2.13](#page-54-0) mostra a representação esquemática dos quatro métodos descritos a seguir.

(a) Método do Ponto (MP): Neste método a tensão efetiva  $\Delta \sigma_{ef}$  é estimada a uma distância específica da raiz do entalhe. De acordo com Tanaka [\(TANAKA,](#page-131-1) [1983\)](#page-131-1) e Taylor [\(TAYLOR,](#page-131-2) [1999\)](#page-131-2) a distância é dada por

$$
\Delta \sigma_{ef} = \Delta \sigma_1 \left( \theta = 0, r = \frac{L}{2} \right) = \Delta \sigma_0 \tag{2.22}
$$

onde  $\Delta \sigma_1$  corresponde ao intervalo da tensão principal máxima e L é a distância caracte-rística eq[\(2.18\)](#page-49-1) proposta por El Haddad [\(HADDAD](#page-127-2) et al., [1979\)](#page-127-2). Nota-se, portanto, que o MP considera como tensão efetiva aquela localizada na distribuição de tensões a uma distância  $L/2$  da raiz do entalhe ao longo do plano bissector na direção x Fig. [2.13\(](#page-54-0)PM), e o componente estará em seu limite de fadiga quando o valor da tensão equivalente neste ponto for igual ao limite de fadiga do material.

(b) Método da Linha (ML): Ao contrário do MP, este método não considera apenas a tensão em um ponto como a tensão efetiva, nesta abordagem a tensão efetiva  $\Delta\sigma_{ef}$  é estimada pela média das tensões em uma linha Fig. [2.13\(](#page-54-0)LM) de comprimento 2L a partir do entalhe, região na qual se localiza a máxima tensão. De acordo com Lazzarin [\(LAZZARIN](#page-127-3) et al., [1997\)](#page-127-3), Tanaka [\(TANAKA,](#page-131-1) [1983\)](#page-131-1) e Taylor [\(TAYLOR,](#page-131-2) [1999\)](#page-131-2) a tensão efetiva é dada por

$$
\Delta \sigma_{ef} = \frac{1}{2L} \int_0^{2L} \Delta \sigma_1(\theta = 0, r) dr = \Delta \sigma_0 \qquad (2.23)
$$

(c) Método de Área (MA): Proposto por Taylor [\(TAYLOR,](#page-131-2) [1999\)](#page-131-2), neste método a tensão efetiva  $\Delta\sigma_{ef}$  poderia ser estimada pela média das tensões contidas na área de um semicírculo com centro na raiz do entalhe. O raio crítico desta circunferência Fig. [2.13\(](#page-54-0)AM) é agora equivalente a 1,32L de acordo com Bellet et al [\(BELLETT](#page-125-2) et al., [2005\)](#page-125-2). A tensão efetiva pode ser calculada por

$$
\Delta \sigma_{ef} = \frac{2}{\pi (1.32L)^2} \int_{-\pi/2}^{\pi/2} \int_0^{1.32L} \Delta \sigma_1(r,\theta) r \, dr d\theta = \Delta \sigma_0 \tag{2.24}
$$

(d) Método do Volume (MV): Com base no conceito adotado no MA, este método proposto por Bellett et al [\(BELLETT](#page-125-2) et al., [2005\)](#page-125-2) determinou que a tensão efetiva fosse estimada pelo valor médio da tensões contidas em uma semi-esfera, também centrada na raiz do entalhe, como no MA. O trabalho [\(BELLETT](#page-125-2) et al., [2005\)](#page-125-2) definiu como um raio crítico Fig. [2.13\(](#page-54-0)VM) o valor equivalente a 1.54L e a tensão efetiva  $\Delta\sigma_{ef}$  poderia ser calculado por

$$
\Delta \sigma_{ef} = \frac{3}{2\pi (1.54L)^3} \int_0^\pi \int_{-\pi/2}^{\pi/2} \int_0^{1.54L} \Delta \sigma_1(r,\theta,\varphi) r^2 \sin\theta \, dr d\theta d\varphi = \Delta \sigma_0 \tag{2.25}
$$

onde  $\theta$  e  $\varphi$  são os ângulos de referência dos planos  $xy$  e  $xz$  respectivamente.

Com base nesses métodos de TDC combinados com critérios de fadiga multiaxial, algumas análises mais complexas foram desenvolvidas nos anos seguintes. Susmel e Taylor [\(SUSMEL;](#page-130-3) [TAYLOR,](#page-130-3) [2008;](#page-130-3) [SUSMEL; TAYLOR,](#page-130-4) [2012\)](#page-130-4) usaram a TDC junto com o Método da Curva de Wöhler Modificada para prever a vida em fadiga de componentes entalhados.

Nesse período, com o avanço da tecnologia envolvendo o Método dos Elementos Finitos (MEF), a TDC passou a ser amplamente utilizada, pois a parte mais complexa de sua aplicação era determinar a distribuição de tensão nas proximidades do entalhe, que sem a aplicação do MEF era extremamente trabalhoso.

## 2.5.1 TDC e Métodos de Calibração

Susmel e Taylor [\(SUSMEL; TAYLOR,](#page-130-5) [2007\)](#page-130-5) propuseram uma reformulação da TDC para não apenas prever a tensão efetiva, mas também prever a vida em fadiga de componentes entalhados, utilizando como base a ideia de que a distância crítica L varia com o número de ciclos até a falha  $N_f$ .

Em seu trabalho, foi proposta a possibilidade de calibração por duas metodologias diferentes: [\(i\)](#page-56-0) calibração usando as propriedades estáticas e de limite de fadiga do material, [\(ii\)](#page-58-0) calibração usando duas Curvas de Wöhler ou S-N, sendo uma delas produzida a partir de componentes não entalhados e outra por componentes entalhados.

Nos anos seguintes, Yamashita et al [\(YAMASHITA](#page-131-4) et al., [2010\)](#page-131-4) propuseram uma terceira abordagem: [\(iii\)](#page-58-1) calibração usando duas curvas Wöhler ou S-N, ambas de componentes com entalhes porém com raios diferentes.

Para ambas as abordagens [\(ii\)](#page-58-0) e [\(iii\)](#page-58-1) o método TDC utilizado para calibração foi o Método do Ponto (MP). A seguir, serão apresentados brevemente os aspectos básicos de cada uma das metodologias.

<span id="page-56-0"></span>(i) A calibração baseada nas propriedades estáticas e de fadiga do material calcula primeiro as distâncias críticas no caso estático (eq. [2.26\)](#page-56-1) e no caso dinâmico (eq. [2.27\)](#page-56-2) com base no comprimento característico de El Haddad [\(HADDAD](#page-127-2) et al., [1979\)](#page-127-2) abaixo

<span id="page-56-1"></span>
$$
L(N_S) = L_S = \frac{1}{\pi} \left(\frac{K_{IC}}{\sigma_{UTS}}\right)^2
$$
\n(2.26)

<span id="page-56-2"></span>
$$
L(N_0) = L = \frac{1}{\pi} \left( \frac{\Delta K_{th}}{\Delta \sigma_0} \right)^2 \tag{2.27}
$$

Com os valores de contorno definidos, os valores intermediários de L são estimados como resultantes de uma função de potência como a apresentada a seguir

<span id="page-56-3"></span>
$$
L(N_f) = A N_f^B \tag{2.28}
$$

As constantes A e B são diferentes para cada material e razão de carregamento R. Com os valores estáticos e dinâmicos de L, três linhas são construídas simplificando a curva de Wöhler para um determinado material Fig. [2.14,](#page-57-0) usando as mesmas propriedades usadas para calcular o  $L<sub>S</sub>$  e  $L$ .

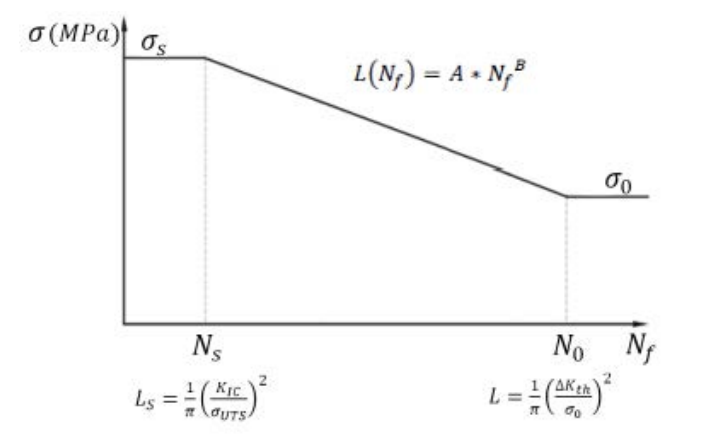

Figura 2.14. Curva de Wöller (escala logarítmica) simplificada por três linhas e as distâncias críticas  $L_S$ referente ao caso estático e L referente ao limite de fadiga.

<span id="page-57-0"></span>Desta forma, obtém-se a tensão estática  $(\sigma_S)$  com base no limite de resistência do material  $(\sigma_{UTS})$  e a razão de carregamento R.

$$
\sigma_S = \frac{(1 - R)}{2} \sigma_{UTS} \tag{2.29}
$$

Com os valores de tensão  $\sigma_S$  e  $\sigma_0$  os valores de vida  $N_S$  e  $N_0$  podem ser determinados pela função potência (eq. [2.28\)](#page-56-3). Os valores de A e B podem ser definidos pelas funções

$$
A = L N_0^{-B} \tag{2.30}
$$

$$
B = -\frac{\log \frac{L_S}{L}}{\log \frac{N_0}{N_S}}
$$
\n
$$
\tag{2.31}
$$

A determinação de  $A$ e $B$  requer valores precisos de  $N_S$ e $N_0,$ o que geralmente não é possível em regimes de baixo ciclo [\(SUSMEL; TAYLOR,](#page-130-5) [2007\)](#page-130-5).

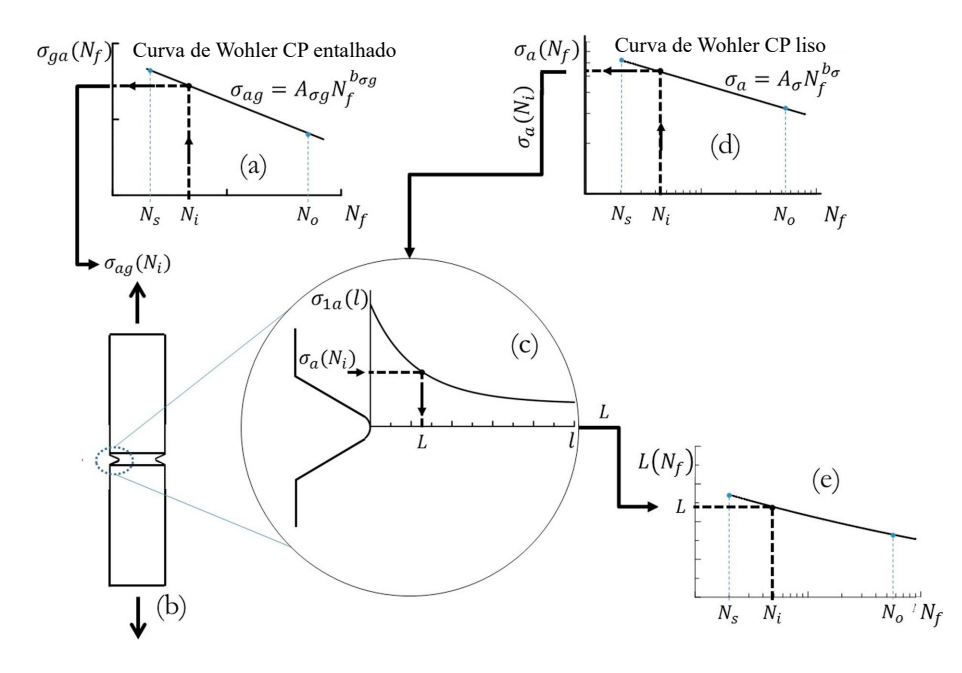

<span id="page-58-2"></span>**Figura 2.15.** Visão esquemática do procedimento para obtenção da curva  $L(N_f)$ . (a) Escolha de uma vida  $N_i$ na curva S-N de um CP entalhado. (b) Simulação em MEF de um CP entalhado com a amplitude de tensão  $\sigma_{ga}$  correspondente a vida  $N_i$ . (c) Distribuição de tensões a partir do hotspot correspondente à amplitude de tensão simulada. (d) Obtenção da amplitude de tensão do CP liso para a vida  $N_i$ . (e) Curva de calibração  $L(N_f)$  obtida após repetição das etapas (a)-(d).(Figura modificada de Sa (SÁ [et al.](#page-129-6), [2018\)](#page-129-6)

<span id="page-58-0"></span>(ii) Calibração utilizando duas curvas S-N, uma referente ao componente não entalhado e outra relativa ao componente entalhado geradas sob as mesmas condições e razões de carregamento. Com as duas curvas (Fig. [2.15\)](#page-58-2), um valor de vida fixo  $N_f = N_i$  é adotado e a tensão correspondente  $\sigma_{aq}$  do corpo de prova entalhado (Fig. [2.15.](#page-58-2)(a)) é aplicado sobre a representação do componente entalhado (Fig. [2.15.](#page-58-2)(b)), gerando a distribuição de tensões desde a raiz do entalhe através do MEF (Fig. [2.15.](#page-58-2)(c)).

Nesta distribuição (Fig. [2.15.](#page-58-2)(c)) a tensão  $\sigma_a$  correspondente à mesma vida  $N_i$  é obtida da curva S-N do componente sem entalhe (Fig. [2.15.](#page-58-2)( d)). A partir desta tensão, o comprimento L correspondente à tensão  $\sigma_a$  é encontrado, gerando um ponto no gráfico L-N (Fig.  $2.15(e)$ ).

Repetindo o procedimento alternando os valores para  $N_i$ , obtém-se a linha que compõe o gráfico (Fig. [2.15.](#page-58-2)(e)).

<span id="page-58-1"></span>(iii) Calibração utilizando duas curvas S-N, ambas em componentes entalhados com raios diferentes  $\rho = \rho_1$  e  $\rho = \rho_2$ , realizando nas duas curvas um procedimento semelhante ao método aplicado em [\(ii\)](#page-58-0) no qual uma vida fixa  $N_i$  é definida, encontrando as tensões  $\sigma_i$ ,  $\rho$  referentes a cada espécime entalhado (Fig. [2.16.](#page-59-0)(a)). Em seguida, o MEF é aplicado

para determinar a distribuição da máxima tensão normal  $\sigma$ max, p de cada um dos dois corpos de prova entalhados com a respectiva tensão relacionada à vida  $N_i$  (Fig. [2.16.](#page-59-0)(b)).

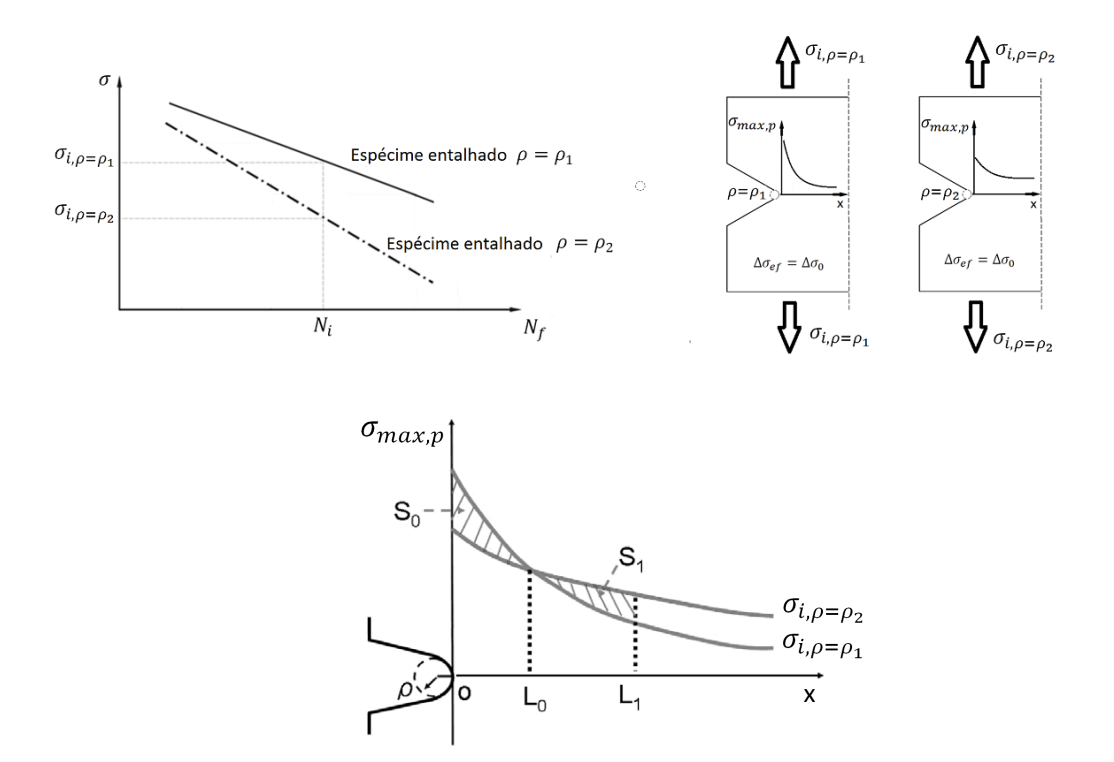

Figura 2.16. Visão esquemática do procedimento para obter o diagrama  $L(N_f)$  utilizando o método de calibração [\(iii\)](#page-58-1)

<span id="page-59-0"></span>Representando as duas curvas de tensão em um gráfico (Fig. [2.16.](#page-59-0)(c)) e utilizando a metodologia de Yamashita [\(YAMASHITA](#page-131-4) et al., [2010\)](#page-131-4), determina-se o ponto  $L_0$ , que corresponde ao encontro das duas curvas e o ponto  $L_1$  que delimita a região onde a área entre os gráficos assume o mesmo valor que a área anterior ao ponto  $L_0$ . O ponto  $L_1$ corresponde à distância crítica na qual as tensões médias dos dois corpos entalhados são iguais.

O raciocínio do método exposto na Fig. [2.16.](#page-59-0)(c) pode ser explicado por

$$
\sigma_{DC} = \frac{1}{L_1} \int_0^{L_1} \sigma_{max,p}(x, \rho = \rho_1) dx = \frac{1}{L_1} \int_0^{L_1} \sigma_{max,p}(x, \rho = \rho_2) dx \tag{2.32}
$$

onde  $\sigma_{CD}$  é a tensão associada à distância crítica  $L_1$ .

Similarmente ao método [\(ii\)](#page-58-0) a repetição deste procedimento fornece mais valores ao gráfico de calibração L-N a partir dos pontos  $L_1$  encontrados.

## 2.5.2 Métodos iterativos para previsão de vida em fadiga de componentes entalhados

Após o desenvolvimento da calibração utilizando a TDC juntamente com as curvas S-N, foram utilizados processos iterativos para estimar a vida em fadiga dos componentes entalhados a partir dos valores encontrados nos diagramas L-N.

Para o método associado à curva S-N, uma vez definido o valor de vida inicial  $N_{f,1}$ , encontrase a distância característica L relativa à equação

$$
L(N_{f,1}) = A N_{f,1}^B
$$
\n(2.33)

A partir do valor encontrado,  $L(N_{f,1})$  é aplicada na distribuição de tensão na raiz do entalhe obtido pelo MEF e o valor de  $\sigma_{1,a}$  associado a essa distância é extraído. Com a tensão obtida, a vida  $N_{f,2}$  é calculada usando a equação

$$
N_{f,2} = N_A \left(\frac{\sigma_A}{\sigma_{1,a}}\right)^k \tag{2.34}
$$

na qual N<sup>A</sup> representa o numero de ciclos para falha de referência para fadiga de alto ciclo  $(2.6 \cdot 10^6 \text{ ciclos})$ ,  $\sigma_A$  representa a amplitude de tensão nominal referente a  $N_A$  ciclos, e k representa um coeficiente referente à inclinação da curva S-N. Se o valor  $N_{f,2}$  calculado for diferente do valor  $N_{f,1}$  assumido anteriormente, o novo valor de  $N_{f,1}$  deve ser igual ao obtido para  $N_{f,2}$  e os passos devem ser repetidos, até que o novo valor obtido para  $N_{f,2}$  apresente convergência com  $N_{f,1}$  O diagrama a seguir [\(SUSMEL; TAYLOR,](#page-130-5) [2007\)](#page-130-5) representa o processo iterativo descrito.

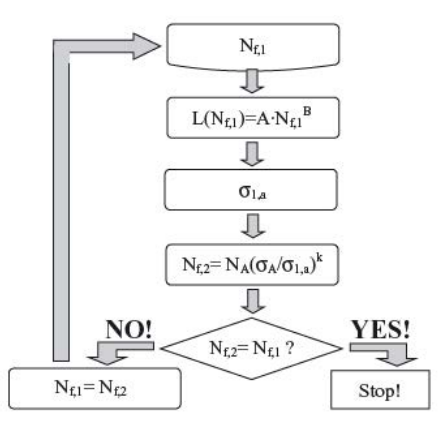

Figura 2.17. Fluxograma resumindo o procedimento iterativo que pode ser usado para estimar a vida em fadiga de acordo com a proposta de extensão da TDC. [\(SUSMEL; TAYLOR,](#page-130-5) [2007\)](#page-130-5)

O método iterativo para a curva de Wöhler Modificada (MCWM) segue procedimentos semelhantes de previsão, diferindo basicamente na curva S-N aplicada, utilizando amplitudes de tensões de cisalhamento  $(\tau_a)$  no lugar de amplitudes de tensão normais  $(\sigma_a)$ , visto que a metodologia (MCWM) baseia-se em situações onde predominam tensões cisalhantes e carregamentos multiaxiais.

Um processo iterativo proposto por Sá (SÁ [et al.](#page-129-6), [2018\)](#page-129-6) (Fig. [2.18\)](#page-61-0) pode ser descrito da seguinte forma: o primeiro passo é determinar, por uma Análise de Elementos Finitos (FEA), a distribuição de tensões ao longo do plano bissector do entalhe (Fig. [2.18\(](#page-61-0)b)). Após esta etapa, encontra-se uma distância arbitrária l da raiz do entalhe no plano crítico e calcula-se o par  $(\tau_a, \sigma_{n,max})$ , (Fig. [2.18\(](#page-61-0)c)), para estimar a vida de acordo com o MCWM, (Fig. 2.18(d)).

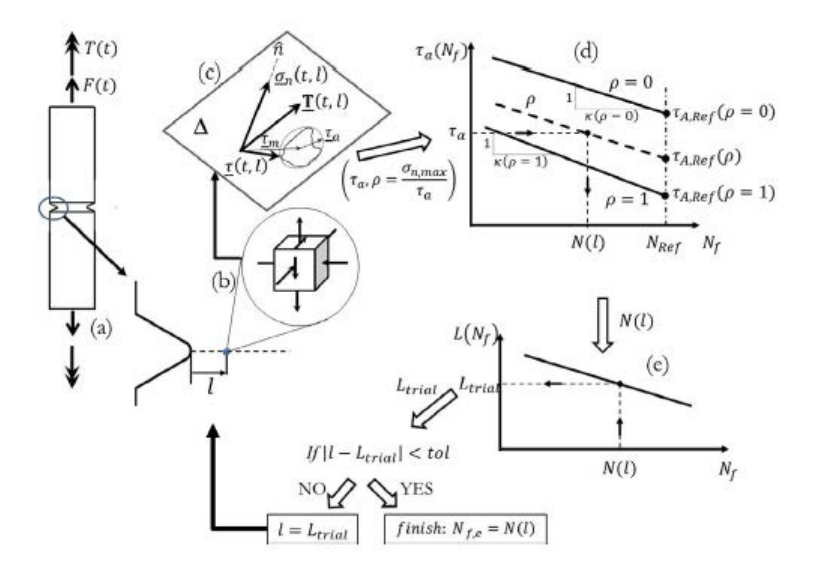

<span id="page-61-0"></span>Figura 2.18. Resumo esquemático da metodologia proposta para estimativa de vida em fadiga multiaxial usando o MP (TDC) e o MCWM (a) Simulação de um CP com carregamento multiaxial. (b) distribuição de tensões ao longo do plano bisector. (c) Obtenção do tensor de tensões a uma distância l da raiz do entalhe. (d) Determinação da vida  $N_l$  com base na tensão cisalhante e normal máxima. (e) Conferência da vida obtida com a distância crítica da curva de calibração. (SÁ [et al.](#page-129-6), [2018\)](#page-129-6)

A partir desta vida estimada pode-se obter do diagrama  $L(N_f)$  a distância crítica hipotética  $(l_{trial})$  (Fig. [2.18\(](#page-61-0)e)). O procedimento termina quando a diferença entre (l) e  $(l_{trial})$  for menor que uma determinada tolerância.

# 2.6 TENSÃO RESIDUAL - DEFINIÇÃO, CONCEITOS E RELAÇÃO COM PRO-CESSO DE INDENTAÇÃO

Certas falhas estruturais ou de componentes mecânicos ocorrem não apenas pelo elevado nível de tensões devido ao carregamento de serviço, mas da combinação destas com as tensões residuais, que frequentemente se formam durante operações de fabricação como: fundição, laminação, soldagem, estampagem ou forjamento [\(SUTERIO](#page-130-6) et al., [2005\)](#page-130-6).

Em outros casos as tensões residuais podem ser introduzidas posteriormente sobre o material: durante procedimentos de instalação, montagem, eventuais sobrecargas, ou ainda, por reparos e modificações em serviço. A tensão residual inserida durante instalação e montagem caracteriza, inclusive, o fenômeno que é foco da presente tese, decorrente do amassamento causado pelo grampo de fixação do cabo à estrutura da linha de transmissão.

As tensões residuais são tensões internas que se desenvolvem em componentes que apresentam um estado de equilíbrio macroscópico no material. Os campos de tensões residuais estão presentes no material mesmo sem a existência de carregamentos externos, gradientes de temperatura, forças de corpo ou influência da gravidade.

O surgimento de tensões residuais em um material pode causar efeitos favoráveis ou prejudiciais de acordo com certas características: comportamento trativo ou compressivo, a intensidade da tensão, a distribuição da tensão residual e da interação destas características com as tensões aplicadas pelo carregamento de serviço.

No entanto, em sua maioria, são consideradas tensões inoportunas pela dificuldade em avaliar sua magnitude e pela grande capacidade de se combinarem com tensões devido à corrosão e com tensões presentes nas situações de fadiga. [\(SUTERIO](#page-130-6) et al., [2005\)](#page-130-6)

As tensões residuais induzidas em um componente são o resultado de uma combinação de efeitos mecânicos e térmicos. De forma exemplificada, a ação mecânica de uma ferramenta em contato com um componente produz deformações plásticas que geram tensões residuais compressivas. Por outro lado, o efeito térmico decorrente da elevação da temperatura causada pelo cisalhamento do material e pelo atrito ferramenta/peça pode resultar em tensões residuais de tração ou de compressão, dependendo da temperatura máxima atingida nas camadas superficiais da peça e das alterações metalúrgicas decorrentes dessa temperatura.

O processo de determinação das tensões residuais por métodos analíticos e numéricos geralmente é muito difícil por exigir o conhecimento de toda a história de carregamento do material, no entanto, esta informação raramente é conhecida com o detalhamento necessário.

As tensões residuais podem ser categorizadas pela escala de comprimento sobre a qual atuam. O Tipo I, conhecido como tensões residuais macroscópicas, que se estendem por distâncias de milímetros ou mais, são as macro tensões que aparecem em componentes fabricados. O Tipo II são tensões residuais microscópicas que se estendem por distâncias na faixa de mícrons  $(\mu m)$ , como por exemplo, entre grãos em metais. As macro tensões do Tipo I, sejam residuais ou aplicadas, são causadoras das micro tensões do Tipo II [\(SCHAJER,](#page-129-7) [2013\)](#page-129-7).Por fim, as tensões residuais do Tipo III são aquelas que ocorrem na escala atômica ao redor de discordâncias e interfaces cristalinas.

Segundo Hauk [\(HAUK,](#page-127-4) [1997\)](#page-127-4), para definir se o efeito encontrado é causado por macro tensões residuais (macro-RS) ou por micro tensões residuais (micro-RS), existem duas possibilidades: remover, através de técnicas utilizando ácidos, as camadas superficiais e medir a tensão no plano cristalino em cada nova superfície e/ou medir a tensão no plano cristalino em diferentes planos em todas as fases presentes. Para Hauk, se o efeito for um fenômeno de superfície, a tensão compressiva na superfície deve ser compensada por tensão residual trativa no núcleo da amostra, no entanto, se apenas micro-RS entre os cristais de diferentes orientações estiverem presentes, a tensão residual dispersa em diferentes planos cristalinos deve se compensar até zero, o que faz com que o material não apresente variações no seu aspecto macro.

Em análise semelhante, Schajer [\(SCHAJER,](#page-129-7) [2013\)](#page-129-7) afirma que as tensões se auto equilibram, isto é, regiões localizadas contendo tensões de tração e outras contendo tensões de compressão somam-se para criar forças e momentos resultantes iguais a zero em todo o volume do material ou estrutura. Schajer demonstra de forma simplificada (Fig. [2.19\)](#page-64-0) como uma distribuição de tensões residuais através da espessura de uma folha de vidro temperado pode existir sem uma carga externa, na qual as tensões de tração na região central se equilibram com as tensões de compressão nas superfícies.

Apesar das macro tensões serem geralmente causadas por efeitos superficiais e as micro tensões ocorrerem entre as fases presentes no material, a deformação plástica pode criar micro tensões entre os cristais de fases com orientações diferentes.

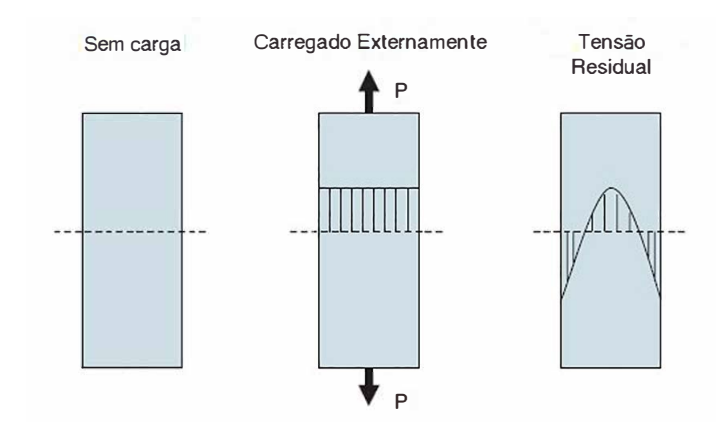

<span id="page-64-0"></span>Figura 2.19. Diagrama esquemático da seção transversal de uma folha de vidro temperado demonstrando como a tensão residual fica disposta após cessar a aplicação da carga externa. Adaptada de [\(SCHAJER,](#page-129-7) [2013\)](#page-129-7)

Quando as tensões residuais macroscópicas assumem um estado de equilíbrio qualquer alteração, como a retirada do material ou surgimento de uma nova superfície, exige que as tensões se rearranjem para que uma nova configuração de equilíbrio seja atingida. Por esse motivo, materiais conformados, estampados e forjados podem sofrer acréscimo ou alívio de tensões residuais pelo simples fato de passarem por outro processo de fabricação, como usinagem por exemplo.

Uma revisão sobre trabalhos recentes (2010 a 2020), sem deixar de englobar os estudos anteriores nos quais estes trabalhos foram embasados, a respeito dos aspectos gerais das tensões residuais agrupou diversos questionamentos e problemas de engenharia que, de alguma forma sofrem influência deste tipo de tensão. Três principais perguntas englobam os interesses em pesquisar e entender o fenômeno da tensão residual [\(TABATABAEIAN](#page-131-5) et al., [2022\)](#page-131-5). Nesta tese, por exemplo, o foco é entender os efeitos das tensões residuais provenientes da indentação na vida em fadiga do material (Fig. [2.20\)](#page-65-0), para desta forma analisar e ajustar os parâmetros de previsão de vida em fadiga de maneira adequada e consistente com o que já foi pesquisado até o momento.

Apesar da grande predominância de métodos experimentais para determinar as tensões residuais em componentes mecânicos, muitos destes métodos acabam por inutilizar o componente durante sua avaliação, acarretando em aumento de custos na aplicação destes processos.

Métodos não destrutivos, como exames de imagem, ultrassom, raios-x e difração de nêutrons podem ser utilizados com precisão para avaliação de tensões residuais, no entanto, além de serem dispendiosos, geralmente analisam apenas as tensões presentes nas proximidades das su-

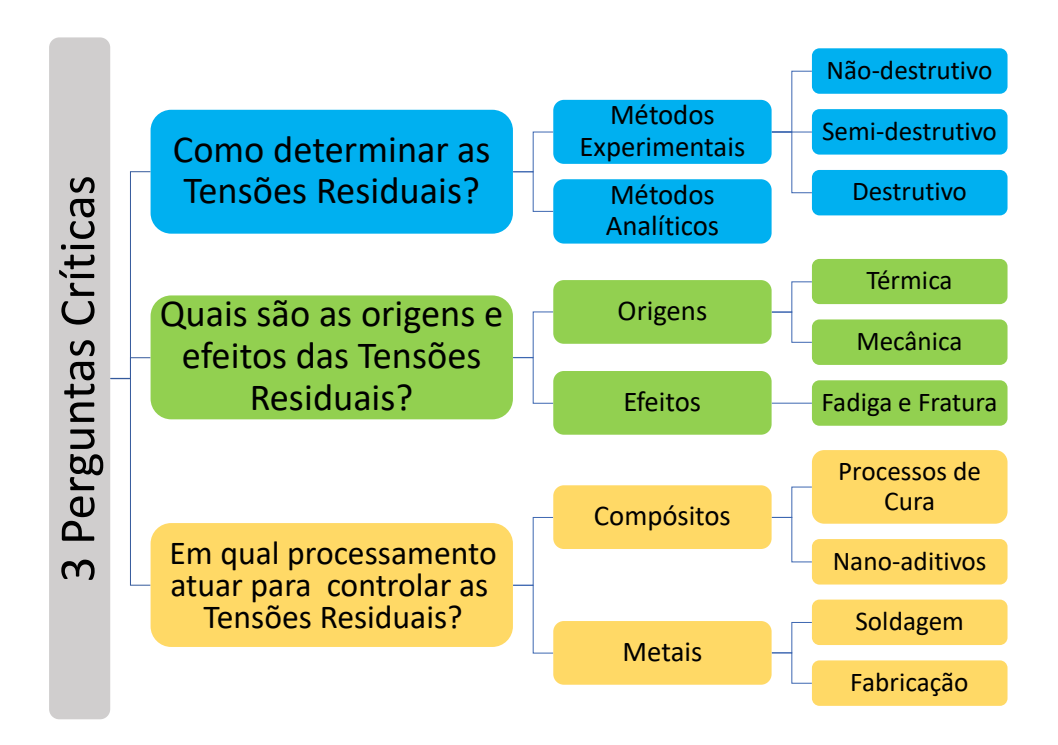

<span id="page-65-0"></span>Figura 2.20. Temática abordada na revisão conceitual sobre tensão residual, baseada em 3 principais perguntas. Adaptada de [\(TABATABAEIAN](#page-131-5) et al., [2022\)](#page-131-5)

perfícies. Para análises mais profundas, no interior do componente, os métodos semi-destrutivos e destrutivos demonstram maior eficiência e menor custo.

Com a evolução tecnológica na área computacional e de simulações, conjuntamente com o aumento significativo da capacidade de processamento dos computadores atuais, a utilização de métodos de elementos finitos (MEF), associado ao uso de softwares de análise baseados neste método, tornou-se importante ferramenta de aplicação da metodologia analítica para determinação das tensões residuais.

O uso de MEF para obtenção do campo de tensões residuais passou a ser abordado com frequência em estudos nos últimos anos, tornando o método analítico um aliado na validação de testes experimentais, em busca da redução de tempo e de custo ao determinar as tensões residuais.

Estudos comparativos entre os métodos experimentais e analíticos [\(TABATABAEIAN](#page-131-5) et [al.](#page-131-5), [2022\)](#page-131-5) demonstraram que os valores medidos e simulados possuem proximidade apreciável, desde que haja a preocupação em alimentar as simulações com parâmetros mecânicos necessários da forma mais completa possível. A deficiência de parâmetros inseridos pode acarretar em

subestimação ou superestimação das tensões residuais durante a análise, e, portanto, muita atenção ao tipo de avaliação que está sendo executada é necessária.

### 2.6.1 Tensões Residuais Pós Indentação

O processo de indentação é utilizado atualmente como um método de medição de tensões residuais. O método é realizado através de um punção normalizado com cabeça semi-esférica, cônica ou piramidal, que é firmemente pressionado sobre o ponto da superfície do material onde se pretende medir as tensões residuais [\(SUTERIO](#page-130-6) et al., [2005\)](#page-130-6). Em torno deste ponto, nota-se uma região plastificada, cuja forma e extensão são influenciadas pelo nível de tensões combinadas que o material apresenta. Utilizando o interferômetro radial é possível medir o campo de deslocamentos radial provocado pela indentação. Em seguida, utilizando-se de um modelo analítico-numérico, pode-se determinar o estado de tensões combinadas (tensões de serviço combinadas com as tensões residuais) sobre a região deformada plasticamente.

O campo de deformações locais decorrentes da indentação é função da forma da ferramenta de indentação, das propriedades do material, da carga de indentação e da magnitude e direção das tensões residuais inicialmente presentes no material.

O método da indentação tem sido utilizado em diversas áreas de pesquisas devido a sua facilidade de manuseio e por ser um método não destrutivo. Ao aplicar o método é possível a obtenção direta ou indireta de propriedades do material como: propriedades elasto-plásticas de materiais como o módulo de elasticidade (módulo de Young) e a tensão de escoamento, dureza, tensões residuais e até mesmo determinar a resistência à fratura.

Dentre as diversas técnicas utilizadas para determinar estas propriedades, duas delas são consideradas ideais para a avaliação de tensões residuais: a de carga conhecida, quando realizada através dos equipamentos chamados durômetros, e as de deslocamento conhecido, nas quais se faz necessária a inspeção do componente pós indentação e o conhecimento das propriedades elásticas do material.

A indentação causa um re-equilíbrio no estado de tensão do corpo, provocando um campo de deslocamentos ao redor da indentação. Tais fatores foram observados qualitativamente através de métodos ópticos, por [\(UNDERWOOD,](#page-131-6) [1973\)](#page-131-6), [\(SUTERIO](#page-130-6) et al., [2005\)](#page-130-6) dentre outros

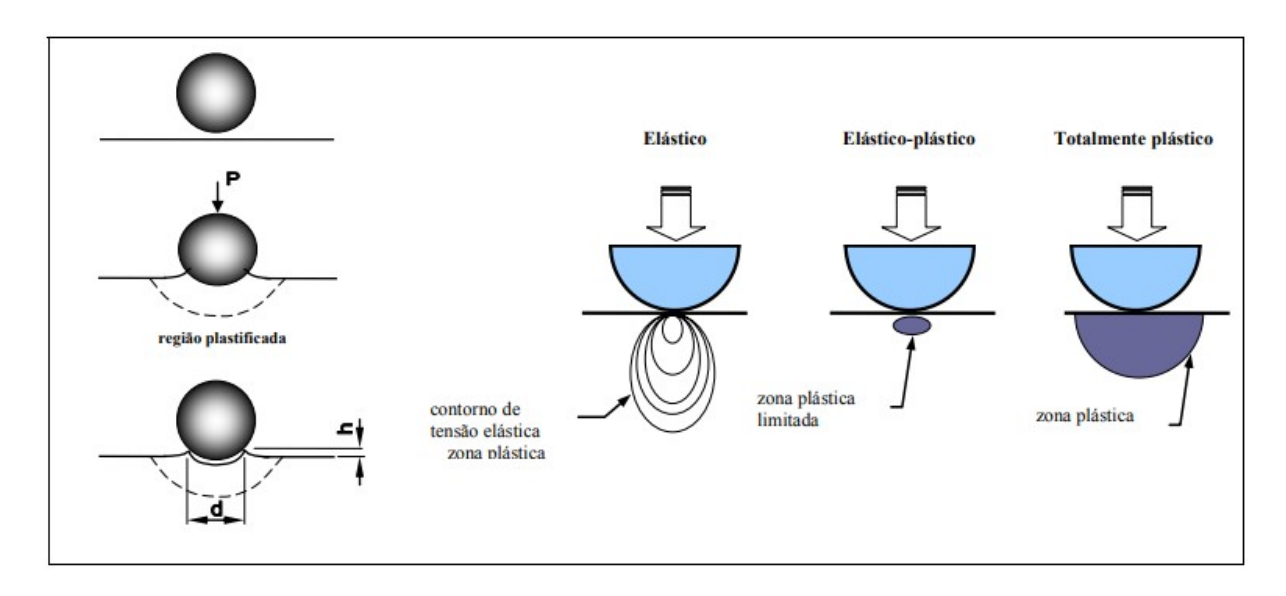

<span id="page-67-0"></span>Figura 2.21. Processo de indentação e possíveis resultados causados por uma indentação superficial. Adaptada de [\(AHN](#page-124-1) et al., [2002\)](#page-124-1)

pesquisadores. Desta forma, pôde-se perceber que com técnicas apropriadas de medição de deslocamentos ou deformações, era possível estabelecer, através da indentação (Fig. [2.21\)](#page-67-0) uma correlação com as tensões residuais existentes na peça a ponto de determiná-las quantitativamente.

De acordo com os trabalhos publicados até o momento, a determinação das tensões residuais pode ser correlacionada através dos seguintes efeitos:

- (1) Medição da variação de dureza no material: apropriada para materiais que não apresentam variações de tensões na superfície.
- (2) Medição da relação entre força e a profundidade de indentação: método baseado no registro, através de uma gravação contínua, da variação da carga P em função da profundidade de penetração h. Vale ressaltar que materiais com maior ou menor capacidade de escoamento podem apresentar acúmulo de material nas bordas da indentação, fator que interfere diretamente na propagação das tensões residuais.
- (3) Medição da forma geométrica da indentação: consiste na determinação da relação entre a carga de indentação e a área verdadeira de contato (projetada). Muito utilizada na obtenção das propriedades mecânicas do material, no entanto, apresenta dificuldades na determinação da relação entre a verdadeira área de contato (A) e a profundidade de penetração do indentador (h) no material.

(4) Medição da deformação ao redor da indentação: medição do campo de deformações ou de deslocamentos ao redor da indentação, é considerado o mais indicado para a análise quantitativa. a eficiência e precisão deste método é maior quanto maior for o diâmetro da esfera e quanto maior a força de indentação. Permite determinar o sinal e a direção das tensões residuais presente na superfície da peça.

A determinação das tensões residuais provenientes de indentação utilizando softwares de elementos finitos está sendo recentemente adotada em análises do campo de distribuição de tensões. Ainda em processo de validação, porém apresentando compatibilidade com os resultados experimentais em trabalhos comparativos, esta técnica tem se mostrado uma importante ferramenta para avaliar as tensões residuais e seu comportamento após aplicação de esforços externos sobre o componente indentado. A demonstração da técnica será detalhada nos próximos capítulos deste trabalho, aplicada ao problema de interesse.

# CAPÍTULO 3

# MATERIAIS E MÉTODOS EXPERIMENTAIS

Neste capítulo serão apresentados os equipamentos, ferramentas e materiais utilizados para a realização do trabalho. O capítulo contemplará também a metodologia empregada nos procedimentos experimentais para a construção dos corpos de prova e realização dos testes de fadiga em fios da liga de alumínio 6201-T81 e a respectiva construção de curvas de vida (curvas S-N). Os ensaios de fadiga e dureza, o acabamento dos corpos de prova, as análises de imagem e as análises de falha foram realizadas com equipamentos do Grupo de Fadiga, Fratura e Materiais (GFFM) da Universidade de Brasília.

# 3.1 FIOS DA LIGA DE ALUMÍNIO 6201-T81

Os corpos de prova utilizados no desenvolvimento deste trabalho foram fabricados a partir dos fios contidos no cabo de liga de alumínio (CAL) 900, manufaturados com o alumínio liga da série 6xxx, mais precisamente a liga 6201, e regidos pela norma NBR 5285 - Fios de liga alumínio-magnésio-silício, tratamento térmico T81, sem revestimento, de seção circular, para fins elétricos.

O tratamento térmico T81, consiste em solubilização a 560°C durante um período de 6 horas, seguido de têmpera, e uma sequência de processos de conformação (trefilação, com endurecimento por tração de 1,5% a 3%), finalizando com o envelhecimento artificial a 175°C por mais um período de 6 horas. A composição química do material que compõe o fio e a composição nominal estão dispostas na (Tabela [3.1\)](#page-70-0). O método utilizado para a obtenção da composição química do material foi o de emissão ótica.

Sua composição contém, predominantemente, magnésio, ferro e silício como elementos de liga. A presença do magnésio (Mg) possibilita o aumento de resistência mecânica por solução sólida. O silício (Si) proporciona o aumento de resistência a corrosão e o aumento de fluidez de

| Elemento $[\%]$   | <b>CAL 900</b> | (Metals Handbook v.2, 1992) |
|-------------------|----------------|-----------------------------|
| Cobre (Cu)        | ${<}0,01$      | $0,10 \; (m\text{a}x.)$     |
| Silício (Si)      | 0,58           | $0,50-0,90$                 |
| Manganês (Mn)     | < 0.01         | $0,03 \; (m\text{a}x.)$     |
| Cromo(Cr)         | $<$ 0,01       | $0,03 \; (m\text{a}x.)$     |
| Ferro (Fe)        | 0,21           | $0,50 \; (m\text{ax.})$     |
| Magnésio (Mg)     | 0,65           | $0,6-0,9$                   |
| $\rm Zinco\ (Zn)$ | < 0.01         | $0,10 \; (m\text{a}x.)$     |
| Boro $(B)$        | 0,0032         | $0,06$ (máx.)               |
| Alumínio (Al)     | Restante       | Restante                    |

<span id="page-70-0"></span>Tabela 3.1. Composição química do fio de alumínio 6201-T81

fundição, fatores que conferem aos fios a possibilidade de exposição às intempéries e diminui o surgimento de defeitos durante o processo de fundição, respectivamente.

A utilização destes elementos, em conjunto com o ferro (Fe) restringem o movimento das discordâncias, tornando o material do fio mais resistente e duro se comparado a outras ligas de alumínio.

As ligas de alumínio da série 6xxx são ligas endurecidas por precipitação a partir dos elementos Mg e Si presentes na liga. A sequência de precipitação deste processo pode ser descrita como:

$$
SSSS \rightarrow Aglomerados \rightarrow Zona G-P I \rightarrow \beta'' (G-P II) \rightarrow \beta' \rightarrow \beta(Mg_2Si)
$$

As denominadas Zonas de Guinier-Preston (G-P) são zonas onde finos e pequenos precipitados coerentes ricos em Mg-Si podem ser encontrados distribuídos na matriz de alumínio [\(ANDERSEN](#page-124-2) et al., [1998\)](#page-124-2). Devido à tensão interna de um precipitado coerente, um campo de deformação se apresenta na matriz ao redor do precipitado, o que dificulta a movimentação das discordâncias e, portanto, apresenta um efeito de resistência.

Os fios da liga de alumínio 6201-T81 utilizados para os testes de fadiga foram especificamente retirados do cabo condutor CAL 900 MCM. Este cabo possui 37 fios com diâmetro nominal de 3,96 mm cada, divididos em 4 camadas (Fig[.3.1\)](#page-71-0). Durante o processo de fabricação dos cabos condutores, utiliza-se uma operação de encordoamento helicoidal com ângulos pré-definidos para cada camada de fios.

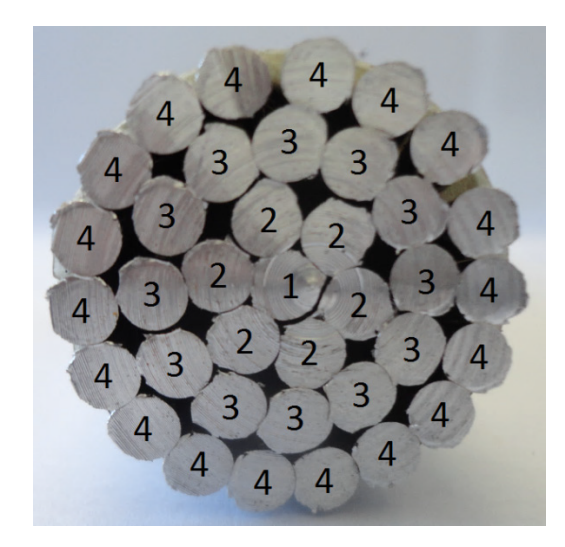

Figura 3.1. Camadas que compõem o cabo CAL 900 de alumínio 6201-T81. [\(ADRIANO](#page-124-3) et al., [2018\)](#page-124-3)

<span id="page-71-0"></span>Como resultado do processo de encordoamento para formação do cabo, os fios são torcidos helicoidalmente para dar a forma final ao cabo, e portanto, os fios retirados do cabo não estão esticados (Fig[.3.2\)](#page-71-1). Para confecção dos corpos de prova primeiramente foi necessário o esticamento dos fios. Visando escolher os fios menos atingidos por deformações excessivas e defeitos, foram utilizados para o esticamento os fios contidos nas camadas mais externas do cabo, sempre observando e descartando os fios da camada 4 com a presença de arranhões que pudessem alterar a integridade superficial dos corpos de prova, comprometendo os resultados dos testes de fadiga.

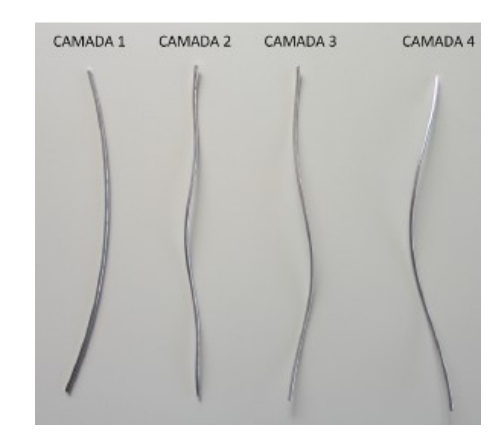

Figura 3.2. Camadas de fio recém retiradas do cabo. [\(ADRIANO](#page-124-3) et al., [2018\)](#page-124-3)

<span id="page-71-1"></span>Para o esticamento utilizou-se uma máquina servo-hidráulica axial MTS Landmark 370 equipada com célula de carga de 5 kN eletromecânica, da fabricante MTS System Corporation, com carga dinâmica de +/- 22.00 lbs (+/- 100 kN) e distância vertical máxima de 1282 mm (Fig[.3.13\)](#page-80-0). O procedimento realizado foi o esticamento a uma taxa de 1 mm/min até que a
força atingisse 3850 N, equivalente a 312 MPa. Esta operação foi padronizada, para garantir que todos os fios fossem submetidos ao mesmo processo.

Para se obter um fio perfeitamente esticado é necessário aplicar uma carga superior ao limite de escoamento do material. Apesar disso, o surgimento de tensões residuais inseridas nesse processo são desconsideradas, visto que o material ainda passará por um processo de usinagem que pode acarretar no alívio ou rearranjo destas tensões. A possibilidade de evitar esse acúmulo de tensão foi aventada, através da obtenção dos fios diretamente do fabricante, antes mesmo do encordoamento, no entanto, ainda assim seria necessário esticá-los, pois na saída da última fieira da trefilação o fio ainda não se encontra completamente esticado.

Na mesma máquina utilizada para o esticamento dos fios procedeu-se um ensaio de tração monotônico em um corpo de prova fabricado a partir do fio já esticado e usinado com as dimensões de projeto. Fixada à amostra utilizou-se um extensômetro do tipo clip-gage, com capacidade de aferição de deslocamentos de até 25 mm para obtenção da curva tensão versus deformação do fio (Fig[.3.3\)](#page-72-0). Os dados extraídos do ensaio foram utilizados para obtenção das propriedades elastoplásticas do material investigado.

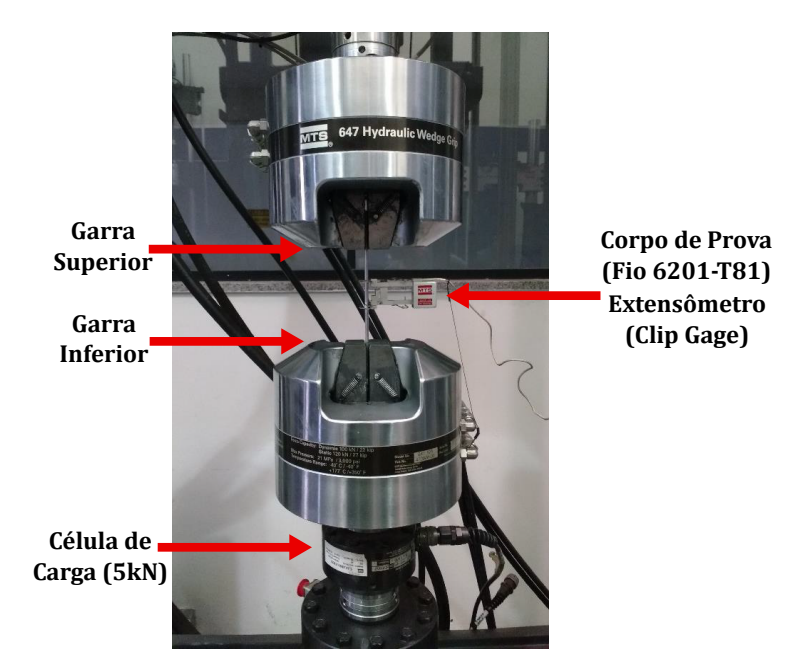

<span id="page-72-0"></span>Figura 3.3. Ensaio monotônico de tração do fio da liga de alumínio 6201-T81 na MTS Landmark para obtenção de propriedades mecânicas. Adaptada de [\(MARTÍNEZ](#page-128-0) et al., [2019\)](#page-128-0)

Após extração dos dados realizou-se o tratamento dos valores para obtenção da curva de tensão-deformação (Fig[.3.4\)](#page-73-0), de onde foram extraídas as tensões de escoamento e limite de resistência, além do módulo de elasticidade do material. As propriedades encontradas constam

#### na (Tabela. [3.2\)](#page-73-1).

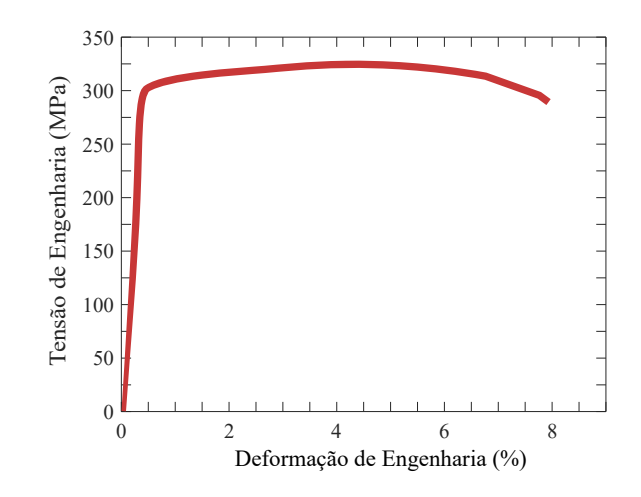

<span id="page-73-0"></span>Figura 3.4. Curva Tensão-Deformação obtida experimentalmente, ajustada para a determinação das propriedades mecânicas do fio 6201-T81.

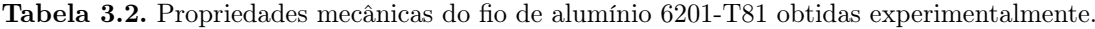

<span id="page-73-1"></span>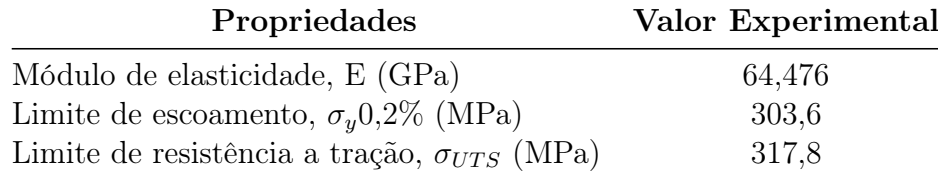

Para simular o comportamento de endurecimento isotrópico do material no software Abaqus FE, é necessário fornecer, em forma de tabela, a curva de endurecimento (deformação plástica vs. tensão de escoamento) do material investigado. Esta curva foi construída com base na seguinte relação:

$$
\sigma_y = \sigma_{y0} + \xi \varepsilon^p + (\sigma_\infty - \sigma_{y0})[1 - \exp(-\delta \varepsilon^p)] \tag{3.1}
$$

Onde  $\varepsilon^p$  se refere à deformação plástica acumulada, enquanto  $\sigma_{y0}, \sigma_{\infty}, \xi$  e  $\delta$  são constantes do material a serem determinadas a partir de um ensaio de tração monotônico. Basicamente, o ensaio de tração é simulado através de modelagem de Elementos Finitos e as constantes plásticas do material são obtidas através da minimização do erro entre as curvas numéricas e experimentais de força vs deslocamento. Mais informações sobre a metodologia de obtenção das propriedades descrita acima podem ser vistas de forma detalhada nos artigos dos autores [\(MACHADO; MALCHER,](#page-128-1) [2019\)](#page-128-1) [\(MORALES](#page-129-0) et al., [2023\)](#page-129-0) .

### 3.2 CORPOS DE PROVA

Os Corpos de prova (CP) foram usinados de acordo com a norma ASTM E466 [\(E466-07,](#page-126-0) [2007\)](#page-126-0), no entanto, devido ao fato de os fios possuírem um diâmetro menor que a faixa definida pela norma (5,08 mm a 25,4 mm) as medidas do CP precisaram ser ajustadas, proporcionalmente, para manter os parâmetros e relações de tamanho impostas pela norma. A única medida fora das proporções foi o comprimento do CP, pois o tamanho proporcional, por ser muito pequeno, acarretaria em dificuldades de fixação do CP na máquina de ensaios. Desta forma, o comprimento do CP adotado foi maior proporcionalmente que a exigência da norma, sem causar prejuízos aos testes, visto que essa dimensão não influencia nos resultados de ensaios de fadiga uniaxial.

O processo de usinagem é realizado em torno CNC, com fixação da amostra nas duas extremidades por mandris, sem o uso de ponta fixa, para evitar o batimento e possíveis flambagens do CP.

A norma também define que a rugosidade superficial do corpo de prova não pode exceder  $0.2 \mu$ m, para garantir que a superfície não interfira nos ensaios produzindo concentração de tensões. É fundamental que a rugosidade não seja da mesma ordem de grandeza dos defeitos que serão produzidos nos CPs, e portanto, um controle rigoroso foi necessário.

Este limite máximo de rugosidade pôde ser alcançado através do lixamento e polimento dos CPs com lixas de diferentes granulometrias, sendo geralmente utilizadas as lixas  $\#800, \#1000,$  $\#1200, \#1500, \#2000$  e  $\#2500$ , que garantem após seu uso sequencial, uma superfície dentro dos requisitos exigidos na norma.

Para confirmar que os parâmetros de rugosidade foram alcançados após os procedimentos de lixamento a rugosidade foi medida utilizando o Microscópio Confocal Laser, modelo LEXT OLS4100 (Fig[.3.5\)](#page-75-0). Além de fazer uma inspeção visual do acabamento, este equipamento permite medidas de rugosidade com exatidão e sem contato com a peça, evitando qualquer dano na superfície do corpo de prova.

O projeto de usinagem do corpo de prova (Fig[.3.6\)](#page-75-1) apresenta as dimensões, adaptadas à norma, e o parâmetro de tolerância para a rugosidade. O desenho técnico foi utilizado para a manufatura do corpo de prova, e suas medidas devem ser rigorosamente obedecidas para

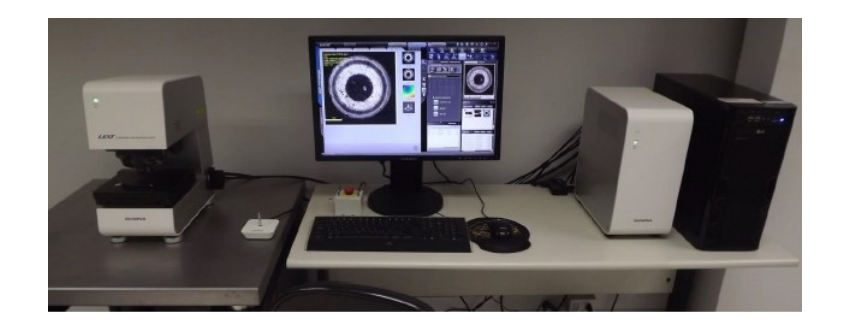

Figura 3.5. Microscópio Confocal Laser modelo LEXT OLS4100.

garantir a padronização e diminuir a dispersão dos dados experimentais.

<span id="page-75-0"></span>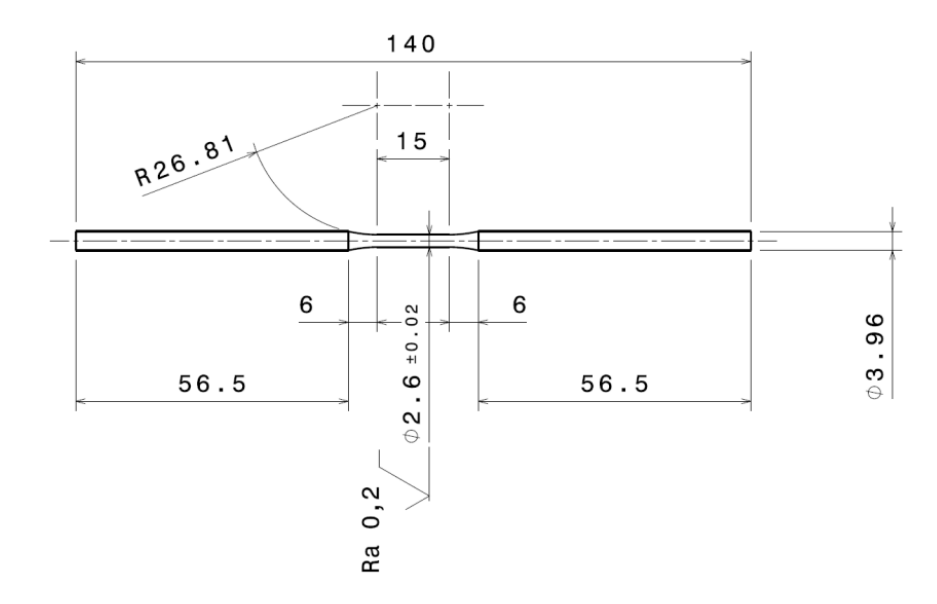

<span id="page-75-1"></span>Figura 3.6. Projeto de manufatura do corpo de prova liso (Smooth).

Após a manufatura e o lixamento, o corpo de prova deve apresentar aspecto visual uniforme (Fig[.3.7\)](#page-75-2), ficando desta forma pronto para ser ensaiado ou avançar para o processo de indentação, quando for selecionado para compor as amostras indentadas com os dois tipos de marcas, Brinell ou Vickers.

<span id="page-75-2"></span>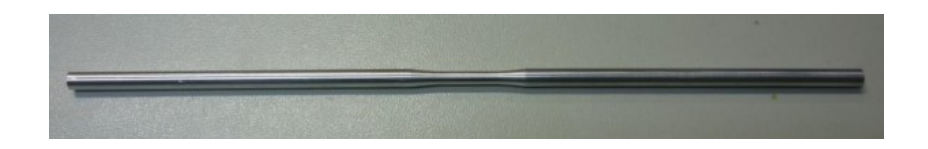

Figura 3.7. Corpo de prova pronto para ser ensaiado ou para ser encaminhado a etapa de indentação. [\(MARTÍNEZ](#page-128-0) et al., [2019\)](#page-128-0)

### 3.2.1 Espécime Indentado

A etapa de produção da indentação nos corpos de prova, diferentemente dos processos de produção de entalhes por usinagem utilizados em estudos anteriores, demanda uma base de apoio e fixação para o espécime durante a aplicação das cargas com os penetradores Brinell e Vickers.

A base possui duas principais funcionalidades:

- (a) prevenir a rotação do CP durante o processo de indentação, visto que a superfície do CP é arredondada, o que proporciona uma superfície de contato mínima entre penetrador e corpo de prova, além da dificuldade de centralização durante a aplicação da carga. O mínimo desvio do centro do CP pode iniciar sua rotação durante o processo de indentação, e para evitar este inconveniente utiliza-se uma resina de rápido endurecimento e fácil remoção para auxiliar na fixação do CP na base.
- (b) prevenir a flexão da porção central do corpo de prova durante a aplicação da carga de indentação, visto que, por possuir um diâmetro reduzido com relação às suas extremidades, a ausência do apoio causaria o flexionamento da seção útil.

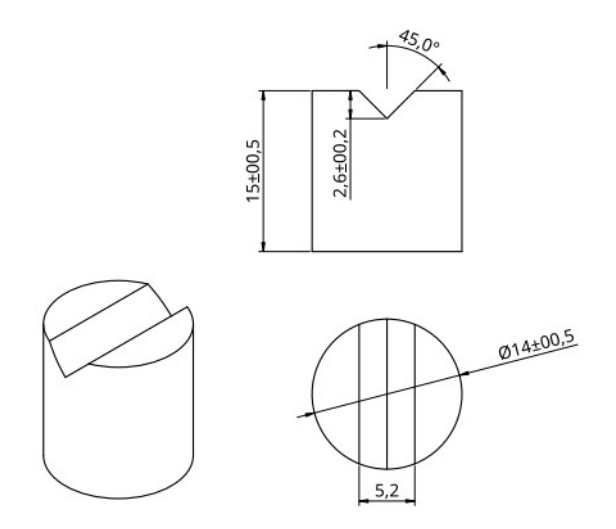

<span id="page-76-0"></span>Figura 3.8. Projeto de manufatura com as dimensões da base.

Idealizada de forma simplificada, a base de apoio possui um rasgo central em V para acomodar a porção central do corpo de prova e possui diâmetro proporcional a seção reduzida do CP, garantindo um apoio completo da região que receberá as cargas de indentação (Fig[.3.8\)](#page-76-0). Sua confecção em aço AISI 1045 foi executada a partir de uma barra de 5/8" em torno mecânico e o rasgo em V fabricado em fresadora, com a base de apoio presa a um suporte de angulação regulável.

Para as indentações foram utilizados dois durômetros diferentes. O microdurômetro da EmcoTest, DuraScan 20 (Fig[.3.9\)](#page-77-0) com um indentador de diamante de base quadrada e carga que varia de 0.01 kgf a 10 kgf, foi o responsável pela produção das marcas Vickers nos corpos de prova. Este microdurômetro também foi utilizado para os testes de dureza dos fios.

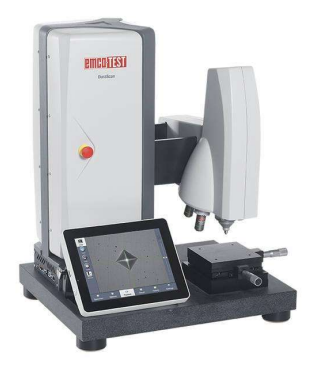

Figura 3.9. Equipamento para medição de microdureza Vickers, EmcoTest DuraScan 20, com indentador de diamante e lentes de aproximação de 10x e 40x.

<span id="page-77-0"></span>As marcas de indentação Brinell foram produzidas pelo Durômetro Universal ZHU 250 Zwick/Roell (Fig[.3.10\)](#page-78-0), que possui a capacidade de aplicação de cargas maiores que o microdurômetro, entre 0,5 kg até 250 kg. Para a execução da marca o penetrador escolhido foi a esfera de aço temperado com 1 mm de diâmetro. O diâmetro selecionado foi definido para confeccionar as menores marcas possíveis no CP, visando compatibilidade geométrica e dimensional com as marcas que surgem durante o aperto do grampo de fixação dos cabos.

A indentação é executada posicionando o conjunto base/CP na plataforma de testes do durômetro (Fig[.3.10\)](#page-78-0), e para auxiliar na estabilidade da base sobre a plataforma do durômetro sua extremidade foi fixada a um mandril, aumentando a superfície de apoio. A carga aplicada pela máquina foi padronizada e controlada, visando garantir marcas com mesma profundidade média em todos os CPs. Alguns testes foram realizados previamente para definir o aspecto e tamanho das marcas para cada tipo de indentação. As marcas teste foram aferidas no Microscópio Confocal Laser e a padronização da relação carga aplicada e profundidade da marca pôde ser definida, apresentando desvios na replicação dos defeitos menores que 1%.

Após a fabricação dos defeitos indentados nos CPs a serem ensaiados, o aspecto e as dimen-

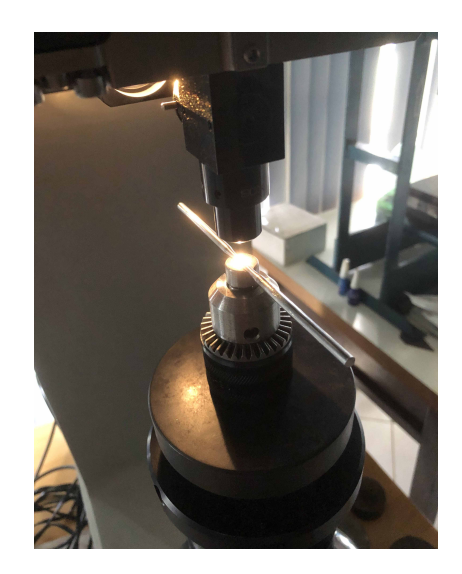

Figura 3.10. Corpo de prova posicionado na plataforma do durômetro Zhu250 para produção da marca de indentação Brinell.

<span id="page-78-0"></span>sões de cada indentação foram aferidas e registradas no software do Confocal para cálculos e consultas posteriores. Corpos de prova com erros de indentação ou com profundidades fora do limite pré determinado foram descartados, visando manter o padrão de geometria e evitando maiores dispersões nos resultados dos ensaios de fadiga.

Os corpos de prova ensaiados para produzir as curvas S-N utilizadas na metodologia de calibração  $R(N_f)$  foram produzidos com dois tipos diferentes de indentação: A indentação Brinell com uma profundidade média de 160  $\mu$ m (Fig[.3.11\)](#page-78-1) e a indentação Vickers com uma profundidade média de 70  $\mu$ m (Fig[.3.12\)](#page-79-0). Para validar a eficiência da calibração, foram produzidas amostras com indentação Vickers com uma profundidade média de 45 µm e obtida a curva S-N correspondente a este defeito.

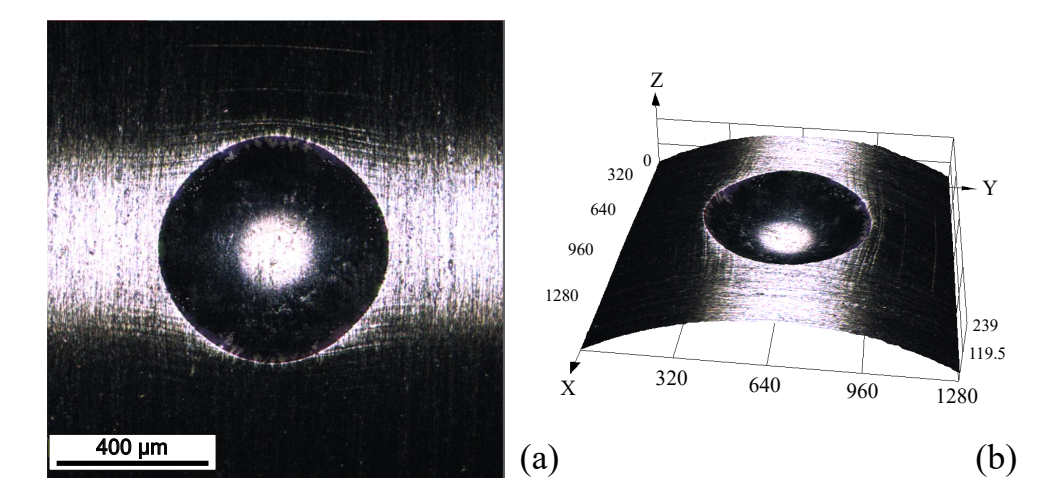

<span id="page-78-1"></span>Figura 3.11. Imagens do Microscópio Confocal Laser do CP contendo indentação Brinell com uma profundidade média de 160  $\mu$ m - (a) Vista superior, (b) projeção 3D da esfera.

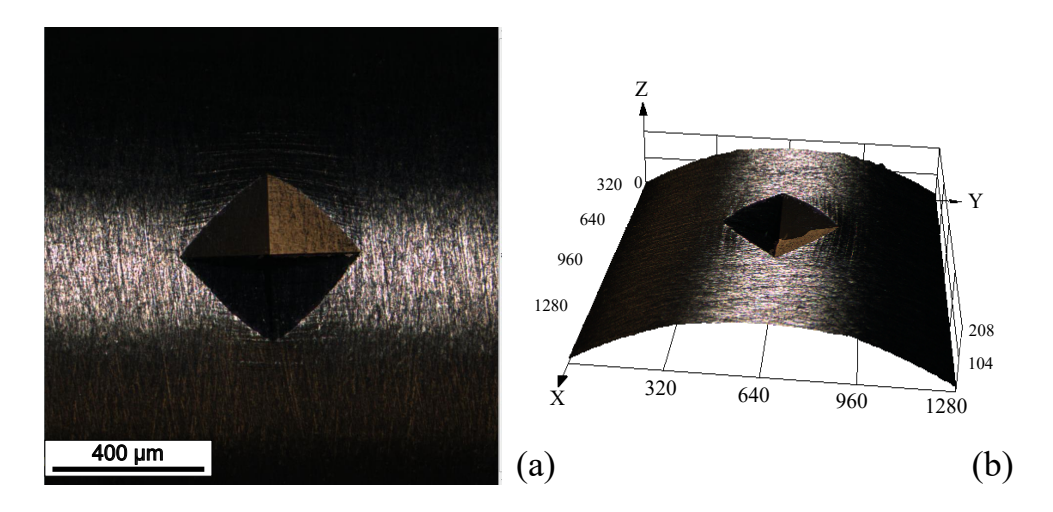

<span id="page-79-0"></span>Figura 3.12. Imagens do Microscópio Confocal Laser do CP contendo indentação Vickers com uma profundidade média de 70  $\mu$ m - (a) Vista superior, (b) projeção 3D da pirâmide.

Depois de fabricar CPs com defeitos indentados em quantidade suficiente para executar os testes de fadiga foi dado início à campanha experimental.

#### 3.3 ENSAIOS DE FADIGA

Os ensaios uniaxiais de fadiga foram executados no Laboratório de Ensaios Mecânicos, do Departamento de Engenharia Mecânica da Universidade de Brasília (UnB). Cada ensaio foi executado no equipamento de testes servo-hidráulico da marca MTS, modelo Landmark já citado anteriormente (Fig[.3.13\)](#page-80-0). Um outro equipamento da MTS, dedicado especialmente para ensaios de fretting em fios de alumínio também é compatível com os corpos de prova fabricados e pode ser utilizado concomitantemente em situações de ensaios comparativos. Todos os ensaios foram conduzidos em razão de carregamento  $R = -1$  e em frequências que variaram entre 25 Hz e 40 Hz. Os ensaios foram realizados até a falha ou até atingir uma vida de  $5 \cdot 10^6$  ciclos, quando o ensaio é suspenso e a vida é considerada como "vida infinita", e o ponto na curva S-N considerado como runout.

Estes parâmetros de ensaio foram definidos previamente baseados em normas e trabalhos anteriores que testaram fios com a mesma composição química. A faixa de frequência escolhida não interfere no desempenho do ensaio, visto que a estabilidade do equipamento com cargas baixas como as utilizadas nos ensaios de fios não é comprometida com o aumento da frequência, e o efeito de ganho de temperatura é mínimo, devido a alta condutividade térmica do alumínio.

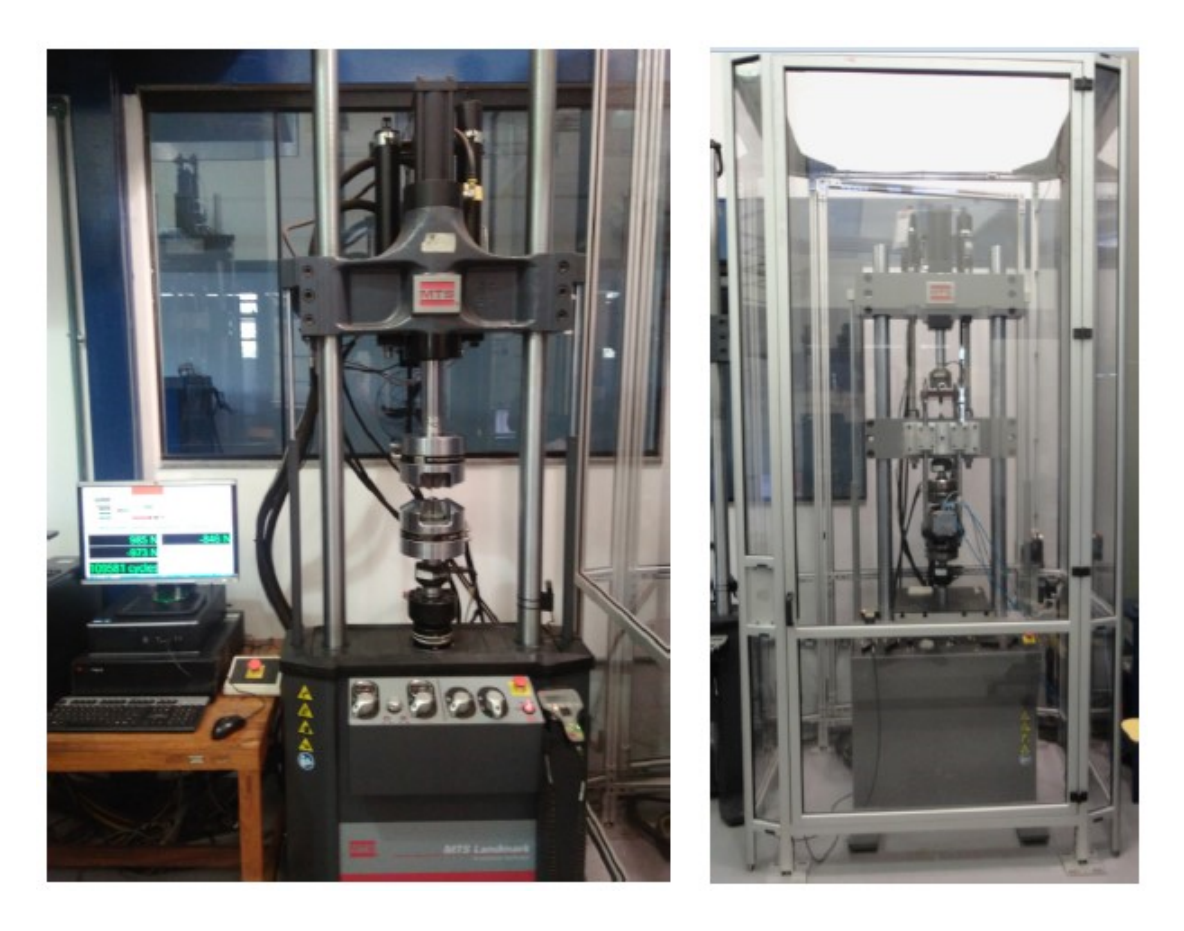

Figura 3.13. Equipamento servo-hidráulico utilizado nos ensaios de fadiga. Equipamento MTS Landmark (esquerda). Equipamento MTS desenvolvido para ensaios de fretting em fios (direita).

<span id="page-80-0"></span>Para a construção das curvas S-N, a norma ASTM E739-10 [\(E739-10,](#page-126-1) [2015\)](#page-126-1) define as orientações para o tratamento estatístico dos dados de fadiga. Em seu conteúdo, a norma define o número de corpos de prova e o porcentual de replicação necessário para produzir uma curva de vida de acordo com o programa experimental pretendido. O percentual de replicação é calculado por:

$$
\%replicação = 100 * \left(1 - \frac{níveis de tensão}{n° de CPs testados}\right)
$$
\n(3.2)

A Tabela [3.3](#page-81-0) apresenta a quantidade de ensaios realizados, assim como a quantidade de níveis de tensão e o percentual de replicação referente a cada tipo de CP.

De acordo com a norma ASTM os percentuais de replicação e o número de CPs utilizados indicam que todos os grupos de ensaios se caracterizam como dados estatísticos de "Pesquisa e desenvolvimento de componentes e espécimes", tornando-os válidos e em quantidade aceitável, atendendo ao propósito desta tese.

| Corpo de Prova                   |    | Número de ensaios Níveis de tensão Porcentual de replicação $(\%)$ |  |  |  |
|----------------------------------|----|--------------------------------------------------------------------|--|--|--|
| Indentação Vickers (70 $\mu$ m)  | ΙU |                                                                    |  |  |  |
| Indentação Vickers (45 $\mu$ m)  |    | 66.7                                                               |  |  |  |
| Indentação Brinell (160 $\mu$ m) | 10 |                                                                    |  |  |  |
| Liso (Smooth)                    |    | 66.7                                                               |  |  |  |

<span id="page-81-0"></span>Tabela 3.3. Número de ensaios realizados até a falha, níveis de tensão e porcentual de replicação para cada tipo de ensaio, segundo a norma ASTM E739-10 (2015)

Os valores específicos das amplitudes de tensão  $(\sigma_a)$ , e do número de ciclos para falha  $(N_f)$ , além do número de identificação de cada corpo de prova ensaiado pode ser visto na Tabela [3.4](#page-81-1) para cada tipo de defeito.

| Indentação            |                    | Corpo de Prova Nº Amplitude de Tensão $(\sigma_a)$ | Ciclos para Falha $(N_f)$ | % Replicação |
|-----------------------|--------------------|----------------------------------------------------|---------------------------|--------------|
| Brinell $(160 \mu m)$ | B160-1             | 130                                                | 3.956.491                 |              |
|                       | B160-2             | 130                                                | 2.672.502                 |              |
|                       | B160-3             | 130                                                | $5.000.000*$              |              |
|                       | B160-4             | 145                                                | 214.103                   |              |
|                       | B160-5             | 145                                                | 504.504                   |              |
|                       | B160-6             | 145                                                | 244.933                   | 70,0%        |
|                       | B160-7             | 145                                                | $5.000.000*$              |              |
|                       | B160-8             | 160                                                | 337.949                   |              |
|                       | B160-9             | 160                                                | 179.246                   |              |
|                       | B160-10            | 160                                                | 188.951                   |              |
|                       | $V70-1$            | 130                                                | 174.460                   |              |
|                       | $V70-2$            | 130                                                | 123.572                   |              |
|                       | $V70-3$            | 130                                                | 187.195                   |              |
|                       | $V70-4$            | 100                                                | 1.728.755                 |              |
| Vickers $(70 \mu m)$  | $V70-5$            | 100                                                | $5.000.000*$              | 66,7%        |
|                       | $V70-6$            | 100                                                | 3.780.708                 |              |
|                       | $V70-7$            | 245.553<br>115                                     |                           |              |
|                       | $V70-8$            | 115                                                | 453.126                   |              |
|                       | $V70-9$            | 115                                                | $265.375\,$               |              |
|                       | $V45-1$            | 140                                                | 3.615.948                 |              |
|                       | $\rm V45\text{-}2$ | 140                                                | 839.202                   |              |
|                       | $V45-3$            | 140                                                | $5.000.000*$              |              |
|                       | $\rm V45\text{-}4$ | 140                                                | 1.047.968                 |              |
| Vickers $(45 \mu m)$  | $\rm V45\text{-}5$ | 150                                                | 322.850                   | 70,0%        |
|                       | $V45-6$            | 150                                                | 273.698                   |              |
|                       | $V45-7$            | 150                                                | 601.759                   |              |
|                       | $V45-8$            | 160                                                | 117.128                   |              |
|                       | $V45-9$            | 160                                                | 152.389                   |              |
|                       | $V45-10$           | 160                                                | 153.999                   |              |
|                       | $S-1$              | 160                                                | 4.430.052                 |              |
| Liso (Smooth)         | $S-2$              | 160                                                | 3.348.589                 |              |
|                       | $\mbox{S-}3$       | 160                                                | $5.000.000*$              |              |
|                       | $S-4$              | 170                                                | 312.547                   |              |
|                       | $S-5$              | 170                                                | 310.251                   | 66,7%        |
|                       | $S-6$              | 170                                                | 318.246                   |              |
|                       | $S-7$              | 170                                                | 437.405                   |              |
|                       | $S-8$              | 180                                                | 66.639                    |              |
|                       | $\mbox{S-9}$       | 180                                                | 144.319                   |              |
|                       |                    |                                                    |                           |              |

<span id="page-81-1"></span>Tabela 3.4. Dados dos ensaios de fadiga e respectivas porcentagens de replicação

Após a realização dos testes de fadiga, as curvas S-N geradas foram utilizadas para calibrar os métodos de previsão de vida em fadiga durante a execução da metodologia numérica, que será descrita a seguir. As equações de ajuste serão apresentadas nos resultados.

## CAPÍTULO 4

# MÉTODOS NUMÉRICOS

Estudos mais recentes acerca do tema concentradores de tensão, tem buscado alternativas à metodologia baseada em uma análise local, migrando para a análise do campo de tensão ao redor do concentrador de tensão [\(SILVA](#page-130-0) et al., [2012;](#page-130-0) [ADRIANO](#page-124-0) et al., [2018;](#page-124-0) [BORGES](#page-125-0) et [al.](#page-125-0), [2019;](#page-125-0) [MARTíNEZ](#page-128-2) et al., [2018;](#page-128-2) [MARTÍNEZ](#page-128-0) et al., [2019;](#page-128-0) SÁ [et al.](#page-129-1), [2018;](#page-129-1) [CHEN](#page-125-1) et al., [2021\)](#page-125-1). No caso de marcas de indentação, a complexidade e disposição do campo de tensão nas proximidades da região deformada dificulta ainda mais o processo de determinação do campo, visto que são acrescidas as denominadas tensões residuais, provenientes da interação entre penetrador e corpo de prova.

Uma das técnicas para determinar o campo de tensão é o método de elementos finitos (MEF). Por este motivo, a metodologia de previsão de vida apresentada neste trabalho foi desenvolvida utilizando métodos numéricos, combinando o software comercial Abaqus© (Versão 6.14) para a análises de elementos finitos em conjunto com o ambiente Spyder IDE (Versão 5.4.2) que utiliza códigos Python (Versão 3.8.10) para controlar e criar múltiplas simulações e realizar o pós-processamento dos dados.

Os tópicos a seguir irão detalhar a maneira com que os softwares foram utilizados e definir como serão executadas as calibrações das relações entre distância crítica e a vida em fadiga, além das técnicas de previsão da vida em fadiga, todas utilizando os dados provenientes das simulações através do método de elementos finitos.

## 4.1 MÉTODO DE ELEMENTOS FINITOS

A determinação do campo de tensões nas proximidades de um concentrador de tensão utilizando soluções analíticas está limitada a geometrias simples, as quais raramente correspondem às encontradas em componentes mecânicos reais. Com o propósito de transpor esta barreira foram desenvolvidos métodos numéricos como o método de elementos finitos (MEF) [\(ZIENKI-](#page-131-0)[EWICZ](#page-131-0) et al., [2013;](#page-131-0) [BAZILEVS](#page-125-2) et al., [2010\)](#page-125-2). Este método transforma uma geometria complexa em um conjunto de pequenas geometrias simples, chamadas de elementos finitos. Esta técnica recebe o nome de discretização, onde para cada elemento, as funções de aproximação são derivadas da ideia básica que qualquer função contínua pode ser representada por uma combinação linear de polinômios algébricos.

Com base na revisão bibliográfica, sabe-se que para aplicar qualquer método da Teoria da Distância Crítica se faz necessário conhecer a distribuição de tensões linear-elástica nas proximidades da descontinuidade geométrica. No entanto, para o problema em questão, o surgimento de tensões residuais demanda a obtenção da distribuição de tensões combinadas (comportamento elastoplástico), visto que além do carregamento de fadiga atuante sobre o material, o processo de indentação agrega tensão residual ao corpo de prova. Neste caso, a obtenção das tensões necessárias para a calibração da distância critica e para a previsão de vida pode ser melhor modelada pelo método do volume (MV).

Em busca deste objetivo, neste trabalho o campo de tensões foi determinado aplicando o MEF utilizando o software comercial Abaqus© para as diferentes marcas de indentação e cargas aplicadas por meio das seguintes etapas:

#### 4.1.1 Modelagem 3D

A etapa de modelagem foi realizada representando a região central do corpo de prova apenas. A escolha deveu-se ao fato de que esta região contém a seção reduzida do CP, correspondente à seção útil, a qual é submetida aos maiores esforços durante o ensaio de fadiga. Uma porção menor dessa seção foi modelada, com 8 mm de comprimento, com o intuito de reduzir tempo e custo computacional, sem afetar a visualização dos efeitos de indentação e de carregamento do CP.

Após a realização de testes para avaliar a distribuição de tensões obtida nas simulações, foram utilizadas condições de simetria para modelar o espécime, uma vez que os valores obtidos das distribuições de tensão não apresentavam variações significativas nas diferentes representações do espécime. Desta forma, foi representado um quarto da secção transversal do corpo de prova e, aplicando as condições de contorno necessárias, foi possível reduzir o custo computacional tanto da simulação como do pós-processamento dos dados.

O quarto de cilindro foi cortado na região central, criando uma segunda parte com as mesmas dimensões deste corte, para que fossem encaixadas uma dentro da outra (Fig[.4.1\(](#page-85-0)a)). A criação desta segunda parte, denominada Região de Contato, foi realizada com o intuito de refinar a malha da região de interesse, além de facilitar a separação das regiões quando se deseja uma análise local de algum parâmetro. Outro aspecto fundamental para a criação da separação das regiões é a possibilidade de trabalhar com malhas não compatíveis utilizando a ferramenta Tie, que será descrita adiante, reduzindo consideravelmente o custo computacional. No caso deste trabalho, a Região de Contato será aquela na qual as tensões decorrentes da indentação e dos esforços de fadiga serão extraídas para o pós-processamento.

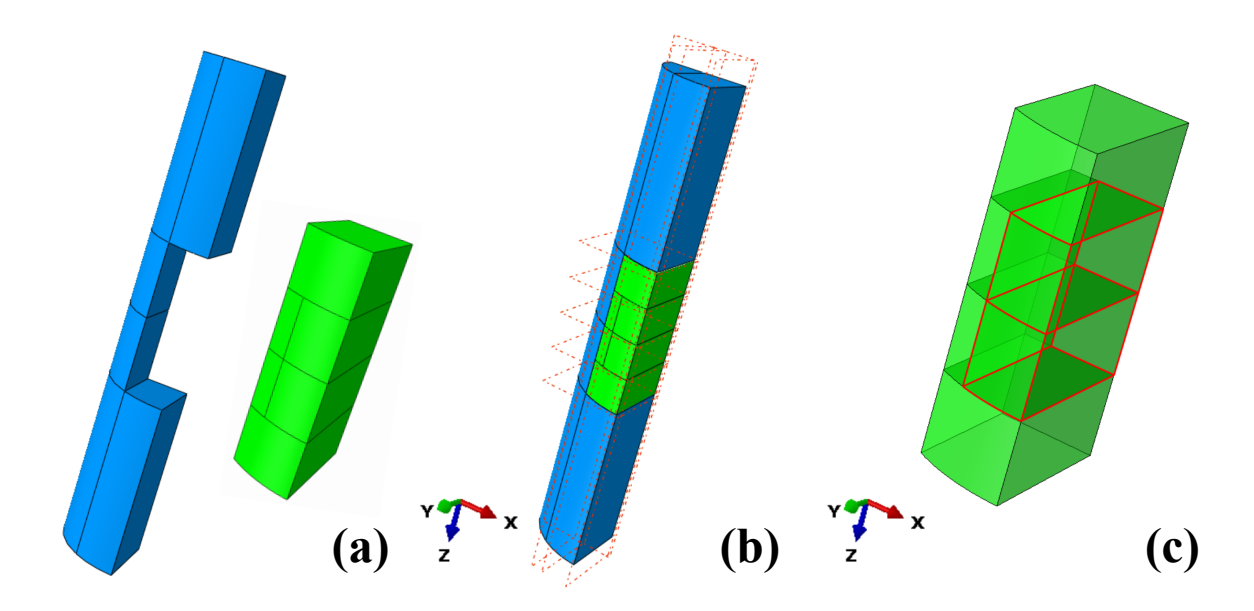

<span id="page-85-0"></span>Figura 4.1. Modelo do quarto de corpo de prova contendo as duas partes: Corte Central e Região de Contato, já devidamente particionadas (a).Planos criados para o particionamento do modelo (b). Partições criadas através dos planos na Região de Contato, subdividindo a Região de Interesse em vermelho (c).

Visando facilitar a etapa de criação e refinamento das malhas de elementos finitos múltiplas partições foram feitas nas duas partes, subdividindo o modelo e facilitando análises futuras (Fig[.4.1\(](#page-85-0)b)). Na Região de Contato foram criadas partições em planos perpendiculares e paralelos ao eixo central do CP, demarcando o ponto central da superfície do quarto de cilindro que receberá a aplicação da carga do indentador Vickers ou Brinell (Fig[.4.1\(](#page-85-0)c)). Esse conjunto de partições menores formam a Região de interesse, que corresponde a um paralelepípedo com dimensões proporcionais, para a criação posterior de um SET que será utilizado na extração dos dados para pós-processamento.

Outra etapa que engloba o processo de modelagem consiste na criação dos indentadores, visto que eles são parte fundamental de uma das fases da simulação, representando a indentação do corpo de prova. Para o penetrador Brinell foi criada uma casca semiesférica, com diâmetro de 1 mm, definida como corpo rígido analítico. O penetrador Vickers foi definido como corpo rígido discreto, devido a sua geometria, e para melhor visualização durante a simulação suas dimensões da base da pirâmide foram aumentadas para 2 mm (Fig[.4.2\)](#page-86-0), mantendo a angulação entre faces e arestas, para garantir uma indentação com as mesmas características da real.

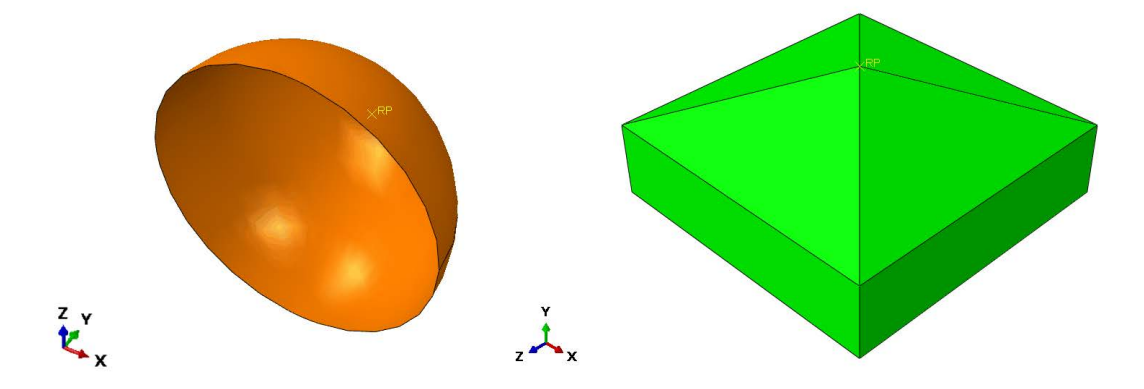

<span id="page-86-0"></span>Figura 4.2. Indentadores Brinell (corpo rígido analítico) e Vickers (corpo rígido discreto) modelados no Abaqus©, com (RP) situado no ponto de contato para realização da montagem.

Em ambos indentadores um ponto de referência (RP) foi criado em sua extremidade de contato. Esse ponto auxilia no posicionamento do indentador na montagem (Assembly). No entanto, para aplicação das condições de contorno correspondentes ao seu deslocamento para indentar o material, um novo RP precisou ser criado na região central da semiesfera e no centro da base da pirâmide, criando-se em seguida um acoplamento (Coupling) entre o indentador e o ponto de referência.

A montagem das partes do modelo, denominada Assembly, foi realizada de modo que a Região de Contato fique encaixada no interior do quarto de cilindro tornando as duas partes uma única peça. O indentador foi posicionado com sua extremidade de contato tocando o centro da superfície da região de interesse (Fig[.4.3\)](#page-87-0), para que durante a etapa de indentação o deslocamento seja prescrito em apenas uma direção. O contato entre as partes é fundamental no Assembly para que as condições de contorno aplicadas posteriormente não apresentem inconsistências.

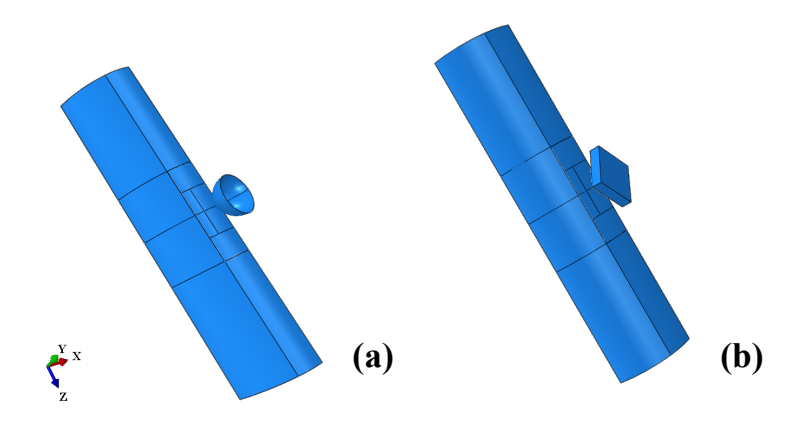

<span id="page-87-0"></span>Figura 4.3. Assembly das composições Brinell (a) e Vickers (b) modelados no Abaqus©.

Com as montagens finalizadas pode-se definir o material de cada componente e associá-los a cada parte.

#### 4.1.2 Propriedades do Material

A definição do comportamento e das propriedades mecânicas do material para a simulação é fundamental, uma vez que simulações elásticas e elastoplásticas de uma mesma configuração podem representar resultados completamente diferentes. Trabalhos anteriores [\(ADRIANO](#page-124-0) et [al.](#page-124-0), [2018;](#page-124-0) [MATOS](#page-128-3) et al., [2020\)](#page-128-3) consideraram comportamentos puramente elásticos e elástico perfeitamente plásticos, respectivamente, nas suas simulações, por se tratar de defeitos usinados ou problemas de contato. No entanto, para a representação da deformação gerada pela indentação neste trabalho, foi escolhido o comportamento elastoplástico com endurecimento isotrópico (ver Subcapítulo [3.1\)](#page-69-0), por representar melhor o comportamento do material durante a indentação.

Desta forma, as propriedades mecânicas da liga de alumínio 6201-T81 inseridas foram: o módulo de elasticidade (E) e o coeficiente de *Poisson*  $(\nu)$ , que seriam suficientes para uma simulação linear-elástica, e os dados de plasticidade obtidos em experimento.

Para se obter uma representação precisa do comportamento plástico do material, os dados extraídos do ensaio monotônico de tração (Fig[.3.4\)](#page-73-0) foram tratados e inseridos no Abaqus na forma de tabela, contendo 40 pontos relacionando a tensão de escoamento e a deformação plástica correspondente.

#### 4.1.3 Condições de Contorno e Steps

A simulação foi dividida em 3 passos (Steps): (i) o inicial, criado de forma padrão em qualquer simulação do Abaqus; *(ii)* o passo responsável pela indentação e *(iii)* o passo responsável pelas cargas cíclicas. Cada Step necessita de interações variadas para sua execução, que podem ser diferenciadas entre condições de contorno (boundary conditions) e/ou cargas (loads).

Para representar as tensões existentes no corpo de prova durante o processo de indentação e considerar as possíveis tensões residuais resultantes da aplicação da carga e da deformação plástica da região, foi criado um Step específico para esta fase, em que o penetrador se desloca em direção ao corpo de prova com um deslocamento suficiente para produzir uma marca com dimensões semelhantes às produzidas experimentalmente (Fig[.4.4\)](#page-88-0), recuando em seguida para aliviar parte das tensões.

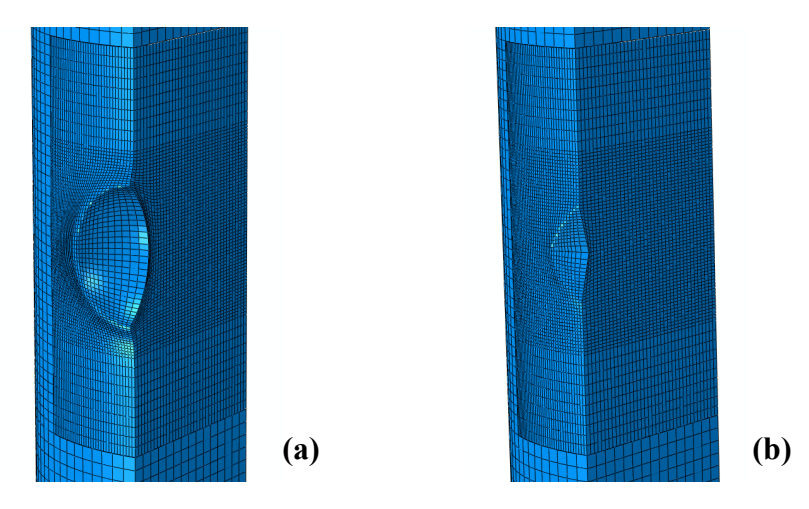

<span id="page-88-0"></span>Figura 4.4. Resultado final dos Corpos de Prova pós Step de indentação para os defeitos tipo Brinell (a) e Vickers (b).

Devido à recuperação elástica do material, a profundidade de indentação foi definida com um acréscimo, para que a marca final obtivesse a profundidade média das amostras aferidas no Confocal, tanto para o defeito do tipo Brinell (Fig[.4.4\(](#page-88-0)a)) quanto para o defeito do tipo Vickers  $(Fig.4.4(b)).$  $(Fig.4.4(b)).$  $(Fig.4.4(b)).$ 

Para o Step de indentação foi definido um tempo de 1,5 unidades para sua execução, sendo 1 unidade para avançar com o indentador até a profundidade desejada e 0,5 unidade para recuar com o indentador e assim aliviar a carga de indentação sobre a superfície do CP. Para execução desta tarefa foi criada uma restrição do tipo engaste na superfície oposta à que vai receber o penetrador, representando o apoio do CP na parede da base com rasgo em V. Uma segunda condição de contorno, atuando sobre o RP acoplado à base do penetrador, foi criada para realizar apenas movimentos em direção ao corpo de prova (direção y), sobre o qual foi prescrito um deslocamento referente à profundidade de indentação desejada, evitando assim seu escorregamento durante a aplicação da carga (Fig[.4.5\(](#page-89-0)a)). A condição de simetria aplicada na face lateral do modelo restringiu o movimento do CP onde existe material na condição de CP cilíndrico completo (direção x).

Após a execução da indentação, resultante do deslocamento do penetrador, as restrições utilizadas neste Step foram desativadas para o passo seguinte, para que não interferissem no comportamento do corpo de prova durante o recebimento das cargas cíclicas.

Em seguida, para o Step referente ao carregamento cíclico de fadiga, foi necessário criar uma restrição do tipo engaste em uma das extremidades e a aplicação de uma carga na extremidade oposta (Fig[.4.5\(](#page-89-0)b)). A carga foi definida com um valor em MPa (direção z), que pode ser alterado como parâmetro de entrada, para executar as diversas simulações necessárias para a etapa de calibração da distância crítica, representada como uma tração na superfície.

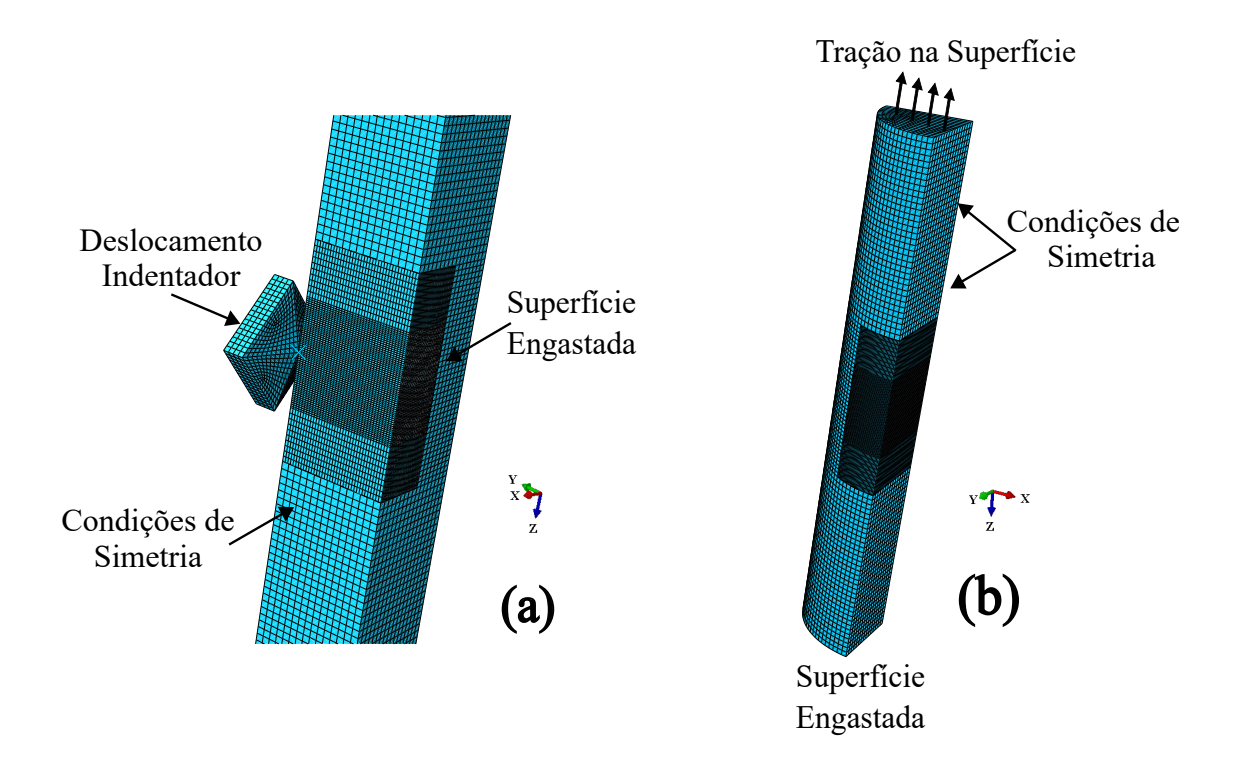

<span id="page-89-0"></span>Figura 4.5. Condições de Contorno (Boundary Conditions) e Cargas (loads) aplicadas durante as etapas de indentação (a) e carregamento cíclico (b).

Nesta configuração de carregamento cíclico as condições de simetria aplicadas nas duas faces

referentes ao corte do quarto de CP restringiram o movimento da face direita (direção  $x$ ) e face traseira (direção y). O comportamento cíclico da carga foi definido através da aplicação de uma amplitude periódica.

A definição das constantes desta amplitude periódica determinam quantos ciclos serão realizados no carregamento, que para efeito de cálculo foram definidos como 4 ciclos. A quantidade de ciclos foi suficiente para garantir a estabilização do campo de tensões no corpo de prova, e mais ciclos acarretariam apenas em mais custo computacional da simulação.

Para simular corretamente a combinação das duas partes do corpo de prova, é importante definir sua interação. Isso permite que as tensões e deformações sejam calculadas como se as duas partes fossem uma única peça. Para isso utiliza-se a ferramenta de amarração (Tie) do Abaqus, que consiste em um tipo de interação (constraint) unificando as faces que estiverem em contato direto. A região entre o corte central e a região de contato possui 3 faces de interação (superior, lateral e inferior), e desta forma, foram criados 3 Ties, um para cada par de faces que estavam em contato.

A necessidade de definir a interação entre o indentador e a superfície do corpo de prova é fundamental. Apesar da configuração de montagem indicar um contato aparente, a definição da interação determina quais aspectos desse contato devem ser considerados. No problema em questão foram definidos o comportamento tangencial do contato como frictionless e o comportamento normal do contato como "Hard" contact. Para o contato definiu-se a relação entre as duas superfícies, sendo a superfície Master a referente ao indentador, já definido como corpo rígido, e a superfície Slave a referente à região do corpo de prova que sofrerá a deformação decorrente da penetração do indentador.

Definidas as condições de contorno, restrições, cargas e passos a serem executados na simulação esta etapa foi concluída e passou-se para a abordagem de elementos finitos propriamente dita.

#### 4.1.4 Malha de Elementos Finitos

A etapa de criação da malha de elementos finitos constitui um importante estágio do processo de simulação. A criação segue uma sequência de ações e estratégias que definem o quão precisa e eficiente será a simulação, e merecem portanto, muita atenção no momento das definições dos parâmetros.

- (a) Discretização da geometria em elementos finitos: a geometria é subdividida em elementos com tamanhos consideravelmente menores que o tamanho inicial do componente, essa subdivisão recebe o nome de malha. Dependendo do número de elementos, a malha pode ser considerada uma malha "grosseira", com baixa densidade de elementos ou uma malha "refinada", com alta densidade de elementos. O interesse em refinar uma malha acontece na região de análise, na qual a importância de detalhar os dados extraídos com precisão é maior, já as áreas periféricas do ponto de interesse podem receber malhas mais grosseiras, visto que a análise não será detalhada naquela região.
- (b) Definição do tipo de elemento: neste trabalho definiu-se como prioridade de execução a utilização da malha estruturada, uma malha que permite uma análise precisa e eficiente de estruturas lineares e planas, além de ser fácil de gerar e modificar. No entanto, quando a geometria é complexa ou irregular, a criação de uma malha estruturada pode ser difícil ou mesmo impossível de ser criada. Buscando garantir essa estruturação da malha, as partes do corpo de prova foram particionadas de modo a deixarem a geometria de cada partição menos complexa, permitindo assim a criação da malha estruturada. Para a malha foi escolhido o elemento hexaédrico de ordem linear com 8 nós por cada elemento e com integração reduzida, denominado como C3D8R (Fig[.4.6\)](#page-91-0). Outros elementos foram testados, como lineares com integração reduzida (C3D8) e quadráticos com e sem integração reduzida (C3D20R e C3D20) e os resultados encontrados foram similares, restando como critério de escolha o C3D8R que possuía o menor custo computacional na simulação.

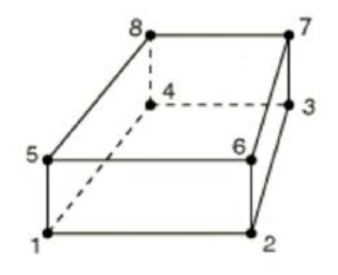

<span id="page-91-0"></span>Figura 4.6. Elemento hexaédrico de ordem linear com 8 nós por cada elemento e com integração reduzida C3D8R de Abaqus.

Definidos os elementos e a estratégia de discretização procedeu-se à etapa de geração da

malha.

#### 4.1.5 Geração da Malha e Criação do SET de Análise

A malha determina a qualidade dos resultados e o tempo computacional da simulação de acordo com a complexidade da análise. Por exemplo, um modelo com malha "grosseira" realiza simulações em pouco tempo, porém os resultados não são muito precisos. Dependendo das exigências requeridas, não é recomendável utilizar uma malha grosseira para obter o resultado final. Por esse motivo, recomenda-se refinar a malha na região de interesse para aprimorar a qualidade dos resultados.

Neste trabalho a região de interesse localiza-se na porção central do corpo de prova, que foi inclusive previamente dividida em partições para auxiliar na geração das malhas. Respeitando a ordem de grandeza do componente modelado a malha do CP próxima às extremidades foi formada com elementos de cerca de 0,08 mm de tamanho (Fig[.4.7\(](#page-93-0)a)). Em direção ao centro do CP as malhas foram reduzidas para 0,06 mm na região de transição e 0,02 mm na parte central da Região de Contato, que recebeu os maiores esforços.(Fig[.4.7\(](#page-93-0)b)).

É importante notar também que a transição da malha entre diferentes regiões não é compatível, apesar de serem malhas estruturadas e com tamanhos proporcionalmente similares. A estratégia implementada foi a utilização da restrição TIE do Abaqus, que basicamente liga superfícies separadas de modo que não haja movimento relativo entre elas. Este procedimento foi utilizado por razões de eficiência computacional.

O tamanho dos elementos e a escolha de uma malha estruturada com integração reduzida foram definidos após uma extensa análise de convergência da malha. A análise de convergência foi realizada através da avaliação das tensões de Mises após o processo de indentação, utilizando um caminho criado a partir da raiz do defeito para o centro geométrico do corpo de prova. As malhas com mais de 20 micrômetros foram menos precisas na representação das tensões máximas e mínimas (Fig[.4.8\)](#page-93-1). No entanto, as malhas com menos de 20 micrômetros apresentaram resultados semelhantes com um custo computacional exponencialmente mais elevado.

Com as malhas definidas e geradas resta apenas a especificação ou separação de um volume de controle para extração de dados e pós processamento. Essa região pode ser definida como

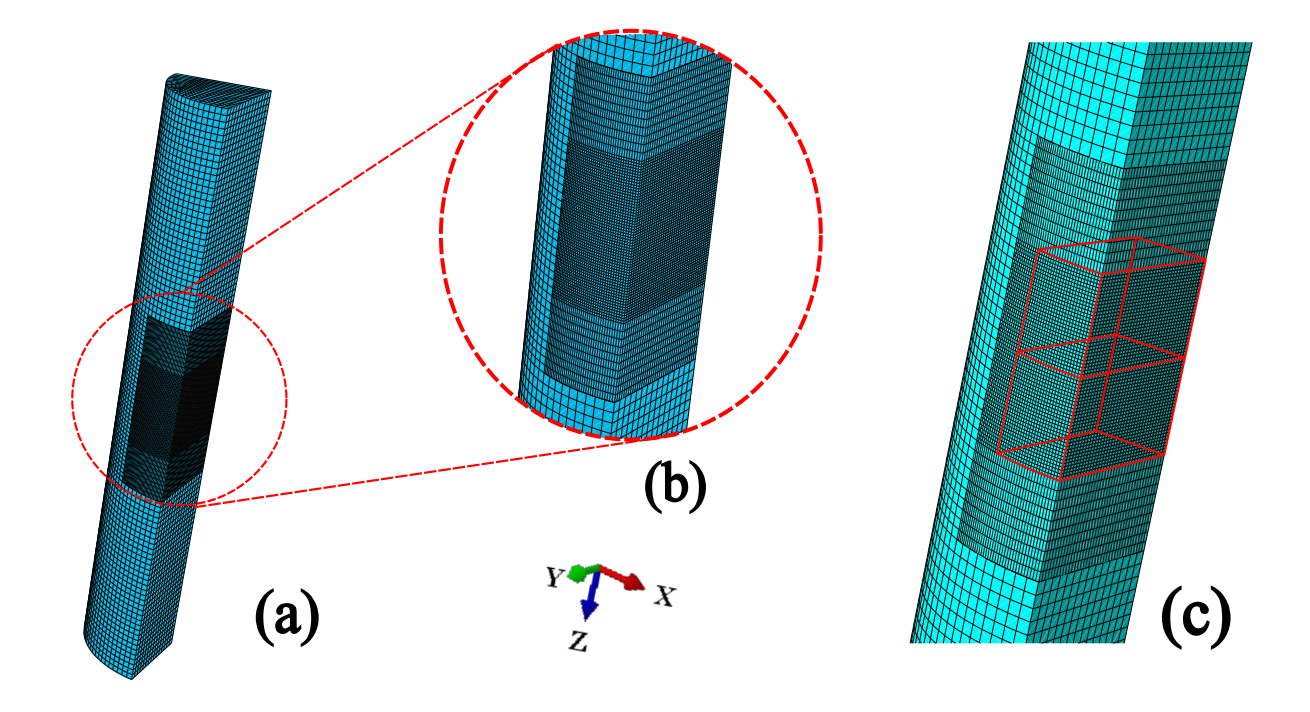

<span id="page-93-0"></span>Figura 4.7. Malha definida para as extremidades do corpo de prova (a), refinamento para a região de contato (b) e região de interesse delimitada na forma de SET.

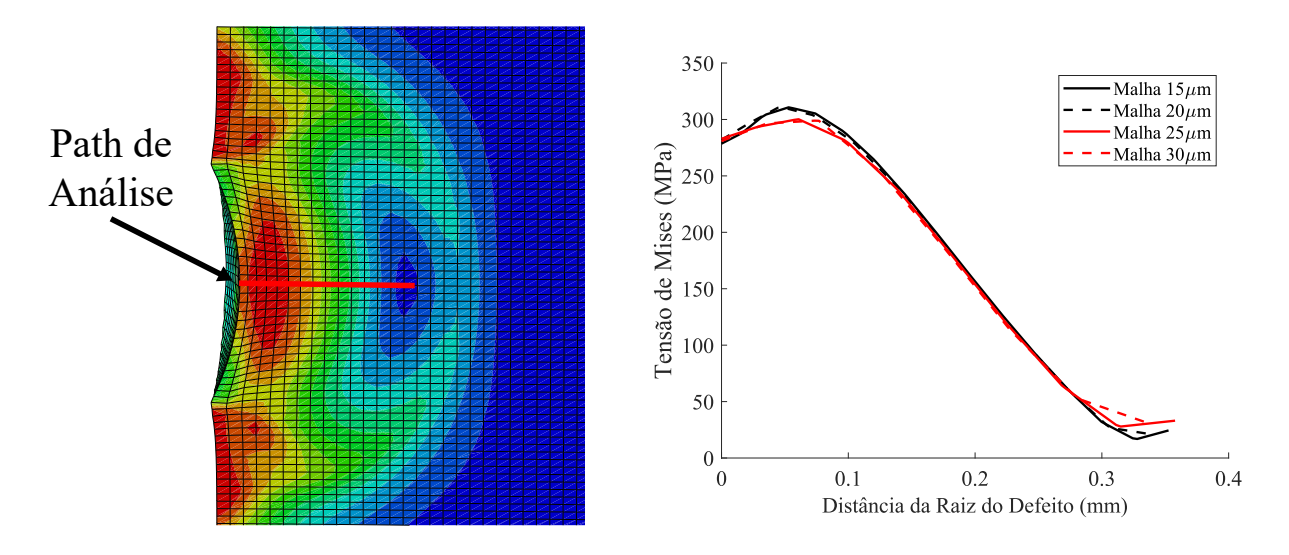

<span id="page-93-1"></span>Figura 4.8. Análise de convergência de malha.

um SET associado a alguma geometria do modelo.

A análise de uma região específica pode ser conduzida de várias maneiras, incluindo a seleção manual no Abaqus após as simulações e a subsequente extração de dados para pósprocessamento. No entanto, ao optar pela seleção manual, há um risco de elementos serem inadvertidamente omitidos ou de uma região maior ou menor do que a desejada ser selecionada sem que o usuário perceba durante a visualização.

Para evitar tais contratempos, são disponibilizadas ferramentas para estabelecer regiões de

interesse com base em faces, arestas, pontos e até volumes do modelo criado. Essas ferramentas são baseadas na criação de SETs, que armazenam informações e propriedades das entidades selecionadas. Importante destacar que as alterações na malha não afetam os SETs, tornando-os confiáveis pontos de referência para a extração e processamento de dados.

No modelo deste trabalho foi criado um SET específico na porção central da Região de Cntato do corpo de prova, englobando 2 células referentes ao volume de interesse (Fig[.4.7\(](#page-93-0)c)). Este volume foi definido a partir de testes exploratórios e corresponde à região de maior influência do processo de indentação e de carregamento cíclico, compreendendo as menores e maiores tensões contidas no campo de tensão do corpo de prova. O SET de análise definido com a malha pré-determinada possui 57.600 pontos de integração, ou seja, ele contém 57.600 elementos para extração dos dados de tensão.

Os indentadores tiveram sua malha definida de acordo com o tipo de construção da peça 3D que foi utilizada para sua modelagem. No caso do penetrador Brinell, por ser uma parte construída como corpo rígido analítico, sua malha não necessitou definição. O penetrador Vickers, no entanto, por suas características geométricas só pôde ser construído como um corpo rígido discreto, e por esse motivo precisou ser discretizado com uma malha. Para o indentador Vickers a malha escolhida também foi do tipo estruturada com o mesmo tipo de elemento que os demais componentes. O tamanho de elemento definido foi de 0,06 mm, valor proporcional ao encontrado na região de interação entre indentador e corpo de prova (0,02 mm). Por ter sido definido como corpo rígido, a relação entre a malha do indentador e a região de contato não sofre alterações significativas com a redução da malha, e por esse motivo optou-se por aplicar ao indentador o maior tamanho de malha presente na Região Central do modelo em busca da redução de custo computacional.

#### 4.1.6 Criação e Execução do Job

Com todos os parâmetros da simulação determinados basta executar a última etapa, a criação do Job, que consiste na execução de todos os passos definidos, utilizando a capacidade de processamento do computador. Os Jobs podem ser criados para diferentes modelos ou mudanças de parâmetros, ficando armazenados após sua submissão e finalização. É possível também que se faça uma checagem dos parâmetros antes de executar o Job, para que qualquer inconsistência acusada seja reparada e não se perca tempo de processamento com simulações incompletas.

Após a finalização do Job, os resultados ficam disponíveis para visualização, interface na qual pode-se ver a disposição dos parâmetros escolhidos como por exemplo tensões, critérios de falha, deformações dentre outros que possam interessar.

## 4.2 PARAMETRIZAÇÃO DAS ANÁLISES VIA PYTHON SCRIPT

Existem diversas formas de construir um modelo em Abaqus, o mais conhecido entre os usuários é simplesmente abrir o módulo CAE do software e realizar os passos para se obter uma simulação e análise completa.

No entanto, quando o número de análises é alto, ou são necessárias pequenas mudanças de parâmetros para realização de novas simulações, o tempo e trabalho despendidos para execução desta tarefa começa a ficar oneroso e repetitivo, sendo necessário um processo de automatização.

Quando a necessidade de automatização de um processo de simulação se faz necessário uma forte ferramenta pode ser utilizada para abreviar tempo e esforço nesta execução. Pode-se criar um script em Python que execute todas as construções no Abaqus, realize as simulações, extraia dados e, por fim, realize o pós processamento desses dados extraídos. Através de um script em Python o usuário é capaz de realizar simulações em sequência, simultâneas ou até mesmo completamente diferentes, bastando para isso elaborar um código que utilize a linguagem do Abaqus.

Diante desta informação, o presente trabalho foi desenvolvido com a utilização desta ferramenta para a execução de suas simulações e pós processamento. Cada comando realizado na construção do modelo no Abaqus gera um código em Python, que fica salvo em um arquivo do programa chamado abaqus.rpy, e a sequência de comandos dá origem a uma parte, define um material, aplica uma carga ou até mesmo inicia um Job.

A elaboração de um script de simulação completa no Abaqus consiste em transformar as linhas de códigos geradas no arquivo abaqus.rpy e transformá-las em funções, onde os parâmetros que precisam ser alterados em cada simulação diferente são considerados variáveis,

como por exemplo profundidade de indentação, carga de fadiga, tipo de indentador, dentre outros. Cada vez que a função referente àquele comando é executada novos parâmetros podem ser especificados, e, consequentemente, novas simulações são criadas.

O roteiro (script) gerado neste trabalho recebe os valores de cada variável de um arquivo .txt que associa cada valor a uma variável e a partir destes valores constrói o modelo e executa as simulações. Cada linha contida no arquivo .txt consiste em uma nova entrada (input) de parâmetros, e através de um loop dentro do código cada linha gera um novo modelo e uma nova simulação.

Para o problema em questão o arquivo com os dados de entrada recebeu os parâmetros, como por exemplo, os contidos na Tabela [4.1.](#page-96-0)

<span id="page-96-0"></span>Tabela 4.1. Dados de entrada para alimentar o script do Abaqus

| Case | mm) | LS  | Vc  | $_{\rm He}$ | $\rm Rs$                                  | E1 =                    | nu1 Ed | $\operatorname{SL}$<br>$\pmod{mm}$ (mm) (mm) (mm) (GPa) (-) (mm) (MPa) (mm) (mm) (mm) (mm) |      | $\mathrm{Cm}$ $\mathrm{Ccm}$ $\mathrm{Crm}$ |      | $\rm Crf$ |
|------|-----|-----|-----|-------------|-------------------------------------------|-------------------------|--------|--------------------------------------------------------------------------------------------|------|---------------------------------------------|------|-----------|
|      |     | 8.0 | 2.4 | 1.4         |                                           | $0.5$ 64.476 0.33 0.165 |        | 130                                                                                        | 0.08 | 0.06                                        | 0.06 | 0.02      |
|      |     | 8.0 | 2.4 | 1.4         | $\sim$ $\sim$ $\sim$ $\sim$ $\sim$ $\sim$ | 64.476 0.33 0.78        |        | 100                                                                                        | 0.08 | 0.06                                        | 0.06 | 0.02      |

Nota-se que o primeiro parâmetro define o caso da simulação, ou seja, o tipo de indentador que será utilizado com valor (1) para Brinell e (2) para Vickers. Os cinco parâmetros seguintes determinam a geometria do modelo, como o raio do corpo de prova  $(R)$ , comprimento  $(Ls)$ , dimensões da região de corte vertical e horizontal ( $Vc e He$  respectivamente) e as dimensões dos indentadores (Rs - raio da esfera ou lateral da pirâmide). Os dois parâmetros seguintes inserem no script as propriedades elásticas do material, como módulo de elasticidade (E1) e coeficiente de poisson (ν). As propriedades plásticas, por estarem dispostas em uma tabela longa e por serem mantidas as mesmas em todos os testes, foram inseridas diretamente no código. Os dois parâmetros seguintes consistem na profundidade de indentação (Ed) e na carga de fadiga aplicada  $(SL)$  e os quatro últimos parâmetros  $(Cm, Ccm, Crm, e Crf)$  são as dimensões das malhas de elementos finitos ordenadas da extremidade ao centro do corpo de prova.

Com este artifício podem ser criados tantos casos quantas forem as linhas geradas no arquivo .txt, o que permite a rápida execução do trabalho computacional, sem a necessidade de comandos do usuário a cada etapa.

#### 4.2.1 Obtenção dos Valores de SWT

Para o pós processamento é necessária a obtenção do campo de tensões na região de interesse. Para este fim, a função principal do código em Python executa um outro código, que extrai as coordenadas do centróide de cada elemento e cria um arquivo de texto (.txt) com as 3 coordenadas de cada ponto. Este código também extrai separadamente as tensões  $\sigma_{xx}$ ,  $\sigma_{yy}$ ,  $\sigma_{zz}, \tau_{xy}, \tau_{xz}$  e  $\tau_{yz}$  de cada ponto e gera um arquivo de texto para cada tensão, além de um arquivo com os incrementos de tempo, para que as tensões sejam relacionadas com o instante em que atuavam sobre o corpo de prova.

Para obtenção do valor do parâmetro de Smith-Watson-Topper em cada ponto da região de análise um outro código em Python foi vinculado ao principal, que utiliza as tensões extraídas na forma de arquivo de texto, vincula elas a cada elemento analisado e calcula o parâmetro SWT para cada elemento do SET de análise mostrado na (Fig[.4.7\(](#page-93-0)c)).

Uma segunda etapa deste código determina a posição do elemento com o maior valor do parâmetro de SWT e em seguida identifica todos os pontos localizados a uma distância definida pelo usuário. Definido o raio de ação (que neste trabalho variou de 0,001 mm a 0,2 mm com incrementos de 0,001 mm) os pontos contidos nesta esfera têm seus valores de SWT extraídos e seu valor médio é calculado. Esta parte do código é fundamental para a etapa de calibração e previsão de vida quando se utiliza a abordagem da TDC pelo método do volume (MV).

## 4.3 CALIBRAÇÃO DA RELAÇÃO  $L(N_f)$

A obtenção da curva  $L(N_f)$  utilizando duas curvas S-N foi descrita na subseção [2.5.1](#page-56-0) subitem [\(ii\)](#page-58-0) aplicando o MP. Como definido naquela seção, qualquer método de distâncias críticas pode ser utilizado para calibrar a curva  $L(N_f)$ . Segundo [\(SUSMEL; TAYLOR,](#page-130-1) [2007\)](#page-130-1), o processo de calibração realizado em seu trabalho utilizou apenas o MP, porém, na etapa de previsão de vida os métodos MP, o ML e o MA foram utilizados com base na curva de calibração obtida pelo MP.

Para este trabalho, durante a etapa de avaliação exploratória do método que melhor se adequaria ao problema proposto, as tentativas de aplicação das abordagens mais simples, como o MP, ML e MA, apresentaram dificuldade na definição da direção do focus path, que corresponde ao caminho de maior variação de tensões e a possível direção de crescimento e propagação de trincas. A complexidade do campo de tensões nos arredores dos defeitos indentados, principalmente devido às tensões residuais presentes após o processo de indentação inviabilizaram a eficácia dos métodos mais simples, e portanto, a escolha do Método do Volume para a análise tornou-se a alternativa mais acertiva. A fundamentação da escolha do MV e a maneira como ela foi adaptada ao problema serão descritos na subseção a seguir.

#### 4.3.1 Aplicação do Método do Volume em Defeitos Indentados

No método do volume, a tensão equivalente é calculada dentro de um volume de material, que pode ser definido por uma esfera ou semi-esfera centrada no ponto de máxima tensão. O MV é relativamente mais complexo que o método do ponto e da linha, além de ser computacionalmente mais caro. No entanto, este método não requer a definição de um caminho crítico (focus path) para avaliar as tensões e a tensão equivalente.

Em componentes de geometria complexa, a definição deste caminho não é trivial, e a análise das tensões num caminho que não representa o campo de tensões em torno do ponto crítico pode levar a estimativas imprecisas da previsão da vida em fadiga. Na literatura, poucos estudos aplicaram o Método do Volume (VM) da TDC para prever a vida em fadiga, como por exemplo nas referências [\(ADRIANO](#page-124-0) et al., [2018;](#page-124-0) [MATOS](#page-129-2) et al., [2022\)](#page-129-2). Isto deve-se ao fato de que a maioria dos estudos relacionados com a análise de fadiga em corpos de prova com defeitos de geometria simples apresentam resultados satisfatórios quando se aplica a metodologia simplificada do MP e ML.

Para corpos de prova entalhados, por exemplo, onde o caminho crítico é facilmente definido através do plano bissector do entalhe, a tensão equivalente calculada usando MP e ML fornecem bons resultados de estimativa de vida [\(ADRIANO](#page-124-0) et al., [2018;](#page-124-0) [SUSMEL; TAYLOR,](#page-130-2) [2008;](#page-130-2) [SUSMEL; TAYLOR,](#page-130-1) [2007;](#page-130-1) [SUSMEL; TAYLOR,](#page-130-3) [2012;](#page-130-3) [LIAO](#page-128-4) et al., [2023\)](#page-128-4). Por outro lado, sabe-se que o processo de fadiga se desenvolve num volume de material, e o MP é um método simplificado para estimar a tensão equivalente.

Considerando a complexidade de defeitos muito específicos, Bellett et al. [\(BELLETT](#page-125-3) et al.,

[2005\)](#page-125-3) propuseram estimar a tensão equivalente em um volume de material definido pela forma de uma semi-esfera centrada na raiz do entalhe, de modo que as tensões pudessem ser avaliadas em todas as direções a partir do ponto crítico (hotspot). De forma análoga a este problema, Susmel [\(SUSMEL,](#page-130-4) [2004\)](#page-130-4) apresentou a hipótese de que o volume de material, onde todos os processos físicos relacionados com a formação de trincas por fadiga estão confinados, poderia ser definido pela forma de uma esfera em casos 3D, embora tenha afirmado num outro trabalho [\(SUSMEL; TAYLOR,](#page-130-2) [2008\)](#page-130-2) que nenhuma evidência experimental ainda havia comprovado esta hipótese.

Adriano et al. [\(ADRIANO](#page-124-0) et al., [2018\)](#page-124-0) propuseram uma metodologia que calcula a tensão equivalente aplicando o MV como alternativa ao MP em fios de alumínio com uma geometria mais complexa. A forma escolhida para definir o volume de material foi uma esfera centrada na região conhecida como hotspot e, portanto, para corpos de prova entalhados, essa esfera é centrada na raiz do entalhe. No entanto, em problemas mais sofisticados, como os que envolvem defeitos com geometrias complexas, contato mecânico e tensões residuais, por exemplo, o ponto crítico do componente pode ocorrer na subsuperfície do material.

Neste estudo, a forma esférica foi escolhida para definir o volume material devido à dificuldade em definir a orientação da semi-esfera, principalmente devido à geometria da indentação e uma região com tensões residuais compressivas. Além disso, a distribuição de tensões obtida pode variar com o direcionamento escolhido, levando a diferentes previsões de vida em fadiga. Embora a geometria dos corpos de prova analisados neste estudo seja simples, o aparecimento de tensões residuais em espécimes indentados faz com que a definição da orientação da semiesfera não seja uma questão trivial. A avaliação das tensões num volume de material definido por uma esfera evita a necessidade de definir a orientação.

#### 4.3.2 Calibração Utilizando um CP sem Defeito e um CP com Defeito Agudo

Para definir a relação entre o raio crítico da esfera estabelecido no método do volume (MV) e o número de ciclos até a falha  $R(N_f)$ , é necessário que seja definida a calibração da distância crítica e da vida em fadiga  $L(N_f)$  que será explicada a seguir. A calibração da relação entre a distância crítica L e o número de ciclos até a falha  $(N_f)$  apresenta alguns métodos que utilizam curvas S-N combinadas com o método dos elementos finitos [\(SUSMEL; TAYLOR,](#page-130-1) [2007;](#page-130-1) [YAMASHITA](#page-131-1) et al., [2010\)](#page-131-1) utilizando a Eq[.4.1.](#page-100-0)

<span id="page-100-0"></span>
$$
L(N_f) = A N_f^B \tag{4.1}
$$

Para o Método do Volume (MV), as metodologias de calibração podem ser facilmente adaptadas utilizando o raio crítico R representando a distância crítica L. A estratégia proposta por Susmel [\(SUSMEL; TAYLOR,](#page-130-1) [2007\)](#page-130-1) utiliza duas curvas S-N para calibrar a relação, uma correspondente a um corpo de prova liso (smooth) e outra a um corpo de prova com defeito agudo. Trabalhos anteriores mostraram que, para fios como os do presente estudo, este tipo de calibração apresentava resultados menos precisos do que as calibrações utilizando dois defeitos diferentes [\(ADRIANO](#page-124-0) et al., [2018\)](#page-124-0). Uma das razões apontadas poderia ser a influência do High Stressed Volume (HSV) [\(LIAO](#page-128-5) et al., [2020b\)](#page-128-5).

No entanto, um trabalho recente sobre o alumínio (LIU [et al.](#page-128-6), [2022\)](#page-128-6) mostrou que, para pequenos defeitos produzidos por indentação, o comportamento do material em amplitudes de carga de fadiga mais elevadas assemelha-se ao de uma amostra sem defeitos na iniciação de trincas, e para amplitudes de carga mais baixas o defeito comporta-se de maneira mais eficaz como um concentrador de tensões. Liu et al. (LIU [et al.](#page-128-6), [2022\)](#page-128-6) concluíram também que os defeitos de indentação mais profunda apresentam um comportamento híbrido, podendo iniciar as suas falhas por fadiga tanto em regiões de influência do concentrador de tensões como em regiões onde estão presentes tensões residuais positivas, que surgem na vizinhança da região onde ocorre o processo de indentação. Por este motivo, a metodologia proposta por Susmel [\(SUSMEL; TAYLOR,](#page-130-1) [2007\)](#page-130-1) foi utilizada neste trabalho como estratégia de calibração com as devidas adaptações (Fig[.4.9\)](#page-101-0).

A abordagem de Susmel [\(SUSMEL; TAYLOR,](#page-130-1) [2007\)](#page-130-1) utilizou duas curvas S-N obtidas em experimentos de fadiga: com espécimes sem defeitos (smooth) e com defeitos agudos. A fase de calibração começa com a obtenção das amplitudes de tensão do corpo de prova liso  $(\sigma_{Sm,i}),$ e do corpo de prova com indentação Vickers ( $\sigma_{Vick,i}$ ), associadas à vida em fadiga  $N_f = N_{f,i}$ , obtidas a partir de ambas as curvas S-N (Fig[.4.9\(](#page-101-0)a)).

Em seguida, utilizando simulações do MEF, determina-se a distribuição de tensões quando o espécime é submetido ao nível de tensão  $\sigma_{Vick,i}$ . O tensor de tensão de cada elemento na

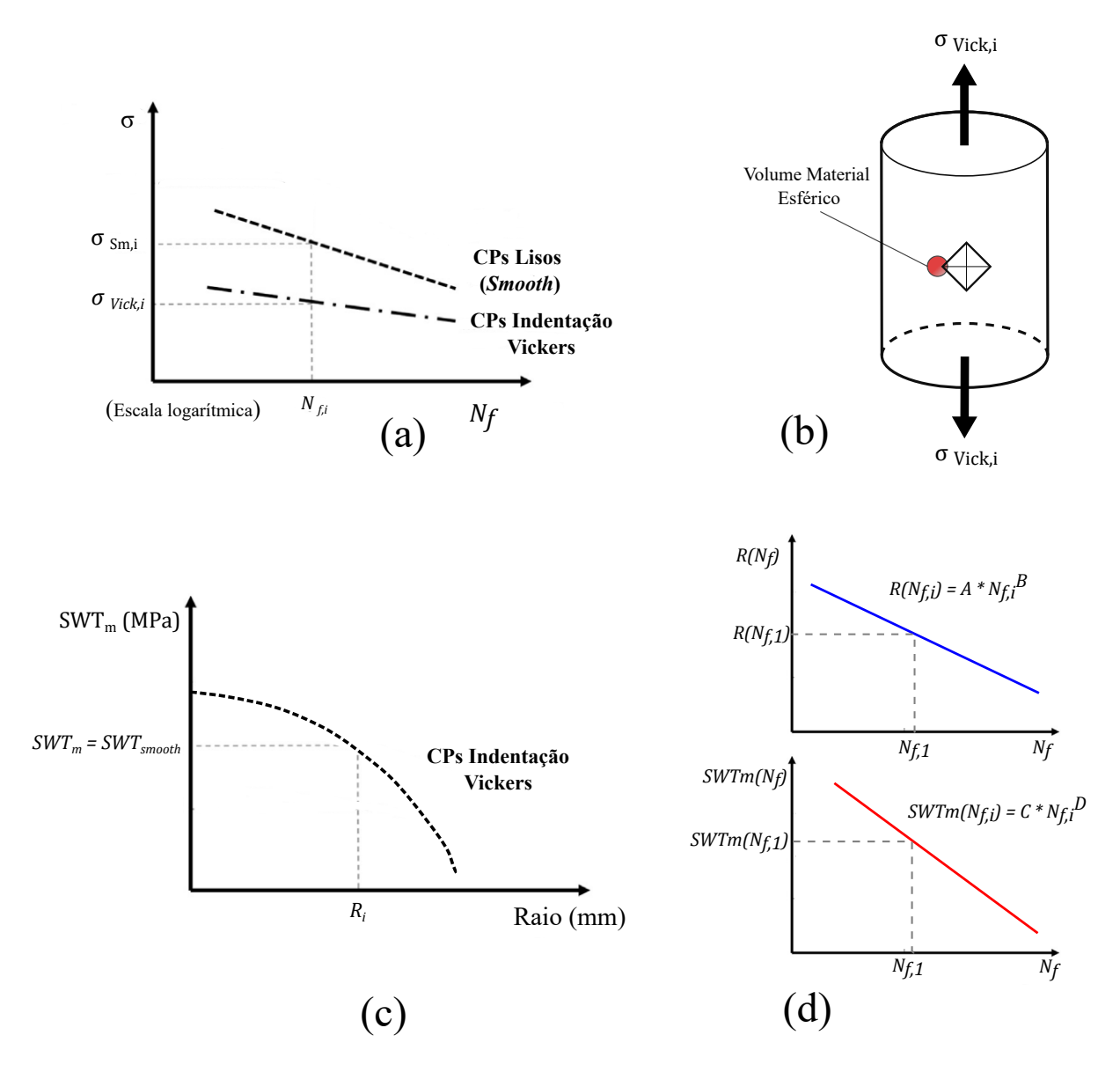

<span id="page-101-0"></span>**Figura 4.9.** Curvas S-N utilizadas para calibração (a), corpo de prova sujeito à amplitude de tensão  $\sigma_{Vick}$  e esfera centrada no hotspot (b),  $SWT_m$  obtidos a partir de variações do raio da esfera (MV) e definição do raio crítico onde  $SWT_m = SWT_{smooth}$  (c), calibração das curvas  $R(N_f)$  e  $SWT_m(N_f)$  determinados para previsão de vida (d).

região de interesse é obtido pelo MEF, e o parâmetro SWT é calculado para cada elemento nesta região. Após determinar o valor de SWT para todos os elementos, define-se o volume de material delimitado por uma esfera centrada no elemento onde o SW T é máximo (Fig[.4.9\(](#page-101-0)b)).

A média de SW T é calculada para este volume material para diversos valores de raio da esfera, começando com a SW T máxima e aumentando o raio gradualmente até atingir um valor pré-determinado. Com os valores médios de SW T calculados para cada incremento de raio, é possível construir um gráfico, como indicado na Figura [\(4.9\(](#page-101-0)c)). O gráfico define a distância cujo valor de  $SWTm$  corresponde ao valor de  $SWT_{smooth}$ , que é considerado o raio crítico  $(R_{crit})$  para a vida  $(N_{f,i})$  previamente definida.

Repetindo este passo para várias vidas, obtêm-se duas curvas de calibração, correlacionando o raio crítico ( $R_{crit}$ ) com a vida ( $N_{f,i}$ ) e o parâmetro SWT médio (SWTm) com a vida ( $N_{f,i}$ ), que serão posteriormente utilizadas para prever a vida em fadiga do material (Fig[.4.9\(](#page-101-0)d)).

#### 4.3.3 Calibração Utilizando um CP com Defeito Suave e um CP com Defeito Agudo

Outra abordagem eficaz quando se trabalha com defeitos em fios foi a metodologia introduzida por Yamashita et al. [\(YAMASHITA](#page-131-1) et al., [2010\)](#page-131-1) que aplicou o método em CPs de Ti-6Al-4V contendo pequenos entalhes, e que resultados satisfatórios foram obtidos em trabalho anterior com fios de alumínio 6201 -T81 [\(ADRIANO](#page-124-0) et al., [2018\)](#page-124-0).

Em seu estudo, Yamashita utiliza curvas de falha por fadiga obtidas de corpos de prova entalhados com raiz de raio  $\rho = \rho_1$  e outra obtida de corpos de prova entalhados com raiz de raio  $\rho = \rho_2$ . De acordo com Yamashita et al. [\(YAMASHITA](#page-131-1) *et al.*, [2010\)](#page-131-1), a distância crítica  $(L_i)$  associada a um número de ciclos de vida  $N_{f,i}$  é a distância à qual a média das tensões principais máximas, avaliadas ao longo do plano bissector do entalhe, para ambos os corpos de prova entalhados com raiz de raio  $\rho = \rho_1$  e  $\rho = \rho_2$  são iguais. Este raciocínio é representado pela (Eq[.4.2\)](#page-102-0),

<span id="page-102-0"></span>
$$
\sigma_{eq,i} = \frac{1}{L_i} \int_0^{L_i} \sigma_1(x \, , \rho = \rho_1) \, dx = \frac{1}{L_i} \int_0^{L_i} \sigma_1(x \, , \rho = \rho_2) \, dx \tag{4.2}
$$

onde  $\sigma_{eq,i}$  é a tensão equivalente associada à distância crítica  $L_i$  e  $\sigma_1$  corresponde à tensão principal.

Como se pode observar na Eq.[\(4.2\)](#page-102-0), Yamashita et al. aplicaram conceitos relacionados com o Método da Linha (ML) na estratégia de calibração. Além disso, estudos recentes avaliaram a eficácia deste método de calibração para a determinação da distância crítica, comparando várias combinações de calibração [\(BENEDETTI](#page-125-4) et al., [2021\)](#page-125-4). As constantes A e B da Eq.[\(4.1\)](#page-100-0) podem ser facilmente determinadas através do cálculo da distância crítica para dois ou mais valores de  $N_f$ .

No presente estudo, o raciocínio de Yamashita foi aplicado em termos do Método do Volume

(MV) e, fazendo as adaptações necessárias, a equação que representa a variação do raio R em função da vida em fadiga pode ser escrita de forma análoga à Eq.[\(4.1\)](#page-100-0) apenas substituindo a distância L utilizada no PM e LM por R que representa o raio da esfera que corresponde ao volume material como na Eq.[\(4.3\)](#page-103-0), a partir da qual será calculado o parâmetro de fadiga:

<span id="page-103-0"></span>
$$
R(N_f) = A N_f^B \tag{4.3}
$$

A etapa de calibração começa pela obtenção das amplitudes de tensão do corpo de prova com indentação Brinell  $\sigma_{Brin,i}$  e do corpo de prova com indentação Vickers  $\sigma_{Vick,i}$ , associadas a uma vida em fadiga  $N_f = N_{f,i}$ , obtidas a partir de duas curvas S-N (Fig[.4.10\(](#page-103-1)a)).

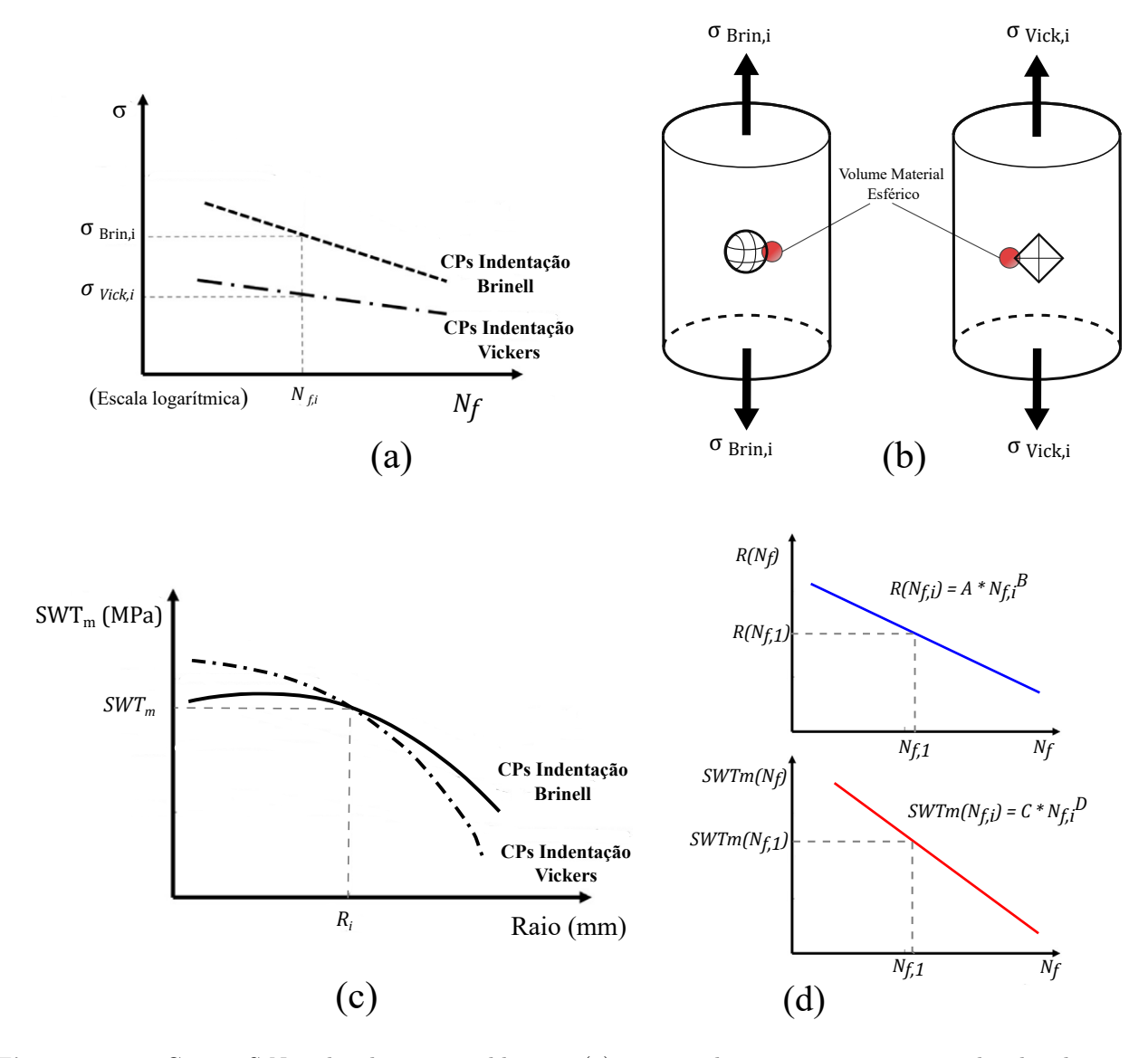

<span id="page-103-1"></span>Figura 4.10. Curvas S-N utilizadas para calibração (a), corpos de prova sujeitos às amplitudes de tensão σ $B_{Fin}$  σ $V_{ick}$  e esfera centrada no *hotspot* (b),  $SWT_m$  obtidos a partir de variações do raio da esfera (MV) e da intersecção das duas curvas (c), calibração das curvas  $R(N_f)$  e  $SWT_m(N_f)$  determinados para previsão de vida (d).

Em seguida, utilizando simulações do MEF, a distribuição de tensões é determinada quando cada corpo de prova é submetido ao nível de tensão  $\sigma_{Brin,i}$  e  $\sigma_{Vick,i}$ , respectivamente. A utilização destes dois defeitos provocados pela indentação foi determinada, considerando que, para esta metodologia específica, o defeito produzido pela indentação Brinell representa um entalhe de baixa severidade, enquanto o defeito correspondente à indentação Vickers está associado a um entalhe extremamente agudo. O tensor de tensão de cada elemento na região de interesse é obtido pelo MEF, e o parâmetro SWT é calculado para cada elemento contido nesta região em ambos os corpos de prova. Depois de determinar o valor de SWT para todos os elementos, o volume de material delimitado pela esfera centrada no elemento onde o SWT é máximo é definido para cada corpo de prova (Fig. [4.10\(](#page-103-1)b)).

A média de SWT é calculada para este volume de material para diferentes valores de raio da esfera, começando com o SWT máximo e aumentando o raio gradualmente até atingir um valor pré-determinado. Com os valores médios de SWT calculados para cada incremento de raio, é possível construir um gráfico, como o apresentado na Figura [4.10\(](#page-103-1)c). Neste gráfico, o ponto de intersecção entre as duas curvas determina o raio  $R_i$  associado ao parâmetro  $SWT_m$ , que está relacionado com a vida inicialmente escolhida ${\cal N}_{f,i}.$ 

Seguindo este procedimento e calculando valores de  $R$  e  $SWT_m$  para diferentes valores de  $N_f$ , as constantes A e B da equação Eq. [\(4.3\)](#page-103-0) e C e D da Eq. [\(4.4\)](#page-104-0) podem ser determinados para a calibração (Fig. [4.10\(](#page-103-1)d)).

<span id="page-104-0"></span>
$$
SWT_m(N_f) = C N_f^D \tag{4.4}
$$

A fase de previsão de vida pode ser iniciada com ambas as curvas de calibração  $R(N_f)$  e  $SWT_m(N_f)$ .

Com as duas metodologias de calibração concluídas, obtêm-se duas curvas de calibração para cada metodologia, correlacionando o raio crítico  $(R_{crit})$  e o  $SWTm$  com a vida em fadiga  $(N_f)$  para defeitos do material com características semelhantes à indentação.

A utilização do parâmetro de Fatemi-Socie  $(FSm)$  segue os mesmos passos de calibração descritos anteriormente (Fig. [4.9](#page-101-0) e Fig. [4.10\)](#page-103-1), e a utilização de um segundo parâmetro de falha por fadiga para efeitos de comparação com os resultados obtidos em função do SW Tm pôde auxiliar na comprovação da eficácia do método escolhido.

O passo seguinte consistiu em prever a vida em fadiga para diferentes defeitos e níveis de amplitude de tensão, comparando os valores estimados com os obtidos experimentalmente. A metodologia empregada será detalhada a seguir.

## 4.4 PREVISÃO DE VIDA EM FADIGA

Com base nas curvas de calibração obtidas em ambas as metodologias, um processo iterativo para a previsão de vida foi implementado com base na metodologia proposta por Susmel e Taylor [\(SUSMEL; TAYLOR,](#page-130-3) [2012\)](#page-130-3), conforme mostrado na Figura [4.11.](#page-105-0) O processo iterativo foi elaborado através de uma rotina Python e será descrito a seguir, definindo cada passo até se obter a vida estimada para cada valor de amplitude de tensão desejado.

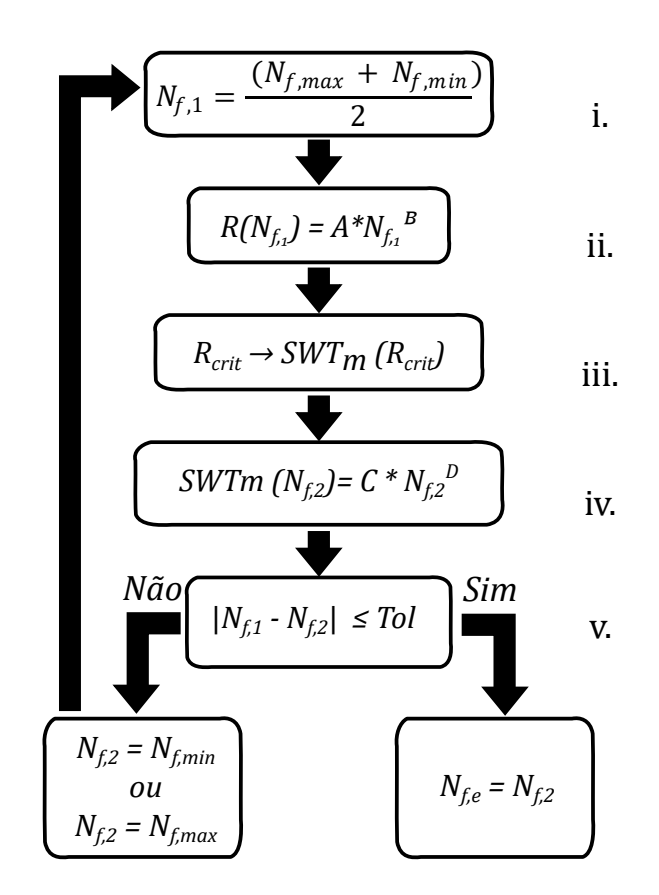

<span id="page-105-0"></span>Figura 4.11. Fluxograma representativo do processo iterativo utilizado para prever vida em fadiga. (i) Vida inicial N<sub>f,1</sub>. (ii) Curva de calibração raio crítico em função da vida escolhida  $R(N_{f,1})$ . (iii) Relação entre raio crítico e o parâmetro de fadiga médio  $SWT_m$ . (iv) Curvas de calibração  $SWT_m$  em função da vida. (v) Comparação entre vida incial e vida prevista.

O processo foi realizado nas seguintes etapas:

- (i) Inicialmente, um valor de vida igual a  $N_{f,1}$  foi assumido como a média obtida por um valor máximo  $N_{f,max}$  e um mínimo  $N_{f,min}$  predeterminados para estabelecer vidas iniciais de forma mais eficaz. Os valores selecionados de 10<sup>3</sup> ciclos, correspondentes a  $N_{f,min}$ , e  $N_{f,max}$  igual a 5 · 10<sup>6</sup> ciclos, definido como critério de parada (*runout*), foram escolhidos como parâmetros de entrada para o material AA 6201-T81;
- (ii) Com o valor de  $N_{f,1}$  e usando a equação de calibração  $R(N_f)$ , obtida da Eq. [4.3](#page-103-0) aplicada a cada método de calibração iterativa (Figs. [4.9](#page-101-0) e [4.10\)](#page-103-1) e o parâmetro de fadiga, o raio crítico  $R_{crit}$  que corresponde à distância crítica do material para essa vida foi calculado;
- (iii) Com base nos resultados da distribuição de tensão extraídos das simulações FEM e nos valores SWT adquiridos para cada elemento durante a etapa de pós-processamento, o parâmetro  $SWTm$  foi calculado com base no raio crítico  $R_{crit}$  usando o método do volume  $(MV);$
- (iv) Com o valor SWTm calculado, o  $SWTm(N_f)$  obtido da Eq. [4.4](#page-104-0) aplicado a cada método de calibração iterativo (Figs. [4.9](#page-101-0) e [4.10\)](#page-103-1), foi usado para obter a vida prevista  $N_{f,2}$ , que foi comparada com a vida estimada no início do processo;
- (v) Se a diferença entre esses dois valores fosse maior do que uma determinada tolerância (1%), o valor de  $N_{f,2}$  era considerado o extremo máximo ou mínimo, e o método da bissecção era aplicado para estimar o novo valor de entrada  $N_{f,1}$  para outra iteração. O processo foi repetido até que a diferença entre os valores  $N_{f,1}$  e  $N_{f,2}$  atingisse uma tolerância.

Quando a tolerância foi atingida, o processo foi interrompido e determinou-se que o valor encontrado  $N_{f,2}$  seria considerado o valor da vida estimada  $N_{f,e}$ , para que pudesse ser posteriormente comparado com as vidas experimentais obtidas das curvas S-N.

O mesmo processo iterativo foi realizado para as curvas de calibração usando o parâmetro Fatemi-Socie (FS). Vale ressaltar que para a obtenção da amplitude de tensão cisalhante  $(\tau_a)$  utilizada no parâmetro foi selecionado o Método da Caixa, um método que se baseia em abordagens referentes ao conceito de plano crítico. Neste método com a obtenção da máxima e mínima tensão principais é possível calcular o valor de  $(\tau_a)$  considerando a maior caixa.

## CAPÍTULO 5

## RESULTADOS E DISCUSSÕES

Nas seções a seguir serão apresentados todos os resultados referentes aos ensaios experimentais, metodologias de calibração, resultados de simulações e o comparativo entre vida em fadiga previstas e experimentais.

Serão apresentadas também algumas considerações sobre a escolha de critérios de falha, assim como uma breve discussão sobre os resultados obtidos.

## 5.1 CURVAS S-N

Este trabalho contém uma série de novos dados experimentais de fadiga que foram produzidos a partir de fios retirados diretamente de condutores elétricos e inicialmente submetidos a indentações de diferentes formatos. Esses dados podem ser bastante úteis para entender melhor o papel das tensões residuais e das descontinuidades geométricas normalmente presentes no problema de fadiga de condutores elétricos devido à vibração eólica.

É importante observar que, à medida que os grampos de suspensão são apertados, os fios sofrem altos níveis de tensão entre si que produzem marcas similares àquelas geradas por uma indentação nos fios. Os resultados dos experimentos de fadiga submetidos a carregamento totalmente reverso podem ser vistos nas Figuras [\(5.1](#page-108-0) a [5.4\)](#page-109-0) que representam as curvas S-N obtidas experimentalmente dos corpos de prova sem defeito ( $Smooth$ ), defeito Vickers 70  $\mu$ m, defeito Brinell 160  $\mu$ m e defeito Vickers 45  $\mu$ m, respectivamente. Há uma dispersão maior dos dados para amplitudes de tensão mais baixas do que para tensões mais altas, o que é um comportamento típico das ligas de alumínio. A curva de ajuste representada pela linha contínua foi calculada de acordo com a norma ASTM E739 [\(E739-10,](#page-126-1) [2015\)](#page-126-1), e o valor definido como *runout* para esse material foi fixado em  $5 \cdot 10^6$  ciclos.

Para obtenção das curvas foram utilizados cerca de 50 CPs, não contabilizando os ensaios
exploratórios e CPs que não falharam (runout). Os níveis de amplitude de tensão apresentados correspondem à tensão nominal aplicada, ou seja, a tensão foi calculada com a área total da seção transversal útil do corpo de prova, desconsiderando-se a área da descontinuidade geométrica.

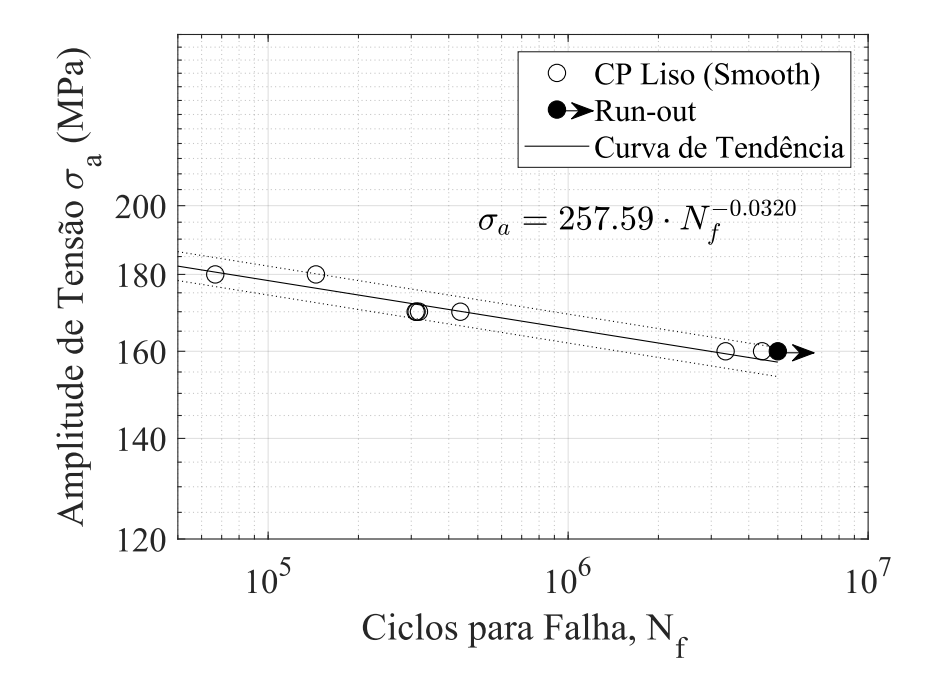

<span id="page-108-1"></span>Figura 5.1. Curva S-N dos fios da liga de alumínio 6201-T81 sem defeitos (Smooth).

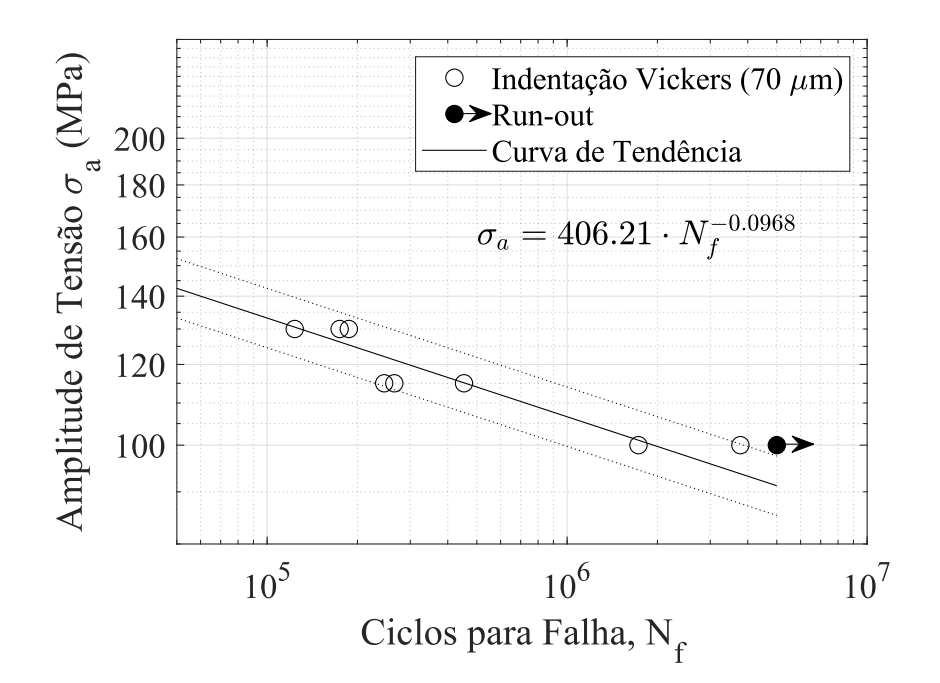

<span id="page-108-0"></span>Figura 5.2. Curva S-N dos fios da liga de alumínio 6201-T81 com defeito de Indentação Vickers com 70 µm de profundidade.

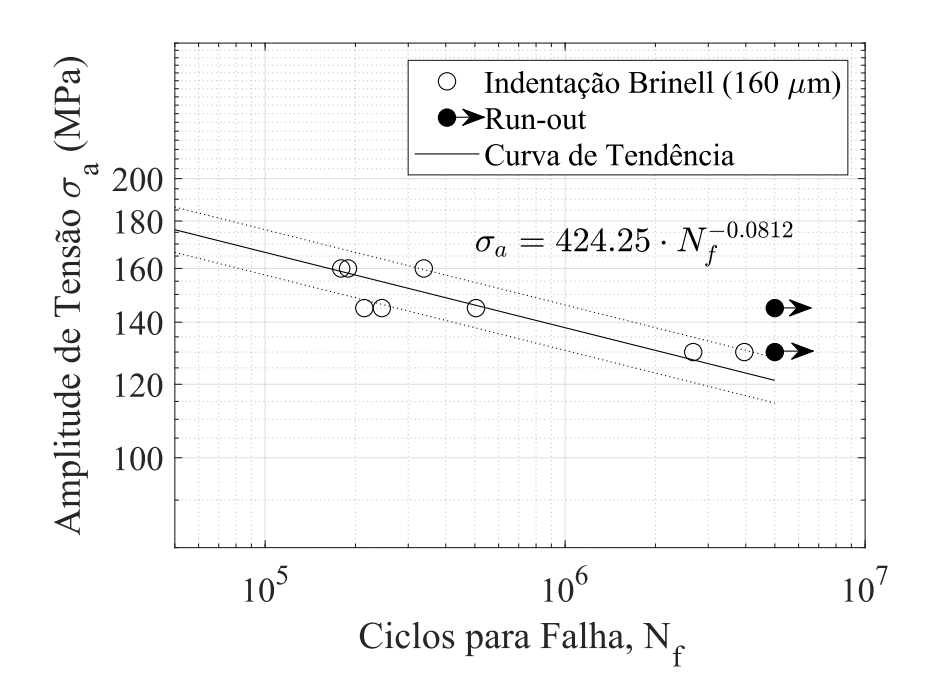

Figura 5.3. Curva S-N dos fios da liga de alumínio 6201-T81 com defeito de Indentação Brinell com 160  $\mu$ m de profundidade.

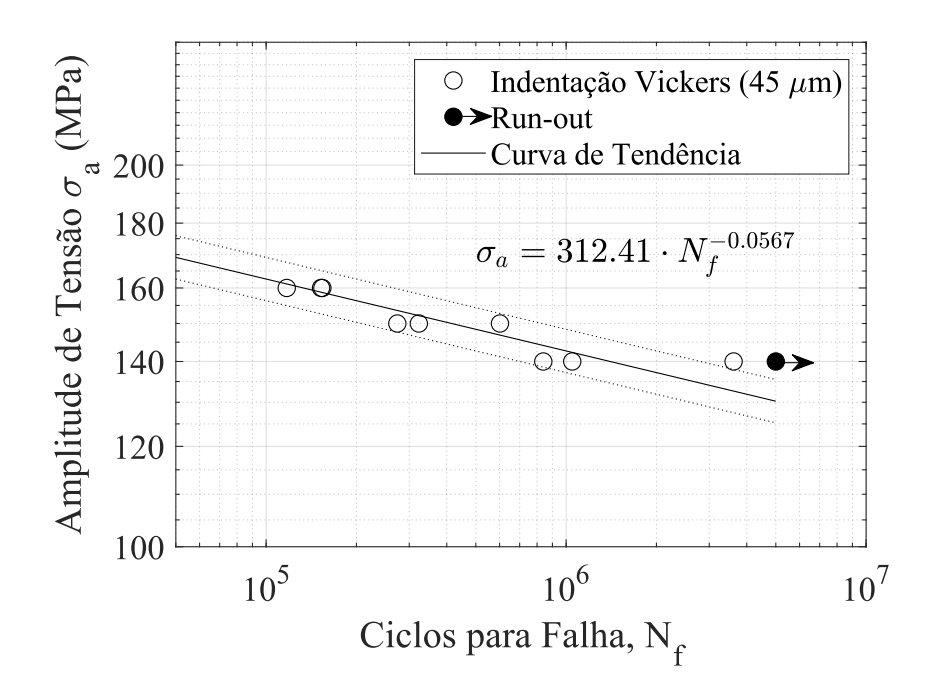

<span id="page-109-0"></span>Figura 5.4. Curva S-N dos fios da liga de alumínio 6201-T81 com defeito de Indentação Vickers com 45  $\mu$ m de profundidade.

A partir das curvas S-N obtidas, foi possível verificar que a presença de indentações (Figs. [\(5.2](#page-108-0) - [5.4\)](#page-109-0) reduz a vida em fadiga dos fios de alumínio quando comparada à curva do fio sem a presença de defeitos de indentação (Fig. [5.1\)](#page-108-1). Também foi observado que, ao se comparar duas indentações presentes na Figura [5.5,](#page-110-0) o defeito de raio suave (Brinell com profundidade de 160  $\mu$ m) tem cerca de quatro vezes a profundidade do defeito de raio agudo (Vickers com profundidade de 45  $\mu$ m), embora os dados experimentais obtidos tenham apresentado amplitudes de tensão e ciclos até a falha muito semelhantes.

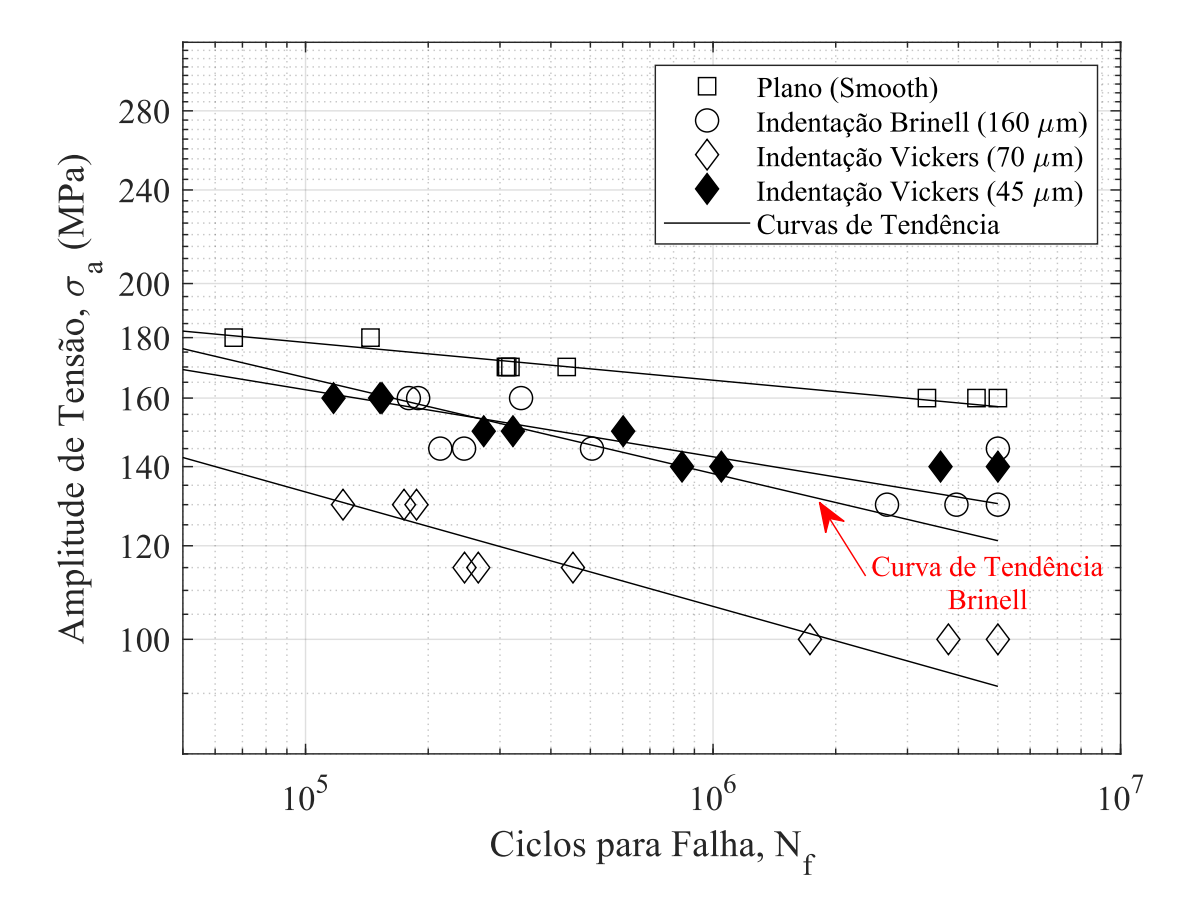

<span id="page-110-0"></span>Figura 5.5. Comparativo entre os dados experimentais com suas respectivas curvas de ajuste e a curva S-N das amostras sem defeitos de indentação (Smooth).

Outro aspecto observado foi que as curvas de ajuste se cruzam, o que demonstra que, para defeitos lisos, a profundidade da marca de indenização tem uma influência mais forte na fadiga de alto ciclo, resultando em amplitudes de tensão mais baixas na falha para um determinado número de ciclos. Na comparação das curvas S-N (Fig. [5.5\)](#page-110-0), é possível observar o comportamento do defeito Vickers de 70  $\mu$ m como um defeito agudo, uma vez que as amplitudes de tensão testadas nesse corpo de prova são significativamente menores, para a mesma vida de fadiga, do que as usadas para os corpos de prova Brinell de 160  $\mu$ m, que foram considerados como corpos de prova com defeito do tipo suave na calibração da relação de distância crítica.

#### <span id="page-111-1"></span>5.2 ANÁLISES DE FALHA E ESCOLHA DO CRITÉRIO SWT

As análises de fadiga neste trabalho foram realizadas utilizando o critério de Smith-Watson-Topper (SWT) apresentado na seção [\(2.4\)](#page-51-0). De acordo com a teoria apresentada, esse critério pode ser reescrito em função somente das tensões normais ao plano (Eq. [5.1\)](#page-111-0). Como neste trabalho as análises de fadiga foram realizadas com razão de carregamento ( $R = -1$ ), ou seja, sem a presença de tensão média, o critério pode ser reescrito na forma da equação a seguir.

<span id="page-111-0"></span>
$$
\sigma_{a,n} = A \, N_f^B \tag{5.1}
$$

Portanto, de acordo com a equação, o parâmetro de SWT se resume ao valor de  $\sigma_{a,n},$ demonstrando que segundo o critério SWT o crescimento inicial das trincas ocorre em planos perpendiculares à máxima amplitude de tensão normal. Trabalhos anteriores, como o de [\(KALOMBO](#page-127-0) et al., [2017\)](#page-127-0) e [\(MARTÍNEZ](#page-128-0) et al., [2019\)](#page-128-0) verificaram se este comportamento é observado nos fios de Al 6201-T81, e para isto, realizaram imagens da superfície de falha através de um Microscópio Eletrônico de Varredura (MEV) e de um Microscópio Confocal Laser (MCL), analisando-as posteriormente.

No caso de Martinez, as imagens foram obtidas a partir dos CPs planos ensaiados uniaxialmente em fadiga em razão de carregamento ( $R = -1$ ). Nas superfícies de fratura dos CPs planos, foram observadas duas regiões distintas de fratura, uma região plana perpendicular ao eixo de aplicação da carga e outra região inclinada. Essas duas regiões apresentavam aspectos diferentes. A região plana era mais escura e lisa enquanto a região inclinada era mais clara e irregular.

No estudo de Kalombo, que utilizava cabos do tipo CAL 900, após a falha desses cabos, eram retirados os fios de Al 6201-T81 fraturados e analisados em sua superfície de falha. Nessa análise também foram identificadas duas regiões distintas de fratura, sendo o ponto de iniciação da trinca identificado na superfície do fio e o crescimento inicial na região plana.

Com base nas análises da superfície de falha dos CPs planos utilizados no trabalho de Martinez e nas análises de falha realizadas por Kalombo, pode-se chegar a conclusão de que os mecanismos de iniciação de trincas em fios de Al 6201-T81 estão diretamente vinculados às tensões normais.

<span id="page-112-1"></span>Para validar os resultados obtidos nas simulações e compreender os aspectos de fratura dos corpos de prova, as superfícies de fratura dos corpos de prova testados com os três diferentes tipos de indentação foram analisadas por meio de um Microscópio Eletrônico de Varredura (MEV). Observando os corpos de prova, foi possível verificar aspectos esperados em testes de fadiga do alumínio 6201-T81, encontrados em estudos anteriores [\(ADRIANO](#page-124-0) et al., [2018;](#page-124-0) [MATOS](#page-128-1) et al., [2020\)](#page-128-1), como a presença de dimples na região fraturada e possíveis marcas de estrias na região de propagação da trinca. No entanto, foi encontrado um aspecto diferente na região de compressão, devido ao processo de indentação (Fig. [5.6\)](#page-112-0).

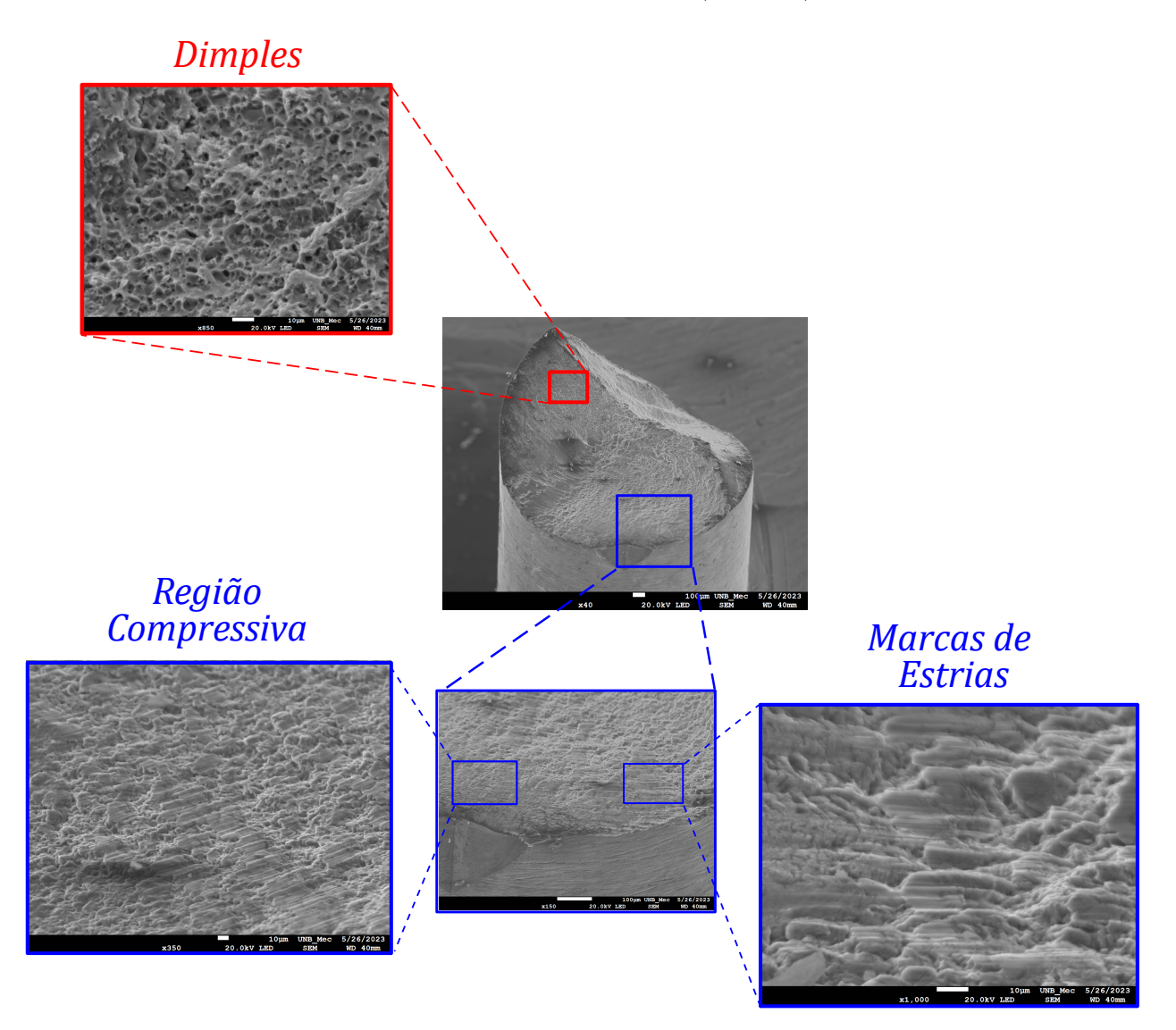

<span id="page-112-0"></span>Figura 5.6. Análise fractográfica usando o Microscópio Eletrônico de Varredura (MEV), mostrando a presença de dimples, marcas de estrias e a região de compressão resultante do processo de indentação (Dados do experimento de fadiga: Indentação Vickers 70  $\mu$ m,  $R = -1$ ,  $\sigma_a = 130$  MPa, e  $N = 1,8\cdot10^6$  ciclos para falha).

As imagens exibidas na Figura [5.6](#page-112-0) correspondem a um teste de fadiga uniaxial com razão de carregamento totalmente reverso, uma amplitude de tensão de 130 MPa e aproximadamente <span id="page-113-0"></span> $1,8\cdot10^6$  ciclos até a falha.

A região compressiva apresentou uma superfície mais lisa do que as regiões de propagação com as supostas estrias, revelando uma influência particular da indentação na estrutura do material. Supõe-se que essa região tenha sofrido propagação tardia de trincas, sendo afetada pelo crescimento de trincas somente depois de ter sido cercada pela propagação nas proximidades, as quais contêm distribuição de tensão predominantemente de tração.

A região da fratura apresentou uma aparência de falha em forma de V, representando a interseção de dois planos de fratura de aproximadamente 45 graus. Esse tipo de fratura foi comumente observado em estudos anteriores com fios de alumínio 6201-T81 [\(FADEL](#page-126-0) et al., [2012;](#page-126-0) [KALOMBO](#page-127-1) et al., [2018;](#page-127-1) [MATOS](#page-128-1) et al., [2020;](#page-128-1) [ROCHA](#page-129-0) et al., [2019\)](#page-129-0). Tanto a falha em forma de V quanto a falha de 45 graus corresponderam aos dois aspectos de fratura encontrados nos corpos de prova analisados.

Para avaliar esse comportamento e comparar a análise numérica com a experimental, uma representação da simulação foi sobreposta em um corpo de prova usando técnicas de processamento de imagem para alinhar suas superfícies. A imagem sobreposta mostra a distribuição de tensão na direção da carga de fadiga (S33 no Abaqus) na vista superior da superfície da fratura (Fig. [5.7\(](#page-114-0)a)) e o mesmo corpo de prova representado em um ângulo diferente para facilitar a visualização dos aspectos da propagação da trinca (Fig. [5.7\(](#page-114-0)b)). O valor da amplitude de tensão representado na simulação corresponde àquele aplicado experimentalmente ao corpo de prova analisado pelo MEV.

A comparação revelou que as possíveis regiões de iniciação e propagação de trincas correspondem às áreas de máxima tensão de tração na direção da aplicação da carga de fadiga, demonstrando a capacidade do modelo numérico de reproduzir adequadamente o comportamento experimental.

A Figura [5.7](#page-114-0) mostra uma região de propagação que começa na borda do defeito, que corresponde a uma das bordas da pirâmide de base quadrada da indentação Vickers. Aparentemente, a região compressiva é cercada pela propagação da trinca, e a propagação segue o caminho das laterais (setas vermelhas), onde a distribuição de tensões é maior. Esse comportamento foi encontrado em 80% dos corpos de prova testados, especialmente naqueles submetidos a baixas amplitudes de tensão.

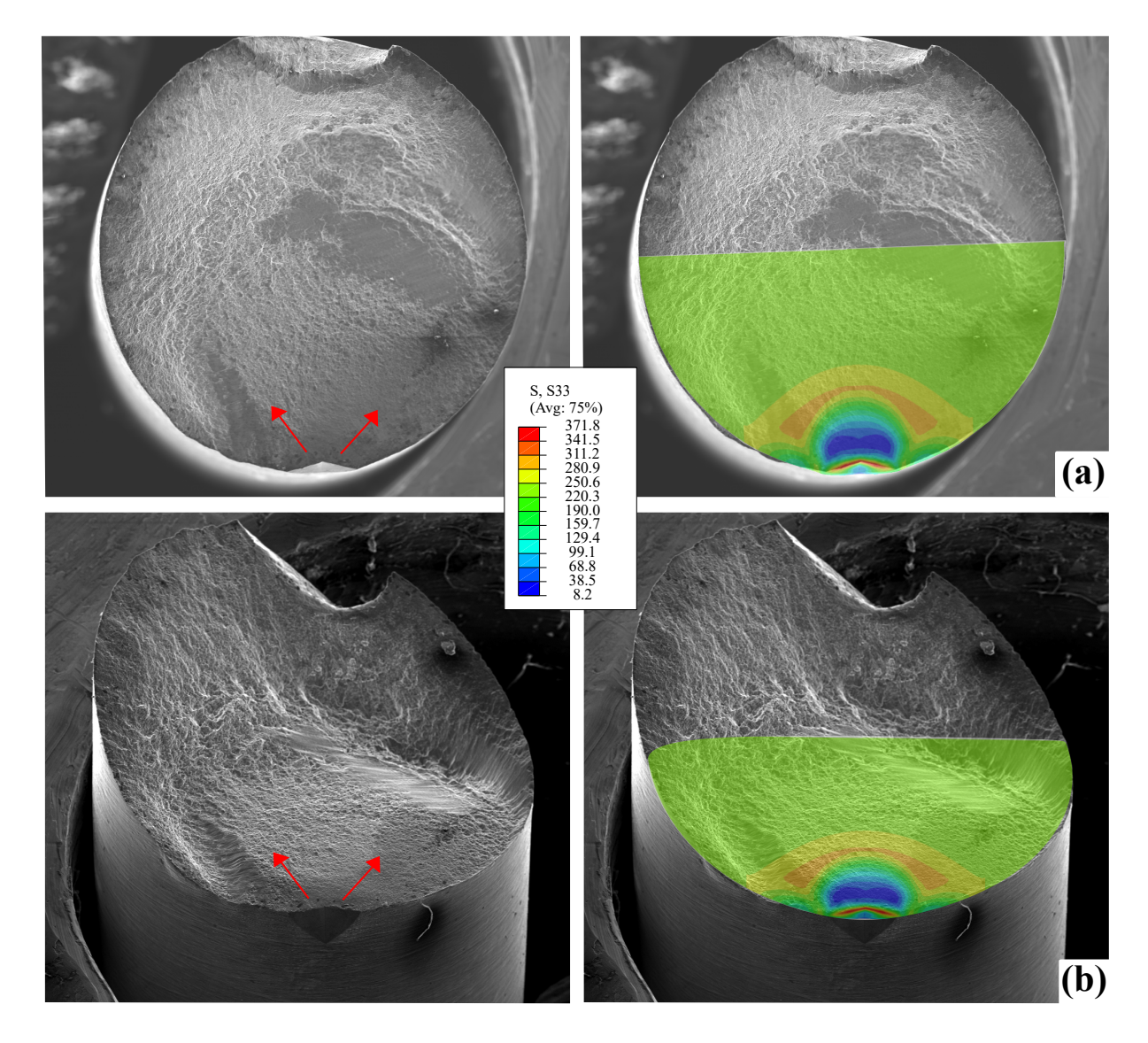

<span id="page-114-0"></span>Figura 5.7. Correlação entre simulação e experimento na propagação de trincas e distribuição de tensões apresentado em um corpo de prova. (a) Vista superior. (b) Vista em perspectiva. (Dados do experimento de fadiga: Indentação Vickers 70  $\mu$ m,  $R = -1$ ,  $\sigma_a = 115$  MPa, e  $f = 30$  Hz).

Outros aspectos comparados entre os experimentos e as simulações numéricas foram as dimensões dos defeitos de indentação, como as diagonais, a profundidade da indentação, e a carga aplicada no processo de indentação pelo Durômetro, que foram semelhantes e apresentaram erros inferiores a 3% na força e 5% nas dimensões da indentação.

Com essas correlações experimentais e de simulação, que incluem a localização dos potenciais pontos de propagação de trincas, combinadas com a análise das dimensões dos defeitos e das forças de indentação aplicadas, foi possível verificar que a metodologia numérica utilizada na calibração das curvas e no estágio de previsão de vida útil demonstra significativa coerência.

## 5.3 RESULTADOS DAS EQUAÇÕES DE CALIBRAÇÃO  $R(N_f)$ ,  $SWT_m(N_f)$ , E  $FS_m(N_f)$

Após a validação das simulações, as curvas de calibração foram obtidas com base na correlação entre as amplitudes de tensão correspondentes à mesma vida de fadiga em corpos de prova com diferentes defeitos. Essa relação foi obtida por meio de um script que correlaciona as curvas S-N obtidas experimentalmente e suas respectivas curvas de ajuste. A Tabela [5.1](#page-115-0) mostra os resultados das amplitudes de tensão para cada tipo de defeito e suas vidas correspondentes, que foram usadas na etapa de calibração.

<span id="page-115-0"></span>

| Ciclos para Falha<br>$(N_f)$ | 2118799 | 1331182 850602            |     | 363681 | 164263 |
|------------------------------|---------|---------------------------|-----|--------|--------|
| Corpo de Prova               |         | Amplitude de Tensão (MPa) |     |        |        |
| Liso (Smooth)                | 161     | 164                       | 166 | 170    | 175    |
| Brinell (160 $\mu$ m)        | 130     | 135                       | 140 | 150    | 160    |
| Vickers $(70 \ \mu m)$       | 99      | 103                       | 108 | 117    | 127    |
| Vickers $(45 \mu m)$         | 136     | 140                       | 144 | 151    | 158    |

Tabela 5.1. Amplitudes de Tensão correspondentes utilizadas nas curvas de calibração.

Com base nas amplitudes de tensão mostradas na Tabela [5.1,](#page-115-0) que correspondem às amplitudes de tensão para que cada defeito atinja o mesmo número de ciclos até a falha  $(N_f)$  de acordo com as curvas S-N, foram realizadas simulações correspondentes aos respectivos defeitos. Os valores de ciclos até a falha na Tabela [5.1](#page-115-0) foram determinados com base nas amplitudes de tensão experimentais aplicadas aos corpos de prova com indentação Brinell como referência. As distribuições de tensão para cada caso foram usadas posteriormente nas etapas de calibração (Fig. [4.9](#page-101-0) e [4.10\)](#page-103-0) e previsão de vida (Fig. [4.11\)](#page-105-0) descritas anteriormente.

Para o problema em questão, foi definido um hotspot com base no parâmetro de SWT durante a aplicação da carga de fadiga para realização de uma análise comparativa entre as etapas de indentação e de carregamento cíclico. O comportamento puramente elástico do material durante os ciclos de fadiga foi observado somente após o primeiro ciclo. No primeiro ciclo, as simulações indicaram que as tensões residuais do processo de indentação (Fig. [5.8\(](#page-116-0)a)) haviam se rearranjado, reduzindo parcialmente as tensões de compressão; entretanto, a partir do segundo ciclo, o comportamento do material permaneceu em regime elástico, sem o incremento de deformações plásticas e mantendo constantes as tensões atuantes nos picos (Fig. [5.8\(](#page-116-0)b)) e nos vales após o alívio parcial das tensões residuais.

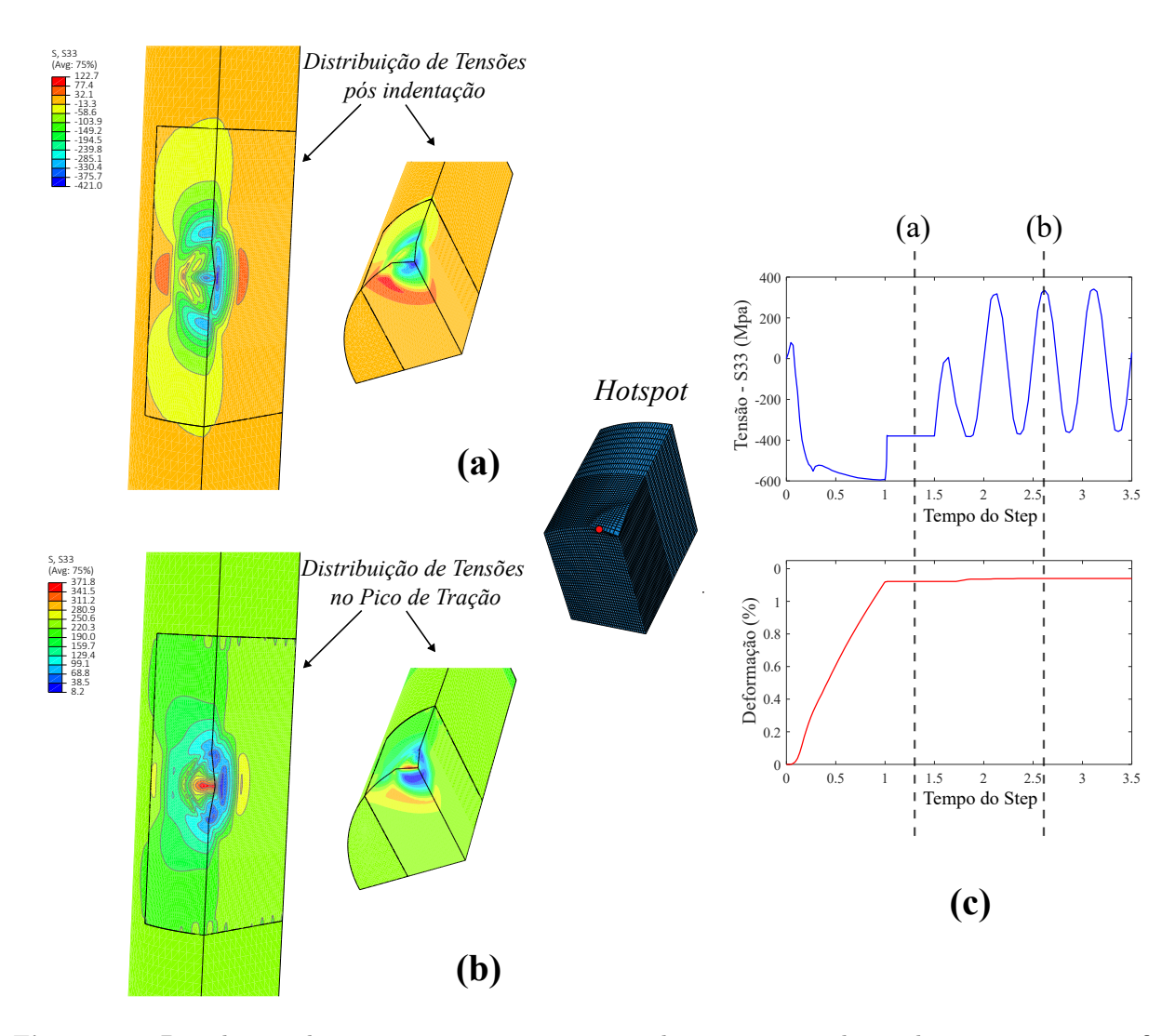

<span id="page-116-0"></span>Figura 5.8. Distribuição de tensões presente em uma simulação representada em dois estágios: após o fim do processo de indentação (a), quando o pico de carga é atingido (estabilizado) após o primeiro ciclo de fadiga (b), e comportamento de tensão e deformação plastica vs. tempo no hostpot (c). (Dados do experimento de fadiga - Indentação Vickers de 70  $\mu$ m,  $\sigma_a = 115 \text{ MPa}$ .

Pode-se observar que o shakedown elástico é atingido durante o primeiro ciclo de fadiga e tanto a amplitude de tensão quanto a deformação plástica tornam-se estáveis nos ciclos seguintes (Fig. [5.8\(](#page-116-0)c)).

As cargas cíclicas foram simuladas, e o pós-processamento foi realizado usando as distribuições de tensão observadas após o primeiro ciclo de fadiga, sem considerar o estágio de acomodação das tensões residuais presentes no primeiro ciclo para calcular os parâmetros SWT e FS.

Após o estágio de calibração, foram obtidas quatro curvas de calibração diferentes para o raio crítico  $R(N_f)$ . Nessa configuração, duas delas usando o corpo de prova plano (smooth) e o corpo de prova com indentação Vickers de 70 µm, variando os parâmetros SWT e FS, e as outras duas usando os corpos de prova com indentação Vickers de 70 µm e indentação Brinell de 160 µm, variando os parâmetros SWT e FS. Os coeficientes correspondentes a cada curva são mostrados na Tabela 5

| Método de<br>Calibração                                                                           | $R(N_f) = A * N_f^B$ |                        | $SWT_m(N_f) = C*N_f^D$<br>ou<br>$FS_m(N_f) = C*N_f^D$ |                        |
|---------------------------------------------------------------------------------------------------|----------------------|------------------------|-------------------------------------------------------|------------------------|
|                                                                                                   | A                    | В                      | $\mathbf C$                                           | Ð                      |
| Vickers (70 $\mu$ m) vs Liso (Smooth) - SWT                                                       | 1279,00              | $-0,7043$              | 262,72                                                | $-0,0336$              |
| Vickers (70 $\mu$ m) vs Liso (Smooth) - FS<br>Vickers (70 $\mu$ m) vs Brinell (160 $\mu$ m) - SWT | 50,14<br>0,02        | $-0,4716$<br>$-0,1208$ | 257,72<br>999,57                                      | $-0,0322$<br>$-0,0724$ |
| Vickers (70 $\mu$ m) vs Brinell (160 $\mu$ m) - FS                                                | 36420,52             | $-1,2024$              | 370.98                                                | $-0,0136$              |

Tabela 5.2. Coeficientes obtidos para cada método de calibração e seus respectivos parâmetros

Uma vez disponíveis os coeficientes de cada curva de calibração, a metodologia de previsão de vida útil foi aplicada de acordo com o diagrama esquemático da Figura [4.11.](#page-105-0)

#### 5.4 PREVISÕES DE VIDA

Para a primeira metodologia de calibração, as curvas  $R(N_f)$  produzidas usando dados experimentais e simulados de Vickers (70  $\mu$ m) vs. Liso foram usadas para prever a vida útil dos defeitos avaliados neste trabalho (Fig. [5.9\)](#page-118-0). Para ambos os parâmetros de fadiga, as curvas de calibração não mostraram sensibilidade aos dados dos outros defeitos de indentação usados para validação, Brinell (160  $\mu$ m) e Vickers (45  $\mu$ m), que foram representados de forma altamente conservadora. Para o parâmetro SWT (Fig. [5.9\(](#page-118-0)a)), até mesmo alguns dos dados usados para calibração ficaram posicionados fora da banda de fator 5 para vidas entre  $10^5$  e  $2 \cdot 10^5$  ciclos, ao contrário do parâmetro FS (Fig. [5.9\(](#page-118-0)b)), que manteve os pontos de calibração dentro da banda de fator 3.

A Figura [5.10](#page-118-1) mostra que a precisão do segundo método de calibração  $R(N_f)$ , Vickers (70  $\mu$ m) vs. Brinell (160  $\mu$ m), é substancialmente maior do que a obtida com o método anterior. Os dados de defeitos de Vickers (45  $\mu$ m) usados para validar a calibração foram distribuídos dentro das bandas de fator 2 a fator 5 em sua maioria.

A calibração usando o parâmetro SWT produziu resultados melhores do que os calculados

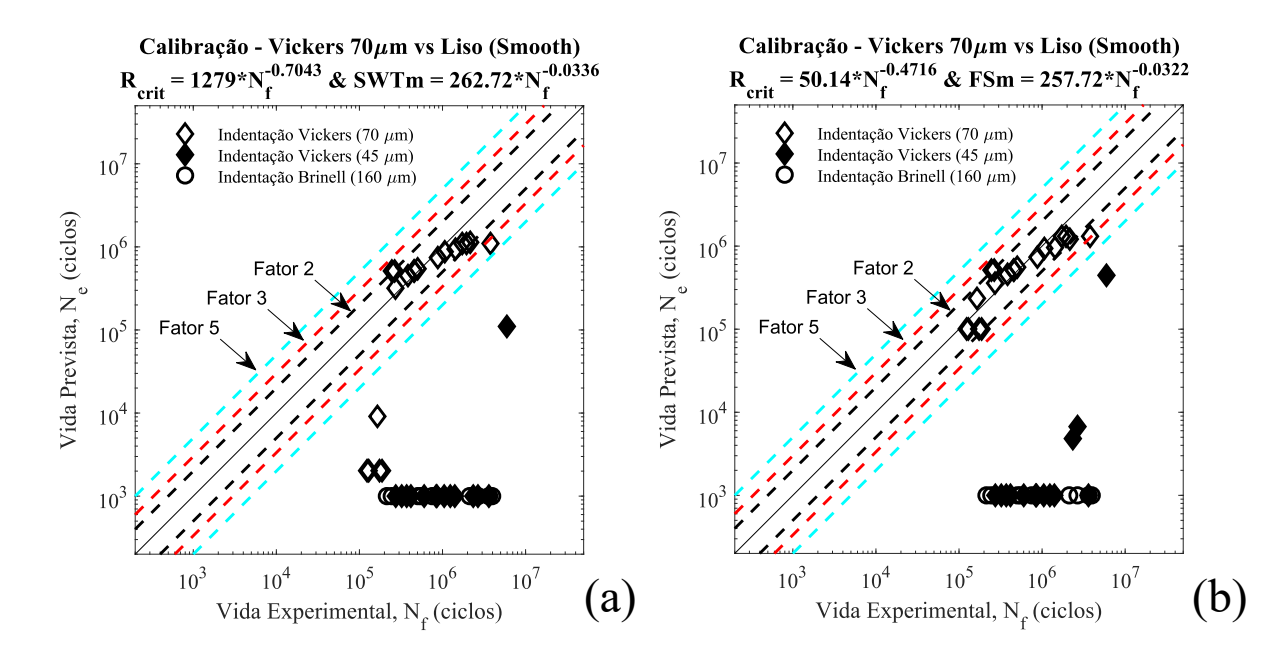

<span id="page-118-0"></span>Figura 5.9. Previsão de vida utilizando as curvas de calibração do método Vickers (70  $\mu$ m) vs. Liso (Smooth) para os parâmetros SWT (a) e Fatemi-Socie (b).

usando o parâmetro Fatemi-Socie para o problema em questão. Para SWT (Fig. [5.10\(](#page-118-1)a)), aproximadamente 68% dos resultados da previsão de vida estavam dentro da banda de fator 2, 16% dos resultados na banda de fator 3 e os 16% restantes na banda de fator 5 ou acima.

Para a calibração usando o parâmetro FS (Fig. [5.10\(](#page-118-1)b)), aproximadamente 55% dos resultados da previsão de vida útil estavam dentro da banda de fator 2, 11% dos resultados na banda de fator 3 e os 34% restantes na banda de fator 5 ou acima.

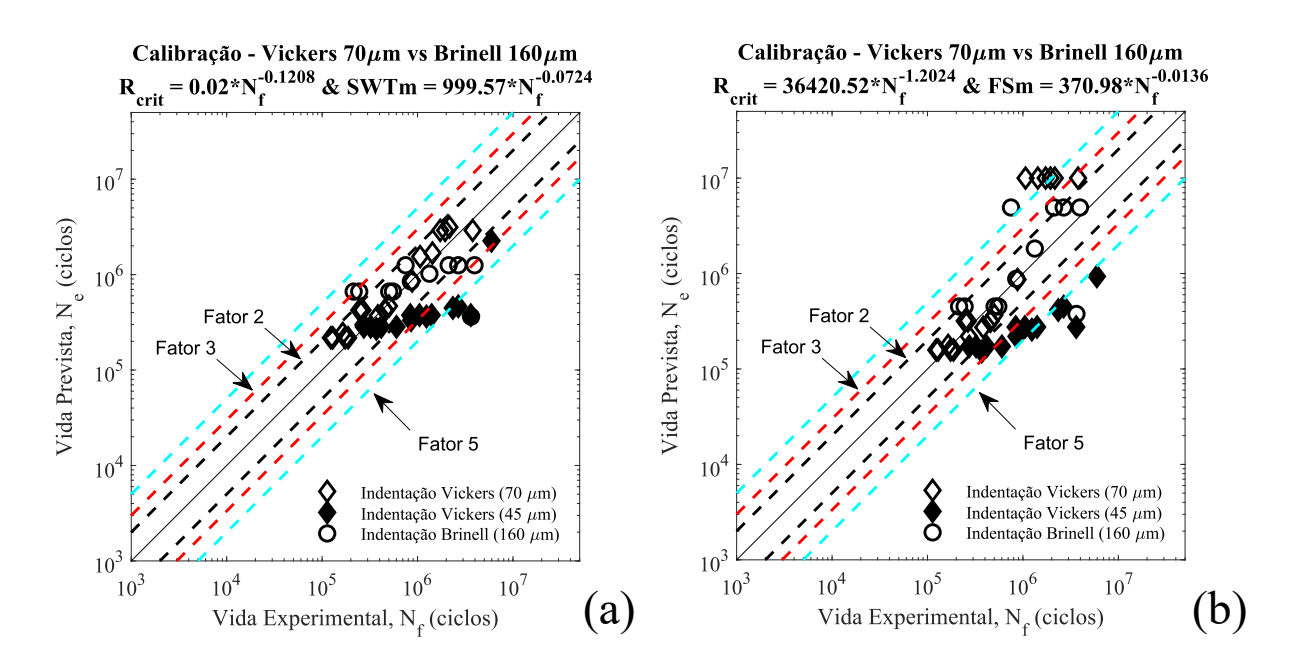

<span id="page-118-1"></span>Figura 5.10. Previsão de vida utilizando as curvas de calibração do método Vickers (70  $\mu$ m) vs. Brinell (160  $\mu$ m) para os parâmetros SWT (a) e Fatemi-Socie (b).

É importante observar que as curvas S-N usadas para calibrar a distância crítica representam apenas uma tendência dos pontos de dados experimentais. Nesse cenário, para avaliar o desempenho geral da metodologia atual, decidiu-se incorporar todos os dados na análise de previsão de vida útil, que também inclui os dados usados para a calibração das curvas de raio crítico. Observe também que, como pode ser visto nas Figuras [5.9](#page-118-0) e [5.10,](#page-118-1) algumas das estimativas de vida considerando os dados de calibração (marcas sem preenchimento) apresentaram dispersões mais altas do que as observadas com dados independentes (marcas preenchidas). Esse comportamento pode ser explicado pela alta dispersão de fadiga normalmente observada nas ligas de alumínio.

Depois de apresentar as previsões de vida e seus resultados, a análise da metodologia de melhores resultados mostra que a maior dificuldade enfrentada na previsão de vida ocorre em situações de fadiga de alto ciclo, próximas ao limite de resistência à fadiga do material, em que foi possível observar uma maior dispersão dos valores obtidos, tanto nas curvas S-N quanto no estágio de previsão.

O parâmetro Smith-Watson-Topper, recomendado para ligas de alumínio, mais uma vez se mostrou eficaz na previsão da vida para o problema discutido neste trabalho, possivelmente porque esse parâmetro conseguiu lidar melhor com os efeitos da tensão média decorrentes das tensões residuais. Também vale a pena observar que a precisão do modelo FS poderia ter sido melhorada se o parâmetro de calibração K na Eq. (2) tivesse sido determinado especificamente para o material considerado, o que exigiria a geração de dados de fadiga por torção, por exemplo.

#### 5.5 DISCUSSÃO DOS RESULTADOS

Este trabalho investigou uma metodologia de estimativa de vida que incorpora o efeito de defeitos de indentação na análise. Assim, o campo de tensão residual é avaliado e sobreposto às tensões cíclicas decorrentes do comportamento elástico do material para realizar a análise de vida em fadiga. Devido à descontinuidade da tensão provocada pelo processo de indentação, tensões multiaxiais e variações de tensão estão presentes no problema.

Uma abordagem de método do volume associada a critérios de fadiga multiaxial foi aplicada para considerar as principais variáveis que supostamente controlam o fenômeno da fadiga. Uma <span id="page-120-1"></span>novidade importante deste trabalho diz respeito ao cálculo da distância crítica para corpos de prova de fios que sofreram indentação. O escoamento plástico ocorrido ao redor da marca de indentação altera as propriedades do material em uma região substancial ao redor do entalhe, onde ocorre o início da trinca; como consequência, deve-se esperar alguma influência na curva de distância crítica.

A Figura [5.11](#page-120-0) mostra a diferença entre as curvas de raio crítico,  $R(N_f)$ , quando defeitos usinados ou indentados são usados no procedimento de calibração. As curvas para os defeitos usinados foram retiradas de [\(ADRIANO](#page-124-0) et al., [2018\)](#page-124-0). O uso das curvas apresentadas em [\(ADRIANO](#page-124-0) et al., [2018\)](#page-124-0) para estimar a vida em fadiga neste trabalho levou a previsões de vida extremamente conservadoras (cerca de 10 vezes), o que sugere que as curvas  $R(N_f)$  obtidas a partir de entalhes usinados não conseguem capturar essas alterações de material locais causadas pelo escoamento plástico presente na etapa de indentação.

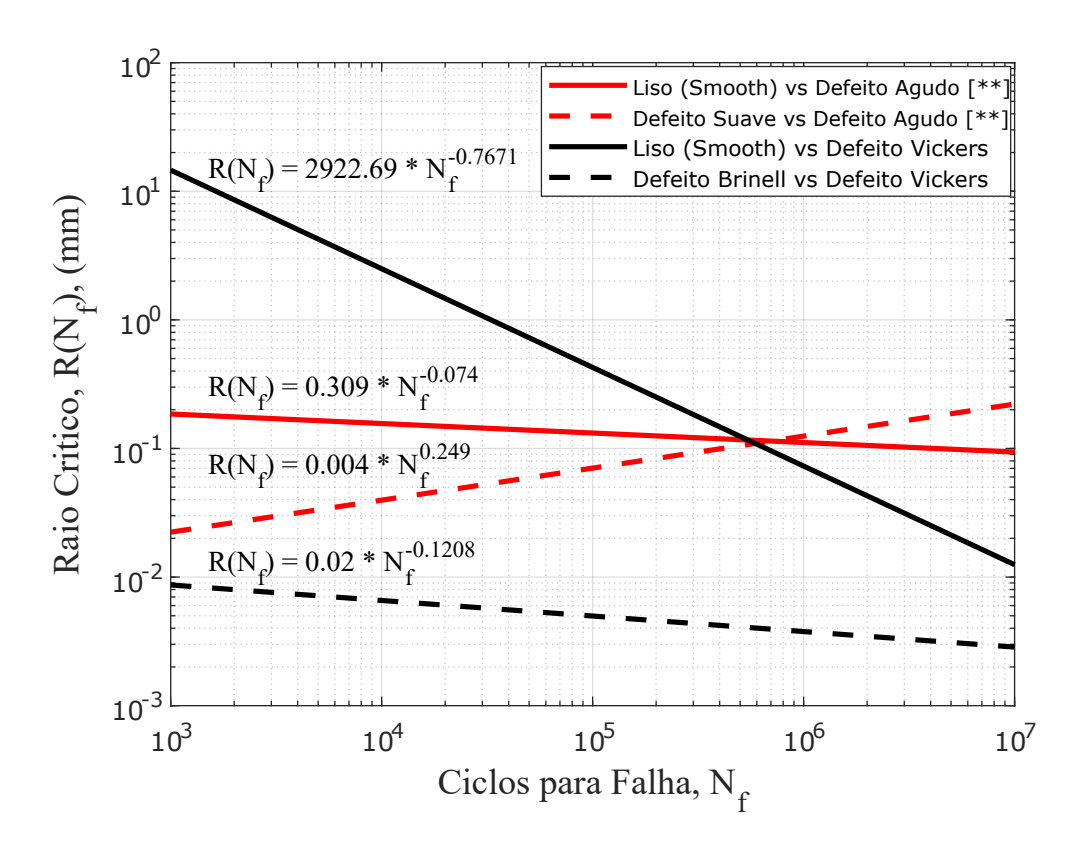

<span id="page-120-0"></span>Figura 5.11. Comparativo das curvas de calibração de  $R(N_f)$ <sup>\*\*</sup> (dados obtidos do trabalho de [\(ADRIANO](#page-124-0) [et al.](#page-124-0), [2018\)](#page-124-0))

Portanto, para a avaliação da vida em fadiga de componentes sujeitos a defeitos de indentação, como nos fios de condutores elétricos, a calibração da distância crítica deve ser realizada com base em defeitos de indentação ao invés de defeitos usinados.

#### CAPÍTULO 6

# **CONCLUSÕES**

Diante de todos os resultados encontrados neste trabalho, que incluem uma extensa campanha experimental, a realização de simulações e as metodologias de pós-processamento numérico para calibração e previsão de vida, pôde-se concluir que:

- 1) Os experimentos demonstraram que os defeitos produzidos pela indentação, semelhantes aos causados pelo aperto das braçadeiras de suspensão dos cabos condutores, influenciaram a integridade dos fios de alumínio, reduzindo a vida em fadiga dos corpos de prova quando comparados ao corpo de prova sem defeitos, apesar da presença de tensões residuais compressivas resultantes da indentação.
- 2) Foram realizadas simulações elastoplásticas do comportamento do material durante a indentação, e os resultados estavam de acordo com as observações experimentais (força de reação e características da marca de indentação). Além disso, a partir das simulações de MEF, observou-se que, durante a aplicação da carga de fadiga, o shakedown elástico foi observado após o primeiro ciclo de carga para todas as condições de teste investigadas. Portanto, uma acomodação das tensões residuais foi prevista nas análises numéricas.
- 3) As distribuições de tensão obtidas nas simulações, comparadas com a aparência das falhas nos exames fractográficos, indicaram possíveis regiões de iniciação e propagação de trincas que correspondiam em grande parte àquelas apresentadas nos experimentos, reforçando a validade e a representatividade das simulações.
- 4) A metodologia de calibração utilizando duas curvas S-N com defeitos agudo e liso Vickers (70  $\mu$ m) vs. Brinell (160  $\mu$ m), respectivamente - mostrou-se a mais eficiente para a previsão de vida de fios de alumínio, com destaque para o parâmetro SWT, que apresentou melhor desempenho do que o de Fatemi-Socie.
- 5) A melhor metodologia testada, ou seja, o SWT usado em conjunto com uma distância crítica calibrada considerando defeitos agudos e suaves de indentação, levou a 84% das estimativas de vida em fadiga dentro das bandas de fator 3 e 16% dentro das bandas de fator 5 ou acima. Esses resultados podem ser considerados satisfatórios, tendo em vista a complexidade do problema abordado, que envolve contatos mecânicos com plasticidade, tensões residuais, elevadas variações de tensão, sem mencionar a dispersão característica da fadiga de alto ciclo das ligas de alumínio.
- 6) A deformação plástica realizada ao redor da indentação altera as propriedades do material em uma região substancial nas proximidades da marca de indentação, onde ocorre a iniciação da trinca, o que sugere o uso de uma distância crítica calculada especificamente para situações em que o defeito gerado apresenta deformação plástica e tensões residuais.

Com as considerações acima, este trabalho constitui um estudo adicional que contribuirá para a obtenção de conclusões sobre o efeito do amassamento causado pelo aperto dos grampos de suspensão que prendem os cabos de transmissão de energia às torres.

#### 6.1 SUGESTÕES DE TRABALHOS FUTUROS

Como sugestão para trabalhos futuros, é essencial entender melhor o papel das tensões residuais na vida em fadiga dos fios para melhorar a precisão das previsões de vida e obter resultados dentro de faixas ainda mais baixas. Diante disso, experimentos e modelagem considerando novas profundidades de indentação são cruciais para verificar a faixa de aplicação da metodologia proposta neste trabalho.

Outra sugestão seria a implementação de ensaios e simulações com tensões médias, ou seja, razão de carregamento ( $R \neq -1$ ) para entender melhor a combinação das tensões residuais da indentação, a qual pode ser considerada uma tensão média no carregamento, com uma tensão média inserida no ensaio de fadiga, além de verificar o grau de alívio das tensões residuais nestes casos.

A avaliação da aplicação da metodologia proposta neste trabalho para carregamentos multiaxiais também seria uma possibilidade de validar a abrangência do método e as possíveis alterações nas tensões residuais, quando aspectos como torção e cisalhamento estão inseridos no problema de fadiga.

# REFERÊNCIAS

ABREU, A. M. Prospecção e Hierarquização de Inovações Tecnológicas Aplicadas a Linhas de Transmissão. 1. ed. [S.l.]: Editora Goya, 2010. Cited in page [2.](#page-1-0)

<span id="page-124-0"></span>ADRIANO, V. S.; MARTÍNEZ, J. M.; FERREIRA, J. L.; ARAÚJO, J. A.; SILVA, C. R. da. The influence of the fatigue process zone size on fatigue life estimations performed on aluminum wires containing geometric discontinuities using the Theory of Critical Distances. Theoretical and Applied Fracture Mechanics, Elsevier, v. 97, n. July, p. 265–278, 2018. ISSN 01678442. Disponível em: [<https://doi.org/10.1016/j.tafmec.2018.09.002>.](https://doi.org/10.1016/j.tafmec.2018.09.002) Cited 14 times in pages [vi,](#page-13-0) [ix,](#page-16-0) [3,](#page-4-0) [4,](#page-5-0) [9,](#page-30-0) [50,](#page-71-0) [62,](#page-83-0) [66,](#page-87-0) [77,](#page-98-0) [78,](#page-99-0) [79,](#page-100-0) [81,](#page-102-0) [91,](#page-112-1) and [99.](#page-120-1)

AHN, J.-H.; JEON, E. chae; CHOI, Y.; LEE, Y.-H.; KWON, D. Derivation of tensile flow properties of thin films using nanoindentation technique. Current Applied *Physics*, v. 2, n. 6, p. 525–531, 2002. ISSN 1567-1739. Disponível em: [<https:](https://www.sciencedirect.com/science/article/pii/S1567173902001554) [//www.sciencedirect.com/science/article/pii/S1567173902001554>.](https://www.sciencedirect.com/science/article/pii/S1567173902001554) Cited 2 times in pages [vi](#page-13-0) and [46.](#page-67-0)

ANDERSEN, S. J.; ZANDBERGEN, H. W.; JANSEN, J.; TRæHOLT, C.; TUNDAL, U.; REISO, O. The crystal structure of the phase in al-mg-si alloys. Acta Materialia, v. 46, 1998. ISSN 13596454. Cited in page [49.](#page-70-0)

ARAÚJO, J.; SUSMEL, L. A multiaxial stress-based critical distance methodology to estimate fretting fatigue life. Tribology International, v. 108, p. 2–6, 2016. Cited 2 times in pages [4](#page-5-0) and [9.](#page-30-0)

ARAÚJO, J. A.; CASTRO, F. C.; MATOS, I. M.; CARDOSO, R. A. Life prediction in multiaxial high cycle fretting fatigue. International Journal of Fatigue, Elsevier Ltd, v. 134, 5 2020. ISSN 01421123. Cited in page [3.](#page-4-0)

ARAÚJO, J. A.; CASTRO, F. C.; POMMIER, S.; BELLECAVE, J.; MéRIAUX, J. Equivalent configurations for notch and fretting fatigue. Frattura ed Integrita Strutturale, v. 9, 2015. ISSN 19718993. Cited in page [3.](#page-4-0)

ARAÚJO, J. A.; FERREIRA, J. L. de A.; KALOMBO, R. B.; MATOS, I. de M.; CASTRO, F. C. Section iv chapter 5.6 overhead conductor. In: . 1st. ed. [S.l.]: Elsevier, 2022. p. 565–598. Cited in page [2.](#page-1-0)

ARAÚJO, J. A.; NOWELL, D.; CASTRO, F. C. Volume 1: Structural integrity assessment - examples and case studies - fretting fatigue. In: \_\_\_\_\_. 2nd. ed. [S.l.: s.n.], 2023. v. 1, p. 249–282. Cited in page [3.](#page-4-0)

ASKELAND, D.; FULAY, P.; WRIGHT, W. The Science and Engineering of Materials, SI Edition. Cengage Learning, 2011. ISBN 9780495668022. Disponível em: [<https:](https://books.google.com.br/books?id=fJanis-q6GkC) [//books.google.com.br/books?id=fJanis-q6GkC>.](https://books.google.com.br/books?id=fJanis-q6GkC) Cited 2 times in pages [iv](#page-11-0) and [16.](#page-37-0)

BASQUIN, O. The exponential law of endurance tests. *Proc Am Soc Test Mater*, v. 10, p. 625–630, 1910. Disponível em: [<https://cir.nii.ac.jp/crid/1570854175181886720>.](https://cir.nii.ac.jp/crid/1570854175181886720) Cited 2 times in pages [15](#page-36-0) and [21.](#page-42-0)

BAZILEVS, Y.; CALO, V. M.; COTTRELL, J. A.; EVANS, J. A.; HUGHES, T. J.; LIPTON, S.; SCOTT, M. A.; SEDERBERG, T. W. Isogeometric analysis using t-splines. Computer Methods in Applied Mechanics and Engineering, v. 199, 2010. ISSN 00457825. Cited in page [63.](#page-84-0)

BELLETT, D.; TAYLOR, D.; MARCO, S.; MAZZEO, E.; GUILLOIS, J.; PIRCHER, T. The fatigue behaviour of three-dimensional stress concentrations. International Journal of Fatigue, v. 27, n. 3, p. 207–221, 2005. ISSN 01421123. Cited 4 times in pages [4,](#page-5-0) [7,](#page-28-0) [34,](#page-55-0) and [78.](#page-99-0)

BENEDETTI, M.; FONTANARI, V.; ALLAHKARAMI, M.; HANAN, J. C.; BANDINI, M. On the combination of the critical distance theory with a multiaxial fatigue criterion for predicting the fatigue strength of notched and plain shot-peened parts. International Journal of Fatigue, Elsevier Ltd, v. 93, p. 133–147, 2016. ISSN 01421123. Disponível em:  $\langle \text{http://dx.doi.org/10.1016/j.ijfatigue.2016.08.015}\rangle$ . Cited in page [9.](#page-30-0)

BENEDETTI, M.; FONTANARI, V.; BANDINI, M. A simplified and fast method to predict plain and notch fatigue of shot peened high-strength aluminium alloys under reverse bending. Surface and Coatings Technology, v. 243, 2014. ISSN 02578972. Cited in page [9.](#page-30-0)

BENEDETTI, M.; FONTANARI, V.; WINIARSKI, B.; WITHERS, P. J.; ALLAHKARAMI, M.; HANAN, J. C. Fatigue behavior of shot peened notched specimens: Effect of the residual stress field ahead of the notch root. Procedia Engineering, v. 109, p. 80–88, 2015. ISSN 18777058. Cited in page [9.](#page-30-0)

BENEDETTI, M.; SANTUS, C.; FONTANARI, V.; LUSUARDI, D.; ZANINI, F.; CARMIGNATO, S. Plain and notch fatigue strength of thick-walled ductile cast iron en-gjs-600-3: A double-notch critical distance approach to defect sensitivity. International Journal of Fatigue, v. 152, 2021. ISSN 01421123. Cited in page [81.](#page-102-0)

BORGES, R.; ARAÚJO, J.; SILVA, C.; DIAS, J.; FERREIRA, J. Generalization of the theory of critical distance to estimate lifetime of notched components in the medium-cycle fatigue regime. MATEC Web of Conferences, v. 300, p. 13001, 2019. Cited in page [62.](#page-83-0)

BRANCO, C.; FERNANDES, A.; CASTRO, P. Fadiga de estruturas soldadas. Fundação Calouste Gulbenkian, 1986. (Manuais universitários). ISBN 9789723101393. Disponível em:  $\langle \text{https://books.google.com.br/books?id=ssDHAAAACAAJ>}. \quad \text{Cited 2 times in pages iv}$  $\langle \text{https://books.google.com.br/books?id=ssDHAAAACAAJ>}. \quad \text{Cited 2 times in pages iv}$  $\langle \text{https://books.google.com.br/books?id=ssDHAAAACAAJ>}. \quad \text{Cited 2 times in pages iv}$ and [22.](#page-43-0)

CHEN, C.; JIE, Z.; WANG, K. Fatigue life evaluation of high-strength steel wires with multiple corrosion pits based on the tcd. *Journal of Constructional Steel Research*, Elsevier, v. 186, p. 106913, 11 2021. ISSN 0143-974X. Cited in page [62.](#page-83-0)

CHU, C. C. Fatigue damage calculation using the critical plane approach. Journal of Engineering Materials and Technology, Transactions of the ASME, v. 117, n. 1, p. 41–49, 1995. ISSN 15288889. Cited in page [31.](#page-52-0)

CROSSLAND, B. Effect of large hydrostatic pressures on the torsional fatigue strength of an alloy steel. In: INSTITUTION OF MECHANICAL ENGINEERS LONDON. Proc. Int. Conf. on Fatigue of Metals. [S.l.], 1956. v. 138, p. 12–12. Cited in page [30.](#page-51-1)

DOWLING, N. Mechanical Behavior of Materials: Engineering Methods for Deformation, Fracture, and Fatigue. Pearson, 2013. ISBN 9780131395060. Disponível em: [<https:](https://books.google.com.br/books?id=g1yCZwEACAAJ) [//books.google.com.br/books?id=g1yCZwEACAAJ>.](https://books.google.com.br/books?id=g1yCZwEACAAJ) Cited 10 times in pages [iv,](#page-11-0) [v,](#page-12-0) [14,](#page-35-0) [16,](#page-37-0) [18,](#page-39-0) [19,](#page-40-0) [20,](#page-41-0) [21,](#page-42-0) [23,](#page-44-0) and [24.](#page-45-0)

DOWLING, N. E. Mechanical behavior of materials: engineering methods for deformation, fracture, and fatigue. [S.l.]: Pearson, 2012. Cited 5 times in pages [iv,](#page-11-0) [v,](#page-12-0) [6,](#page-7-0) [15,](#page-36-0) and [27.](#page-48-0)

DOWLING, N. E.; CALHOUN, C. A.; ARCARI, A. Mean stress effects in stress-life fatigue and the walker equation. Fatigue and Fracture of Engineering Materials and Structures, v. 32, p. 163–179, 2009. ISSN 8756758X. Cited in page [24.](#page-45-0)

E466-07, A. Standard Practice for Conducting Force Controlled Constant Amplitude Axial Fatigue Tests of Metallic Materials. 2007. Cited in page [53.](#page-74-0)

E739-10, A. Standard Practice for Statistical Analysis of Linear or Linearized Stress-Life  $(S-N)$  and Strain-Life (-N) Fatigue Data. 2015. Cited 2 times in pages [59](#page-80-0) and [86.](#page-107-0)

<span id="page-126-0"></span>FADEL, A.; ROSA, D.; MURçA, L.; FEREIRA, J.; ARAÚJO, J. Effect of high mean tensile stress on the fretting fatigue life of an ibis steel reinforced aluminium conductor. International Journal of Fatigue, v. 42, p. 24–34, 2012. ISSN 0142-1123. Fatigue Damage of Structural Materials VIII. Disponível em: [<https://www.sciencedirect.com/science/article/](https://www.sciencedirect.com/science/article/pii/S014211231100079X) [pii/S014211231100079X>.](https://www.sciencedirect.com/science/article/pii/S014211231100079X) Cited 4 times in pages [2,](#page-1-0) [3,](#page-4-0) [21,](#page-42-0) and [92.](#page-113-0)

FATEMI, A.; SOCIE, D. F. a Critical Plane Approach To Multiaxial Fatigue Damage Including Out-of-Phase Loading. Fatigue  $\mathcal B$  Fracture of Engineering Materials  $\mathcal B$  Structures, v. 11, n. 3, p. 149–165, 1988. ISSN 14602695. Cited in page [31.](#page-52-0)

GANDIOLLE, C.; FOUVRY, S. Stability of critical distance approach to predict fretting fatigue cracking: A "opt-bopt"concept. *International Journal of Fatigue*, Elsevier Ltd, v. 82, p. 199–210, 2016. ISSN 01421123. Disponível em:  $\langle \text{http://dx.doi.org/10.1016/j.ijfatigue.2015.}$ [07.016>.](http://dx.doi.org/10.1016/j.ijfatigue.2015.07.016) Cited in page [9.](#page-30-0)

GATES, N.; FATEMI, A. Multiaxial variable amplitude fatigue life analysis including notch effects. International Journal of Fatigue, v. 91, 2016. ISSN 01421123. Cited in page [9.](#page-30-0)

GATES, N.; FATEMI, A. Notch deformation and stress gradient effects in multiaxial fatigue. Theoretical and Applied Fracture Mechanics, v. 84, 2016. ISSN 01678442. Cited in page [9.](#page-30-0)

GOMES, R. C.; ARAÚJO, J. A.; CARDOSO, R. A.; FERREIRA, J. L.; SILVA, C. R. Fatigue life prediction using critical distance on aluminum alloy wire containing indentation produced marks. Theoretical and Applied Fracture Mechanics, v. 128, p. 104135, 2023. ISSN 0167-8442. Disponível em: [<https://www.sciencedirect.com/science/article/pii/S0167844223003981>.](https://www.sciencedirect.com/science/article/pii/S0167844223003981) Cited in page [4.](#page-5-0)

HADDAD, M. H. E.; SMITH, K. N.; TOPPER, T. H. Prediction of Non Propagating Cracks. Engineering Fracture Mechanics, v. 11, n. 3, p. 573–584, 1979. Cited 4 times in pages [28,](#page-49-0) [30,](#page-51-1) [33,](#page-54-0) and [35.](#page-56-0)

HATTORI, T.; WAHAB, M. A. B. A.; ISHIDA, T.; YAMASHITA, M. Fretting fatigue life estimations based on the critical distance stress theory. Procedia Engineering, Elsevier B.V., v. 10, p. 3134–3139, 2011. ISSN 18777058. Disponível em:  $\lt$ http:  $1/(dx.doi.org/10.1016/j.proeng.2011.04.519)$  $1/(dx.doi.org/10.1016/j.proeng.2011.04.519)$  $1/(dx.doi.org/10.1016/j.proeng.2011.04.519)$ . Cited in page 4.

HAUK, V. Structural and Residual Stress Analysis by Nondestructive Methods: Evaluation - Application - Assessment. Elsevier Science, 1997. ISBN 9780080541952. Disponível em: [<https://books.google.com.br/books?id=mwecnh6cuDEC>.](https://books.google.com.br/books?id=mwecnh6cuDEC) Cited in page [42.](#page-63-0)

HE, J. C.; ZHU, S. P.; LIAO, D.; NIU, X. P.; GAO, J. W.; HUANG, H. Z. Combined TCD and HSV approach for probabilistic assessment of notch fatigue considering size effect. Engineering Failure Analysis, Elsevier Ltd, v. 120, feb 2021. ISSN 13506307. Cited in page [11.](#page-32-0)

HE, J. C.; ZHU, S. P.; TADDESSE, A. T.; NIU, X. Evaluation of critical distance, highly stressed volume, and weakest-link methods in notch fatigue analysis. International Journal of Fatigue, v. 162, 2022. ISSN 01421123. Cited in page [4.](#page-5-0)

IRWIN, G. R. Analysis of stresses and strains near the end of a crack transversing a plate. Trans. ASME, Ser. E, J. Appl. Mech., v. 24, p. 361–364, 1957. Disponível em:  $\langle \text{https://ci.nii.ac.jp/naid/10016697098/en/}.$  Cited 2 times in pages [26](#page-47-0) and [30.](#page-51-1)

JIE, Z.; SUSMEL, L. High-strength steel wires containing corrosion pits: stress analysis and critical distance based fatigue life estimation. Fatigue and Fracture of Engineering Materials and Structures, Blackwell Publishing Ltd, v. 43, n. 8, p. 1611–1629, aug 2020. ISSN 14602695. Cited in page [11.](#page-32-0)

<span id="page-127-0"></span>KALOMBO, R.; PESTANA, M.; FERREIRA, J.; SILVA, C. da; ARAÚJO, J. Influence of the catenary parameter  $(h/w)$  on the fatigue life of overhead conductors. Tribology International, Elsevier, v. 108, p. 141–149, 2017. Cited 3 times in pages [2,](#page-1-0) [3,](#page-4-0) and [90.](#page-111-1)

KALOMBO, R. B.; MARTíNEZ, J. M.; FERREIRA, J. L.; SILVA, C. R. D.; ARAÚJO, J. A. Comparative fatigue resistance of overhead conductors made of aluminium and aluminium alloy: Tests and analysis. Procedia Engineering, Elsevier B.V., v. 133, p. 223–232, 2015. ISSN 18777058. Disponível em:  $\langle \text{http://dx.doi.org/10.1016/j.proeng.2015.12.662}\rangle$ . Cited in page [2.](#page-1-0)

<span id="page-127-1"></span>KALOMBO, R. B.; MIRANDA, T. B.; ROCHA, P. H.; FERREIRA, J. L.; SILVA, C. R. D.; ARAÚJO, J. A. Fatigue performance of overhead conductors tested under the same value of h/w parameter. In: . [S.l.: s.n.], 2018. v. 213. ISSN 18777058. Cited 2 times in pages [2](#page-1-0) and [92.](#page-113-0)

KITAGAWA, H. Applicability of fracture mechanics to very small cracks or the cracks in the early stage. Proc. of 2nd ICM, Boston, Cleveland, 1976, p. 627-631, 1976. Disponível em:  $\langle$ https://ci.nii.ac.jp/naid/10025887201/en/>. Cited 2 times in pages [28](#page-49-0) and [30.](#page-51-1)

LAZZARIN, P.; TOVO, R.; MENEGHETTI, G.; ATZORI, B. Fatigue crack initiation and propagation phases near notches in metals with low notch sensitivity. International Journal of Fatigue, v. 19, n. 8-9, p. 647–657, 1997. ISSN 01421123. Cited 2 times in pages [32](#page-53-0) and [33.](#page-54-0)

LEE, Y.; PAN, J.; HATHAWAY, R.; BARKEY, M. Fatigue Testing and Analysis: Theory and Practice. Elsevier Science, 2005. (Fatigue testing and analysis:). ISBN 9780750677196. Disponível em: [<https://books.google.com.br/books?id=mrPFTVr2hH4C>.](https://books.google.com.br/books?id=mrPFTVr2hH4C) Cited 3 times in pages [iv,](#page-11-0) [17,](#page-38-0) and [18.](#page-39-0)

LIAO, D.; GAO, J. W.; ZHU, S. P.; CORREIA, J.; JESUS, A. D.; CALçADA, R. Fatigue behaviour of ea4t notched specimens: experiments and predictions using the theory of critical distance. Engineering Fracture Mechanics, v. 286, 2023. ISSN 00137944. Cited in page [77.](#page-98-0)

LIAO, D.; ZHU, S. P.; CORREIA, J. A.; De Jesus, A. M.; BERTO, F. Recent advances on notch effects in metal fatigue: A review. Fatigue and Fracture of Engineering Materials and Structures, v. 43, n. 4, p. 637–659, 2020. ISSN 14602695. Cited in page [10.](#page-31-0)

LIAO, D.; ZHU, S. P.; KESHTEGAR, B.; QIAN, G.; WANG, Q. Probabilistic framework for fatigue life assessment of notched components under size effects. International Journal of Mechanical Sciences, Pergamon, v. 181, p. 105685, sep 2020. ISSN 0020-7403. Cited 2 times in pages [11](#page-32-0) and [79.](#page-100-0)

LIU, A.; XU, Z.; LIANG, Z.; WANG, X. An evaluation on high cycle fatigue fracture characteristics of 2024-t351 al alloy with different surface defects. Mechanics of Materials, v. 164, p. 104133, 2022. ISSN 0167-6636. Disponível em: [<https://www.sciencedirect.com/](https://www.sciencedirect.com/science/article/pii/S0167663621003471) [science/article/pii/S0167663621003471>.](https://www.sciencedirect.com/science/article/pii/S0167663621003471) Cited 2 times in pages [12](#page-33-0) and [79.](#page-100-0)

LUO, P.; YAO, W.; LI, P. A notch critical plane approach of multiaxial fatigue life prediction for metallic notched specimens. Fatigue and Fracture of Engineering Materials and Structures, v. 42, n. 4, p. 854–870, 2019. ISSN 14602695. Cited 3 times in pages [v,](#page-12-0) [9,](#page-30-0) and [33.](#page-54-0)

LUO, Z.; CHEN, H.; ZHENG, R.; ZHENG, W. A damage gradient model for fatigue life prediction of notched metallic structures under multiaxial random vibrations. Fatigue and Fracture of Engineering Materials and Structures, v. 43, n. 9, p. 2101–2115, 2020. ISSN 14602695. Cited in page [10.](#page-31-0)

MACHADO, L. Q.; MALCHER, L. Isotropic hardening curve characterization by the resultant profile of ball indentation tests. Journal of the Brazilian Society of Mechanical Sciences and Engineering, v. 41, 2019. ISSN 18063691. Cited in page [52.](#page-73-0)

<span id="page-128-0"></span>MARTÍNEZ, J. M.; ADRIANO, V. S.; ARAÚJO, J. A.; FERREIRA, J. L.; SILVA, C. R. da. Geometrical size effect in the fatigue life predictions of aluminum wires with micro holes using methods of the critical distance. Engineering Fracture Mechanics, Elsevier, v. 209, n. December 2018, p. 147–161, 2019. ISSN 00137944. Disponível em:  $\langle \text{https://doi.org/10.1016/j.engfracmech.2018.12.034}\rangle$ . Cited 6 times in pages [vi,](#page-13-0) [9,](#page-30-0) [51,](#page-72-0) [54,](#page-75-0) [62,](#page-83-0) and [90.](#page-111-1)

MARTíNEZ, J.; ADRIANO, V.; ARAÚJO, J.; FERREIRA, J.; SILVA, C. D. Numerical fatigue life estimation of aluminium 6201-t81 wires containing geometric discontinuities. In: . [S.l.]: EDP Sciences, 2018. v. 165. ISSN 2261236X. Cited in page [62.](#page-83-0)

<span id="page-128-1"></span>MATOS, I.; ROCHA, P.; KALOMBO, R.; VELOSO, L.; ARAÚJO, J.; CASTRO, F. Fretting fatigue of 6201 aluminum alloy wires of overhead conductors. International Journal of Fatigue, Elsevier, v. 141, p. 105884, 2020. ISSN 01421123. Disponível em:  $\langle \text{https://doi.org/10.1016/j.ijfatigue.2020.105884}>.$  Cited 4 times in pages [3,](#page-4-0) [66,](#page-87-0) [91,](#page-112-1) and [92.](#page-113-0) MATOS, I. M.; ARAÚJO, J. A.; CASTRO, F. C. Fretting fatigue performance and life prediction of 1120 aluminum alloy wires of overhead conductors. Theoretical and Applied Fracture Mechanics, v. 121, 2022. ISSN 01678442. Cited 2 times in pages [3](#page-4-0) and [77.](#page-98-0)

MORALES, L. L.; SILVA, G. P.; BARROS, L. de O.; MALCHER, L. Damage to fracture in offshore engineering materials under several stress states: Blowout preventer valve application. Advances in Structural Engineering, v. 26, 2023. ISSN 20484011. Cited in page [52.](#page-73-0)

MURAKAMI, Y. Metal Fatigue: Effects of Small Defects and Nonmetallic Inclusions. 1. ed. Elsevier Science, 2002. ISBN 0080440649,9780080440644,9780080496566. Disponível em:  $\langle \text{http://gen.lib.rus.ec/book/index.php?md5=b9b555c231d2f855e8799bbd5335295e\rangle.$  Cited 2 times in pages [12](#page-33-0) and [29.](#page-50-0)

NEUBER, H. Kerbspannungslehre-Grundlagen Für Genaue Spannungsrechnung,(1937). [S.l.: s.n.], 1937. Cited in page [26.](#page-47-0)

NEUBER, H.; RAVEN, F.; BROCK, J.; BASIN, D. W. T. M. Theory of Notch Stresses: Principles for Exact Stress Calculation. J. W. Edwards, 1946. (Translation). Disponível em:  $\langle \text{https://books.google.co.uk/books?id=YfcgAAAAAAJ>$ . Cited in page [6.](#page-7-0)

NISITANI, H. Effects of size on the fatigue limit and the branch point in rotary bending tests of carbon steel specimens. Bulletin of JSME, v. 11, n. 48, p. 947–957, 1968. Cited in page [7.](#page-28-0)

PARIS, P.; ERDOGAN, F. A critical analysis of crack propagation laws. *Journal of Fluids* Engineering, Transactions of the ASME, v. 85, n. 4, p. 528–533, 1963. ISSN 1528901X. Cited in page [27.](#page-48-0)

PESSARD, E.; BELLETT, D.; MOREL, F.; KOUTIRI, I. A mechanistic approach to the Kitagawa-Takahashi diagram using a multiaxial probabilistic framework. Engineering Fracture Mechanics, v. 109, p. 89–104, 2013. ISSN 00137944. Cited 2 times in pages [v](#page-12-0) and [29.](#page-50-0)

PETERSON, R. Notch sensitivity. Metal Fatigue, McGraw Hill, p. 293–306, 1959. Disponível em:  $\langle \text{https://ci.nii.ac.jp/naid/20001274434/en/>.}$  Cited 2 times in pages [6](#page-7-0) and [26.](#page-47-0)

<span id="page-129-0"></span>ROCHA, P. H.; DíAZ, J. I.; SILVA, C. R.; ARAÚJO, J. A.; CASTRO, F. C. Fatigue of two contacting wires of the acsr ibis 397.5 mcm conductor: Experiments and life prediction. International Journal of Fatigue, v. 127, 2019. ISSN 01421123. Cited in page [92.](#page-113-0)

SÁ, M. V.; FERREIRA, J. L.; SILVA, C. R. da; ARAÚJO, J. A. The role of the shear and normal stress gradients on life estimation of notched Al7050-T7451 under multiaxial loadings. Theoretical and Applied Fracture Mechanics, v. 97, n. July, p. 38–47, 2018. ISSN 01678442. Cited 5 times in pages [v,](#page-12-0) [vi,](#page-13-0) [37,](#page-58-0) [40,](#page-61-0) and [62.](#page-83-0)

SCHAJER, G. Practical Residual Stress Measurement Methods. Wiley, 2013. ISBN 9781118342374. Disponível em: [<https://books.google.com.br/books?id=cc0DAAAAQBAJ>.](https://books.google.com.br/books?id=cc0DAAAAQBAJ) Cited 3 times in pages [vi,](#page-13-0) [42,](#page-63-0) and [43.](#page-64-0)

SCHIJVE, J. Fatigue of structures and materials. [S.l.: s.n.], 2009. Cited 2 times in pages [v](#page-12-0) and [28.](#page-49-0)

SHIGLEY, J.; MISCHKE, C. Mechanical Engineering Design: In SI Units. McGraw-Hill, 2005. (McGraw-Hill series in mechanical engineering). ISBN 9780070494626. Disponível em: [<https://books.google.com.br/books?id=MvRTPgAACAAJ>.](https://books.google.com.br/books?id=MvRTPgAACAAJ) Cited in page [14.](#page-35-0)

SILVA, B. L. D.; FERREIRA, J. L.; ARAÚJO, J. A. Influence of notch geometry on the estimation of the stress intensity factor threshold by considering the theory of critical distances. International Journal of Fatigue, v. 42, 2012. ISSN 01421123. Cited 3 times in pages [8,](#page-29-0) [12,](#page-33-0) and [62.](#page-83-0)

SINES, G. Failure of materials under combined repeated stresses with superimposed static stresses. 11 1955. Cited in page [30.](#page-51-1)

SMITH, K. N.; WATSON, P.; TOPPER, T. H. A stress-strain function for the fatigue of metals. Journal of materials, v. 5, p. 767–778, 1970. Cited in page [30.](#page-51-1)

SMITH, R. A.; MILLER, K. J. Prediction of fatigue regimes in notched components. International Journal of Mechanical Sciences, v. 20, n. 4, p. 201–206, 1978. ISSN 00207403. Cited in page [6.](#page-7-0)

SOCIE, D.; MARQUIS, G. Multiaxial fatigue.[Sl]: Society of Automotive Engineers Warrendale, PA, 2000. [S.l.: s.n.], 2000. v. 6. 6–7 p. Cited 3 times in pages [v,](#page-12-0) [30,](#page-51-1) and [32.](#page-53-0)

SONGSONG, S.; MAOSONG, W.; HUI, W.; YING, Z.; MEI, X. X. Study of component high cycle bending fatigue based on a new critical distance approach. Engineering Failure Analysis, Elsevier Ltd, v. 102, p. 395–406, aug 2019. ISSN 13506307. Disponível em:  $\langle$ https://linkinghub.elsevier.com/retrieve/pii/S1350630718311737>. Cited in page [10.](#page-31-0)

SUSMEL, L. A unifying approach to estimate the high-cycle fatigue strength of notched components subjected to both uniaxial and multiaxial cyclic loadings. Fatigue and Fracture of Engineering Materials and Structures, v. 27, p. 391–411, 2004. ISSN 8756758X. Cited in page [78.](#page-99-0)

SUSMEL, L.; TAYLOR, D. A novel formulation of the theory of critical distances to estimate lifetime of notched components in the medium-cycle fatigue regime. Fatigue and Fracture of Engineering Materials and Structures, v. 30, n. 7, p. 567–581, 2007. ISSN 8756758X. Cited 11 times in pages [v,](#page-12-0) [3,](#page-4-0) [7,](#page-28-0) [9,](#page-30-0) [10,](#page-31-0) [35,](#page-56-0) [36,](#page-57-0) [39,](#page-60-0) [76,](#page-97-0) [77,](#page-98-0) and [79.](#page-100-0)

SUSMEL, L.; TAYLOR, D. The modified Wöhler curve method applied along with the theory of critical distances to estimate finite life of notched components subjected to complex multiaxial loading paths. Fatigue and Fracture of Engineering Materials and Structures, v. 31, n. 12, p. 1047–1064, 2008. ISSN 8756758X. Cited 5 times in pages [3,](#page-4-0) [4,](#page-5-0) [34,](#page-55-0) [77,](#page-98-0) and [78.](#page-99-0)

SUSMEL, L.; TAYLOR, D. The theory of critical distances to estimate lifetime of notched components subjected to variable amplitude uniaxial fatigue loading. International Journal of Fatigue, Elsevier Ltd, v. 33, p. 900–911, 2011. ISSN 01421123. Disponível em:  $\langle \text{http://dx.doi.org/10.1016/j.ijfatigue.2011.01.012}\rangle$ . Cited in page [8.](#page-29-0)

SUSMEL, L.; TAYLOR, D. A critical distance/plane method to estimate finite life of notched components under variable amplitude uniaxial/multiaxial fatigue loading. International Journal of Fatigue, Elsevier Ltd, v. 38, p. 7–24, 2012. ISSN 01421123. Disponível em:  $\langle \text{http://dx.doi.org/10.1016/j.ijfatigue.2011.11.015}\rangle$ . Cited 5 times in pages [3,](#page-4-0) [4,](#page-5-0) [34,](#page-55-0) [77,](#page-98-0) and [84.](#page-105-1)

SUTERIO, R.; JR, A. A.; AMARAL, F.; PACHECO, A. Residual stress measurement using indentation and a radial in-plane espi interferometer. Proceedings of SPIE - The International Society for Optical Engineering, 02 2005. Cited 2 times in pages [41](#page-62-0) and [45.](#page-66-0)

TABATABAEIAN, A.; GHASEMI, A. R.; SHOKRIEH, M. M.; MARZBANRAD, B.; BARAHENI, M.; FOTOUHI, M. Residual stress in engineering materials: A review. Advanced Engineering Materials, v. 24, n. 3, p. 2100786, 2022. Disponível em:  $\langle$ https://onlinelibrary.wiley.com/doi/abs/10.1002/adem.202100786>. Cited 3 times in pages [vi,](#page-13-0) [43,](#page-64-0) and [44.](#page-65-0)

TANAKA, K. Engineering formulae for fatigue strength reduction due to crack-like notches. International Journal of Fracture, Springer, v. 22, n. 2, p. R39–R46, 1983. Cited 2 times in pages [32](#page-53-0) and [33.](#page-54-0)

TAYLOR, D. Geometrical effects in fatigue: a unifying theoretical model. International Journal of Fatigue, v. 21, n. 5, p. 413–420, 1999. ISSN 01421123. Cited 4 times in pages [7,](#page-28-0) [32,](#page-53-0) [33,](#page-54-0) and [34.](#page-55-0)

TAYLOR, D.; WANG, G. The validation of some methods of notch fatigue analysis. Fatigue and Fracture of Engineering Materials and Structures, v. 23, n. 5, p. 387–394, 2000. ISSN 8756758X. Cited in page [32.](#page-53-0)

UNDERWOOD, J. H. Residual-stress measurement using surface displacements around an indentation. Experimental Mechanics, v. 13, p. 8, 1973. Disponível em:  $\langle$ https: [//doi.org/10.1007/BF02324039>.](https://doi.org/10.1007/BF02324039) Cited in page [45.](#page-66-0)

WANG, R.; LI, D.; HU, D.; MENG, F.; LIU, H.; MA, Q. A combined critical distance and highly-stressed-volume model to evaluate the statistical size effect of the stress concentrator on low cycle fatigue of ta19 plate. International Journal of Fatigue, v. 95, p. 8–17, 2017. ISSN 01421123. Cited in page [9.](#page-30-0)

YAMASHITA, Y.; UEDA, Y.; KUROKI, H.; SHINOZAKI, M. Fatigue life prediction of small notched Ti-6Al-4V specimens using critical distance. Engineering Fracture Mechanics, Elsevier Ltd, v. 77, n. 9, p. 1439–1453, 2010. ISSN 00137944. Disponível em:  $\langle \text{http://dx.doi.org/10.1016/j.engfracmech.2010.04.001}\rangle$ . Cited 8 times in pages [3,](#page-4-0) [7,](#page-28-0) [9,](#page-30-0) [10,](#page-31-0) [35,](#page-56-0) [38,](#page-59-0) [79,](#page-100-0) and [81.](#page-102-0)

YANASE, K.; ENDO, M. Prediction for multiaxial fatigue strength with small defects. MATEC Web of Conferences, v. 12, p. 08002, 2014. Disponível em:  $\langle \text{https://doi.org/10.1051/}$ [matecconf/20141208002>.](https://doi.org/10.1051/matecconf/20141208002) Cited in page [29.](#page-50-0)

ZHOU, Z. R.; CARDOU, A.; FISET, M.; GOUDREAU, S. Fretting fatigue in electrical transmission lines. Wear, v. 173, 1994. ISSN 00431648. Cited in page [3.](#page-4-0)

ZHOU, Z. R.; CARDOU, A.; GOUDREAU, S.; FISET, M. Fundamental investigations of electrical conductor fretting fatigue. Tribology International, v. 29, p. 221–232, 1996. ISSN 0301679X. Cited in page [3.](#page-4-0)

ZHU, S. P.; AI, Y.; LIAO, D.; CORREIA, J. A.; De Jesus, A. M.; WANG, Q. Recent advances on size effect in metal fatigue under defects: a review. International Journal of Fracture, Springer Science and Business Media B.V., 2021. ISSN 15732673. Cited in page [11.](#page-32-0)

ZIENKIEWICZ, O.; TAYLOR, R.; ZHU, J. Z. The Finite Element Method: its Basis and Fundamentals: Seventh Edition. [S.l.: s.n.], 2013. Cited in page [63.](#page-84-0)

### APÊNDICE A

## ANEXOS

## A.1 CÓDIGO EM PYTHON PARA CONSTRUÇÃO DO CP COM INDENTAÇÃO BRINELL

```
1 + - + - coding: utf - 8 -2^{100} ^{\circ} ^{\circ} ^{\circ} ^{\circ} ^{\circ} ^{\circ} ^{\circ} ^{\circ} ^{\circ}3 @author : Rodrigo Camargo Gomes
4
5 Creating a Specimen Indented by Brinell penetrator
6
7 - 0.0.08 from abaqus import *
9 from abaqusConstants import *
10 from part import *
11 from material import *
12 from section import *
13 from assembly import *
14 from step import *
15 from interaction import *
16 from mesh import *
17 from load import *
18 from optimization import *
19 from job import *
20 from sketch import *
21 from visualization import *
22 from connectorBehavior import *
23 import math
24 import numpy as np
25 import os
26 import xyPlot
27 import odbAccess
28 from operator import add
29 from caeModules import *
30 from driverUtils import executeOnCaeStartup
31 executeOnCaeStartup ()
32 import pickle
33
34 # ######################################
35 # ######################################
   36 # ######################################
37
38 file = open('dir\_job.txt','r')39
40 dir\_job = file.readline()41
42 file . close ()
43
44 os . chdir ( dir_job )
45
46 # READING INPUT DATA
47
48 file = open('inp_fem.phl', 'rb')49
50 inp_fem = pickle.load (file)
51
52 file . close ()
53
```

```
54 myRadius = inp_fem ['R'] <br>55 myLength = inp_fem ['Ls'] <br># Specimen length [mm]
55 myLength = inp_fem ['Ls']<br>56 myVcut = inp_fem ['Vc']
56 myVcut = inp_{fem}[\forall c'] <br>57 myHcut = inp_{fem}[\forall F'] <br># Horizontal cut dimension on cilinder [m
57 myHcut = inp_fem ['Hc'] \qquad # Horizontal cut dimension on cilinder [mm]
58
59 mySphereRadius = inp_fem [?Rs'] # Brinell sphere radius [mm]60
61 myEmodulus = inp_{en} [{}^{,}E1{}^{,}{}] # Young modulus [MPa]<br>62 myV_poisson = inp_{en} [{}^{,}nu1{}^{,}{}] # Poisson's coefficient
62 myV_poisson = inp_fem['nu1']
63
64 myIndent_Deep = inp_fem [{}^{,}Ed^ {,}{}^{)} # Indentation deep [mm]<br>65 myStress_Load = inp_fem [{}^{,}S L^ {,}{}^{)} # Load Amplitude [MPa]
65 myStress_Load = inp_fem['SL']66
67
68 myCm = inp_fem[{}'Cm']<br>
69 myCcm = inp_fem[{}'Ccm']<br>
4 Central cilynder mesh len
 69 myCcm = inp_fem [{}^{0} Ccm<sup>2</sup>] {}^{+} Central cilynder mesh length [mm]<br>70 myCrm = inp_fem [{}^{0} Crm<sup>2</sup>] {}^{+} Contact region mesh length [mm]
    myCrm = inp_fem[?Crm'] # Contact region mesh length [mm]<br>myCrf = inp_fem[?Crf?] # Contact region front mesh refin
71 myCrf = inp_fem [°Crf' 3 4 Contact region front mesh refinement [mm]
72
73
74
 75
76 # Functions
 77
 78 # Criacao do $1 /4$ de Cilindro com Corte Central
79
 80 def Create_Part_3D_Cylinder (radius, length, part, model):
81 s = mdb \mod b [model]. ConstrainedSketch (name='__profile__', sheetSize=200.0)
82 g, v, d, c = s.geometry, s.vertices, s.dimensions, s.constraints
 83 s. setPrimaryObject (option=STANDALONE)
84 s. ArcByCenterEnds (center = (0.0, 0.0), point1 = (0.0, radius), point2 = (radius, 0.0),
85 direction=CLOCKWISE)<br>86 s.Line(point1=(0.0, radi
         s.Line (point1 = (0.0, radius), point2 = (0.0, 0.0))87 s. Line (point1 = (0.0, 0.0), point2 = (radius, 0.0))
88 p = mdb . models [ model ]. Part ( name = part , dimensionality = THREE_D , type = DEFORMABLE_BODY )
89 p = mdb.models [model].parts [part]
90 p. BaseSolidExtrude (sketch=s, depth=length)
91 s.unsetPrimaryObject()
92 p = mdb.models [model].parts [part]
93 del mdb. models [model]. sketches ['__profile__']
94
95 def Create_Datum_Plane_by_Principal ( type_plane , part , model , offset_plane ):
96 p = mdb.models [model].parts [part]
97 myPlane = p. DatumPlaneByPrincipalPlane ( principalPlane = type_plane , offset = offset_plane )
98 myID = myPlane.id99 return myID
100
101
102 # Criacao do Corte Central
103 def Create_Cylinder_Cut_Volume (hcut, vcut, length, part, model):<br>
104 p = mdb.models [modell.parts [part]
          p = mdb. models [model]. parts [part]
105 e, d = p. edges, p. datums
106 t = p. MakeSketchTransform (sketchPlane=d[2], sketchUpEdge=e[0],
107 sketchPlaneSide=SIDE1, sketchOrientation=RIGHT, origin=(0.0, 0.0, length/2.0))
108 s = mdb. models [model]. ConstrainedSketch (name=\frac{1}{2}-profile<sub>--</sub>\frac{1}{2},
109 sheetSize=19.36, gridSpacing=0.48, transform=t)
110 g, v, d1, c = s. geometry, s. vertices, s. dimensions, s. constraints
111 s. setPrimaryObject ( option = SUPERIMPOSE )
112 p = mdb. models [model]. parts [part]
113 p. projectReferencesOntoSketch ( sketch = s, filter = COPLANAR_EDGES)
114 s. rectangle (point1=(-vcut/2.0, hcut/2.0), point2=(vcut/2.0, -hcut/2.0))
115 p = mdb. models [model]. parts [part]
116 e1, d2 = p. edges, p. datus117 p. CutExtrude ( sketchPlane = d2 [2] , sketchUpEdge = e1 [0] , sketchPlaneSide = SIDE1 ,
118 SketchOrientation=RIGHT, sketch=s, flipExtrudeDirection=ON)
119 s. unsetPrimaryObject ()
120 del mdb.models[model].sketches['__profile__']
121
122
123 def Create_SET_All_Cells ( model , part , set_name ) :
124 p = mdb. models [model]. parts [part]
125 c = p. cells [:]
126 p. Set (cells=c, name=set_name)
127
```

```
128 def Create_SET_Faces_Part1 (model, part1, x, y, z, name_set):
129 p = mdb. models [model]. parts [part1]
130 f = p. faces
131 faces = f.findAt(((x,y,z),),)
132 p. Set (faces=faces, name=name_set)
133
134 def Create_Surface_Part (model, part, x, y, z, surface_name) :
135 p = mdb. models [model]. parts [part]
136 s = p. faces
137 surfaces = s.findAt(((x, y, z), ), )
138 p. Surface ( side1Faces = surfaces , name = surface_name )
139
140 def Create_PartitionCells_by_Plane (model, part, id_plane):
141 p = mdb.models [model].parts [part]
142 c = p. cells [:]
143 d = p.datums144 p. PartitionCellByDatumPlane (datumPlane=d[id_plane], cells=c)
145
146 def Create_Reference_Point_Part ( model , part , length ):
147 p = mdb. models [model]. parts [part]
148 v1, e1, d1, n1 = p. vertices, p. edges, p. datums, p. nodes
149 p. ReferencePoint (point = (0.0, 0.0, 1ength /2.0),)
150
151
152 # ###############################
153
154 # Criacao da Regiao de Contato para Encaixar no CP
155
156 def Create_Part_3D_Contact_Region ( model , part2 , radius , vcut ):
157 s1 = mdb. models [model]. ConstrainedSketch (name='__profile__', sheetSize=200.0)
158 g, v, d, c = s1. geometry, s1. vertices, s1. dimensions, s1. constraints
159 s1. setPrimaryObject (option=STANDALONE)<br>160 s1. ArcBvCenterEnds (center=(0.0, 0.0),
        1.4rcByCenterEnds (center = (0.0, 0.0), point1 = (0.0, -radius), point2 = (0.0, radius),
161 direction=CLOCKWISE)
162 s1.Line (point1 = (0.0, radius), point2 = (0.0, -radius))
163 s1. VerticalConstraint (entity = g[3], addUndoState = False)
164 s1. PerpendicularConstraint (entity1=g[2], entity2=g[3], addUndoState=False)
165 p = mdb.models [model]. Part (name=part2,
166 dimensionality=THREE_D, type=DEFORMABLE_BODY)
167 p = mdb.models [model].parts [part2]
168 p. BaseSolidExtrude (sketch=s1, depth=vcut)
169 s1 . unsetPrimaryObject ()
170 p = mdb.models [model].parts [part2]
171 del mdb. models [model]. sketches ['__profile__']
172
173 def Create_Contact_Region_Cut_Volume (model, part2, vcut, hcut, radius):
174 p = mdb.models [model].parts [part2]
175 f, e = p.faces, p.edges
176 t = p. MakeSketchTransform (sketchPlane=f[1], sketchUpEdge=e[1],
177 sketchPlaneSide=SIDE1, sketchOrientation=RIGHT, origin=(0.0, 0.0, vcut/2.0))
178 s = mdb. models [model]. ConstrainedSketch (name='__profile__',
179 sheetSize=7.07, gridSpacing=0.17, transform=t)
180 g, v, d, c = s. geometry, s. vertices, s. dimensions, s. constraints
181 s. setPrimaryObject (option=SUPERIMPOSE)
182 p = mdb.models [model].parts [part2]
183 p. projectReferencesOntoSketch ( sketch = s, filter = COPLANAR_EDGES )
184 s. rectangle (point1 = (-radians, vcut/2.0), point2 = (-hcut/2.0, -vcut/2.0))
185 s. rectangle (point1=(radius, vcut/2.0), point2=(0.0, -vcut/2.0))
186 p = mdb.models [model].parts [part2]
187 f1, e1 = p.faces, p.edges
188 p. CutExtrude ( sketchPlane=f1 [1], sketchUpEdge=e1 [1], sketchPlaneSide=SIDE1,
189 sketchOrientation=RIGHT, sketch=s, flipExtrudeDirection=OFF)
190 s. unsetPrimaryObject ()
191 del mdb. models [model]. sketches ['__profile__']
192
193 def Create_SET_All_Cells_Part_2 ( model , part2 , set_name ) :
194 p = mdb.models [model].parts [part2]
195 c = p. cells [:]196 p. Set ( cells = c, name = set name )
197
198 def Create_SET_Center_Cells_Part_2 (model, part2, radius, vcut, hcut, set_name) :
199 p = mdb . models [ model ]. parts [ part2 ]
200 c = p. cells [:]
201 c1 = c.findAt ((0.0, -0.25*hcut, 1.25*vcut/2.0))
```
202  $\#\text{c2 = c.findAt}((0.0, 0.25 * \text{hcut}/2.0, 0.75 * \text{vcut}/2.0))$ 

```
203 # c3 = c.findAt ((0.0.0.25*hcut/2.0.1.25*vcut/2.0))204 c4 = c. findAt ((0.0 , -0.25* hcut /2.0 ,0.75* vcut /2.0) )
205 cells =()
206 q1 = c1.index
207 \# q2 = c2.index208 \overline{4} \overline{q}3 = c3. \text{index}209 q4 = c4.index210 cells = cells + (c[q1:q1+1],) + (c[q4:q4+1],)211 p. Set ( cells = cells , name = set_name )
212
213
214 def Create_SET_Faces_Part2 (model, part2, x, y, z, name_set):
215 p = mdb . models [ model ]. parts [ part2 ]
216 f = p. faces
217 faces = f. findAt ((x, y, z), ), )<br>218 p. Set (faces=faces, name=name se
        p. Set (faces=faces, name=name_set)
219
220
221
222 def Create_Reference_Point_Part_2 ( model , part2 , vcut ):
223 p = mdb . models [ model ]. parts [ part2 ]
224 v1, e1, d1, n1 = p. vertices, p. edges, p. datums, p. nodes
225 p. ReferencePoint ( point =(0.0 ,0.0 , vcut /2.0) ,)
226
227 def Create_Partition_Sketch ( model , part2 , vcut , hcut ):
228 p = mdb . models [ model ]. parts [ part2 ]
229 c = p.cells [:]
230 pickedRegions = c
231 f1, e1, d2 = p.faces, p.edges, p.datums
232 t = p. MakeSketchTransform (sketchPlane=f1 [4], sketchUpEdge=e1 [6],
233 sketchPlaneSide=SIDE1, origin=(0.0, 0.0, vcut/2.0))<br>234 s1 = mdb.models[model].ConstrainedSketch(name=' profil
        s1 = mdb. models [model]. ConstrainedSketch (name='__profile__', sheetSize=5.55, gridSpacing
            =0.13 , transform =t)
235 g, v, d, c = s1.geometry, s1.vertices, s1.dimensions, s1.constraints
236 s1 . setPrimaryObject ( option = SUPERIMPOSE )
237 p. projectReferencesOntoSketch ( sketch =s1 , filter = COPLANAR_EDGES )
238 s1 . rectangle ( point1 =(0.0 ,0.25* vcut ) , point2 =(0.35* hcut , -0.25* vcut ))
239 f = p.faces
240 pickedFaces = f.findAt((0.0, 0.0, vcut/2.0),<br>241 e. d1 = p.edges. p.datums
        e, d1 = p. edges, p. datums
242 p. PartitionFaceBySketch ( sketchUpEdge =e [6] , faces = pickedFaces , sketch = s1 )
243 s1 . unsetPrimaryObject ()
244 del mdb. models [model]. sketches [' __profile__']
245
246 def Create_Partition_By_Sketch (model, part2):
247 p = mdb . models [ model ]. parts [ part2 ]
248 c = p. cells [:]
249 pickedCells = c
250 e, d = p. edges, p. datums
251 pickedEdges =(e[0], e[1], e[2], e[10])
252 p. PartitionCellByExtrudeEdge ( line =e [9] , cells = pickedCells , edges = pickedEdges ,
253 sense = FORWARD )
254
255
256
257 # ##############################
258
259 # Criacao da Esfera para Indentacao
260
261 def Create_Part_3D_Brinell_Sphere ( model , part3 , sphere_radius ):
262 s = mdb.models [model]. ConstrainedSketch (name='__profile__',
263 sheetSize =200.0)
264 g, v, d, c = s.geometry, s.vertices, s.dimensions, s.constraints
265 s. setPrimaryObject ( option = STANDALONE )
266 s. ConstructionLine ( point1 =(0.0 , -100.0) , point2 =(0.0 , 100.0) )
267 s. FixedConstraint ( entity =g [2])
268 s. ArcByCenterEnds ( center =(0.0 , 0.0) , point1 =( sphere_radius , 0.0) , point2 =(0.0 ,
             sphere radius).
269 direction = COUNTERCLOCKWISE )
270 p = mdb . models [ model ]. Part ( name = part3 , dimensionality = THREE_D , type = DISCRETE_RIGID_SURFACE
             )
271 p = mdb.models [model].parts [part3]
```
p. BaseShellRevolve ( sketch =s , angle =360.0 , flipRevolveDirection = OFF )

```
273 s. unsetPrimaryObject ()
274 p = mdb. models [model]. parts [part3]
275 del mdb . models [ model ]. sketches [' __profile__ ']
276
277 def Create_Surface_Part3 (model, part3, x, y, z, surface_name):
278 p = mdb.models [model].parts [part3]
279 s = p. faces
280 surfaces = s.findAt((x,y,z),), )
281 p. Surface ( side1Faces = surfaces , name = surface_name )
282
283 def Create_Reference_Point_Part_3 ( model , part3 , sphere_radius ):
284 p = mdb.models [model].parts [part3]
285 v1 , e1 , d1 , n1 = p. vertices , p. edges , p. datums , p. nodes
286 p. ReferencePoint ( point =(0.0 , sphere_radius ,0.0) ,)
287
288 def Create_SET_Reference_Point ( model , part3 , set_name , sphere_radius ):
289 p = mdb . models [ model ]. parts [ part3 ]
290 r = p. referencePoints
291 refPoints = (r [3], )292 p. Set ( referencePoints = refPoints , name = set_name )
293
294 # ##############################
295 # Criacao da Montagem das T r s Partes , Material e Condicoes de Contorno
296
297 def Create_Material_Data ( model , material_name , Emodulus , v_poisson ):
298 mdb . models [ model ]. Material ( name = material_name )
299 mdb. models [model]. materials [material_name]. Elastic (table=((
300 Emodulus, v_poisson), ))
301 mdb. models [model]. materials [material_name]. Plastic (table=((
302 303.66 , 0.0) , (303.7130777 , 0.0001) , (303.9246212 , 0.0005) , (304.1873319 ,
303 0.001) , (304.7070766 , 0.002) , (305.2193413 , 0.003) , (305.7242317 , 0.004) , (
304 306.2218522, 0.005), (306.7123056, 0.006), (307.1956932, 0.007), (<br>305 307.672115, 0.008), (308.1416695, 0.009), (308.6044537, 0.01), (
             307.672115, 0.008), (308.1416695, 0.009), (308.6044537, 0.01),
306 309.7324196 , 0.0125) , (310.8201258 , 0.015) , (311.8689804 , 0.0175) , (
307 312.8803426 , 0.02) , (313.8555239 , 0.0225) , (314.7957899 , 0.025) , (
308 315.7023619 , 0.0275) , (316.5764187 , 0.03) , (317.4190975 , 0.0325) , (
309 318.231496 , 0.035) , (319.0146735 , 0.0375) , (319.769652 , 0.04) , (
310 320.4974181 , 0.0425) , (321.1989235 , 0.045) , (321.875087 , 0.0475) , (
311 322.526795, 0.05), (324.9057387, 0.06), (326.9566891, 0.07), (328.7231872)312 0.08), (330.242994, 0.09), (331.548858, 0.1), (334.0547448, 0.125), (
313 335.7411623, 0.15, (337.5640198, 0.2), (338.2244428, 0.25), (338.3145834)314 0.3), (338.1249473, 0.35), (337.7980547, 0.4), (337.4038249, 0.45))315
316
317 def Create_Assembly ( model , part , part2 , part3 , length , vcut , radius , sphere_radius ):
318 a = mdb . models [ model ]. rootAssembly
319 a. DatumCsysByDefault ( CARTESIAN )
320 p = mdb . models [ model ]. parts [ part3 ]
321 a. Instance ( name = part3 , part =p , dependent = ON )
322 p = mdb. models [model]. parts [part]
323 a. Instance ( name = part , part =p , dependent = ON )
324 p = mdb. models [model]. parts [part2]
325 a. Instance ( name = part2 , part =p , dependent = ON )
326 a. rotate (instanceList = (part, ), axisPoint = (0.0, 0.0, length /2.0),
327 axisDirection =(0.0 , 0.0 , - length /2.0) , angle =270.0)
328 a.rotate (instanceList=(part2, ), axisPoint=(0.0, 0.0, vcut/2.0),
329 axisDirection =(0.0 , 0.0 , - vcut /2) , angle =90.0)
330 a. translate (instanceList = (part2, ), vector = (0.0, 0.0, length/2.0 - vcut/2.0)<br>331 a. rotate (instanceList = (part3. ). axisPoint = (0.0, 0.0, 0.0),
        a.rotate (instanceList = (part3, ), axisPoint =(0.0, 0.0, 0.0),
332 axisDirection =(10.0 , 0.0 , 0.0) , angle =180.0)
333 a. translate (instanceList=(part3, ), vector=(0.0, radius+sphere_radius, length/2))
334
335
336 def Create_Tie_Constraints ( model , part , part2 , set_name , tie_name ):
337 a = mdb . models [ model ]. rootAssembly
338 region1 =a. instances [ part ]. sets [ set_name ]
339 a = mdb . models [ model ]. rootAssembly
340 region2=a.instances [part2].sets [set_name]
341 mdb. models [model]. Tie (name=tie_name, master=region1,
342 slave = region2 , constraintEnforcement = SURFACE_TO_SURFACE , positionToleranceMethod =
                 COMPUTED, adjust=OFF,
343 tieRotations =ON , thickness = ON )
344 a. regenerate ()
345
```

```
346
347 def Create_Interaction_Properties ( model , name_intprop ) :
348 mdb . models [ model ]. ContactProperty ( name_intprop )
349 mdb . models [ model ]. interactionProperties [ name_intprop ]. TangentialBehavior (
350 formulation=FRICTIONLESS)
351 mdb . models [ model ]. interactionProperties [ name_intprop ]. NormalBehavior (
352 pressureOverclosure = HARD , allowSeparation =ON ,
353 constraintEnforcementMethod = DEFAULT )
354
355
356 def Create_Contact_Interaction ( model , part2 , part3 , surface_name , set_name , interaction_name ,
         step_name ):
357 a = mdb. models [mode1]. rootAssembly
358 region1 =a. instances [ part3 ]. surfaces [ surface_name ]
359 \qquad a = \text{mdb} \text{, models [model], root.}360 region2=a.instances [part2].sets [set_name]<br>361 mdb.models [model].SurfaceToSurfaceContact
         mdb.models [model]. SurfaceToSurfaceContactStd (name=interaction_name,
362 createStepName = step_name , master = region1 , slave = region2 , sliding = FINITE ,
363 thickness=ON, interactionProperty='Interaction_Properties',
364 adjustMethod = NONE , initialClearance = OMIT , datumAxis = None ,
365 clearanceRegion = None )
366 a. regenerate ()
367
368 def Create_Contact_Interaction_Deactivate (model, interaction_name, step_name):<br>369 mdb.models [model].interactions [interaction name].deactivate (step name)
         mdb.models [model].interactions [interaction_name].deactivate (step_name)
370
371 def Create_STEP ( model , step_name , pre_step_name , time_step , num_inc , initial_inc , min_inc , max_inc ,
         nlgeom_ON_OFF ):
372 mdb . models [ model ]. StaticStep ( name = step_name ,
373 previous = pre_step_name , timePeriod = time_step , maxNumInc = num_inc , initialInc =
                  initial_inc ,
374 minInc = min_inc , maxInc = max_inc , nlgeom = nlgeom_ON_OFF )
375
376 def Create Output STEP (model , name output) :
377 mdb . models [ model ]. fieldOutputRequests [ name_output ]. setValues (
378 variables=('S', 'PE', 'PEEQ', 'PEMAG', 'LE', 'U', 'RF', 'CF', 'CSTRESS',
\overline{370} 'CDISP' \overline{20} 'COORD')
380
381 def Create_Field_Output ( model , part2 , set_name , step_name , field_output_name ) :
382 p = mdb.models[model].parts[part2]<br>383 regionDef=mdb.models[model].rootAs
         383 regionDef = mdb . models [ model ]. rootAssembly . allInstances [ part2 ]. sets [ set_name ]
384 mdb . models [ model ]. FieldOutputRequest ( name = field_output_name , createStepName = step_name ,
             variables = ('S', 'PEEQ', 'U', 'COORD')385 region = regionDef , sectionPoints = DEFAULT , rebar = EXCLUDE )
386
387 def Create_Boundary_Condition_Encastre ( model , part_name , set_name , BC_name , step_name ):
388 a = mdb . models [ model ]. rootAssembly
389 region = a . instances [ part_name ]. sets [ set_name ]
390 mdb . models [ model ]. EncastreBC ( name = BC_name ,
391 createStepName = step_name , region = region , localCsys = None )
392
393 def Create_Boundary_Condition_Deactivate ( model , BC_name , step_name ) :
394 mdb. models [model]. boundary Conditions [BC_name]. deactivate (step_name)
395
396 def Create_Amplitude ( model , amp_name , amp_data ) :
397 mdb . models [ model ]. TabularAmplitude ( name = amp_name , timeSpan = STEP ,
398 smooth = SOLVER_DEFAULT , data =( amp_data ) )
399
400 def Create_Periodic_Amplitude ( model , amp_name ) :
401 pi = np.pi
402 mdb . models [ model ]. PeriodicAmplitude ( name = amp_name , timeSpan = STEP ,
403 frequency=4.0*pi, start=0.0, a_0=0.0, data=((0.0, 2.0), )404
405 def Create_Boundary_Condition_Displacement ( model , part_name , set_name , BC_name , step_name ,
         indent_deep , amp_name ):
406 a = mdb . models [ model ]. rootAssembly
407 region = a . instances [ part_name ]. sets [ set_name ]
408 mdb . models [ model ]. DisplacementBC ( name = BC_name ,
409 createStepName = step_name , region = region , u1 =0.0 , u2 =- indent_deep , u3 =0.0 , ur1 =0.0 ,
410 ur2=0.0, ur3=0.0, amplitude=amp_name, fixed=OFF,
411 distributionType=UNIFORM, fieldName='', localCsys=None)
412
413 def Create_Boundary_Condition_Displacement_CUT ( model , part_name , set_name , BC_name , step_name ,
         amp_name ):
```
a = mdb . models [ model ]. rootAssembly

 

e2 = e. findAt ((0.0 , -0.10\* hcut /4.0 , vcut /2.0) )

 e3 = e. findAt ((0.0 ,0.0 ,0.49\* vcut ) ) e4 = e.findAt ((0.0.0.0.0.51\*vcut))

region = a . instances [ part\_name ]. sets [ set\_name ]

```
416 mdb . models [ model ]. DisplacementBC ( name = BC_name ,
417 createStepName = step_name , region = region , u1 =0.0 , u2 = UNSET , u3 = UNSET , ur1 = UNSET ,
418 ur2 = UNSET , ur3 = UNSET , amplitude = amp_name , fixed = OFF ,
419 distributionType=UNIFORM, fieldName='', localCsys=None)
421 def Create_Boundary_Condition_Displacement_CUT_BACK ( model , part_name , set_name , BC_name , step_name
         , amp_name ):
422 a = mdb models [model] rootAssembly
423 region = a . instances [ part_name ]. sets [ set_name ]
424 \qquad \qquad \mathtt{mdb}\ .\ \mathtt{models}\ [\mathtt{model}\ ]\ .\ \mathtt{DisplacementBC}\ (\mathtt{name}\ = \mathtt{BC\_name}\ ,425 createStepName = step_name , region = region , u1 = UNSET , u2 =0.0 , u3 = UNSET , ur1 = UNSET ,
426 ur2 = UNSET , ur3 = UNSET , amplitude = amp_name , fixed = OFF ,
427 distributionType = UNIFORM , fieldName ='', localCsys = None )
429 def Create_Load_Traction ( model , part , surface_name , load_name , step_name , load_magnitude , amp_name ,
         length ):
430 a = mdb . models [ model ]. rootAssembly
431 region = a . instances [ part ]. surfaces [ surface_name ]
432 mdb . models [ model ]. SurfaceTraction ( name = load_name ,
433 createStepName = step_name , region = region , magnitude = load_magnitude ,
434 amplitude= amp_name, directionVector=((0.0,0.0,0.0),(0.0,0.0,length)),
                  distributionType=UNIFORM, field='',
435 localCsys = None , traction = GENERAL )
436 a. regenerate ()
438 # #############################
439 # Criacao das Malhas
442 def Create_Mesh (model, part_name, mesh_size):<br>443 p = mdb. models [model]. parts [part name]
         p = mdb. models [model]. parts [part_name]
444 elemType1 = ElemType ( elemCode = C3D8R , elemLibrary = STANDARD ,
445 kinematicSplit = AVERAGE_STRAIN , secondOrderAccuracy = OFF ,
446 hourglassControl = DEFAULT , distortionControl = DEFAULT )
447 elemType2 = ElemType ( elemCode = C3D6 , elemLibrary = STANDARD )
448 elemType3 = ElemType ( elemCode = C3D4 , elemLibrary = STANDARD )
449 c = p. cells [:]
450 pickedRegions =(c, )<br>451 p.setElementType(reg
         451 p. setElementType ( regions = pickedRegions , elemTypes =( elemType1 , elemType2 , elemType3 ))
452 p. seedPart ( size = mesh_size , deviationFactor = mesh_size , minSizeFactor = mesh_size /10.0)
         453 p. generateMesh ()
455 def Create_Cut_Mesh ( model , part_name , length , vcut , hcut , mesh_cut_size ):
456 p = mdb . models [ model ]. parts [ part_name ]
457 e = p. edges
458 e1 = e. findAt ((0.0 , hcut /2.0 , length /2.0 - vcut /4.0) )
459 e2 = e.findAt ((0.0, \text{hcut}/2.0, \text{length}/2.0+\text{vcut}/4.0))460 edges = ()
461 pickedEdges = edges + (((e1),) + ((e2),))\mathfrak{q}_62 p. seedEdgeBySize(edges=pickedEdges, size=mesh_cut_size, deviationFactor=mesh_cut_size/2.0,
463 minSizeFactor = mesh_cut_size /2.0 , constraint = FINER )
464 p. generateMesh ()
466 def Create_Internal_Mesh_Contact_Region ( model , part , radius , vcut , mesh_size ) :
467 p = mdb. models [model]. parts [part]
468 e = p.edges
469 e1 = e. findAt (( - radius /2.0 ,0.0 , vcut /4.0) )
470 e2 = e.findAt ((-radius/2.0,0.0, vcut/2.0))
471 e3 = e.findAt ((-radius /2.0,0.0,3*vcut /4.0))
472 edges = ()
473 pickedEdges = edges + (((e1),) + ((e2),) + ((e3),))474 p. seedEdgeBySize ( edges = pickedEdges , size = mesh_size , deviationFactor = mesh_size /2.0 ,
475 minSizeFactor = mesh_size /2.0 , constraint = FINER )
476 p. generateMesh ()
478 def Create_Front_Mesh_Contact_Region ( model , part2 , radius , vcut , hcut , mesh_size ):
479 p = mdb . models [ model ]. parts [ part2 ]
480 e = p.edges
481 e1 = e. findAt ((0.0 , -0.95* hcut /2.0 , vcut /2.0) )
```

```
485 edges =()
486 pickedEdges = edges + (((e1),)+( (e2),)+( (e3),)+( (e4),))487 p. seedEdgeBySize ( edges = pickedEdges , size = mesh_size , deviationFactor = mesh_size /2.0 ,
488 minSizeFactor = mesh_size /2.0 , constraint = FINER )
489 p. generateMesh ()
490
491 def Create_Side_Mesh_Contact_Region ( model , part2 , radius , vcut , hcut , mesh_size ):
492 p = mdb . models [ model ]. parts [ part2 ]
493 e = p. edges
494 # e^{\frac{1}{2}} = e \cdot \text{findAt} ((-0.5, \text{hcut}/2.0, \text{vcut}/4.0))495 # e6 = e.findAt ((-0.5, hcut/2.0, vcut/2.0))496 # e7 = e.findAt ((-0.5, \text{hcut}/2.0, 3.0* \text{vcut}/4.0))497 e8 = e.findAt ((-0.5, -hcut/2.0, vcut/4.0))498 e9 = e.findAt ((-0.5, -hcut/2.0, vcut/2.0))499 e10 = e.findAt ((-0.5, -hcut/2.0, 3.0*vcut/4.0))500 edges = ()<br>501 pickedEd
        pickedEdges = edges + (((e8),)+( (e9),)+( (e10)),))502 p. seedEdgeBySize ( edges = pickedEdges , size = mesh_size , deviationFactor = mesh_size /2.0 ,
503 minSizeFactor=mesh_size/2.0, constraint=FINER)
504 p. generateMesh ()
505
506 def Create_Mesh_Rigid_Body ( model , part3 , mesh_size ) :
507 p = mdb . models [ model ]. parts [ part3 ]
508 f = p. faces<br>509 picked Regio
        pickedRegions = f
510 p. setMeshControls ( regions = pickedRegions , elemShape = QUAD )
511 p. seedPart ( size = mesh_size , deviationFactor = mesh_size /2.0 , minSizeFactor = mesh_size /4.0)
512 p. generateMesh ()
513
514 def Create_Section ( model , material_name , section_name ):
515 a = mdb.models [model].rootAssembly
516 mdb. models [model]. HomogeneousSolidSection (name=section_name, material=material_name,
            thickness = None )
517
518 def Create_Assign_Section ( model , part_name , set_name , section_name ):
519 p = mdb. models [model]. parts [part_name]
520 region = p.sets [set_name]
521 p. SectionAssignment (region=region, sectionName=section_name, offset=0.0,
522 offsetType=MIDDLE_SURFACE, offsetField='',
523 thicknessAssignment = FROM_SECTION )
524
525 # ######## JOB AND ANALYSIS ##############
526
527 def Create_Job (model, cpu):
528 a = mdb models [model]. rootAssembly
529 a. regenerate ()
530 mdb.Job(name='job', model=model, description='',
531 type = ANALYSIS , atTime = None , waitMinutes =0 , waitHours =0 , queue = None ,
532 memory =90 , memoryUnits = PERCENTAGE , getMemoryFromAnalysis = True ,
533 explicitPrecision = SINGLE , nodalOutputPrecision = SINGLE , echoPrint = OFF ,
534 modelPrint=OFF, contactPrint=OFF, historyPrint=OFF, userSubroutine=''
535 scratch='', resultsFormat=ODB, multiprocessingMode=DEFAULT, numCpus=cpu,
536 numDomains = cpu , numGPUs =0)
537
538
539 def Create_Submit_Job ( model ) :
540 a = mdb . models [ model ]. rootAssembly
541 mdb . jobs ['job ']. submit ( consistencyChecking = OFF )
542 # mdb. jobs [ job_name ]. waitForCompletion ()
543 mdb.saveAs (pathName= dir_job + '\\job')
544
545
546 # =============================================================================
547 #
548 # =============================================================================
549
550 # Variables
551
552 myString = " Model_Brinell_Indent "
553
554 myModel = mdb . Model ( name = myString )
555 myPart = "Central Cut"
556
557 mvPart2 = "Contact Region"
```

```
558
559 myPart3 = "Brinell_1Sphere"
560
561 myMaterial = "Aluminio\overline{0.6201}-T81"
562
563 IntIndent= int(myIndent_Deep*1000)
564 IndentString = str ( IntIndent )
565
566 IntLoad = int (myStress_Load)
567 LoadString = str(IntLoad)568
569 myJobName= "B_END"+ IndentString +"_LOAD" + LoadString
570
571 # =============================================================================
572
573 # =============================================================================
574
575 # Criacao do Modelo com base nas funcoes criadas na parte inicial do Script
576
577 # Criando o $1 /4$ de Cilindro com Corte Central
578 Create_Part_3D_Cylinder ( myRadius , myLength , myPart , myString )
579
580 myID_1 = Create_Datum_Plane_by_Principal ( YZPLANE , myPart , myString ,0.0)
581 myID_2 = Create_Datum_Plane_by_Principal (XYPLANE, myPart, myString, myLength/2.0)<br>582 myID 3 = Create Datum Plane by Principal (XYPLANE. myPart. myString. (myLength/2.0)
    582 myID_3 = Create_Datum_Plane_by_Principal ( XYPLANE , myPart , myString ,( myLength /2.0) +( myVcut /2) )
583 myID_4 = Create_Datum_Plane_by_Principal ( XYPLANE , myPart , myString ,( myLength /2.0) -( myVcut /2) )
584 myID_5 = Create_Datum_Plane_by_Principal ( XZPLANE , myPart , myString , myHcut /2.0)
585
586 Create_Cylinder_Cut_Volume ( myHcut , myVcut , myLength , myPart , myString )
587
588 Create_SET_Faces_Part1 ( myString , myPart ,0.0 , myRadius /2.0 ,0.0 ," CP_Top ")
589 Create_SET_Faces_Part1 ( myString , myPart ,0.0 , myRadius /2.0 , myLength ," CP_Bottom ")
590
591 # Create_SET_Faces_Part1 ( myString , myPart , myRadius /2.0 , - myHcut /2.0 , myLength /2.0 ," Right_Side ")
592 Create_SET_Faces_Part1 ( myString , myPart , myRadius /2.0 ,0.0 , myLength /4.0 ," Central_Side_Up ")
593 Create_SET_Faces_Part1 ( myString , myPart , myRadius /2.0 ,0.0 ,3* myLength /4.0 ," Central_Side_Down ")
594 Create_SET_Faces_Part1 ( myString , myPart , myRadius /2.0 , myHcut /2.0 , myLength /2.0 ," Left_Side ")
595 Create_SET_Faces_Part1 ( myString , myPart , myRadius /2.0 , myHcut /4.0 , myLength /2.0 - myVcut /2.0 ,"
         Top_Side ")
596 Create_SET_Faces_Part1 ( myString , myPart , myRadius /2.0 , myHcut /4.0 , myLength /2.0+ myVcut /2.0 ,"
         Bottom_Side ")
597 # Create SET Faces Part1 ( myString , myPart , 0.0 , 0.0 , myLength / 2.0 , " Back Side ")
598
599 Create_Surface_Part ( myString , myPart ,0.0 ,0.0 , myLength ," CP_Bottom_Traction ")
600
601 # Create_PartitionCells_by_Plane ( myString , myPart , myID_1 )
602 Create_SET_Faces_Part1 ( myString , myPart ,0.0 , myRadius *0.9 , myLength /2.0 ," CP_Back ") # Criacao da
         Surface para engastar e indentar
603 Create_PartitionCells_by_Plane ( myString , myPart , myID_2 )
604 Create_PartitionCells_by_Plane ( myString , myPart , myID_3 )
605 Create_PartitionCells_by_Plane ( myString , myPart , myID_4 )
606 Create_PartitionCells_by_Plane ( myString , myPart , myID_5 )
607
608 Create_SET_All_Cells ( myString , myPart ," Corte_Central_3D ")
609
610 Create_Reference_Point_Part ( myString , myPart , myLength )
611
612
613 # Criando Regiao de Contato para Encaixar CP
614
615 Create_Part_3D_Contact_Region ( myString , myPart2 , myRadius , myVcut )
616 Create_Contact_Region_Cut_Volume ( myString , myPart2 , myVcut , myHcut , myRadius )
617
618 myID_6 = Create_Datum_Plane_by_Principal ( XYPLANE , myPart2 , myString , myVcut /2.0)
619 myID_7 = Create_Datum_Plane_by_Principal ( XYPLANE , myPart2 , myString , myVcut /4.0)
620 myID 8 = Create Datum Plane by Principal (XYPLANE , myPart2 , myString , 3* myVcut /4.0)
621 myID_9 = Create_Datum_Plane_by_Principal ( XZPLANE , myPart2 , myString ,0.0)
622 # myID_10 = Create_Datum_Plane_by_Principal ( XZPLANE , myPart2 , myString ,0.35* myHcut )
623 myID_11 = Create_Datum_Plane_by_Principal (XZPLANE, myPart2, myString, -0.35* myHcut)
624
625 Create_SET_All_Cells ( myString , myPart2 ," Contact_Region_3D ")
626 # Create_SET_Faces_Part2 ( myString , myPart2 ,- myRadius /2.0 , myHcut /2.0 , myVcut /2.0 ," Right_Side ")
627 Create_SET_Faces_Part2 ( myString , myPart2 ,- myRadius /4.0 ,0.0 , myVcut /2.0 ," Central_Side ")
628 Create SET Faces Part2 ( myString , myPart2 , - myRadius / 2.0 , - myHcut / 2.0 , myVcut / 2.0 , " Left Side ")
```

```
629 Create_SET_Faces_Part2 ( myString , myPart2 ,- myRadius /2.0 ,0.0 ,0.0 , " Top_Side ")
630 Create_SET_Faces_Part2 ( myString , myPart2 ,- myRadius /2.0 ,0.0 , myVcut ," Bottom_Side ")
631 Create_SET_Faces_Part2 ( myString , myPart2 ,0.0 ,0.0 , myVcut /2.0 ," Back_Side ")
632 Create_SET_Faces_Part2 ( myString , myPart2 ,- myRadius ,0.0 , myVcut /2.0 ," Front_Side ")
633
634 Create_Partition_Sketch ( myString , myPart2 , myVcut , myHcut )
635 Create_Partition_By_Sketch ( myString , myPart2 )
636 Create_PartitionCells_by_Plane ( myString , myPart2 , myID_6 )
637 Create_PartitionCells_by_Plane ( myString , myPart2 , myID_7 )
638 Create_PartitionCells_by_Plane ( myString , myPart2 , myID_8 )
639 # Create_PartitionCells_by_Plane ( myString , myPart2 , myID_9 )
640 # Create_PartitionCells_by_Plane ( myString , myPart2 , myID_10 )
641 # Create_PartitionCells_by_Plane ( myString , myPart2 , myID_11 )
642
643 Create_SET_Center_Cells_Part_2 ( myString , myPart2 , myRadius , myVcut , myHcut ,"
         Contact_Region_Analysis ")
644
645
646 Create_Reference_Point_Part_2 ( myString , myPart2 , myVcut )
647
648 # ----------------------------------------------------------------------
649
650 # Criando Esfera Brinell para Indentacao
651
652 Create_Part_3D_Brinell_Sphere ( myString , myPart3 , mySphereRadius )
653
654 Create_Surface_Part3 ( myString , myPart3 ,0.0 , mySphereRadius ,0.0 ," Contact_Sphere_Face ")
655 # Create_Reference_Point_Part_3 ( myString , myPart3 , mySphereRadius )
656 Create_Reference_Point_Part_3 ( myString , myPart3 ,0.0)
657
658 Create_SET_Reference_Point ( myString , myPart3 ," RP_Contact_Sphere " ,0.0)
659
660 # ----------------------------------------------------------------------
661
662 # Propriedades do Material
663
664 Create_Material_Data ( myString , myMaterial , myEmodulus , myV_poisson )
665 Create_Section ( myString , myMaterial ," Material_Fio ")
666
667 # Criando o Assembly com as Tr s Partes
668
669 Create_Assembly ( myString , myPart , myPart2 , myPart3 , myLength , myVcut , myRadius , mySphereRadius )
670 Create_STEP ( myString ," Contact ",'Initial ' ,1.5 ,10000 ,0.01 ,1 E -10 ,0.1 , ON )
671 Create_STEP (myString, "Traction", 'Contact', 2.0, 10000, 0.01, 1E-10, 0.1, ON)
672
673 Create_Assign_Section (myString, myPart, 'Corte_Central_3D', 'Material_Fio')
674 Create_Assign_Section ( myString , myPart2 ,' Contact_Region_3D ',' Material_Fio ')
675
676 Create_Output_STEP (myString, 'F-Output-1')
677 Create_Field_Output ( myString , myPart2 ,' Contact_Region_Analysis ','Traction ',"
         Field_Output_Analysis ")
678
679 Create_Amplitude (myString, "Amplitude_Indent", ((0.0, 0.0), (1.0, 1.0), (1.5, -0.5))
680 Create_Periodic_Amplitude ( myString ," Amplitude_Fatigue ")
681
682 # ----------------------------------------------------------------------
683
684 # Criando o Constraints e Loads
685
686 # Criacao do Tie unindo o Cilindro com a Regiao de contato central
687 # Create_Tie_Constraints ( myString , myPart , myPart2 ,' Right_Side '," Right_Tie ")
688 Create_Tie_Constraints ( myString , myPart , myPart2 ,'Left_Side '," Left_Tie ")
689 Create_Tie_Constraints ( myString , myPart , myPart2 ,'Top_Side '," Top_Tie ")
690 Create_Tie_Constraints ( myString , myPart , myPart2 ,' Bottom_Side '," Bottom_Tie ")
691 # Create_Tie_Constraints ( myString , myPart , myPart2 ,' Back_Side '," Back_Tie ")
692
693 # Criacao do Contato entre indentador e Regiao de contato central
694 Create_Interaction_Properties ( myString ," Interaction_Properties ")
695 Create_Contact_Interaction ( myString , myPart2 , myPart3 ,' Contact_Sphere_Face ','Front_Side ',"
         Contact", 'Initial')
696 Create Contact Interaction Deactivate (myString, "Contact", 'Traction')
697
698 # Criacao das Condicoes de Contorno e Cargas
699 Create Boundary Condition Encastre ( myString , myPart ,'CP_Back', " Indent_Encastre",'Contact')
```

```
700 Create_Boundary_Condition_Encastre ( myString , myPart2 ,'Back_Side '," Indent_Encastre_Contact ",'
        Contact ')
701 Create_Boundary_Condition_Deactivate ( myString ,' Indent_Encastre ','Traction ')
702 Create_Boundary_Condition_Deactivate ( myString ,' Indent_Encastre_Contact ','Traction ')
703 Create_Boundary_Condition_Encastre ( myString , myPart ,'CP_Top '," CP_Top_Encastre ",'Traction ')
704 Create_Boundary_Condition_Displacement_CUT ( myString , myPart ,' Central_Side_Up '," CUT_BC_UP ",'
        Contact', UNSET)
705 Create_Boundary_Condition_Displacement_CUT ( myString , myPart ,' Central_Side_Down '," CUT_BC_DOWN ",'
        Contact<sup>'</sup>, UNSET)
706 Create_Boundary_Condition_Displacement_CUT ( myString , myPart2 ,' Central_Side '," CUT_BC_Central ",'
         Contact', UNSET)
707 Create_Boundary_Condition_Displacement_CUT_BACK ( myString , myPart ,'CP_Back '," CUT_BACK_CP ",'
         Traction ', UNSET )
708 Create_Boundary_Condition_Displacement_CUT_BACK ( myString , myPart2 ,'Back_Side '," CUT_BACK_Central
         ",'Traction ', UNSET )
709
710 Create_Boundary_Condition_Displacement ( myString , myPart3 ,' RP_Contact_Sphere '," Indentation ",'
        Contact ', myIndent_Deep ,' Amplitude_Indent ')
711 Create_Boundary_Condition_Deactivate ( myString ,' Indentation ','Traction ')
712
713 Create_Load_Traction ( myString , myPart ,' CP_Bottom_Traction '," Traction_Load ",'Traction ',
        myStress_Load ,' Amplitude_Fatigue ', myLength )
714
715 # Criacao das malhas dos componentes
716
717 Create_Mesh ( myString , myPart2 , myCrm ) # Malha da Regiao de contato ( Padrao 0.06)
718 # Create_Internal_Mesh_Contact_Region ( myString , myPart2 , myRadius , myVcut , myCrm /2.0) # Refinando
        malha do centro para a extremidade da Regiao de contato
719 Create_Front_Mesh_Contact_Region ( myString , myPart2 , myRadius , myVcut , myHcut , myCrf ) # Refinando
        malha da frente da Regiao de contato ( Padrao 0.02)
720 Create_Side_Mesh_Contact_Region ( myString , myPart2 , myRadius , myVcut , myHcut ,1.5* myCrf ) # Refinando
        malha da frente da Regiao de contato ( Padrao 0.03)
721
722 Create_Mesh ( myString , myPart , myCm ) # Malha do cilindro ( Padrao 0.15)
723 Create_Cut_Mesh ( myString , myPart , myLength , myVcut , myHcut , myCcm ) # Malha central do cilindro (
        Padrao 0.05)
724
725 Create_Mesh_Rigid_Body ( myString , myPart3 , myCrf )
726
727 # Criacao dos Jobs e analises
728
729 Create_Job ( myString ,6)
730 Create_Submit_Job ( myString )
```
#### A.2 CÓDIGO EM PYTHON PARA CONSTRUÇÃO DO CP COM INDENTAÇÃO **VICKERS**

```
1 # -*- coding : utf -8 -*-
2 - """
3 Created on Fri Jan 20 18:02:14 2023
 4
5 @author : Rodrigo
6^{\degree}7 from abaqus import *
8 from abaqusConstants import *
9 from part import *
10 from material import *
11 from section import *
12 from assembly import *
13 from step import *
14 from interaction import *
15 from mesh import *
16 from load import *
17 from optimization import *
18 from job import *
19 from sketch import *
20 from visualization import *
21 from connectorBehavior import *
22 import math
23 import numpy as np
24 # import matplotlib . pyplot as plt
```

```
25 # from matplotlib . ticker import FuncFormatter , MultipleLocator
26
27 import xyPlot
28 import odbAccess
29 from operator import add
30 from caeModules import *
31 from driverUtils import executeOnCaeStartup
32 executeOnCaeStartup ()
33 import pickle
34
35 # ######################################
36 # ######################################
37 # ######################################
38
39 file = open('dir_job.txt','r')40
41 dir_job = file . readline ()
42
43 file . close ()
44
45 os . chdir ( dir_job )
46
47 # READING INPUT DATA
48
49 file = open('inp_fem.phl', 'rb')50
51 inp_fem = pickle.load (file)
52
53 file close ()
54
55 myRadius = inp_fem['R'] # Specimen radius [mm]
56 myLength = inp_{s} fem ['Ls'] # Specimen length [mm]<br>57 myVcut = inp_{s}fem ['Vc'] # Vertical cut dimensi
   myVcut = inp_fem['Vc']   # Vertical cut dimension on cilinder [mm]<br>
myHcut = inp_fem['Hc']   # Horizontal cut dimension on cilinder [m
58 myHcut = inp fem ['Hc'] \qquad # Horizontal cut dimension on cilinder [mm]
59
60 myPiramidLength = inp_fem ['Pl '] # Half length of piramid Vickers 's base [mm]
61
62 myEmodulus = inp_fem['E1'] # Young modulus [MPa]<br>63 myV_poisson = inp_fem['nu1'] # Poisson's coefficient
63 myV_poisson = inp_fem['nu1']64
65 myIndent_Deep = inp_fem [{}^{,}Ed^{\,}{}^{,}]\qquad # Indentation deep [mm]<br>66 myStress Load = inp fem [{}^{,}S L^{\,}{}^{,}]\qquad # Load Amplitude [MPa]
\begin{bmatrix} 66 & \texttt{mvStress\_Load} = \texttt{inp\_fem} \end{bmatrix}67
68
69 myCm = inp_fem ['Cm '] # Cilynder mesh length [mm]
70 myCcm = inp_fem ['Ccm'] <br>71 myCrm = inp_fem ['Crm'] <br># Contact region mesh length [mm]
71 myCrm = inp_fem[?Crm'] # Contact region mesh length [mm]<br>
72 myCrf = inp_fem[?Crf'] # Contact region front mesh refine
72 myCrf = inp_fem ['Crf '] # Contact region front mesh refinement [mm]
73
74
75
76
77 # Functions
78
79 # C r i a o do Cilindro com Corte Central
80
81 def Create_Part_3D_Cylinder (radius, length, part, model):
82 s = mdb. models [model]. ConstrainedSketch (name=\frac{1}{2} profile_\frac{1}{2}, sheetSize=200.0)
83 g, v, d, c = s. geometry, s. vertices, s. dimensions, s. constraints
84 s.setPrimaryObject (option=STANDALONE)
85 s. ArcByCenterEnds (center=(0.0, 0.0), point1=(0.0, radius), point2=(radius, 0.0),
86 direction=CLOCKWISE)
87 s. Line (point1 = (0.0, radius), point2 = (0.0, 0.0))
88 s. Line ( point1 =(0.0 , 0.0) , point2 =( radius , 0.0) )
89 p = mdb. models [model]. Part (name=part, dimensionality=THREE_D, type=DEFORMABLE_BODY)
90 \qquad p = \text{mdb} \text{ .models [model].parts [part] }91 p. BaseSolidExtrude (sketch=s, depth=length)
92 s.unsetPrimaryObject()
93 p = mdb. models [model]. parts [part]
94 del mdb. models [model]. sketches ['__profile__']
95
96 def Create_Datum_Plane_by_Principal ( type_plane , part , model , offset_plane ):
97 p = mdb. models [model]. parts [part]
98 myPlane = p. DatumPlaneByPrincipalPlane (principalPlane = type plane, offset = offset plane)
```
```
99 myID = myPlane.id
100 return myID
101
102
103 # Cylinder Cut creation
104 def Create_Cylinder_Cut_Volume (hcut, vcut, length, part, model):
105 p = mdb.models [model].parts [part]
106 e, d = p. edges, p. datums
107 t = p. MakeSketchTransform (sketchPlane=d[2], sketchUpEdge=e[0],
108 sketchPlaneSide=SIDE1, sketchOrientation=RIGHT, origin=(0.0, 0.0, length/2.0))
109 s = mdb \text{.models[model]}. ConstrainedSketch (name='__profile__',
110 sheetSize=19.36, gridSpacing=0.48, transform=t)
111 g, v, d1, c = s.geometry, s.vertices, s.dimensions, s.constraints
112 s. setPrimaryObject ( option = SUPERIMPOSE )
113 p = mdb. models [model]. parts [part]
114 p. projectReferencesOntoSketch (sketch=s, filter=COPLANAR_EDGES)
115 s. rectangle (point1 = (-vcut/2.0, hcut/2.0), point2 = (vcut/2.0, -hcut/2.0))116 p = mdb.models [model].parts [part]
117 e1, d2 = p.edges, p.datums
118 p. CutExtrude ( sketchPlane = d2 [2] , sketchUpEdge = e1 [0] , sketchPlaneSide = SIDE1 ,
119 sketchOrientation=RIGHT, sketch=s, flipExtrudeDirection=ON)
120 s. unsetPrimaryObject ()
121 del mdb. models [model]. sketches ['__profile__']
122
123
124 def Create_SET_All_Cells (model, part, set_name) :
125 p = mdb. models [model]. parts [part]
126 c = p. cells [:]127 p. Set (cells=c, name=set_name)
128
129 def Create_SET_Faces_Part1(model,part1,x,y,z,name_set):
130 p = mdb. models [model]. parts [part1]<br>131 f = p. faces
        f = p. faces
132 faces = f. findAt ((x, y, z), ), )133 p. Set (faces=faces, name=name_set)
134
135 def Create_Surface_Part (model, part, x, y, z, surface_name):
136 p = mdb.models [model].parts [part]
137 s = p. faces
138 surfaces = s.findAt((x, y, z), ), )<br>139 p. Surface (side1Faces=surfaces, name
        p. Surface ( side1Faces = surfaces, name = surface_name)
140
141 def Create_PartitionCells_by_Plane (model, part, id_plane):
142 p = mdb. models [model]. parts [part]
143 c = p. cells [:]
144 d = p.datums
145 p. PartitionCellByDatumPlane ( datumPlane = d[ id_plane ], cells = c)
146
147 def Create_Reference_Point_Part (model, part, length):
148 p = mdb.models [model].parts [part]
149 v1, e1, d1, n1 = p. vertices, p. edges, p. datums, p. nodes
150 p. ReferencePoint (point = (0.0, 0.0, \text{length}/2.0),)
151
152
153 # ----------------------------------------------------------------------
154
155 # Cria o da Regio de Contato para Encaixar no Cilindro
156
157 def Create_Part_3D_Contact_Region (model, part2, radius, vcut):
158 s1 = mdb.models [model]. ConstrainedSketch (name='__profile__', sheetSize=200.0)
159 g, v, d, c = s1. geometry, s1. vertices, s1. dimensions, s1. constraints
160 s1.setPrimaryObject(option=STANDALONE)
161 s1 . ArcByCenterEnds ( center =(0.0 , 0.0) , point1 =(0.0 , - radius ) , point2 =(0.0 , radius ) ,
162 direction=CLOCKWISE)
163 s1. Line ( point1 = (0.0, radius ), point2 = (0.0, -radius ))
164 s1 . VerticalConstraint ( entity = g [3] , addUndoState = False )
165 s1. PerpendicularConstraint (entity1=g[2], entity2=g[3], addUndoState=False)
166 p = mdb.models [model]. Part (name=part2,
167 dimensionality=THREE_D, type=DEFORMABLE_BODY)
168 p = mdb. models [model]. parts [part2]
169 p. BaseSolidExtrude (sketch=s1, depth=vcut)
170 s1 . unsetPrimaryObject ()
171 p = mdb.models [model].parts [part2]
172 del mdb. models [model]. sketches ['__profile__']
```

```
173
174 def Create_Contact_Region_Cut_Volume (model, part2, vcut, hcut, radius):
175 p = mdb.models [model].parts [part2]
176 f, e = p.faces, p.edges
177 t = p. MakeSketchTransform (sketchPlane=f[1], sketchUpEdge=e[1],
178 sketchPlaneSide=SIDE1, sketchOrientation=RIGHT, origin=(0.0, 0.0, vcut/2.0))
179 s = mdb. models [model]. ConstrainedSketch (name='__profile__',
180 sheetSize=7.07, gridSpacing=0.17, transform=t)
181 g, v, d, c = s.\text{geometry}, s.\text{vertices}, s.\text{dimensions}, s.\text{constants}182 s. setPrimaryObject ( option = SUPERIMPOSE )
183 p = mdb.models [model].parts [part2]
184 p. projectReferencesOntoSketch (sketch=s, filter=COPLANAR_EDGES)
185 s. rectangle (point1 = (-radius, vcut/2.0), point2 = (-hcut/2.0, -vcut/2.0))
186 s. rectangle (point1 = (radius, vcut/2.0), point2 = (0.0, -vcut/2.0))
187 p = mdb. models [model]. parts [part2]
188 f1, e1 = p. faces, p. edges
189 p. CutExtrude ( sketchPlane=f1 [1], sketchUpEdge=e1 [1], sketchPlaneSide=SIDE1,
190 sketchOrientation=RIGHT, sketch=s, flipExtrudeDirection=OFF)
191 s. unsetPrimaryObject ()
192 del mdb. models [model]. sketches ['__profile__']
193
194 def Create_SET_All_Cells_Part_2 ( model , part2 , set_name ) :
195 p = mdb . models [ model ]. parts [ part2 ]
196 c = p. cells [:]
197 p. Set (cells=c, name=set_name)
198
199 def Create_SET_Center_Cells_Part_2 (model, part2, radius, vcut, hcut, set_name) :
200 p = mdb . models [ model ]. parts [ part2 ]
201 c = p. cells [:]
202 c1 = c. findAt ((0.0, -0.25*hcut, 1.25*vcut/2.0)
203 \# c2 = c \cdot findAt ((0.0, 0.25 * hcut / 2.0, 0.75 * vcut / 2.0))204 \# c3 = c \cdot \text{findAt} ((0.0, 0.25 * \text{hcut} / 2.0, 1.25 * \text{vcut} / 2.0))<br>
c4 = c \cdot \text{findAt} ((0.0, -0.25 * \text{hcut} / 2.0, 0.75 * \text{vcut} / 2.0))c4 = c . findAt ((0.0, -0.25 * hcut / 2.0, 0.75 * vcut / 2.0))206 cells=()
207 q1 = c1.index208 # q2 = c2.index209 \overline{4} \overline{q} = c3. index
210 q4 = c4. index
211 cells = cells + (c[q1:q1+1],) + (c[q4:q4+1],)212 p. Set ( cells = cells , name = set_name )
213
214
215 def Create_SET_Faces_Part2 (model, part2, x, y, z, name_set):
216 p = mdb . models [ model ]. parts [ part2 ]
217 f = p \cdot faces218 faces = f. findAt (((x, y, z), ), )
219 p. Set ( faces = faces , name = name_set )
220
221
222
223 def Create_Reference_Point_Part_2 ( model , part2 , vcut ):
224 p = mdb.models [model].parts [part2]
225 v1, e1, d1, n1 = p. vertices, p. edges, p. datums, p. nodes
226 p. ReferencePoint ( point =(0.0 ,0.0 , vcut /2.0) ,)
227
228 def Create_Partition_Sketch ( model , part2 , vcut , hcut ):
229 p = mdb . models [ model ]. parts [ part2 ]
230 c = p. cells [:]<br>230 c = p. cells [:]
        pickedRegions = c232 f1, e1, d2 = p. faces, p. edges, p. datums
233 t = p. MakeSketchTransform (sketchPlane=f1[4], sketchUpEdge=e1[6],
234 sketchPlaneSide = SIDE1 , origin =(0.0 , 0.0 , vcut /2.0) )
235 s1 = mdb. models [model]. ConstrainedSketch (name='__profile__', sheetSize=5.55, gridSpacing
            =0.13, transform=t)
236 g, v, d, c = s1. geometry, s1. vertices, s1. dimensions, s1. constraints
237 s1 . setPrimaryObject ( option = SUPERIMPOSE )
238 p. projectReferencesOntoSketch ( sketch =s1 , filter = COPLANAR_EDGES )
239 s1 . rectangle ( point1 =(0.0 ,0.25* vcut ) , point2 =(0.35* hcut , -0.25* vcut ))
240 f = p.faces
241 pickedFaces = f . findAt ((0.0 ,0.0 , vcut /2.0) ,)
242 e, d1 = p.edges, p.datums
243 p. PartitionFaceBySketch (sketchUpEdge=e[6], faces=pickedFaces, sketch=s1)
244 s1 . unsetPrimaryObject ()
245 del mdb.models [model].sketches [' profile ']
```

```
246
247 def Create_Partition_By_Sketch ( model , part2 ):
248 p = mdb . models [ model ]. parts [ part2 ]
249 c = p. cells [:]
250 pickedCells = c
251 e, d = p. edges, p. datums
252 pickedEdges =(e[0], e[1], e[2], e[10])<br>252 n PartitionCellBvExtrudeEdge(line=e[9]253 p. PartitionCellByExtrudeEdge ( line =e [9] , cells = pickedCells , edges = pickedEdges ,
254 sense = FORWARD )
255
256 # ----------------------------------------------------------------------
257
258 # C ria o da Pir mide Vickers para Indenta o
259
260 def Create_Part_3D_Vickers_Piramid ( model , part3 , piramid_length ):
261 s1 = mdb \mod 2 [models [model]. ConstrainedSketch (name='__profile__', sheetSize=100.0)
262 g, v, d, c = s1. geometry, s1. vertices, s1. dimensions, s1. constraints
263 s1 . setPrimaryObject ( option = STANDALONE )
264 s1. Line (point1 = (-piramid_length, 0.0), point2 = (-piramid_length, piramid_length/2.0))
265 s1 . VerticalConstraint ( entity = g [2] , addUndoState = False )
266 s1 . Line ( point1 =( - piramid_length , piramid_length /2) , point2 =(0.0 , piramid_length ) )
267 s1 . Line ( point1 =(0.0 , piramid_length ) , point2 =( piramid_length , piramid_length /2.0) )
268 s1 . Line ( point1 =( piramid_length , piramid_length /2.0) , point2 =( piramid_length , 0.0) )
269 s1. VerticalConstraint (entity=g[5], addUndoState=False)<br>270 s1. Line (point1=(piramid length, 0.0), point2=(-piramid
         s1. Line (point1 = (principal\_length, 0.0), point2 = (-principal\_length, 0.0))
271 s1 . HorizontalConstraint ( entity =g [6] , addUndoState = False )
272 s1 . PerpendicularConstraint ( entity1 =g [5] , entity2 = g [6] , addUndoState = False )
273 s1 . EqualLengthConstraint ( entity1 = g [2] , entity2 =g [5])
274 \qquad \qquad \texttt{s1.EqualLengthConstraint(entity1=g[3], entity2=g[4])}275 s1. ConstructionLine (point1=(0.0, 0.0), point2=(0.0, 1.0))
276 s1 . VerticalConstraint ( entity = g [7] , addUndoState = False )
277 s1. Coincident Constraint (entity1=v[2], entity2=g[7])<br>278 s1. Fixed Constraint (entity=g[7])
         s1. FixedConstraint (entity=g[7])
279 s1. AngularDimension (line1=g[3], line2=g[4], textPoint=(0.0, 0.0), value=136.0)
280 p = mdb . models [ model ]. Part ( name = part3 , dimensionality = THREE_D , type = DISCRETE_RIGID_SURFACE
             )
281 p. BaseSolidExtrude ( sketch =s1 , depth = piramid_length *2.0)
282 s1 . unsetPrimaryObject ()
283 del mdb.models [model].sketches ['__profile__']
284
285 def Create_Cut_Piramid_Planes (model, part3):
286 p = mdb. models [model]. parts [part3]<br>287 v1, e = p. vertices. p. edges
         v1, e = p. vertices, p. edges
288 p. DatumPlaneByThreePoints ( point1 = v1 [6] , point2 = v1 [1] , point3 =p . InterestingPoint ( edge =e [5] ,
              rule))
289 v2, e1 = p. vertices, p. edges
290 p. DatumPlaneByThreePoints ( point2 = v2 [7] , point3 = v2 [2] , point1 =p . InterestingPoint ( edge = e1
             [5], rule=MIDDLE))
291
292 def Create_Cut_Piramid_Extrude ( model , part3 , piramid_length ):
293 p = mdb . models [ model ]. parts [ part3 ]
294 e, d1 = p.edges, p.datums
295 t = p. MakeSketchTransform ( sketchPlane = d1 [2] , sketchUpEdge =e [5] , sketchPlaneSide = SIDE1 ,
             sketchOrientation = RIGHT , origin =(0.0 , 1.050744 , 1.446247) )
296 s = mdb. models [model]. ConstrainedSketch (name='__profile__', sheetSize=9.01, gridSpacing
             =0.22, transform=t)
297 g , v , d , c = s . geometry , s. vertices , s. dimensions , s. constraints
298 s. setPrimaryObject ( option = SUPERIMPOSE )
299 p. projectReferencesOntoSketch ( sketch =s , filter = COPLANAR_EDGES )
300 s. rectangle ( point1 =( -4* piramid_length , 4* piramid_length ) , point2 =(4* piramid_length , -4*
             piramid_length ) )
301 e1 , d2 = p. edges , p. datums
302 p. CutExtrude ( sketchPlane = d2 [2] , sketchUpEdge = e1 [5] , sketchPlaneSide = SIDE1 ,
             sketchOrientation = RIGHT , sketch =s , flipExtrudeDirection = OFF )
303 s. unsetPrimaryObject ()
304 del mdb . models [ model ]. sketches [' __profile__ ']
305 p = mdb . models [ model ]. parts [ part3 ]
306 e, d1 = p.edges, p.datums
307 t = p. MakeSketchTransform ( sketchPlane = d1 [3] , sketchUpEdge =e [9] , sketchPlaneSide = SIDE1 ,
             sketchOrientation = RIGHT , origin =(0.0 , 1.050744 , 1.053753) )
308 s = mdb. models [model]. ConstrainedSketch (name='__profile__', sheetSize=9.01, gridSpacing
             =0.22, transform=t)
309 g, v, d, c = s.geometry, s.vertices, s.dimensions, s.constraints
310 s. setPrimaryObject ( option = SUPERIMPOSE )
```

```
311 p. projectReferencesOntoSketch (sketch=s, filter=COPLANAR_EDGES)
312 s. rectangle ( point1 =( -4* piramid_length , 4* piramid_length ) , point2 =(4* piramid_length , -4*
            piramid_length ))
313 e1, d2 = p. edges, p. datums
314 p. CutExtrude ( sketchPlane = d2 [3] , sketchUpEdge = e1 [9] , sketchPlaneSide = SIDE1 ,
            sketchOrientation = RIGHT , sketch =s , flipExtrudeDirection = ON )
315 s. unsetPrimaryObject ()
316 del mdb.models[model].sketches['__profile__']
317
318
319 def Create_Surface_Part3 ( model , part3 , piramid_length , surface_name , tang68 ):
320 p = mdb . models [ model ]. parts [ part3 ]
321 s = p. faces [:]
322 s1 = s. findAt ((0.0 ,( piramid_length /2.0) +( piramid_length /(2*( tang68 ))) ,3* piramid_length
            (2.0)323 s2 = s. findAt (( - piramid_length /2.0 ,( piramid_length /2.0) +( piramid_length /(2*( tang68 ))) ,
            piramid_length ) )
324 s3 = s. findAt ((0.0 ,( piramid_length /2.0) +( piramid_length /(2*( tang68 ))) , piramid_length /2.0) )
325 s4 = s.findAt ((primid_length/2.0, (primid_length/2.0) + (primid_length/(2*(tang68)))),
            piramid_length ) )
326 faces = ()
327 q1 = s1.index
328 q2 = s2.index
329 q3 = s3.index330 q4 = s4. index
331 surfaces = faces + (s[q1:q1+1],) + (s[q2:q2+1],) + (s[q3:q3+1],) + (s[q4:q4+1],)
332 p. Surface ( side1Faces = surfaces , name = surface_name )
333
334 def Create_Shell_From_Solid ( model , part3 ):
335 p = mdb . models [ model ]. parts [ part3 ]
336 c = p. cells
337 p. RemoveCells (cellList = c[0:1])
338
339 def Create_Top_Reference_Point_Part_3 ( model , part3 , piramid_length , tang68 ):
340 p = mdb . models [ model ]. parts [ part3 ]
341 v1, e1, d1, n1 = p.vertices, p.edges, p.datums, p.nodes
342 p. ReferencePoint ( point =(0.0 ,( piramid_length /2.0 +( piramid_length /( tang68 )) ) , piramid_length
            ) ,)
343
344 def Create_Bottom_Reference_Point_Part_3 ( model , part3 , piramid_length ):
345 p = mdb . models [ model ]. parts [ part3 ]
346 v1, e1, d1, n1 = p. vertices, p. edges, p. datums, p. nodes
347 p. DatumPointByCoordinate ( coords =(0.0 ,0.0 , piramid_length ) ,)
348
349 def Create_SET_Reference_Point ( model , part3 , set_name , piramid_length ):
350 p = mdb . models [ model ]. parts [ part3 ]
351 r = p. referencePoints
352 refPoints = (r [7], )353 p. Set ( referencePoints = refPoints , name = set_name )
354
355
356 # ----------------------------------------------------------------------
357
358 # C ria o da Montagem das T r s Partes
359
360 def Create_Material_Data ( model , material_name , Emodulus , v_poisson ):
361 mdb . models [ model ]. Material ( name = material_name )
362 mdb . models [ model ]. materials [ material_name ]. Elastic ( table =((
363 Emodulus, v_poisson), ))
364 mdb . models [ model ]. materials [ material_name ]. Plastic ( table =((
365 303.66 , 0.0) , (303.7130777 , 0.0001) , (303.9246212 , 0.0005) , (304.1873319 ,
366 0.001) , (304.7070766 , 0.002) , (305.2193413 , 0.003) , (305.7242317 , 0.004) , (
367 306.2218522 , 0.005) , (306.7123056 , 0.006) , (307.1956932 , 0.007) , (
368 307.672115 , 0.008) , (308.1416695 , 0.009) , (308.6044537 , 0.01) , (
369 309.7324196 , 0.0125) , (310.8201258 , 0.015) , (311.8689804 , 0.0175) , (
370 312.8803426 , 0.02) , (313.8555239 , 0.0225) , (314.7957899 , 0.025) , (
371 315.7023619 , 0.0275) , (316.5764187 , 0.03) , (317.4190975 , 0.0325) , (
372 318.231496 , 0.035) , (319.0146735 , 0.0375) , (319.769652 , 0.04) , (
373 320.4974181 , 0.0425) , (321.1989235 , 0.045) , (321.875087 , 0.0475) , (
374 322.526795 , 0.05) , (324.9057387 , 0.06) , (326.9566891 , 0.07) , (328.7231872 ,
375 0.08), (330.242994, 0.09), (331.548858, 0.1), (334.0547448, 0.125), (
376 335.7411623, 0.15), (337.5640198, 0.2), (338.2244428, 0.25), (338.3145834,
377 0.3) , (338.1249473 , 0.35) , (337.7980547 , 0.4) , (337.4038249 , 0.45) ))
378
```

```
379
380 def Create_Assembly ( model , part , part2 , part3 , length , vcut , radius , piramid_length , tang68 ):
381 a = mdb . models [ model ]. rootAssembly
382 a. DatumCsysByDefault ( CARTESIAN )
383 p = mdb . models [ model ]. parts [ part3 ]
384 a. Instance ( name = part3 , part =p , dependent = ON )
385 p = mdb. models [model]. parts [part]
386 a. Instance ( name = part , part =p , dependent = ON )
387 p = mdb . models [ model ]. parts [ part2 ]
388 a. Instance ( name = part2 , part =p , dependent = ON )
389 a. rotate (instanceList = (part, ), axisPoint = (0.0, 0.0, length / 2.0), axisDirection = (0.0,
             0.0 , - length /2.0) , angle =270.0)
390 a. rotate (instanceList = (\overline{p}art2, ), axisPoint = (0.0, 0.0, vcut/2.0), axisDirection = (0.0, 0.0,
              - vcut /2) , angle =90.0)
391 a. translate (instanceList=(part2, ), vector=(0.0, 0.0, length/2.0-vcut/2.0))
392 a. rotate ( instanceList =( part3 , ) , axisPoint =(0.0 , 0.0 , 0.0) , axisDirection =(0.0 , 0.0 , 10.0)
              , angle =180.0)
393 a. translate (instanceList=(part3, ), vector=(0.0, ((radius+(piramid_length/2.0))+(
             piramid_length /( tang68 ) )) , length /2 - piramid_length ))
_{394} a.rotate(instanceList=({\tt part3}, ), axisPoint=(0.0, radius, length/2.0), axisDirection=(0.0,
              ( piramid_length /2.0) +( piramid_length /(2*( tang68 ))) , 0.0) , angle =45.0)
395
396
397
398 def Create_Tie_Constraints (model, part, part2, set_name, tie_name):
399 \qquad a = \text{mdb} \text{.} \text{models} \text{.} \text{model1} \text{.} \text{rootAssimblv}400 region1 =a. instances [ part ]. sets [ set_name ]
401 a = mdb . models [ model ]. rootAssembly
402 region2=a.instances [part2].sets [set_name]
403 mdb . models [ model ]. Tie ( name = tie_name , master = region1 ,
404 slave = region2 , positionToleranceMethod = COMPUTED , adjust = OFF ,
405 tieRotations=\text{ON}, \text{ thickness} = \text{ON})<br>406 a. regenerate ()
         a. regenerate ()
407
408
409 def Create_Interaction_Properties ( model , name_intprop ) :
410 mdb . models [ model ]. ContactProperty ( name_intprop )
411 mdb . models [ model ]. interactionProperties [ name_intprop ]. TangentialBehavior (
412 formulation = FRICTIONLESS )
413 mdb. models [model].interactionProperties [name_intprop]. NormalBehavior (<br>414 messure0verclosure=HARD. allowSeparation=0N.
             pressureOverclosure=HARD, allowSeparation=ON,
415 constraintEnforcementMethod = DEFAULT )
416
417
418 def Create Contact Interaction (model , part2 , part3 , surface_name , set_name , interaction_name ,
         step_name ):
419 a = mdb . models [ model ]. rootAssembly
420 region1 =a. instances [ part3 ]. surfaces [ surface_name ]
421 a = mdb . models [ model ]. rootAssembly
422 region2 =a. instances [ part2 ]. sets [ set_name ]
423 mdb . models [ model ]. SurfaceToSurfaceContactStd ( name = interaction_name ,
424 createStepName = step_name , master = region1 , slave = region2 , sliding = FINITE ,
425 thickness=0N, interactionProperty='Interaction Properties',
426 adjustMethod = NONE , initialClearance = OMIT , datumAxis = None ,
427 clearanceRegion = None )
428 a. regenerate ()
429
430 def Create Contact Interaction Deactivate (model , interaction name , step name):
431 mdb . models [ model ]. interactions [ interaction_name ]. deactivate ( step_name )
432
433 def Create STEP (model, step_name, pre_step_name, time_step, num_inc, initial_inc, min_inc, max_inc,
         nlgeom_ON_OFF ):
434 mdb . models [ model ]. StaticStep ( name = step_name ,
435 previous = pre_step_name , timePeriod = time_step , maxNumInc = num_inc , initialInc =
                  initial_inc ,
436 minInc = min_inc , maxInc = max_inc , nlgeom = nlgeom_ON_OFF )
437
438 def Create_Output_STEP ( model , name_output ) :
439 mdb . models [ model ]. fieldOutputRequests [ name_output ]. setValues (
440 variables=('S', 'PE', 'PEEQ', 'PEMAG', 'LE', 'U', 'RF', 'CF', 'CSTRESS',
441 'CDISP', 'COORD'))
442
443 def Create_Field_Output ( model , part2 , set_name , step_name , field_output_name ) :
444 p = mdb models [model], parts [part2]
```

```
445 regionDef = mdb . models [ model ]. rootAssembly . allInstances [ part2 ]. sets [ set_name ]
446 mdb . models [ model ]. FieldOutputRequest ( name = field_output_name , createStepName = step_name ,
             variables = ('S', 'PEEQ', 'U', 'COORD'),
447 region = regionDef , sectionPoints = DEFAULT , rebar = EXCLUDE )
448
449 def Create_Boundary_Condition_Encastre ( model , part_name , set_name , BC_name , step_name ):
450 a = mdb . models [ model ]. rootAssembly
451 region = a . instances [ part_name ]. sets [ set_name ]
452 mdb . models [ model ]. EncastreBC ( name = BC_name ,
453 createStepName = step_name , region = region , localCsys = None )
454
455 def Create_Boundary_Condition_Deactivate ( model , BC_name , step_name ) :
456 mdb . models [ model ]. boundaryConditions [ BC_name ]. deactivate ( step_name )
457
458 def Create_Amplitude ( model , amp_name , amp_data ) :
459 mdb. models [model]. TabularAmplitude (name=amp_name, timeSpan=STEP,<br>460 smooth=SOLVER DEFAULT. data=(amp_data))
             smooth=SOLVER_DEFAULT, data=(amp_data))
461
462 def Create_Periodic_Amplitude ( model , amp_name ) :
463 pi = np . pi
464 mdb . models [ model ]. PeriodicAmplitude ( name = amp_name , timeSpan = STEP ,
465 frequency =4.0* pi , start =0.0 , a_0 =0.0 , data =((0.0 , 2.0) , ))
466
467 def Create_Boundary_Condition_Displacement ( model , part_name , set_name , BC_name , step_name ,
         indent_deep , amp_name ):
468 a = mdb . models [ model ]. rootAssembly
469 region = a . instances [ part_name ]. sets [ set_name ]
470 mdb . models [ model ]. DisplacementBC ( name = BC_name ,
471 createStepName = step_name , region = region , u1 =0.0 , u2 =- indent_deep , u3 =0.0 , ur1 =0.0 ,
472 ur2 =0.0 , ur3 =0.0 , amplitude = amp_name , fixed = OFF ,
473 distributionType=UNIFORM, fieldName='', localCsys=None)
474
475 def Create_Boundary_Condition_Displacement_CUT ( model , part_name , set_name , BC_name , step_name ,
         amp_name ):
476 a = mdb . models [ model ]. rootAssembly
477 region = a . instances [ part_name ]. sets [ set_name ]
478 mdb . models [ model ]. DisplacementBC ( name = BC_name ,
479 createStepName = step_name , region = region , u1 =0.0 , u2 = UNSET , u3 = UNSET , ur1 = UNSET ,
480 ur2 = UNSET , ur3 = UNSET , amplitude = amp_name , fixed = OFF ,
481 distributionType = UNIFORM , fieldName ='', localCsys = None )
482
483 def Create Boundary Condition Displacement CUT_BACK (model, part_name, set_name , BC_name, step_name
         , amp_name ) :
484 a = mdb . models [ model ]. rootAssembly
485 region = a . instances [ part_name ]. sets [ set_name ]
486 mdb . models [ model ]. DisplacementBC ( name = BC_name ,
487 createStepName = step_name , region = region , u1 = UNSET , u2 =0.0 , u3 = UNSET , ur1 = UNSET ,
488 ur2 = UNSET , ur3 = UNSET , amplitude = amp_name , fixed = OFF ,
489 distributionType=UNIFORM, fieldName='', localCsys=None)
490
491 def Create_Load_Traction ( model , part , surface_name , load_name , step_name , load_magnitude , amp_name ,
         length ):
492 a = mdb . models [ model ]. rootAssembly
493 region = a . instances [ part ]. surfaces [ surface_name ]
494 mdb . models [ model ]. SurfaceTraction ( name = load_name ,
495 createStepName = step_name , region = region , magnitude = load_magnitude ,
496 amplitude= amp_name, directionVector=((0.0, 0.0, 0.0), (0.0, 0.0, 1ength)),
                 distributionType=UNIFORM, field='',
497 localCsys = None , traction = GENERAL )
498 a. regenerate ()
499
500 def Create_Mesh ( model , part_name , mesh_size ):
501 p = mdb . models [ model ]. parts [ part_name ]
502 elemType1 = ElemType ( elemCode = C3D8R , elemLibrary = STANDARD ,
503 kinematicSplit=AVERAGE_STRAIN, secondOrderAccuracy=OFF,
504 hourglassControl = DEFAULT , distortionControl = DEFAULT )
505 elemType2 = ElemType ( elemCode = C3D6 , elemLibrary = STANDARD )
506 elemType3 = ElemType ( elemCode = C3D4 , elemLibrary = STANDARD )
507 c = p. cells \lceil:
508 pickedRegions =(c , )
509 p. setElementType ( regions = pickedRegions , elemTypes =( elemType1 , elemType2 , elemType3 ))
510 p. seedPart ( size = mesh_size , deviationFactor = mesh_size , minSizeFactor = mesh_size /10.0)
511 p. generateMesh ()
512
```

```
513 def Create_Cut_Mesh ( model , part_name , length , vcut , hcut , mesh_cut_size ):
514 p = mdb. models [model]. parts [part_name]
515 e = p.edges
516 e1 = e.findAt((0.0 \cdot \text{hcut}/2.0 \cdot \text{length}/2.0 - \text{vcut}/4.0))517 e2 = e. findAt ((0.0 , hcut /2.0 , length /2.0+ vcut /4.0) )
518 edges = ()
519 pickedEdges = edges + (((e1),) + ((e2),))520 p. seedEdgeBySize (edges=pickedEdges, size=mesh_cut_size, deviationFactor=mesh_cut_size/2.0,<br>521 minSizeFactor=mesh cut size/2.0, constraint=FINER)
             minSizeFactor=mesh_cut_size/2.0, constraint=FINER)
522 p. generateMesh ()
523
524 def Create_Internal_Mesh_Contact_Region ( model , part2 , radius , vcut , mesh_size ):
525 p = mdb . models [ model ]. parts [ part2 ]
526 e = p.edges
527 e1 = e.findAt ((-radius /2.0,0.0, vcut /4.0))
528 e2 = e. findAt (( - radius /2.0 ,0.0 , vcut /2.0) )
529 e3 = e.findAt ((-radius /2.0, 0.0, 3* vcut /4.0))
530 edges = ()
531 pickedEdges = edges + (((e1),) + ((e2),) + ((e3),))532 p. seedEdgeBySize ( edges = pickedEdges , size = mesh_size , deviationFactor = mesh_size /2.0 ,
533 minSizeFactor = mesh_size /2.0 , constraint = FINER )
534 p. generateMesh ()
535
536 def Create_Front_Mesh_Contact_Region (model, part2, radius, vcut, hcut, mesh_size):<br>537    p = mdb. models [model]. parts [part2]
         p = mb. models [mode1]. parts [part2]538 e = p.edges
539 e1 = e. findAt ((0.0 , -0.95* hcut /2.0 , vcut /2.0) )
540 e2 = e.findAt((0.0, -0.10*hcut/4.0, vcut/2.0)
541 e3 = e.findAt ((0.0, 0.0, 0.49*vcut))
542 e4 = e.findAt ((0.0,0.0,0.51*vcut))
543 edges = ()
544 pickedEdges = edges + ((e1),)+(e2),)+(e3),)+(e4),)<br>545 p.seedEdgeBvSize(edges=pickedEdges, size=mesh size, dev
         p. seedEdgeBySize ( edges = pickedEdges, size = mesh_size, deviationFactor = mesh_size / 2.0,
546 minSizeFactor = mesh_size /2.0 , constraint = FINER )
547 p. generateMesh ()
548
549 def Create_Side_Mesh_Contact_Region ( model , part2 , radius , vcut , hcut , mesh_size ):
550 p = mdb . models [ model ]. parts [ part2 ]
551 e = p. edges
552 # e5 = e.findAt ((-0.5, hcut/2.0, vcut/4.0))<br>553 # e6 = e.findAt ((-0.5, hcut/2.0, vcut/2.0))
         # e6 = e.findAt ((-0.5, hcut/2.0, vcut/2.0))554 # e7 = e.findAt ((-0.5, \text{hcut}/2.0, 3.0* \text{vcut}/4.0))<br>555 e8 = e.findAt ((-0.5, -\text{hcut}/2.0, \text{vcut}/4.0))e8 = e. findAt ((-0.5, - \text{hcut}/2.0, \text{vcut}/4.0))556 e9 = e.findAt ((-0.5, -hcut/2.0, vcut/2.0))557 e10 = e.findAt((-0.5, -hcut/2.0, 3.0*vcut/4.0))
558 edges =()
559 pickedEdges = edges + (((e8),)+(((e9),)+(((e10),)))560 p. seedEdgeBySize ( edges = pickedEdges , size = mesh_size , deviationFactor = mesh_size /2.0 ,
561 minSizeFactor = mesh_size /2.0 , constraint = FINER )
562 p. generateMesh ()
563
564
565 def Create_Mesh_Rigid_Body ( model , part3 , mesh_size ) :
566 p = mdb.models [model].parts [part3]
567 f = p.faces [:]
568 pickedRegions = f
569 p. setMeshControls ( regions = pickedRegions , elemShape = QUAD , technique = STRUCTURED )
570 p. seedPart ( size = mesh_size , deviationFactor = mesh_size , minSizeFactor = mesh_size /4.0)
571 p. generateMesh ()
572
573
574 def Create_Section ( model , material_name , section_name ):
575 a = mdb.models [model].rootAssembly
576 mdb.models [model]. HomogeneousSolidSection (name=section_name, material=material_name,
              thickness = None )
577
578 def Create_Assign_Section ( model , part_name , set_name , section_name ):
579 p = mdb . models [ model ]. parts [ part_name ]
580 region = p.sets [set_name]
581 p. SectionAssignment (region=region, sectionName=section_name, offset=0.0,
582 offsetType=MIDDLE_SURFACE, offsetField='',
583 thicknessAssignment = FROM_SECTION )
584
585 # ######## JOB AND ANALYSIS ##############
```

```
586
587 def Create Job (model, cpu):
588 a = mdb . models [ model ]. rootAssembly
589 a. regenerate ()
590 mdb.Job (name='job', model=model, description='',
591 type = ANALYSIS , atTime = None , waitMinutes =0 , waitHours =0 , queue = None ,
592 memory =90 , memoryUnits = PERCENTAGE , getMemoryFromAnalysis = True ,
593 explicitPrecision=SINGLE, nodalOutputPrecision=SINGLE, echoPrint=OFF,<br>594 modelPrint=OFF, contactPrint=OFF, historyPrint=OFF, userSubroutine=''
             modelPrint=OFF, contactPrint=OFF, historyPrint=OFF, userSubroutine='
595 scratch='', resultsFormat=ODB, multiprocessingMode=DEFAULT, numCpus=cpu,<br>596 numDomains=cpu, numGPUs=O)
              numDomains=cpu, numGPUs=0)
597
598
599 def Create_Submit_Job ( model ) :
600 \qquad a = \text{mdb} \text{, models [model], root.}601 mdb.jobs ['job'].submit (consistencyChecking=OFF)<br>602 # mdb.jobs [job_name].waitForCompletion ()
         # mdb. jobs [ job_name]. waitForCompletion ()
603 mdb.saveAs (pathName= dir_job + \sqrt{10b'})
604
605
606
607 # ----------------------------------------------------------------------
608
609 # ######## JOB AND ANALYSIS ##############
610
611 def Create_Job ( model , cpu ):
612 a = mdb . models [ model ]. rootAssembly
613 mdb . Job ( name ='job ', model = model , description ='',
614 type = ANALYSIS , atTime = None , waitMinutes =0 , waitHours =0 , queue = None ,
615 memory =90 , memoryUnits = PERCENTAGE , getMemoryFromAnalysis = True ,
616 explicitPrecision = SINGLE , nodalOutputPrecision = SINGLE , echoPrint = OFF ,
617 modelPrint=0FF, contactPrint=0FF, historyPrint=0FF, userSubroutine=''<br>618 scratch='', resultsFormat=0DB, multiprocessingMode=DEFAULT, numCpus=c
              scratch='', resultsFormat=ODB, multiprocessingMode=DEFAULT, numCpus=cpu,
619 numDomains = cpu , numGPUs =0)
620 a. regenerate ()
621
622 def Create Submit Job (model) :
623 a = mdb.models [model].rootAssembly
624 mdb.saveAs (pathName= dir_job + '\\job')
625 mdb.jobs ['job'].submit (consistencyChecking=OFF)
626
627
628
629 # ######################################
630 # ######################################
631 # ######################################
632
633 # ----------------------------------------------------------------------
634 # Variables
635
636 myString = " Model_Vickers_Indent "
637
638 myModel = mdb. Model (name = myString)
639 myPart = "Central\bigcupCut"
640
641 myPart2 = "Contact<sub>u</sub>Region"
642
643 myPart3 = "Vickers Piramid"
644 myPir_Angle = math . radians (68)
645 myTangent = math.tan(myPir_Angle)
646
647 myMaterial = "Aluminio\overline{0.6201}-T81"
648
649 IntIndent= int (myIndent_Deep*1000)
650 IndentString = str ( IntIndent )
651
652 IntLoad = int ( myStress_Load )
653 LoadString = str(IntLoad)654
655 myJobName= "V_END"+ IndentString +"_LOAD" + LoadString
656
657 # ######################################
658 # ######################################
659 # ######################################
```

```
661
662 # Create Model
663
664 # ----------------------------------------------------------------------
665
666 # Criando o Cilindro com Corte Central
667 Create Part 3D Cylinder ( myRadius , myLength , myPart , myString )
668
669 myID_1 = Create_Datum_Plane_by_Principal ( YZPLANE , myPart , myString ,0.0)
670 myID_2 = Create_Datum_Plane_by_Principal ( XYPLANE , myPart , myString , myLength /2.0)
671 myID_3 = Create_Datum_Plane_by_Principal ( XYPLANE , myPart , myString ,( myLength /2.0) +( myVcut /2) )
672 myID_4 = Create_Datum_Plane_by_Principal ( XYPLANE , myPart , myString ,( myLength /2.0) -( myVcut /2) )
673 myID_5 = Create_Datum_Plane_by_Principal ( XZPLANE , myPart , myString , myHcut /2.0)
674
675 Create_Cylinder_Cut_Volume ( myHcut , myVcut , myLength , myPart , myString )
676
677 Create_SET_Faces_Part1 ( myString , myPart ,0.0 , myRadius /2.0 ,0.0 ," CP_Top ")
678 Create_SET_Faces_Part1 ( myString , myPart ,0.0 , myRadius /2.0 , myLength ," CP_Bottom ")
679
680 # Create_SET_Faces_Part1 ( myString , myPart , myRadius /2.0 , - myHcut /2.0 , myLength /2.0 ," Right_Side ")
681 Create_SET_Faces_Part1 ( myString , myPart , myRadius /2.0 ,0.0 , myLength /4.0 ," Central_Side_Up ")
682 Create_SET_Faces_Part1 ( myString , myPart , myRadius /2.0 ,0.0 ,3* myLength /4.0 ," Central_Side_Down ")
683 Create_SET_Faces_Part1 ( myString , myPart , myRadius /2.0 , myHcut /2.0 , myLength /2.0 ," Left_Side ")
684 Create_SET_Faces_Part1 ( myString , myPart , myRadius /2.0 , myHcut /4.0 , myLength /2.0 - myVcut /2.0 ,"
         Top_Side")
685 Create_SET_Faces_Part1 ( myString , myPart , myRadius /2.0 , myHcut /4.0 , myLength /2.0+ myVcut /2.0 ,"
         Bottom_Side ")
686 # Create SET Faces Part1 ( myString , myPart , 0.0 , 0.0 , myLength / 2.0 , " Back Side ")
687
688 Create_Surface_Part ( myString , myPart ,0.0 ,0.0 , myLength ," CP_Bottom_Traction ")
689
690 # Create_PartitionCells_by_Plane ( myString , myPart , myID_1 )
691 Create_SET_Faces_Part1 ( myString , myPart ,0.0 , myRadius *0.9 , myLength /2.0 ," CP_Back ") # C r i a o da
         Surface para engastar e indentar
692 Create_PartitionCells_by_Plane ( myString , myPart , myID_2 )
693 Create_PartitionCells_by_Plane ( myString , myPart , myID_3 )
694 Create_PartitionCells_by_Plane ( myString , myPart , myID_4 )
695 Create_PartitionCells_by_Plane ( myString , myPart , myID_5 )
696
697 Create_SET_All_Cells ( myString , myPart ," Corte_Central_3D ")
698
699 Create_Reference_Point_Part ( myString , myPart , myLength )
700
701
702 # Criando R e g i o de Contato para Encaixar no Cilindro
703
704 Create_Part_3D_Contact_Region ( myString , myPart2 , myRadius , myVcut )
705 Create_Contact_Region_Cut_Volume ( myString , myPart2 , myVcut , myHcut , myRadius )
706
707 myID_6 = Create_Datum_Plane_by_Principal ( XYPLANE , myPart2 , myString , myVcut /2.0)
708 myID_7 = Create_Datum_Plane_by_Principal ( XYPLANE , myPart2 , myString , myVcut /4.0)
709 myID_8 = Create_Datum_Plane_by_Principal ( XYPLANE , myPart2 , myString ,3* myVcut /4.0)
710 myID_9 = Create_Datum_Plane_by_Principal ( XZPLANE , myPart2 , myString ,0.0)
711 # myID_10 = Create_Datum_Plane_by_Principal ( XZPLANE , myPart2 , myString ,0.35* myHcut )
712 myID_11 = Create_Datum_Plane_by_Principal ( XZPLANE , myPart2 , myString , -0.35* myHcut )
713
714 Create_SET_All_Cells ( myString , myPart2 ," Contact_Region_3D ")
715 # Create_SET_Faces_Part2 ( myString , myPart2 ,- myRadius /2.0 , myHcut /2.0 , myVcut /2.0 ," Right_Side ")
716 Create_SET_Faces_Part2 ( myString , myPart2 ,- myRadius /4.0 ,0.0 , myVcut /2.0 ," Central_Side ")
717 Create_SET_Faces_Part2 ( myString , myPart2 ,- myRadius /2.0 , - myHcut /2.0 , myVcut /2.0 ," Left_Side ")
718 Create_SET_Faces_Part2 ( myString , myPart2 ,- myRadius /2.0 ,0.0 ,0.0 , " Top_Side ")
719 Create_SET_Faces_Part2 ( myString , myPart2 ,- myRadius /2.0 ,0.0 , myVcut ," Bottom_Side ")
720 Create_SET_Faces_Part2 ( myString , myPart2 ,0.0 ,0.0 , myVcut /2.0 ," Back_Side ")
721 Create_SET_Faces_Part2 ( myString , myPart2 ,- myRadius ,0.0 , myVcut /2.0 ," Front_Side ")
722
723 Create_Partition_Sketch ( myString , myPart2 , myVcut , myHcut )
724 Create_Partition_By_Sketch ( myString , myPart2 )
725 Create_PartitionCells_by_Plane ( myString , myPart2 , myID_6 )
726 Create_PartitionCells_by_Plane ( myString , myPart2 , myID_7 )
727 Create_PartitionCells_by_Plane ( myString , myPart2 , myID_8 )
728 # Create_PartitionCells_by_Plane ( myString , myPart2 , myID_9 )
729 # Create_PartitionCells_by_Plane ( myString , myPart2 , myID_10 )
730 # Create PartitionCells by Plane ( myString , myPart2 , myID 11 )
```

```
731
732 Create SET Center Cells Part 2 ( myString , myPart2 , myRadius , myVcut , myHcut , "
         Contact_Region_Analysis ")
733
734
735 Create_Reference_Point_Part_2 ( myString , myPart2 , myVcut )
736 # ----------------------------------------------------------------------
737
738 # Criando Pir mide Vickers para Indenta o
739
740 Create_Part_3D_Vickers_Piramid ( myString , myPart3 , myPiramidLength )
741 Create_Cut_Piramid_Planes ( myString , myPart3 )
742 Create_Cut_Piramid_Extrude ( myString , myPart3 , myPiramidLength )
743
744 Create_Surface_Part3 ( myString , myPart3 , myPiramidLength ," Contact_Surface_Piramid ", myTangent )
745 Create_Top_Reference_Point_Part_3 ( myString , myPart3 , myPiramidLength , myTangent )
746 Create_Bottom_Reference_Point_Part_3 ( myString , myPart3 , myPiramidLength )
747 Create_Shell_From_Solid ( myString , myPart3 )
748
749 Create_SET_Reference_Point ( myString , myPart3 ," RP_Base_Piramid ", myPiramidLength )
750
751 # ----------------------------------------------------------------------
752
753 # Propriedades do Material
754
755 Create_Material_Data ( myString , myMaterial , myEmodulus , myV_poisson )
756 Create_Section ( myString , myMaterial ," Material_Fio ")
757
758 # Criando o Assembly com as Tr s Partes
759
760 Create_Assembly ( myString , myPart , myPart2 , myPart3 , myLength , myVcut , myRadius , myPiramidLength ,
         myTangent )
761 Create_STEP ( myString ," Contact ",'Initial ' ,1.5 ,10000 ,0.01 ,1 E -10 ,0.1 , ON )
762 Create_STEP ( myString ," Traction ",'Contact ' ,2.0 ,10000 ,0.01 ,1 E -10 ,0.1 , ON )
763
764 Create_Assign_Section ( myString , myPart ,' Corte_Central_3D ',' Material_Fio ')
765 Create_Assign_Section ( myString , myPart2 ,' Contact_Region_3D ',' Material_Fio ')
766
767
768 Create_Output_STEP ( myString ,'F- Output -1 ')
769 Create_Field_Output ( myString , myPart2 ,' Contact_Region_Analysis ','Traction ',"
         Field_Output_Analysis ")
770
771 Create_Amplitude ( myString ," Amplitude_Indent " ,((0.0 , 0.0) , (1.0 , 1.0) , (1.5 , -0.5) ))
772 Create_Periodic_Amplitude ( myString ," Amplitude_Fatigue ")
773
774 # ----------------------------------------------------------------------
775
776 # Criando o Constraints e Loads
777
778
779 # Cria o do Tie unindo o Cilindro com a regi o de contato central
780 # Create_Tie_Constraints ( myString , myPart , myPart2 ,' Right_Side '," Right_Tie ")
781 Create_Tie_Constraints ( myString , myPart , myPart2 ,'Left_Side '," Left_Tie ")
782 Create_Tie_Constraints ( myString , myPart , myPart2 ,'Top_Side '," Top_Tie ")
783 Create_Tie_Constraints ( myString , myPart , myPart2 ,' Bottom_Side '," Bottom_Tie ")
784 # Create_Tie_Constraints ( myString , myPart , myPart2 ,' Back_Side '," Back_Tie ")
785
786
787 # Cria o do Contato entre indentador e regi o de contato central
788 Create_Interaction_Properties ( myString ," Interaction_Properties ")
789 Create_Contact_Interaction ( myString , myPart2 , myPart3 ,' Contact_Surface_Piramid ','Front_Side ',"
        Contact", 'Initial')
790 Create_Contact_Interaction_Deactivate ( myString ," Contact ",'Traction ')
791
792 # C r i a o das C on di es de Contorno e Cargas<br>793 C reate_Boundary_Condition Encastre (mvString.mvPart..'CP
    793 Create_Boundary_Condition_Encastre ( myString , myPart ,'CP_Back '," Indent_Encastre ",'Contact ')
794 Create_Boundary_Condition_Encastre ( myString , myPart2 ,'Back_Side '," Indent_Encastre_Contact ",'
         Contact ')
795 Create_Boundary_Condition_Deactivate ( myString ,' Indent_Encastre ','Traction ')
796 Create_Boundary_Condition_Deactivate ( myString ,' Indent_Encastre_Contact ','Traction ')
797 Create_Boundary_Condition_Encastre ( myString , myPart ,'CP_Top '," CP_Top_Encastre ",'Traction ')
798 Create_Boundary_Condition_Displacement_CUT ( myString , myPart ,' Central_Side_Up '," CUT_BC_UP ",'
         Contact', UNSET)
```

```
799 Create_Boundary_Condition_Displacement_CUT ( myString , myPart ,' Central_Side_Down '," CUT_BC_DOWN ",'
        Contact<sup>'</sup>, UNSET)
800 Create_Boundary_Condition_Displacement_CUT ( myString , myPart2 ,' Central_Side '," CUT_BC_Central ",'
        Contact', UNSET)
801 Create_Boundary_Condition_Displacement_CUT_BACK (myString, myPart, 'CP_Back', "CUT_BACK_CP",'
        Traction ', UNSET )
802 Create_Boundary_Condition_Displacement_CUT_BACK ( myString , myPart2 ,'Back_Side '," CUT_BACK_Central
         ",'Traction ', UNSET )
803
804 Create_Boundary_Condition_Displacement (myString, myPart3, 'RP_Base_Piramid', "Indentation", '
        Contact ', myIndent_Deep ,' Amplitude_Indent ')
805 Create_Boundary_Condition_Deactivate (myString, 'Indentation', 'Traction')
806
807
808 Create_Load_Traction (myString, myPart, 'CP_Bottom_Traction', "Traction_Load", 'Traction',
        myStress_Load ,' Amplitude_Fatigue ', myLength )
809
810 # ----------------------------------------------------------------------
811
812 # C ria o das malhas dos componentes
813
814 Create_Mesh (myString, myPart2, myCrm) # Malha da regi o de contato (Padr o 0.06)
815 # Create_Internal_Mesh_Contact_Region ( myString , myPart2 , myRadius , myVcut ,0.02) # Refinando malha
        do centro para a extremidade da regi o de contato
816 Create_Front_Mesh_Contact_Region ( myString , myPart2 , myRadius , myVcut , myHcut , myCrf ) # Refinando
        malha da frente da regi o de contato (Padr o 0.02)
817 Create_Side_Mesh_Contact_Region (myString , myPart2 , myRadius , myVcut , myHcut , 1.5* myCrf) #Refinando
        malha da frente da regi o de contato (Padr o 0.03)
818
819 Create_Mesh (myString, myPart, myCm) # Malha do cilindro (Padr o 0.15)
820 Create_Cut_Mesh ( myString , myPart , myLength , myVcut , myHcut , myCcm ) # Malha central do cilindro (
         Padr o 0.05)
821
822 Create_Mesh_Rigid_Body (myString, myPart3, myCrm) # Malha do Indentador Vickers
823
824 # ----------------------------------------------------------------------
825826 \text{\#} Cria o dos Jobs e an lises
827
828 Create_Job (myString, 6)
829 Create_Submit_Job (myString)
```